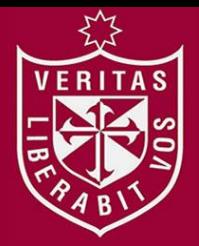

**FACULTAD DE INGENIERÍA Y ARQUITECTURA ESCUELA PROFESIONAL DE INGENIERÍA DE COMPUTACIÓN Y SISTEMAS**

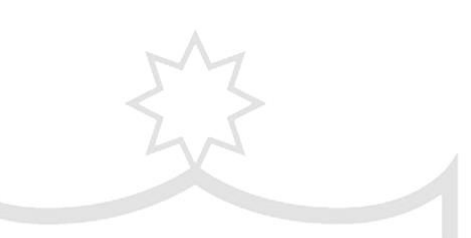

# **SOLUCIÓN DE INTELIGENCIA DE NEGOCIOS ORIENTADA A MEJORAR LA TOMA DE DECISIONES EN LAS OPERACIONES MINERAS DE EXTRACCIÓN Y METALURGIA DE HOCHSCHILD**

**MINING** 

**PRESENTADA POR** 

# **GUSTAVO FERNANDO ZEGARRA FUENTES**

**TESIS PARA OPTAR POR EL TÍTULO PROFESIONAL DE INGENIERO DE COMPUTACIÓN Y SISTEMAS** 

**LIMA – PERÚ**

**2015**

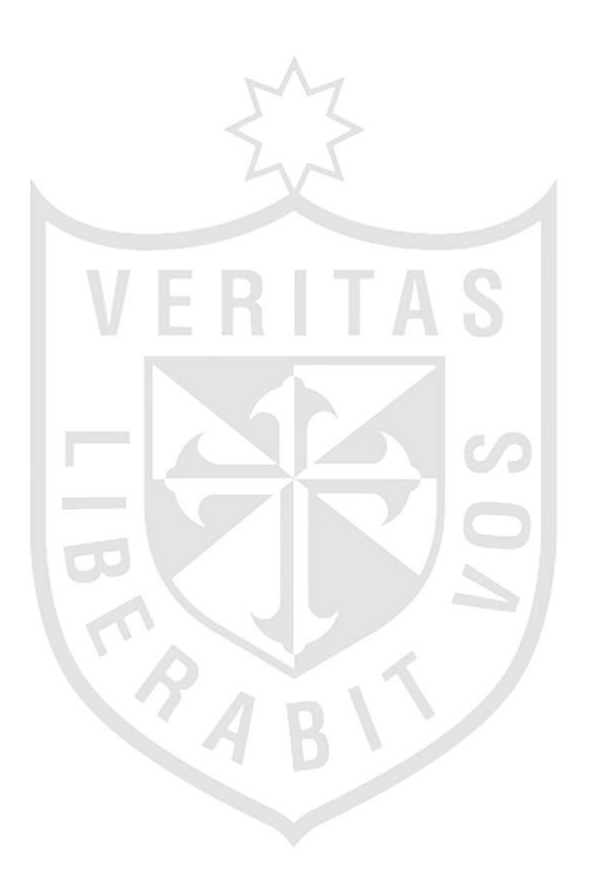

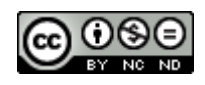

#### **Reconocimiento - No comercial - Sin obra derivada CC BY-NC-ND**

El autor sólo permite que se pueda descargar esta obra y compartirla con otras personas, siempre que se reconozca su autoría, pero no se puede cambiar de ninguna manera ni se puede utilizar comercialmente.

<http://creativecommons.org/licenses/by-nc-nd/4.0/>

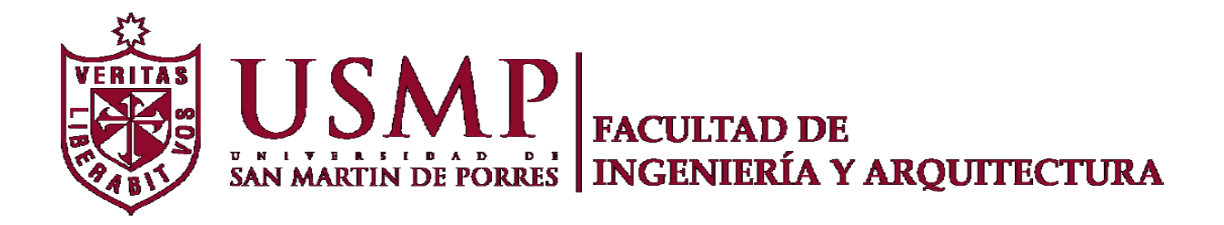

## **ESCUELA PROFESIONAL DE INGENIERIA DE COMPUTACIÓN Y SISTEMAS**

# **SOLUCIÓN DE INTELIGENCIA DE NEGOCIOS ORIENTADA A MEJORAR LA TOMA DE DECISIONES EN LAS OPERACIONES MINERAS DE EXTRACCIÓN Y METALURGIA DE HOCHSCHILD MINING**

**TESIS** 

# PARA OPTAR POR EL TÍTULO PROFESIONAL DE INGENIERO DE COMPUTACIÓN Y SISTEMAS

**PRESENTADO POR:**

**ZEGARRA FUENTES, GUSTAVO FERNANDO** 

**LIMA - PERÚ**

**2015**

# **SOLUCIÓN DE INTELIGENCIA DE NEGOCIOS ORIENTADA A MEJORAR LA TOMA DE DECISIONES EN LAS OPERACIONES MINERAS DE EXTRACCIÓN Y METALURGIA DE HOCHSCHILD MINING**

# <span id="page-4-0"></span>**DEDICATORIA**

Dedico la presente tesis a mis padres y a toda mi familia. Gracias a ellos estoy logrando alcanzar mis objetivos y metas en la vida.

# <span id="page-5-0"></span>**AGRADECIMIENTOS**

Agradezco a Dios por darme bienestar

para poder lograr mis anhelos.

Agradezco a mis asesores por compartir

su conocimiento y experticia en el

desarrollo de la presente tesis.

Agradezco a Hochschild Mining en especial a Edward Alarcón y Eduardo Lujan por su valioso apoyo para elaborar la presente tesis.

# **CONTENIDO**

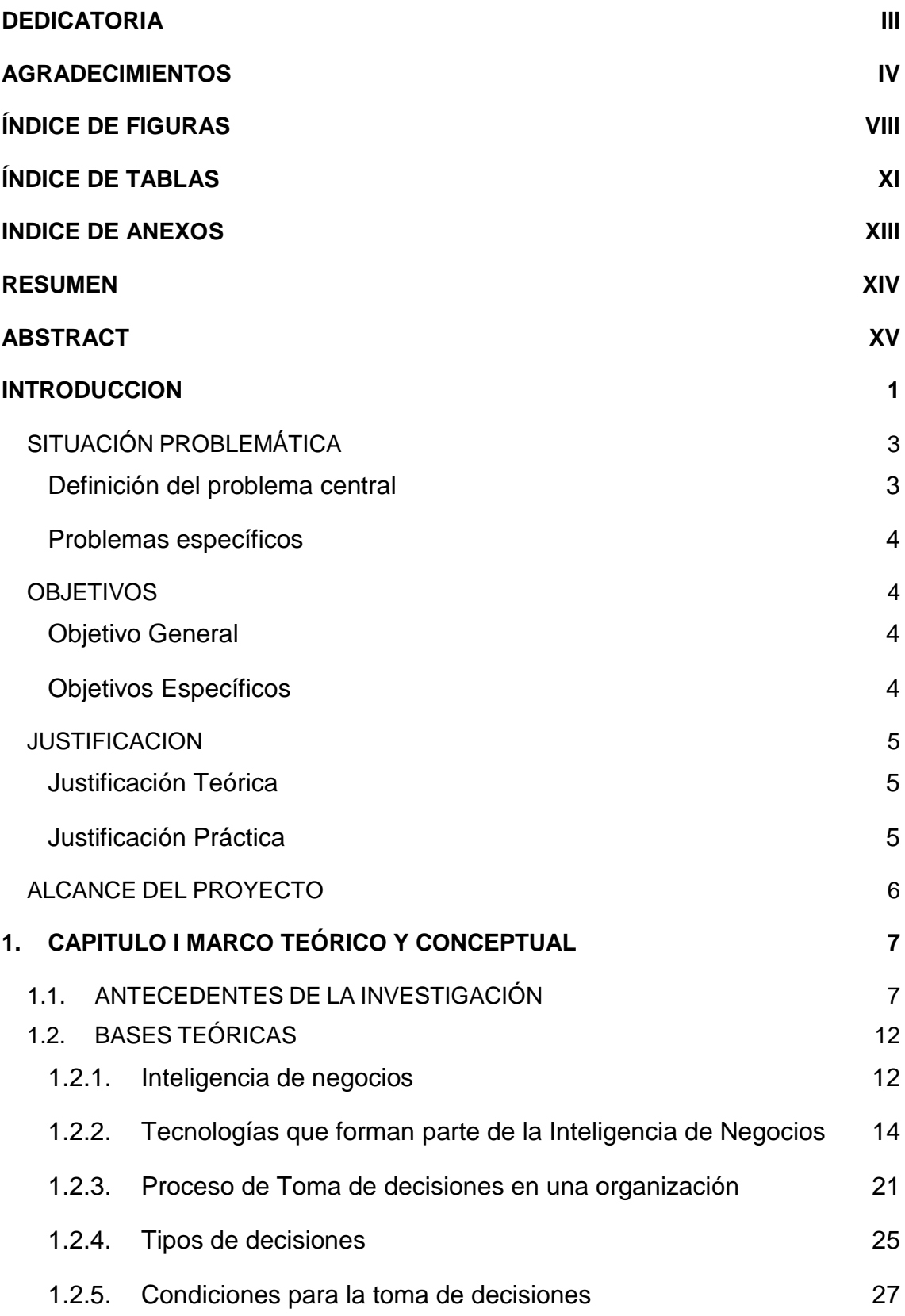

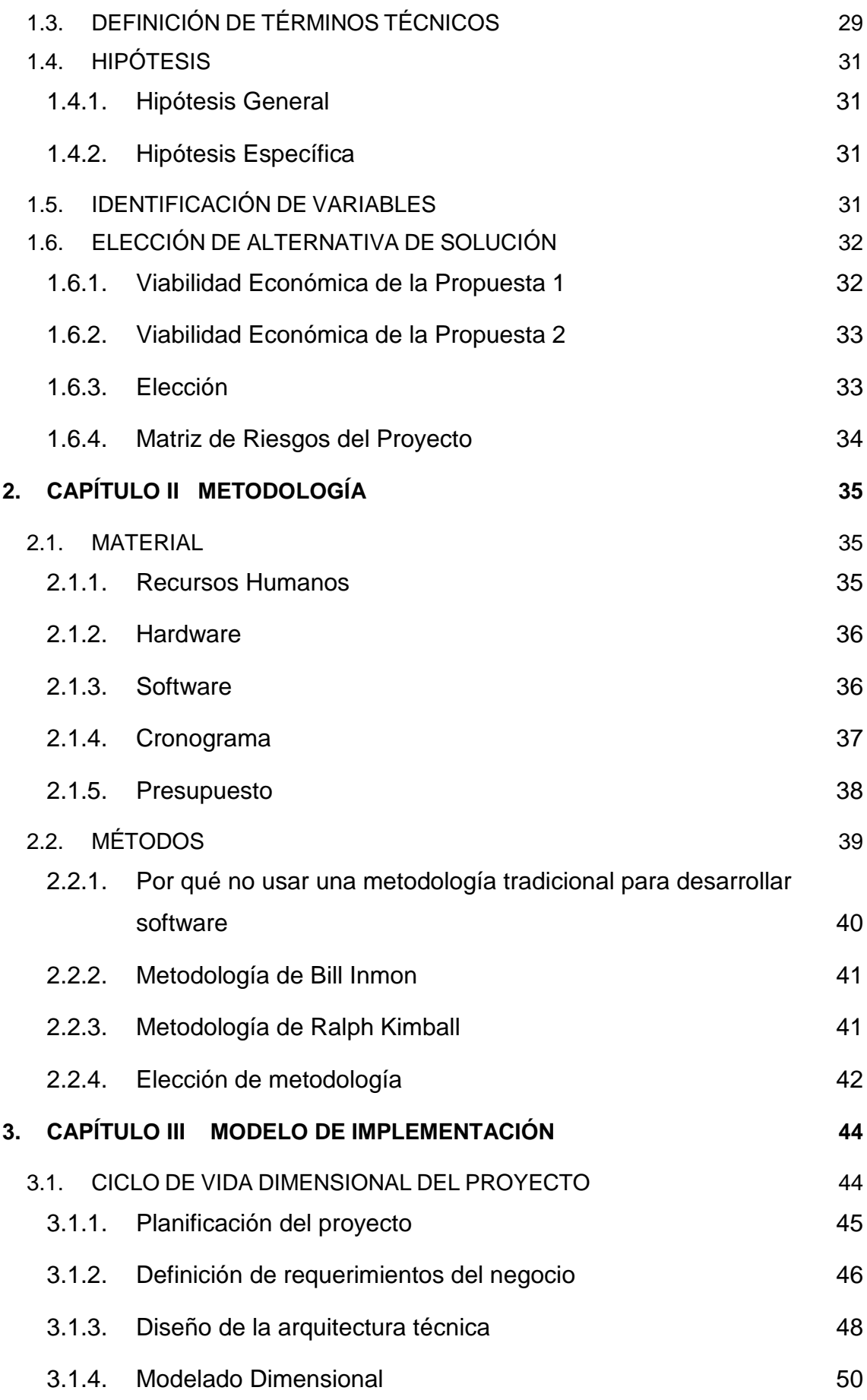

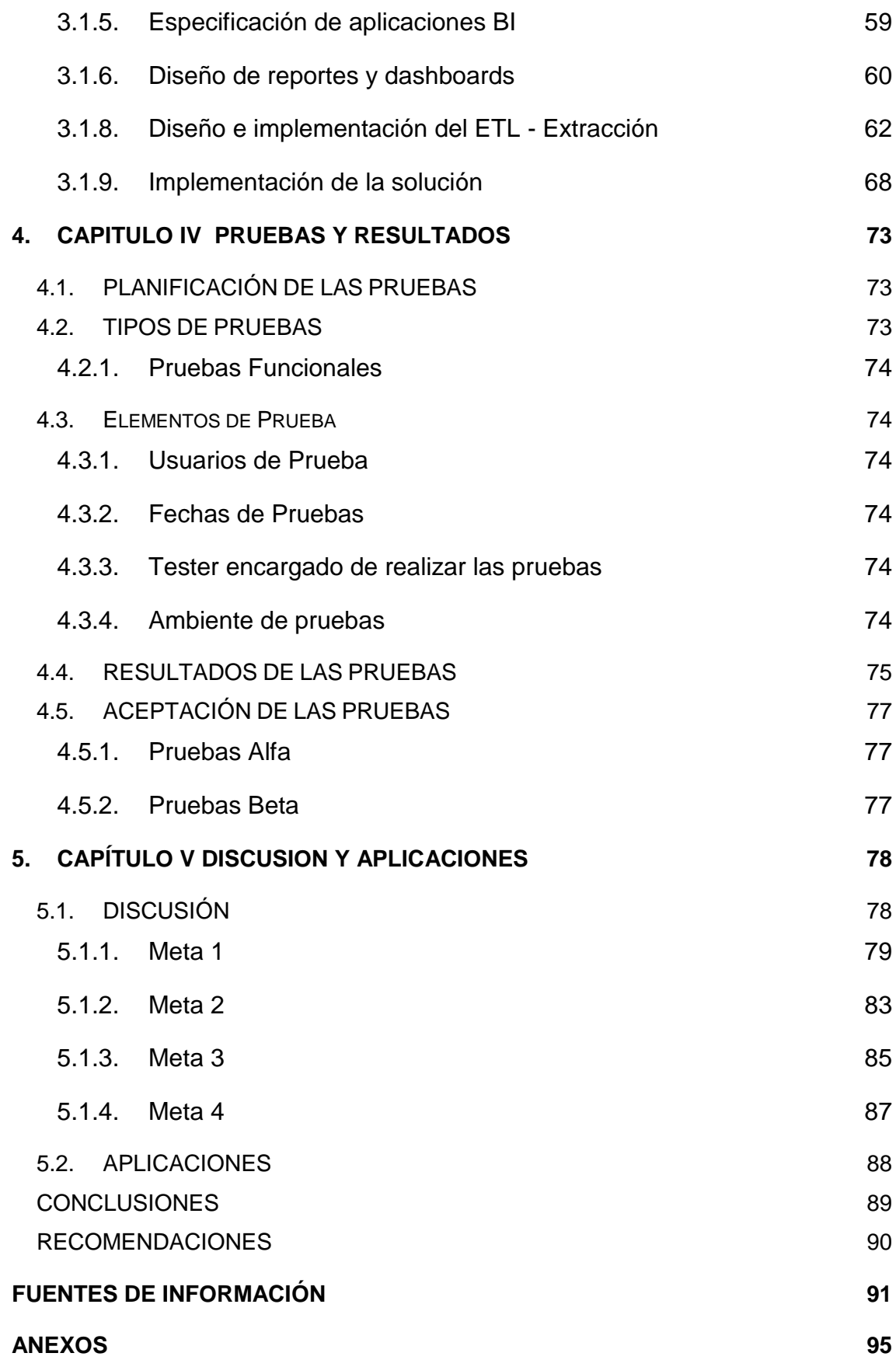

# <span id="page-9-0"></span>**ÍNDICE DE FIGURAS**

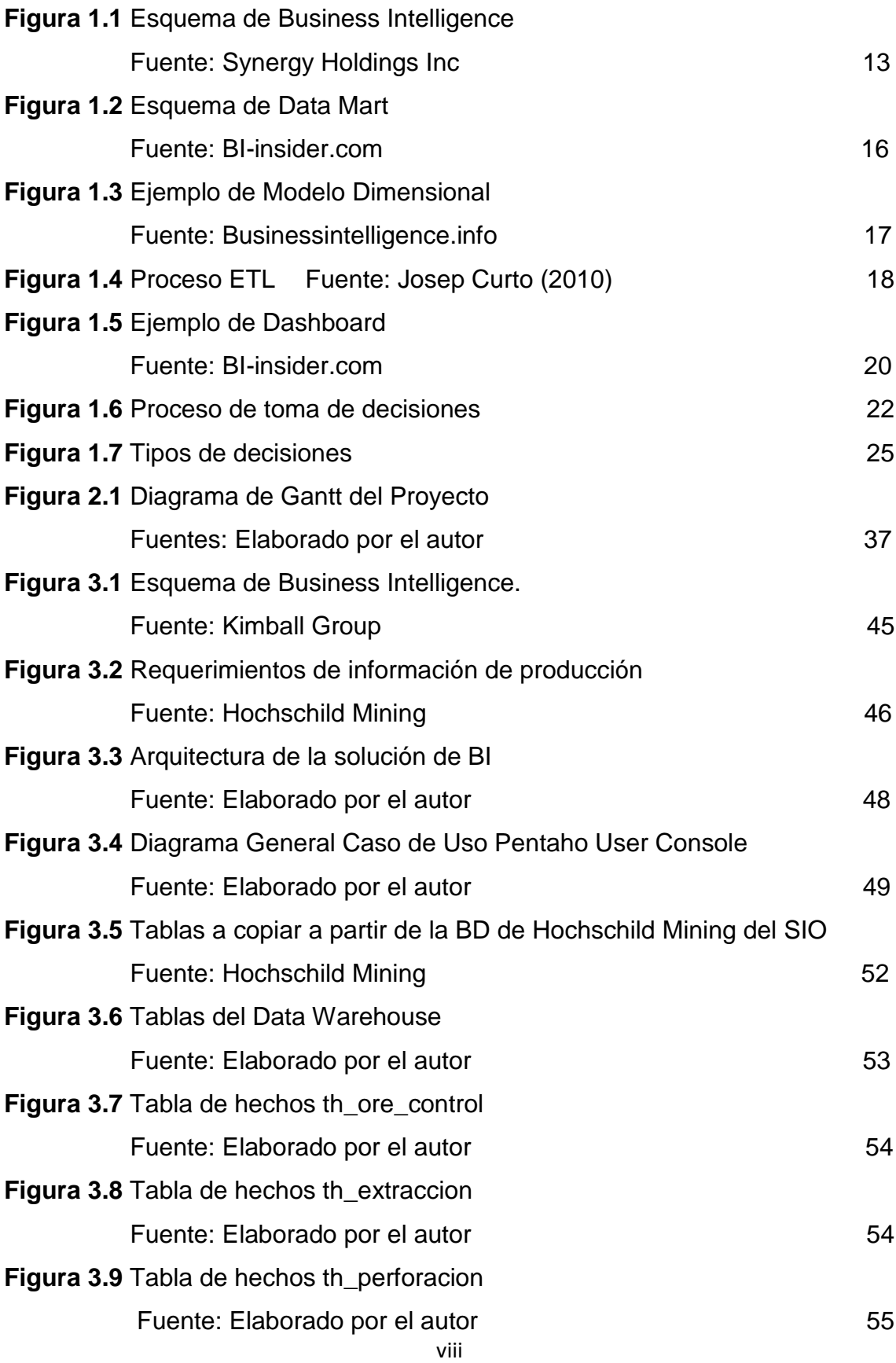

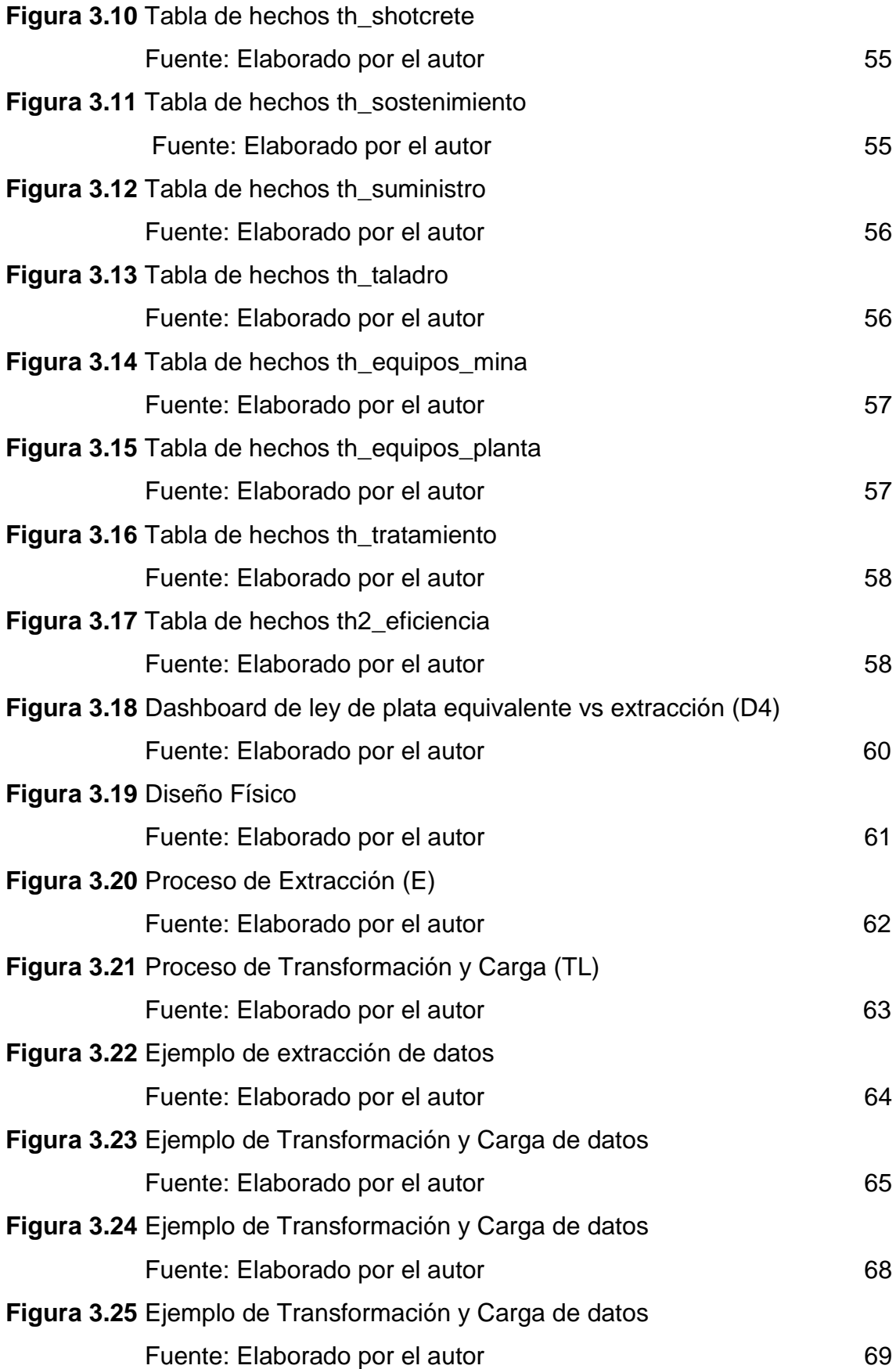

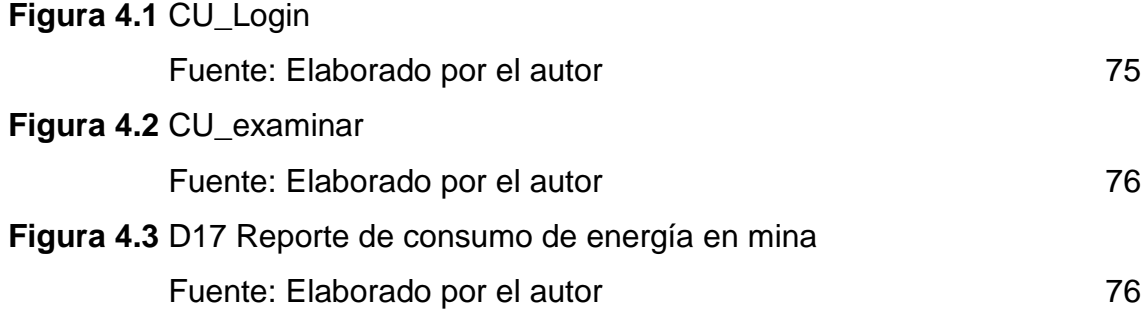

# <span id="page-12-0"></span>**ÍNDICE DE TABLAS**

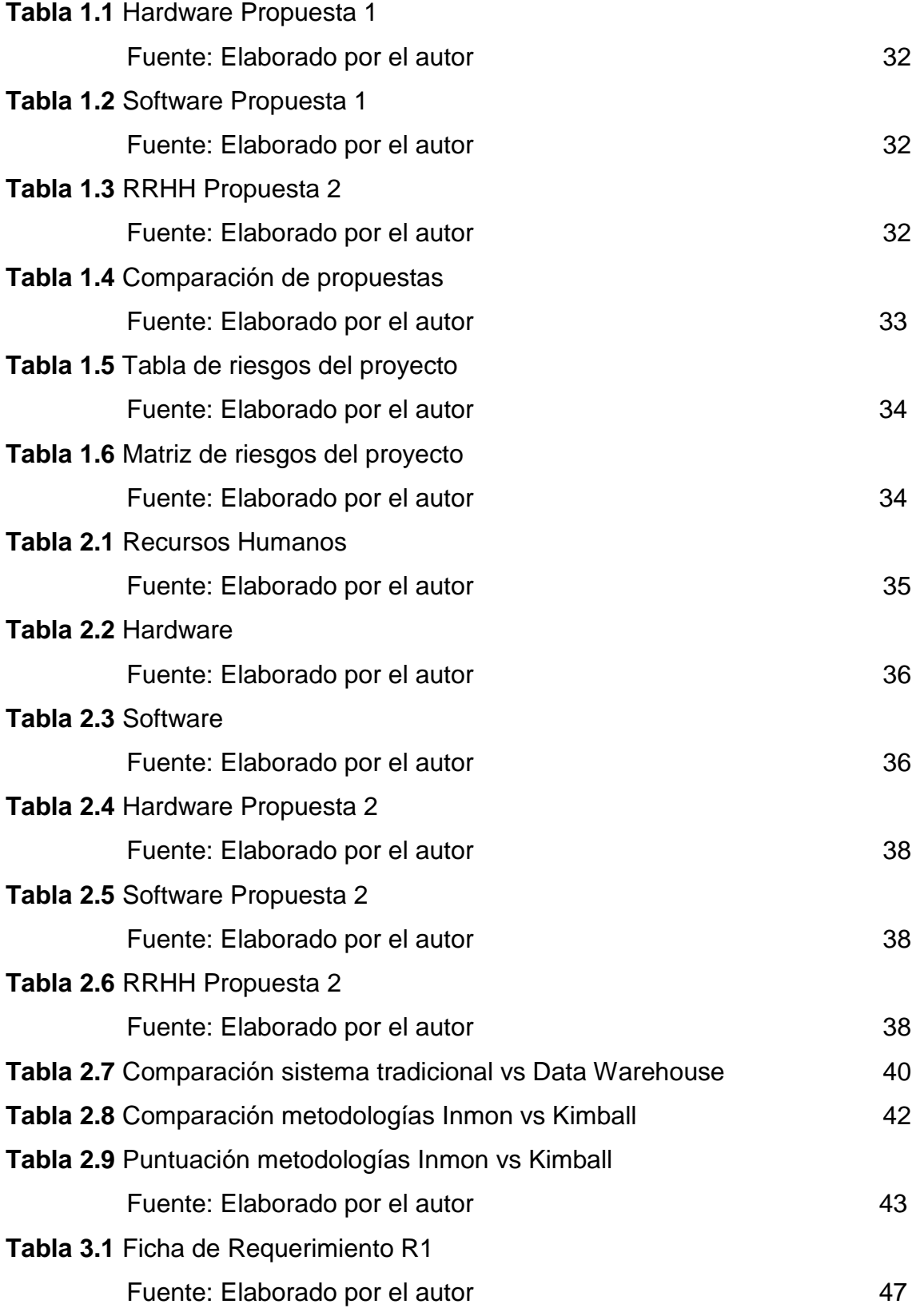

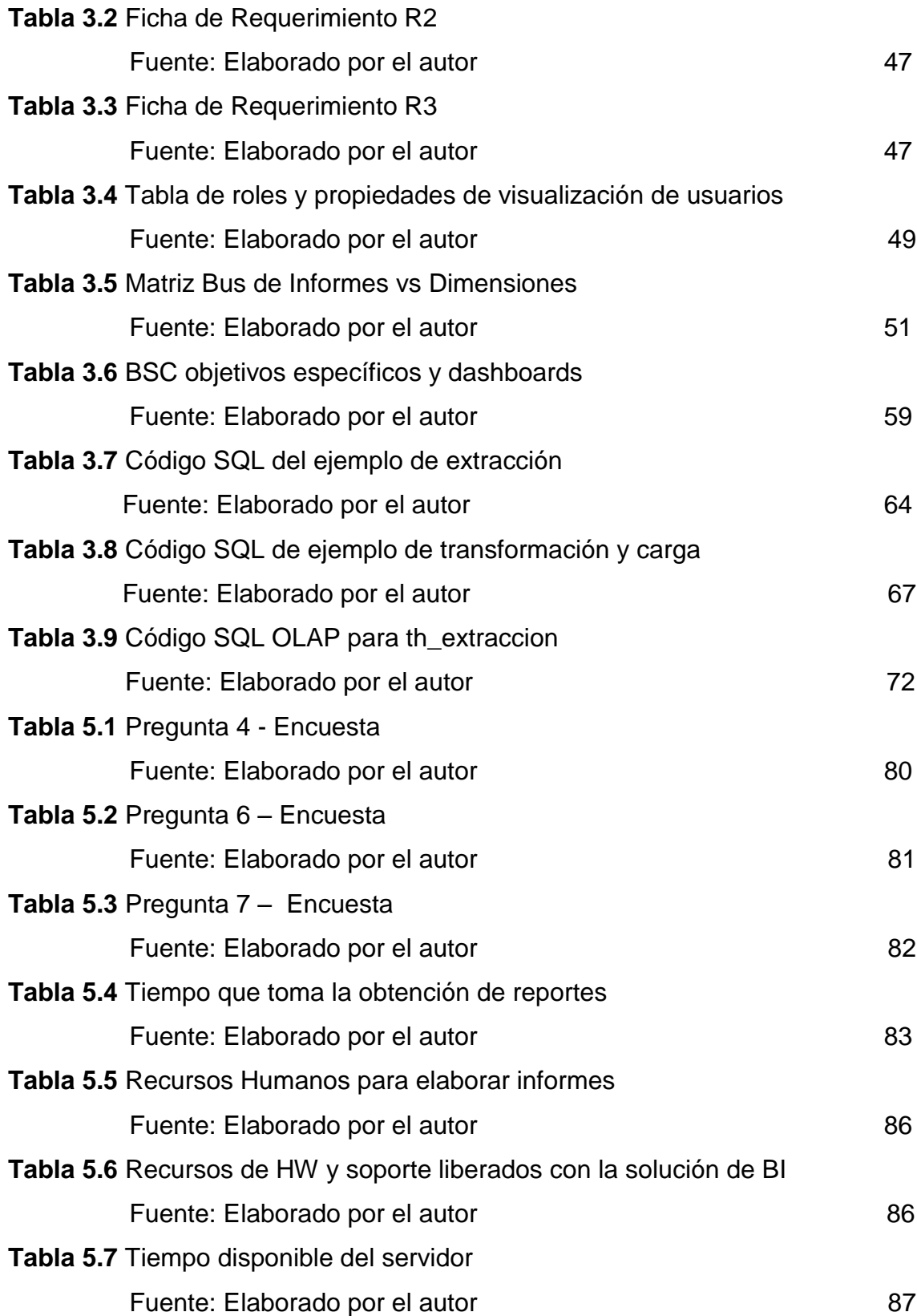

# <span id="page-14-0"></span>**ÍNDICE DE ANEXOS**

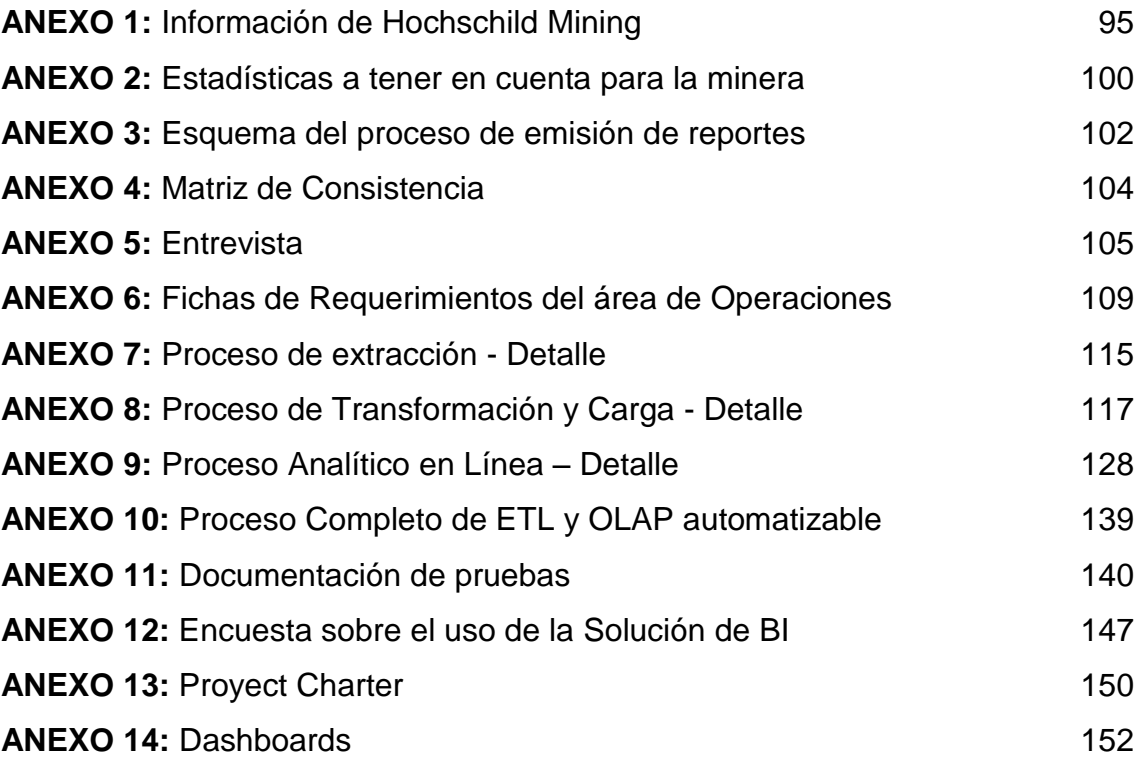

## **RESUMEN**

<span id="page-15-0"></span>El propósito del siguiente trabajo es implementar una solución de inteligencia de negocios para la empresa minera Hochschild Mining de esa manera obtener un mejor planeamiento de las operaciones de extracción y metalurgia que realiza sin perder tiempo en documentación y hacerla más competitiva.

Primero se describió como es la empresa por dentro y cuáles son los principales procesos que se realizan en ella. Esto nos permitió definir el problema central de esta para luego realizar un análisis y proponer una solución que sea viable tanto económica como tecnológicamente. Luego se realizó la justificación del proyecto y los objetivos generales y específicos que se esperan alcanzar al llevarlo a cabo. Finalmente, en una última etapa se realizará la implementación de la solución de Inteligencia de Negocios en la mencionada empresa minera.

**Palabras Clave:** Inteligencia de Negocios, minera, extracción, metalurgia, **Hochschild** 

## **ABSTRACT**

<span id="page-16-0"></span>The purpose of this work is to implement a business intelligence solution for the miner Hochschild Mining for to have a better planning of mining operations and metallurgy without spend time on documentation and make it more competitive.

First described as the company's inside and what are the main processes taking place in it are. This allowed us to define the central problem of the company and then an analysis, propose a solution that is both economically and technologically feasible. Rationale for the project and general and specific objectives to be achieved by carrying it out was then performed. Finally, in the last step, the business intelligence' solution will be implemented into the mining company.

**Keywords:** Business Intelligence, mining, extraction, metallurgy, Hochschild.

# **INTRODUCCIÓN**

<span id="page-17-0"></span>En la actualidad, las Tecnologías de la Información adquieren cada vez más importancia dentro de las organizaciones. Debido a que son herramientas de apoyo clave en los principales procesos e indispensables para el crecimiento y la competitividad, en el contexto de un mercado globalizado.

La inversión minera en el Perú representa alrededor del 15% de PBI. En ese contexto, la obtención de dicha competitividad es crítica, debido a la menor inversión en minería desde el año 2014 hasta el presente. Además de la caída en el precio internacional de los metales. [Ver Anexo 2]

Ser más competitivo implica tomar mejores decisiones en todo nivel dentro de la empresa, orientándola a la consecución de sus metas y objetivos y a una administración racional de sus recursos durante sus operaciones.

En este estudio, se realizó el análisis sobre la minera Hochschild, la cual se dedica a la exploración y explotación de oro y plata. Con el fin de identificar los factores que no la deja operar óptimamente en sus áreas de extracción y metalurgia. Primero se recabo información de la empresa, el cual me permitió conocer el estado actual de la minería en el país y también los principales procesos que realizan en la minería, seguidamente se analizó la empresa y los procesos que realizan. Por lo que se buscó elaborar una solución factible, viable tanto económicamente como técnicamente que le permita trabajar eficazmente, obtener un mejor aprovechamiento de sus recursos. [Ver Anexo 1]

Se desea implementar una solución de inteligencia de negocios para minimizar el tiempo requerido en la recolección de toda la información asociada a sus procesos mineros de extracción y metalurgia, conocer información no evidente acerca de dichos procesos y mostrarlos en indicadores de medición de rendimiento. En resumen, proponer una solución que permita un análisis confiable, haciendo un uso eficiente de recursos para obtenerlo. De modo que sirva para hacer comparaciones y tomar decisiones de manera más eficaz.

La siguiente solución se implantará en Calle La Colonia N° 180 Urb. El Vivero Santiago de Surco, en donde se encuentra la oficina en Perú de Hochschild. La solución BI permitirá contar con un entorno de explotación que almacene información en un Data Mart, logrando crear un ambiente que permita a los usuarios, acceder a la información requerida para el análisis y toma de decisiones de forma oportuna y flexible.

Este documento describe el análisis, diseño e implementación de la solución de Inteligencia de negocios para Hochschild Mining, el cual está dividido en cinco capítulos.

El primer capítulo presenta el marco teórico, un análisis de las fuentes de información y su relación con el tema de la tesis.

El segundo capítulo aborda los materiales, cronograma y la utilización de recursos en forma detallada. Y sustenta la elección de la metodología.

El tercer capítulo se detalla sobre el proceso de implementación de la solución de inteligencia de Negocios usando la metodología de Ralph Kimball.

El cuarto capítulo presenta la planificación de las pruebas y la interpretación de los resultados obtenidos al implementar la solución.

Finalmente el quinto capítulo trata de la discusión mediante el contraste de los fundamentos teóricos con los resultados obtenidos. A partir de lo cual se obtendrán las conclusiones y recomendaciones.

Complementariamente se presentan los anexos, que incluye la documentación que permitirá conocer mejor las labores de la empresa.

2

## <span id="page-19-0"></span>**SITUACIÓN PROBLEMÁTICA**

Hochschild Mining cuenta con un sistema transaccional (SIO) el cual registra la información de las operaciones en los campamentos mineros desde hace cinco años. Sin embargo, la elaboración de reportes (generalmente semanales) de las operaciones mineras se realiza de manera manual y demora tres días. Debido al ineficiente uso de recursos de la empresa (horas hombre del personal y de TI) para elaborar reportes, la poca actualización con la que cuentan dichos consolidados (cada semana) además del tiempo que le toma reunir, depurar y transformar los datos obtenidos durante las operaciones mineras diarias (como pedidos de materiales, facturas, lista de minerales extraídos, entre otros además de consolidar la información). [Ver Anexo 3]

La empresa minera adolece de una mejor forma de sintetizar los registros digitales. Donde dichos datos puedan ser transformados en información y conocimiento de manera rápida y oportuna. De modo que permita un uso eficiente de los recursos de personal dedicado a esa labor y de Tecnologías de Información. Con la finalidad de obtener un mejor apoyo para una toma de decisiones más eficaz por parte de la Gerencia de Producción y de los Jefes de los campamentos mineros.

Por estas razones la generación reportes gráficos (Dashboard) que sinteticen la información es clave para lograr una mejor administración de la división de Producción, la cual es la más importante de Hochschild Mining.

### <span id="page-19-1"></span>**Definición del problema central**:

 ¿De qué manera impactaría en la toma de decisiones, el uso de una solución de Inteligencia de Negocios en el área de operaciones mineras de extracción y metalurgia de Hochschild Mining?

### <span id="page-20-0"></span>**Problemas específicos:**

- ¿De qué manera la solución de inteligencia de negocios incrementará la eficacia en la toma de decisiones de la Gerencia de Operaciones de la minera?
- ¿De qué forma la solución de inteligencia de negocios acelera el proceso de obtención de reportes de operaciones mineras de Hochschild Mining?
- ¿De qué modo la solución de inteligencia de negocios permite aprovechar eficientemente los recursos humanos y de TI durante la obtención de reportes de operaciones de extracción y metalurgia?
- ¿De qué modo la solución de inteligencia de negocios permite la alta disponibilidad y fiabilidad de la información de las operaciones mineras?

## <span id="page-20-1"></span>**OBJETIVOS**

## <span id="page-20-2"></span>**Objetivo General:**

 Brindar soporte a la toma de decisiones empleando una solución de inteligencia de negocios de las operaciones de extracción y metalurgia diseñada e Implementada a la medida de Hochschild Mining.

### <span id="page-20-3"></span>**Objetivos Específicos:**

- Aumentar la eficacia en la toma de decisiones de la Gerencia de Operaciones de la Minera.
- Acelerar el proceso de obtención de reportes del estado de operaciones mineras a 12 horas.
- Realizar las mediciones de los procesos de extracción y metalurgia haciendo un uso eficiente de los recursos humanos y de TI de la minera.
- Disponer en todo momento de información de las operaciones mineras de extracción y metalurgia.

## <span id="page-21-0"></span>**JUSTIFICACIÓN**

### <span id="page-21-1"></span>**Justificación Teórica**

La inteligencia de Negocios es aplicable a organizaciones de distintas envergaduras, tanto públicas como privadas. Ya sea para mediciones de rendimiento de sus procesos de negocio, como para el apoyo a la toma de decisiones de la media y alta gerencia.

El uso del business intelligence, permite incrementar la eficiencia en el aprovechamiento de los recursos usados por la empresa, así como el aumento de la eficacia en la toma de decisiones al mejorar el apoyo a la misma.

### <span id="page-21-2"></span>**Justificación Práctica**

Este proyecto es importante porque solucionara el problema que tiene la minera de tal forma que obtendrá los siguientes beneficios:

- Permitir el aumento de la eficacia en la toma de decisiones de la media y alta gerencia del área de producción.
- Propiciar la obtención de la información de reportes de estado rápidamente, pasando de un desfase de algunos días a tan solo 12 horas de la realización de las actividades.
- Permitir mediciones de la eficiencia en el aprovechamiento de recursos en los procesos de extracción y metalurgia a partir del análisis y síntesis de datos y el uso de indicadores de rendimiento.
- Contar con un registro de reportes actualizado y disponible a toda hora según los requerimientos de usuarios.

### <span id="page-22-0"></span>**ALCANCE DEL PROYECTO**

La solución de Inteligencia de Negocios se realizará a medida y dentro de Hochschild Mining, será implementada de manera local de acuerdo con las políticas de seguridad de la información con las que cuenta la empresa. La cual permitirá contar con un entorno de explotación de datos que almacene información de los procesos de extracción y metalurgia del área de producción de la minera en un Data Warehouse. Propiciará crear un entorno que permita tanto al gerente del área de producción, como a los jefes de los campamentos mineros acceder a la información requerida según sus respectivos privilegios. Esto permitirá el análisis y toma de decisiones de forma fácil, oportuna y flexible a sus consultas. Además el uso de la solución se hará mediante un piloto, para los procesos de extracción minera y metalurgia. Los cuales se encuentran dentro del área de producción de Hochschild Mining.

## <span id="page-23-0"></span>**1. CAPÍTULO I MARCO TEÓRICO Y CONCEPTUAL**

En este capítulo se presentará el marco teórico necesario para comprender tanto el concepto de Inteligencia de Negocios como de las tecnologías relacionadas, sobre el cual se encuentra basado el presente trabajo de tesis. Así como una explicación del proceso de toma de decisiones, los tipos y las condiciones en las que se toman.

## <span id="page-23-1"></span>**1.1. ANTECEDENTES DE LA INVESTIGACIÓN**

Según Egresados de la Facultad de Ingeniería de la especialidad de Ingeniería de Sistemas de la Pontificia Universidad Católica del Ecuador (2013)**.** Indicaron que desarrollaron una **Guía para implementar una solución BI, en la empresa Espinosa y Espinoza**. Debido a que la tendencia actual es implementar soluciones B.I. (Business Intelligence o Inteligencia de Negocios) en las empresas, muchas de ellas implantan este tipo de soluciones sin haber realizado un estudio previo de las necesidades y problemas de la empresa, de los beneficios que se pretenden obtener con la implantación la solución además de diferentes situaciones y condiciones que se deberían tener en cuenta para la implantación de esta clase de sistemas en cualquier tipo de organización. Como aporte de esta solución se identificó:

- Que al momento de diseñar un proyecto de B.I. es necesario definir correctamente los requerimientos de la empresa para poder obtener un sistema adecuado para el manejo de análisis de información.
- Las soluciones de B.I. contribuyen al mejoramiento de las empresas, proporcionando un mejor ambiente entre sus clientes, mejorando sus procesos y aumentando la rentabilidad de sus productos y servicios.
- La inteligencia de Negocios es una herramienta primordial dentro de las empresas proporcionado elementos que permitirá un mejor nivel análisis del entorno que la rodea mejorando su capacidad de toma de decisiones y manejo de la misma.

Por otro lado, Egresados de la Facultad de Informática Y Electrónica de la especialidad de Ingeniería en Sistemas de la Escuela Superior Politécnica de Chimborazo (2008) realizaron un **Estudio de herramientas Business intelligence para la implementación de un sistema de información gerencial en la unidad de planificación de la ESPOCH**. El trabajo investigativo tiene como objetivo, seleccionar mediante un estudio entre herramientas de Business Intelligence de Business Objects, Microsoft y Oracle. La herramienta de BI más adecuada para la implementación de un Sistema de Información Gerencial.

Como aporte en esta solución se identificó:

- Gracias al análisis realizado a las herramientas BI, se desarrolló el sistema de monitoreo de acciones de mejora como una solución estratégica a los requerimientos de la unidad de planificación, lo que permitió mejorar el control y monitoreo de los indicadores en el proceso de planificación de acciones de mejora en la ESPOCH.
- A pesar de que una herramienta BI, puede ser superior a otra en muchos aspectos, su utilización no siempre es la mejor alternativa, ya que pueden existir situaciones que la hacen inadecuada para el desarrollo de uno u otro sistema informático.

Además, Egresados de la Facultad de Ciencias e Ingeniería de la especialidad de Ingeniería Informática de la Pontificia Universidad Católica del Perú (2009) realizaron un **Análisis y Diseño de una herramienta de desarrollo de soluciones para inteligencia de negocios – Análisis dimensional**. Para aquellos que desarrollan y mantienen los sistemas de información de soporte de decisiones, se hace necesario contar con una herramienta que ofrezca versatilidad y facilidad en la implementación de soluciones. Esta herramienta debe permitir generar reportes de diversos tipos e integrar información y datos desde diversos contextos.

Como aporte en esta solución se identificó:

- El empleo de una base de datos dimensional es útil para poder realizar consultas de carácter analítico y va más relacionado con el lenguaje de negocio que tienen los usuarios para implementarlo se requiere o bien de una base de datos relacional o multidimensional.
- El empleo de interfaces intuitivas generadoras de datos ya existentes es vital para el usuario, pues le da la posibilidad que sobre los modelos creados ellos generen datos en base a reglas establecidas y de esa manera aumentar el tamaño de la base de datos de la manera correcta.

A continuación el estudio de egresados de la Facultad de Ingeniería de la especialidad de Ingeniería en Computación de la Universidad Nacional Autónoma de México (2014) se realizaron un **Análisis De Información Y Toma De Decisiones Para Administración de Negocios**. Dicho estudio tuvo como objetivo mejorar la visión del negocio, en específico del área de Ventas, por medio del análisis de información, además de detectar por medio de indicadores la eficiencia del área. Esto es importante para la toma de decisiones en las empresas, ya que hoy día, pueden presentar pérdidas considerables por no interpretar de forma acertada las enormes cantidades de datos que generan, los cuales deberían de ser transformados en información relevante que ayude a mejorar la efectividad de la institución.

Como aporte en esta solución se identificó:

- Tener en cuenta el desarrollo de las consultas pues estas pueden tardar cuando el volumen de información aumenta, sería bueno realizar pruebas con grandes conjuntos de datos.
- El empleo de una herramienta BI ayudo a la empresa a no contar con un mar de información que se producción en físico, la solución de digitalizarlo y procesarlo fue la más acertada pues ahora la empresa no solo cuenta con orden, seguridad, sino que también puede ver como su negocio se desarrolla en el tiempo de manera rápida por medio de dashboards.

En otra latitud, Egresados del Departamento de Ciencias de la Computación de la especialidad Ingeniería de Software del Instituto Tecnológico de Buenos Aires (2014) se realizaron un **Sistema de Apoyo Gerencial Universitario**. El cual implementa un sistema de información para el apoyo a la toma de decisiones de una universidad. Con el objetivo de proveer una aplicación software del tipo Inteligencia de Negocios, que dé soporte a las necesidades de información de gestión de los usuarios que definen la estrategia a seguir en una institución educativa. Mediante la implantación de un data warehouse utilizando la metodología Métrica v3 que abarca todas las áreas y departamentos de la universidad. Inicialmente, y dentro del alcance de la tesis, dicha construcción comprende el Departamento de Ingeniería. Como aporte en esta solución se identificó:

- El empleo de la metodología de desarrollo de software Métrica versión 3 le ofreció a la organización sistematizar sus actividades, mejorar la productividad de los departamentos de Sistemas y TI, permitiendo una mejor adaptación a los cambios y teniendo en cuenta la reutilización de datos.
- La implementación de una Data warehouse ayudo a integrar y depurar la información, con ello se pudo procesarla para lograr un análisis, cabe mencionar que cuando se implementó este paso fue el comienzo del proceso de implementar una solución completa y fiable de BI.

Finalmente, Egresados del Departamento de Ciencias de la Computación de la especialidad de Ingeniería en Sistemas e Informática de la Universidad de Fuerzas Armadas de Ecuador (2013) se realizaron un **Análisis, diseño e implementación de una solución Business Intelligence para la generación de Indicadores y control de desempeño, en la empresa Otecel S.A, utilizando la metodología Hefesto V2.0.** El cual propone la implementación de una solución BI para el manejo de Datos de la empresa de telefonía celular OTECEL. S.A., basado en la metodología Hefesto que es flexible y permite que la solución sea escalable de acuerdo a los nuevos cambios requeridos. Haciendo uso de la herramienta Open Source denominada Pentaho, que permite realizar el tratamiento de los datos para el análisis. Los resultados de la implementación de la solución BI, permitieron obtener en menor tiempo información que podrá ser analizada por Jefes e Ingenieros del Área de Pruebas, que mediante reportes dinámicos prediseñados y la vista de análisis obtienen acceso a los indicadores y control de las tareas. Como aporte en esta solución se identificó:

- El empleo de la metodología Hefesto empleado para la empresa permitió la construcción del Data Warehouse de forma sencilla y se logró generar los reportes (Dashboards) como apoyo para propiciar una correcta toma de decisiones.
- Se investigó el funcionamiento de la herramienta Open source Pentaho, Determinando que es intuitiva, manejable, multiplataforma, sencilla al momento de integrar los datos, y lo más importante que al ser Open Source, los componentes requeridos para la generación de información adicional son bastante accesibles.

## <span id="page-28-0"></span>**1.2. BASES TEÓRICAS**

#### <span id="page-28-1"></span>**1.2.1. Inteligencia de negocios**

El termino inteligencia de negocios o BI (business intelligence) fue utilizado por primera vez por Howard Dresner, un investigador de Gratner Group, en el año 1989. Definiéndolo como:

"Conceptos y métodos para mejorar las decisiones de negocio mediante el uso de sistemas de soporte basado en hechos" (Dresner, 1989).

A la fecha el concepto ha ido evolucionando, agregando diferentes tecnologías, metodologías y términos. Como por ejemplo:

"Se entiende por Business Intelligence al conjunto de metodologías, aplicaciones, prácticas y capacidades enfocados a la creación y administración de información que permite tomar mejores decisiones a los usuarios de una organización" (Josep Curto, 2010, p. 18).

"Bussiness Intelligence es un término amplio que incluye las aplicaciones, infraestructura, herramientas y las mejores prácticas que permitan el acceso al análisis de información para mejorar y optimizar la toma de decisiones y el desempeño" (Gartner Group, 2015).

Dicho conjunto de tecnologías se relacionan mediante el siguiente Esquema Tradicional de una solución de Inteligencia de Negocios.

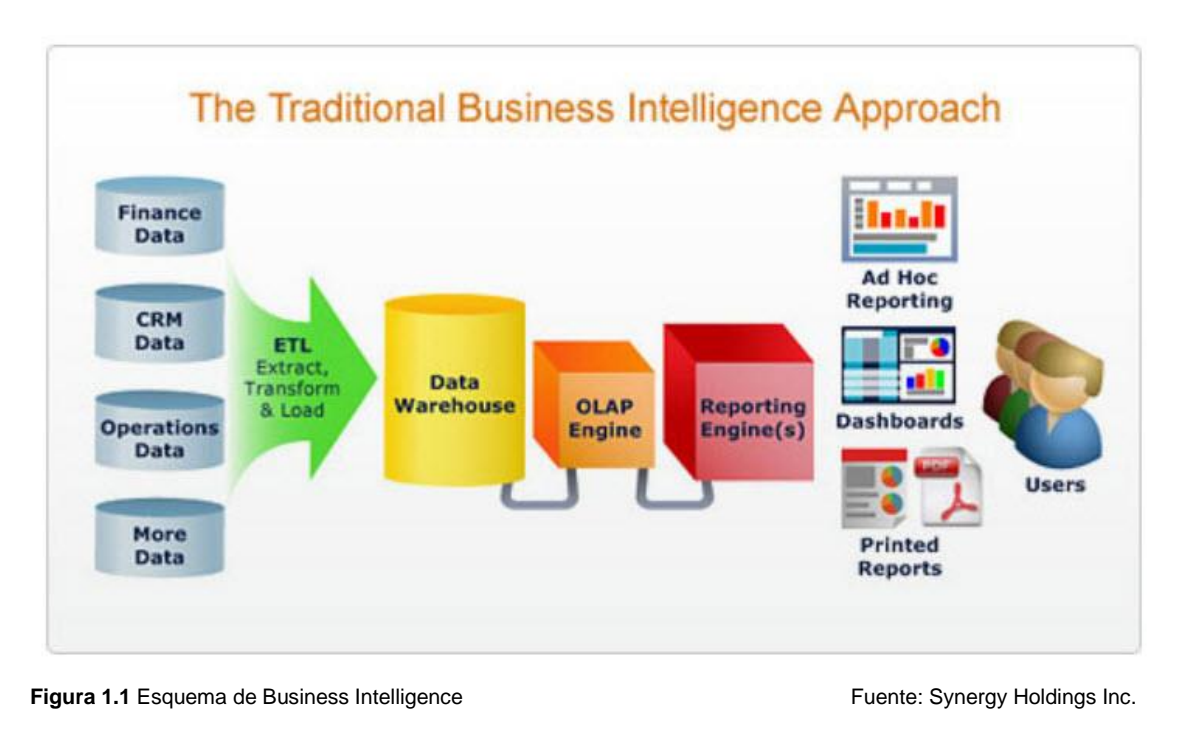

```
Fecha de publicación: 25-10-11 Último acceso: 25-09-15
```
URL[: http://www.synergyholdingsinc.com/html/technical\\_overview.html](http://www.synergyholdingsinc.com/html/technical_overview.html)

Mediante las herramientas y técnicas ETL (extraer, transformar y cargar) se obtienen los datos de distintas fuentes. Luego se depuran, preparan y cargan (homogeneización de los datos) en el Data Warehouse para luego realizar un proceso analítico en línea (OLAP) que sintetiza la información en forma de reportes, dashboards y cuadros de mando.

### <span id="page-30-0"></span>**1.2.2. Tecnologías que forman parte de la Inteligencia de Negocios:**

#### Sistemas transaccionales:

Introducción al Business Intelligence (2010). Josep Curto, los define como sistemas que permiten a las empresas manejar sus operaciones diarias. Debido a su importancia, los sistemas operacionales siempre han sido las primeras partes de la empresa en ser informados, sin ellos no podrían operar sin sus sistemas operacionales y los datos que estos tienen, sin embargo, debido al volumen de información y las constantes actualizaciones que se realizan, dificultan la obtención de:

- Reportes históricos: debido a que no almacenan información histórica o los datos tienen un diseño muy complejo.
- Estudios históricos por indicado: debido a que la estructura de información no lo permite.
- Reportes estadísticos: la información cambia constantemente y los resultados varían con cada reporte.

#### Data Warehouse:

Algunas definiciones de data Warehouse:

"Data Warehouse es un conjunto de datos orientados por temas, integrados, variantes en el tiempo y no volátiles, que tiene por objetivo dar soporte a la toma de decisiones" (W. H. Inmon).

"Data Warehouse es una copia de los datos transaccionales específicamente estructurada para la consulta y el análisis" (R. Kimball).

Introducción al Business Intelligence (2010). Josep Curto, define a un Data warehouse como un repositorio de datos que proporciona una visión global, común e integrada de los datos de la organización

independientemente de cómo se vayan a utilizar posteriormente por los consumidores o usuarios, con las propiedades siguientes: estable, coherente, fiable y con información histórica. Al abarcar un ámbito global de la organización y con un amplio alcance histórico, el volumen de datos puede ser muy grande (centenas de terabytes). Las bases de datos relacionales son el soporte técnico más comúnmente usado para almacenar las estructuras de estos datos y sus grandes volúmenes.

Resumiendo, presenta las siguientes características:

- Orientado a un tema: organiza una colección de información alrededor de un tema central.
- Integrado: incluye datos de múltiples orígenes y presenta consistencia de datos.
- Variable en el tiempo: se realizan fotos de los datos basadas en fechas o hechos.
- No volátil: sólo de lectura para los usuarios finales.

Adicionalmente para permitir que el Data Warehouse tenga una estructura que permita entregar al usuario la información que requiera, se debe hacer un análisis para determinar requerimientos del usuario y escoger el modelo adecuado. Por eso el análisis es la parte más importante en el proceso de desarrollo de un Data Warehouse.

#### Data Mart:

Introducción al Business Intelligence (2010). Josep Curto, lo define como un subconjunto de los datos del Data Warehouse cuyo objetivo es responder a un determinado análisis, función o necesidad, con una población de usuarios específica. Al igual que en el data Warehouse, los datos están estructurados en modelos estrella (sin normalización) o copo de nieve (normalizado). Además un Data Mart puede ser dependiente o independiente de un Data Warehouse.

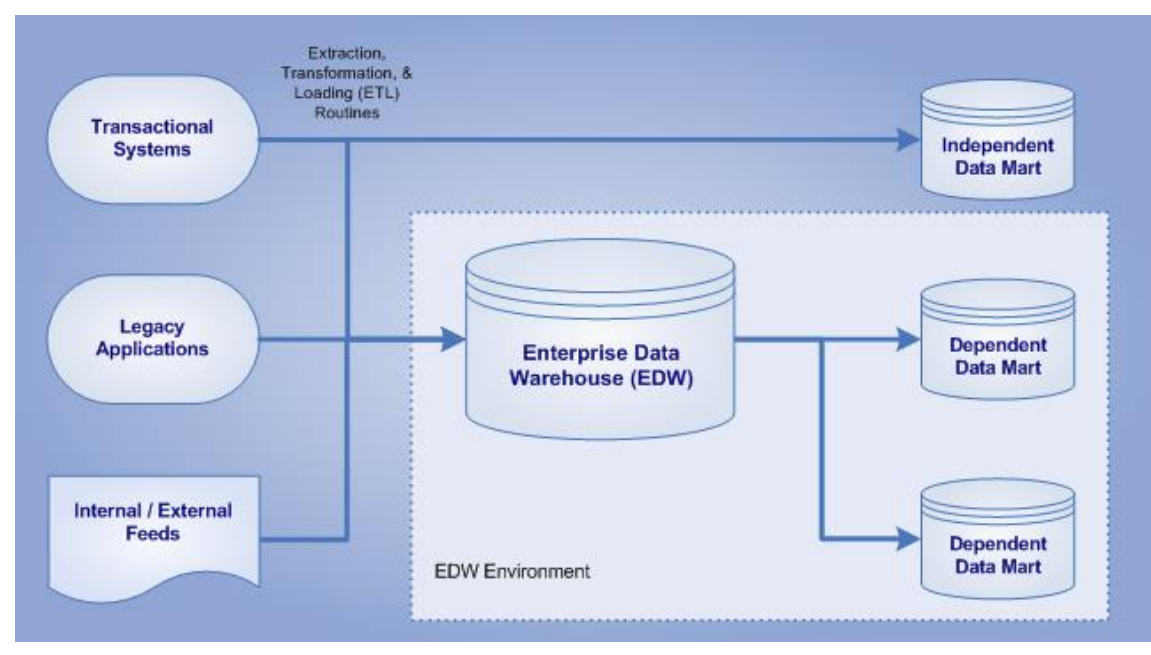

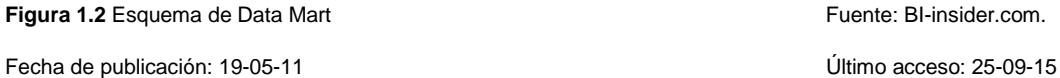

URL[: http://bi-insider.com/posts/data-warehouse-edw-vs-datamarts/](http://bi-insider.com/posts/data-warehouse-edw-vs-datamarts/)

#### Modelo Dimensional:

Es una estructura lógica adecuada, generalmente sin normalización o poco normalizada, que permite resolver consultas analíticas de manera rápida asegurando bajos tiempos de respuesta, principalmente debido a la sencillez de su estructura. Este Modelo Dimensional, surge a partir de hacer un análisis de la empresa y la identificación de las dimensiones, que son vistas de un cierto proceso de negocio, así como las relaciones entre ellas. Esta estructura relacional está compuesta por:

- *Tabla de hecho*: es la representación en el data warehouse de los procesos de negocio de la organización.
- *Dimensión:* es la representación en el data warehouse de una vista para un cierto proceso de negocio.
- *Métrica:* son los indicadores de negocio de un proceso de negocio. Aquellos conceptos cuantificables que permiten medir nuestro proceso de negocio.

Además, dicho modelo dimensional puede ser representado mediante los siguientes esquemas:

- *Esquema en estrella:* Consiste en una tabla de hechos en el centro para el hecho objeto de análisis y una o varias tablas de dimensión por cada punto de vista de análisis que participa de la descripción de ese hecho. En la tabla de hecho encontramos los atributos destinados a medir (cuantificar): sus métricas. La tabla de hechos sólo presenta uniones con dimensiones.
- *Esquema en copo de nieve:* es un esquema derivado del esquema en estrella, en el que las tablas de dimensión se normalizan en múltiples tablas. Por esta razón, la tabla de hechos deja de ser la única tabla del esquema que se relaciona con otras tablas. Es posible distinguir dos tipos de esquemas en copo de nieve: Completo (Normalización completa), Parcial (Normalización parcial).

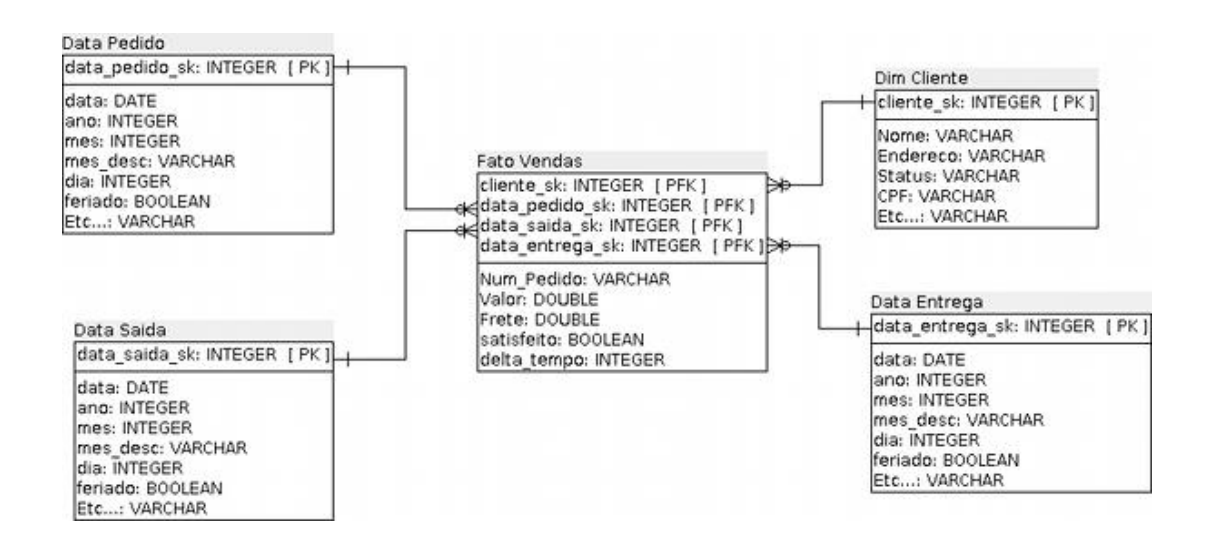

#### **Figura 1.3** Ejemplo de Modelo Dimensional **Fuente: Geekbi** Fuente: Geekbi

Fecha de publicación: 27-09-13 Último acceso: 25-08-15

URL[: https://geekbi.wordpress.com/tag/modelo-dimensional/page/3/](https://geekbi.wordpress.com/tag/modelo-dimensional/page/3/) 

#### Data Mining:

Introducción al Business Intelligence (2010). Josep Curto, lo define como el análisis de datos para permitir descubrir el significado de la información como las relaciones y patrones a partir de los datos que se obtienen del Data Warehouse. El Data Mining emplea conceptos de inteligencia artificial y estadísticas para obtener información especializada.

#### Proceso de Extracción, Transformación y Carga (ETL):

Introducción al Business Intelligence (2010). Josep Curto, lo define como la tecnología de integración de datos basada en la consolidación de datos que se usa tradicionalmente para alimentar data warehouse, data mart, staging area y ODS. Usualmente se combina con otras técnicas de consolidación de datos. Este proceso consta de:

- Gestión y administración de servicios.
- *Extracción* de datos (desde las fuentes originales de datos).
- *Transformación* de datos (en estructura útiles acordes al nuevo modelo dimensional).
- *Carga* de datos (compatible con la estructura del modelo dimensional definido).
- Gestión de datos.

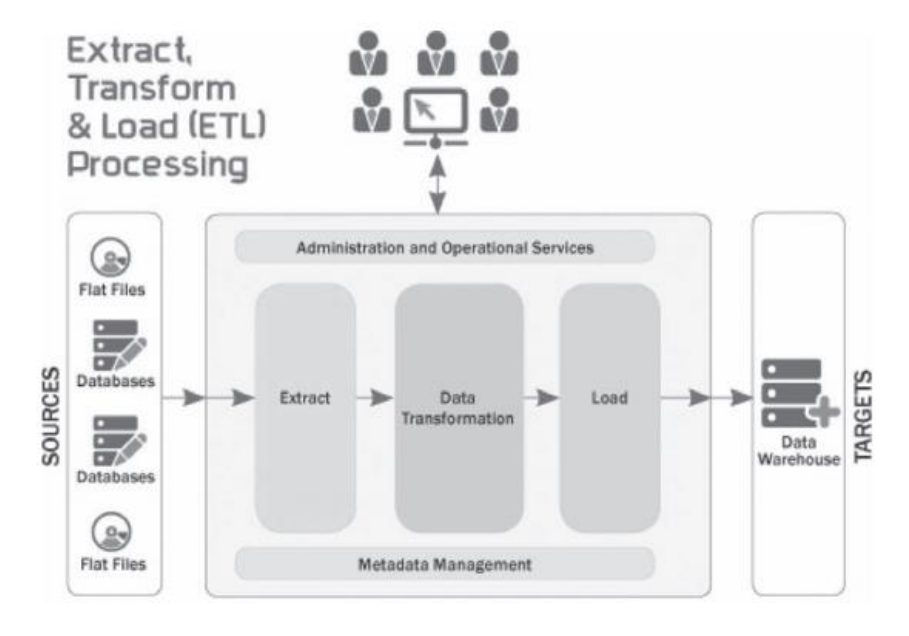

**Figura 1.4** Proceso ETL **Fuente: Josep Curto (2010)** 

Introducción al Business Intelligence (p. 54)

#### Procesamiento analítico en línea (OLAP):

Introducción al Business Intelligence (2010). Josep Curto, define el término OLAP, o proceso analítico en línea, como el método ágil y flexible para organizar datos, especialmente metadatos, sobre un objeto o jerarquía de objetos como en un sistema u organización multidimensional, y cuyo objetivo es recuperar y manipular datos y combinaciones de los mismos a través de consultas o incluso informes. Existen diferentes tipos de OLAP, entre los que tenemos:

- *MOLAP (Multidimensional OLAP)*: Es la forma clásica de OLAP y frecuentemente es referida con dicho acrónimo. MOLAP utiliza estructuras de bases de datos generalmente optimizadas para la recuperación de los mismos. Es lo que se conoce como bases de datos multidimensionales (también conocidos como cubos).
- *ROLAP (Relational OLAP)*: Trabaja directamente con las bases de datos relacionales, que almacenan los datos base y las tablas dimensionales como tablas relacionales mientras se crean nuevas tablas para guardar la información agregada.
- *HOLAP (Hybrid OLAP)*: Es una base de datos que se divide entre almacenaje relacional y multidimensional.
- *DOLAP (Desktop OLAP)*: Es un caso particular de OLAP ya que está orientado a equipos de escritorio. Consiste en obtener la información necesaria desde la base de datos relacional y guardarla en el escritorio.
- *In-memory OLAP:* Consiste en que la estructura dimensional se genera sólo a nivel de memoria y se guarda el dato original en algún formato que potencia su despliegue de esta forma.

El OLAP permite el análisis multidimensional. Ello significa que la información está estructurada en ejes (puntos de vista de análisis) y celdas (valores que se están analizando). Como elementos comunes dentro de los distintos OLAP's tenemos:

 *Esquema:* un esquema es una colección de cubos, dimensiones, tablas de hecho y roles.
*Cubo:* es una colección de dimensiones asociadas a una tabla de hecho. Un cubo virtual permite cruzar la información entre tablas de hecho a partir de sus dimensiones comunes.

#### Dashboard:

Introducción al Business Intelligence (2010). Josep Curto, los define como dashboards o tableros de control son un resumen visual de información que muestra, de una mirada, la comprensión del total de las condiciones mediante Indicadores Clave de Desempeño (KPI). Los elementos gráficos usados buscan captar la atención visual del usuario, informando tendencias y cambios o excepciones de manera rápida y resumida.

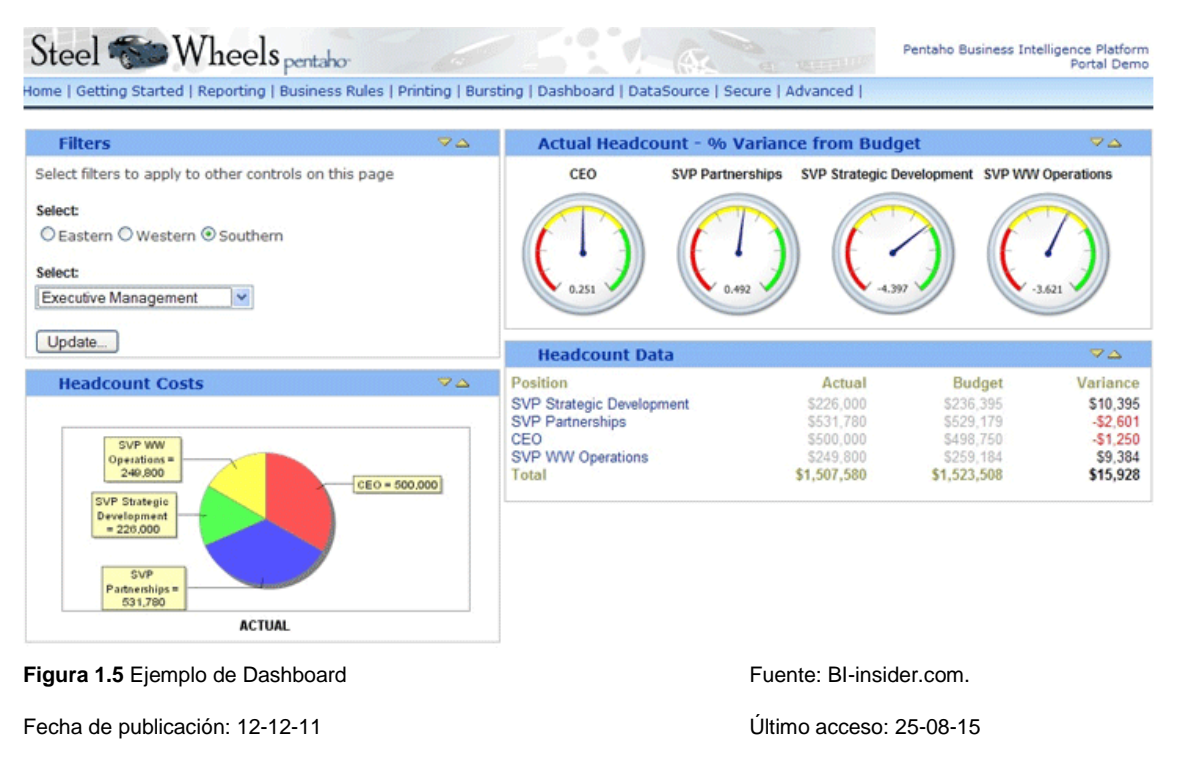

URL[: http://www.dashboardinsight.com/dashboards/screenshots/pentaho-dashboards-one.aspx](http://www.dashboardinsight.com/dashboards/screenshots/pentaho-dashboards-one.aspx)

#### **1.2.3. Proceso de Toma de decisiones en una organización:**

Administración (2010). Según Robbins y Coulter, en la mayoría de las decisiones que toman los gerentes no incluyen el clima, puede ver que las decisiones tienen un rol importante en lo que una organización tiene que hacer o es capaz de hacer. Los gerentes de todos niveles y de todas las áreas de las empresas toman decisiones. Es decir, hacen elecciones. Por ejemplo, los gerentes de nivel alto toman decisiones sobre los objetivos de su organización, dónde ubicar instalaciones de manufactura, o a qué nuevos mercados enviar. Los gerentes de niveles medio y bajo toman decisiones sobre programas de producción, problemas de calidad de producto, aumentos de sueldos y disciplina de empleados. Aunque la toma de decisiones generalmente se describe como la elección entre alternativas, esa visión es demasiado simplista. Debido a que la toma de decisiones es un proceso, no es un simple acto de elegir entre alternativas. Este proceso se clasifica en 8 etapas, las cuales son:

#### Etapa 1: Identificación de un problema:

Administración (2010). Según Robbins y Coulter, toda decisión inicia con un problema, una discrepancia entre una condición existente y una deseada. ¿Cómo identifican los gerentes los problemas? En la realidad, la mayoría de los problemas no se presentan con luces de neón señalando que hay un "problema". Los gerentes también deben ser cautelosos para no confundir los problemas con los síntomas de un problema. ¿Una disminución del 5 por ciento en las ventas, es un problema? ¿O la disminución de las ventas es tan sólo un síntoma del problema real, como productos de baja calidad, precios elevados, o mala publicidad? Además, recuerde que la identificación de problemas es algo subjetivo. Lo que un gerente considera un problema, otro gerente podría considerar que no lo es. Como puede ver, identificar problemas eficazmente es importante, pero no sencillo.

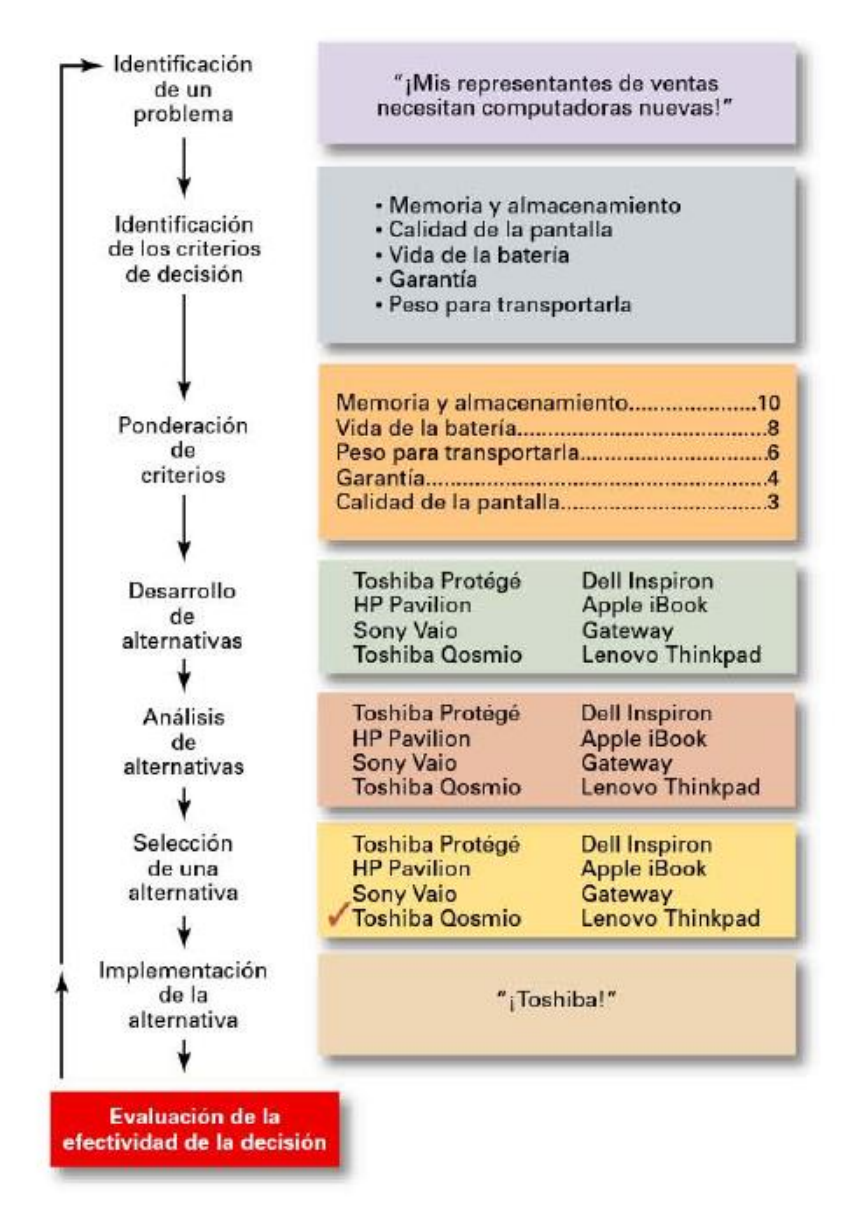

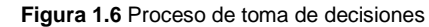

Fuente: Robbins y Coulter (2010). Administración (p. 121)

### Etapa 2: Identificación de los criterios de decisión:

Administración (2010). Según Robbins y Coulter, Una vez que un gerente ha ubicado un problema, debe identificar los criterios de decisión que son importantes o relevantes para resolverlo. Cualquiera que tome decisiones tiene criterios que lo guían para decidir, incluso si no están explícitamente enunciados.

### Etapa 3: Ponderación de criterios

Administración (2010). Según Robbins y Coulter mencionan que si los criterios relevantes no tienen la misma importancia, el tomador de decisiones debe ponderar los elementos para priorizar correctamente y decidir. ¿Cómo? Una forma sencilla es darle al criterio más importante un valor de 10 y luego asignar ponderaciones al resto utilizando ese estándar (podría utilizar cualquier número como el valor más alto).

#### Etapa 4: Desarrollo de alternativas

Administración (2010). Según Robbins y Coulter mencionan que en la cuarta etapa del proceso de toma de decisiones requiere que el tomador de decisiones liste alternativas viables que pudieran resolver el problema. Esta es la etapa en la que un tomador de decisiones debe ser creativo. En este punto, las alternativas sólo se listan, no se evalúan.

### Etapa 5: Análisis de alternativas

Administración (2010). Según Robbins y Coulter mencionan que una vez identificadas las alternativas, quien toma las decisiones debe evaluar cada una. Por medio de los criterios establecidos en la etapa 2. Recuerde que estos datos representan una evaluación de las ocho alternativas utilizando los criterios de decisión pero no la ponderación. Cuando multiplica cada alternativa por el peso asignado, obtiene las alternativas ponderadas. El puntaje total para cada alternativa es entonces la suma de sus criterios ponderados. Hay ocasiones en que quien toma las decisiones no tiene que pasar por esta etapa.

#### Etapa 6: Selección de una alternativa

Administración (2010). Según Robbins y Coulter mencionan que la sexta etapa del proceso de toma de decisiones es la elección de la mejor alternativa o de aquella con el total más elevado en la etapa 5.

#### Etapa 7: Implementación de una alternativa

Administración (2010). Según Robbins y Coulter mencionan que en la etapa 7 del proceso de toma de decisiones, lleva la decisión a la acción al comunicarla a todos los afectados y al lograr que todos se comprometan con ella. Sabemos que si las personas que deben implementar una decisión participan en el proceso, es más probable que la apoyen que si solamente se les dice qué hacer. Otra cosa que es probable que los gerentes tengan que hacer durante la implementación es reevaluar el ambiente por si existe algún cambio, en especial con respecto a decisiones de largo plazo. ¿Los Criterios, alternativas y opciones aún son los mejores, o el entorno ha cambiado de tal forma que es necesario reevaluarlo?

### Etapa 8: Evaluación de la efectividad de la decisión

Administración (2010). Según Robbins y Coulter, definen una La última etapa del proceso de toma de decisiones involucra la evaluación del resultado de la decisión para ver si se resolvió el problema. Si la evaluación muestra que el problema aún existe, entonces el gerente necesita evaluar lo que salió mal. ¿Se definió incorrectamente el problema? ¿Se cometieron errores cuando se evaluaron las alternativas? ¿Se seleccionó la alternativa correcta pero se implementó deficientemente? Las respuestas podrían llevarlo a repetir una etapa anterior o incluso podría ser necesario iniciar nuevamente todo el proceso.

#### **1.2.4. Tipos de decisiones**

Administración (2010). Según Robbins y Coulter, señala que los gerentes enfrentan distintos tipos de problemas y decisiones cuando realizan su trabajo. De acuerdo con la naturaleza del problema, un gerente puede optar por uno de dos tipos diferentes de decisiones.

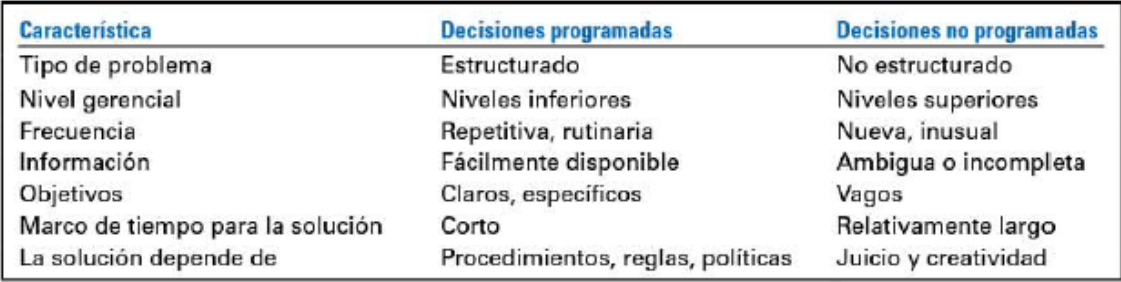

**Figura 1.7** Tipos de decisiones

Fuente: Robbins y Coulter (2010). Administración (p. 129)

#### Problemas estructurados y decisiones programadas

Administración (2010). Según Robbins y Coulter, señala que algunos problemas son sencillos. El objetivo del tomador de decisiones es claro, el problema es conocido y la información sobre él se define y completa fácilmente. Un ejemplo puede ser el manejo que da una universidad al intento de un estudiante de abandonar los estudios. Tales situaciones se conocen como problemas estructurados, ya que son sencillos, conocidos y se definen fácilmente. A esto le llamamos decisión programada, una decisión repetitiva que puede manejarse por medio de un método de rutina. Como el problema es estructurado, el gerente no tiene que molestarse en pasar por el proceso de toma de decisiones involucrado. Con este tipo de decisión, la etapa de desarrollo de alternativas del proceso de toma de decisiones o no existe o se le da poca atención. Debido a que una vez que se define el problema estructurado, la solución generalmente es muy evidente o al menos se reduce a unas cuantas alternativas que son conocidas y que han funcionado en el pasado. El gerente confía en uno de los tres tipos de decisiones programadas: procedimiento, regla o política.

- **El procedimiento** es una serie de etapas secuenciales que utiliza un gerente para responder a un problema estructurado. La única dificultad es identificar el problema. Una vez que el problema es claro, lo es el procedimiento. Por ejemplo un procedimiento de compras.
- **La regla** es una afirmación explícita que le indica a un gerente lo que puede o no hacer. Las reglas se utilizan frecuentemente debido a que son sencillas de seguir y garantizan consistencia. Por ejemplo una regla de ausentismo en el trabajo.
- **Las políticas**, las cuales son pautas para tomar una decisión. A diferencia de una regla, las políticas establecen parámetros generales para el tomador de decisiones, en lugar de establecer específicamente qué debe o no hacer. Por lo general, las políticas contienen un término ambiguo que permite la interpretación del tomador de decisiones. Por ejemplo el cliente siempre tiene preferencia y siempre debe estar satisfecho.

### Problemas no estructurados y decisiones no programadas

Administración (2010). Según Robbins y Coulter, señala que no todos los problemas que enfrentan los gerentes pueden resolverse mediante decisiones programadas. Muchas situaciones organizacionales involucran problemas no estructurados, los cuales son problemas que son nuevos o inusuales y para los cuales la información es ambigua o incompleta. Construir o no una nueva fábrica en China es un ejemplo de un problema no estructurado. Cuando los problemas son no estructurados, los gerentes deben confiar en la toma de decisiones no programada para desarrollar soluciones únicas. Las decisiones no programadas son únicas y no recurrentes, e involucran soluciones a la medida. Los gerentes de nivel bajo en general confían en decisiones programadas (procedimientos, reglas y políticas) debido a que enfrentan problemas conocidos y repetitivos. Conforme los gerentes ascienden en la jerarquía de la organización, los problemas que enfrentan se vuelven menos estructurados. Porque los gerentes de nivel bajo manejan decisiones de rutina y dejan a los gerentes de niveles superiores lidiar con las decisiones inusuales o difíciles. Además los gerentes de nivel alto delegan decisiones rutinarias a sus subordinados para que ellos lidien con asuntos más difíciles. Entonces, algunas decisiones gerenciales reales no son completamente programadas ni no programadas. La mayoría se encuentran en medio.

#### **1.2.5. Condiciones para la toma de decisiones**

Administración (2010). Según Robbins y Coulter, señala que cuando toman decisiones lo gerentes enfrentan a tres condiciones distintas; certidumbre, riesgo e incertidumbre.

#### **Certidumbre**

Administración (2010). Según Robbins y Coulter, la señala como la situación ideal para la toma de decisiones es la certidumbre, la cual es una situación en la que un gerente puede tomar decisiones precisas debido a que conoce el resultado de cada alternativa. Por ejemplo cuando se decide depositar el excedente de una inversión a un fondo de ahorros. Se tiene la certeza sobre los resultados de cada alternativa. Como puede imaginar, la mayoría de las decisiones gerenciales no son como ésta.

#### Riesgo

Administración (2010). Según Robbins y Coulter, señala que una situación bastante más común que la toma de decisiones con certidumbre es una de riesgo, condiciones en las que el tomador de decisiones puede estimar la probabilidad de ciertos resultados. En situaciones de riesgo los gerentes tienen información histórica de experiencias personales o información secundaria que les permite asignar probabilidades a diferentes alternativas.

Puede utilizar la información para ayudarse a tomar una decisión mediante el cálculo del valor esperado (el rendimiento esperado de cada posible variable multiplicado por su probabilidad de ocurrencia). Por supuesto, que esto sea suficiente para justificar una decisión depende de los costos involucrados en generar ese ingreso.

27

#### Incertidumbre

Administración (2010). Según Robbins y Coulter, la define como la situación en la que un tomador de decisiones no tiene la certidumbre ni estimaciones probabilísticas razonables a la mano. Los gerentes enfrentan situaciones de toma de decisiones con incertidumbre. En estas condiciones, la elección de alternativas se ve influenciada por la cantidad limitada de información disponible y por la orientación psicológica del tomador de decisiones.

- Un gerente optimista tenderá por una opción maximax (maximizar, el rendimiento máximo posible).
- Uno pesimista tenderá por una opción maximin (maximizar, el rendimiento mínimo posible).
- Un gerente que desea reducir al mínimo sus resultados inevitables elegirá la opción minimax.

Aunque cuando es posible los gerentes intentan cuantificar una decisión por medio de rendimientos y matrices de resultados inevitables, con frecuencia la incertidumbre los obliga a confiar más en la intuición, creatividad, corazonadas y presentimientos.

## **1.3. DEFINICIÓN DE TÉRMINOS TÉCNICOS**

- **BI:** Business Intelligence (Inteligencia de Negocios).
- **ETL:** Entrance, Transform, Load (Entrada, Transformación y Carga de datos).
- **OLAP:** On Line Analytic Process (Procesamiento analítico en línea).
- **CRM:** Customer Relationship Management (Administración de la Relación con el Cliente).
- **Data Warehouse:** Almacén de datos.
- **OLTP:** On Line Transaction Processing (Procesamiento de Transacciones en línea).
- **Dashboard:** Tablero de control.
- **DataMart:** Son subconjuntos de datos del Data Warehouse.
- **KPI:** Key Performance Indicator.
- **OLTP:** On-Line Transaction Processing
- **SQL:** Structured Query Language
- **ODS:** Operational Data Store
- **MOLAP:** Multidimensional OLAP
- **ROLAP:** Relational OLAP
- **HOLAP:** Hybrid OLAP
- **DOLAP:** Desktop OLAP
- **MAXIMAX:** Criterio de decisión optimista o agresivo.
- **MAXIMIN:** Criterio de decisión pesimista o conservador (Wald).
- **MINIMAX:** Criterio de decisión de arrepentimiento mínimo (Savage).

## **1.4. HIPÓTESIS**

### **1.4.1. Hipótesis General**

Si diseñamos e implementamos una solución de inteligencia de negocios entonces se podrá optimizar la toma de decisiones de las operaciones mineras de extracción y metalurgia de Hochschild Mining.

### **1.4.2. Hipótesis Específica**

- Se incrementará la eficacia en la toma de decisiones al contar con reportes más actualizados.
- Se acelerará el proceso de obtención de reportes del estado de operaciones de la mina, de algunos días a solo 12 horas.
- Se realizarán mediciones de los procesos de extracción y metalurgia realizando un uso eficiente de los recursos humanos y de TI de Hochschild.
- Se brindará disponibilidad en cualquier momento de la información de las operaciones mineras de extracción y metalurgia.

## **1.5. IDENTIFICACIÓN DE VARIABLES**

### **Variable Independiente:**

Solución de Inteligencia de Negocios.

### **Variable Dependiente:**

Gestión de toma de decisiones

### **MATRIZ DE CONSISTENCIA**

[Ver Anexo 4]

# **1.6. ELECCIÓN DE ALTERNATIVA DE SOLUCIÓN**

### **1.6.1. Viabilidad Económica de la Propuesta 1:**

#### **Propuesta 1:**

Compra de un módulo especializado del E.R.P. con el que cuenta la empresa; SAP R/3. En este caso para el manejo de operaciones y el módulo de BI, SAP Business Object BI Edge Edition.

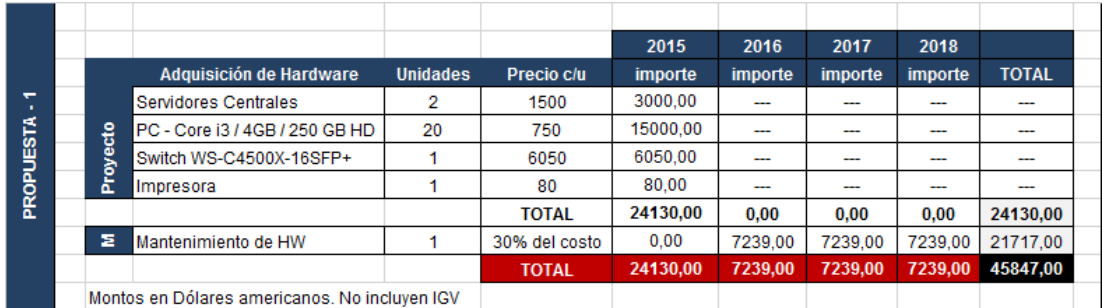

Tabla 1.1 Hardware Propuesta 1 Fuente: Elaborado por el autor

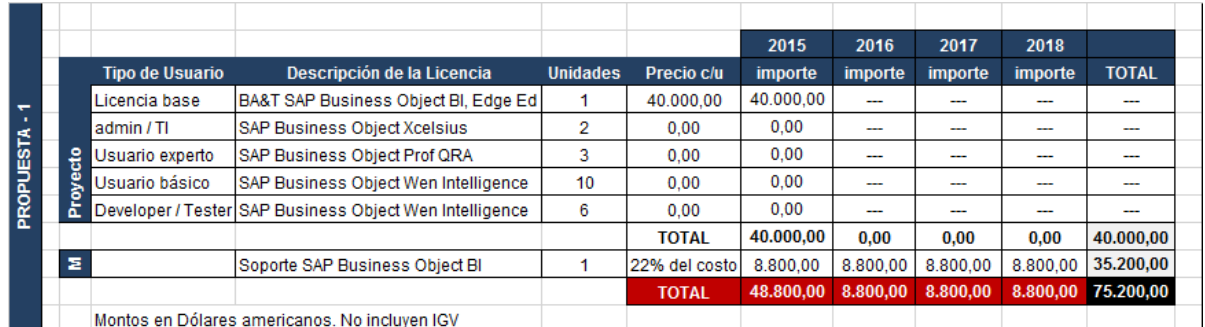

Tabla 1.2 Software Propuesta 1 **Fuente: Elaborado por el autor** Fuente: Elaborado por el autor

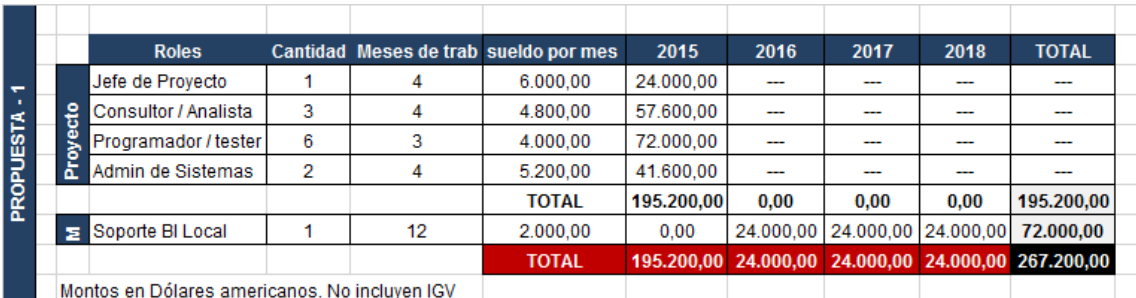

Tabla 1.3 RRHH Propuesta 2 **Fuente: Elaborado por el autor** 

### **1.6.2. Viabilidad Económica de la Propuesta 2:**

#### **Propuesta 2:**

Implementación de una solución de Inteligencia de Negocios desarrollada para Hochschild Mining.

El costo total de implementar la solución de inteligencia de negocios ascenderá a una inversión inicial de \$ 27 330. Además de un costo de operación y mantenimiento de \$ 25 999 por año (Dentro del capítulo 2 de detallará el costo del proyecto).

### **1.6.3. Elección:**

Consideramos que la Propuesta 2 es la mejor partiendo de la premisa que su implantación es de menor costo, mantenimiento también es más barato y ambas cumplen con los requerimientos de información del área de producción de Hochschild Mining. Su ejecución es más sencilla que comprar e implementar por medio de una consultora el módulo de BI Business Object Edge Edition del ERP SAP de la Propuesta 1.

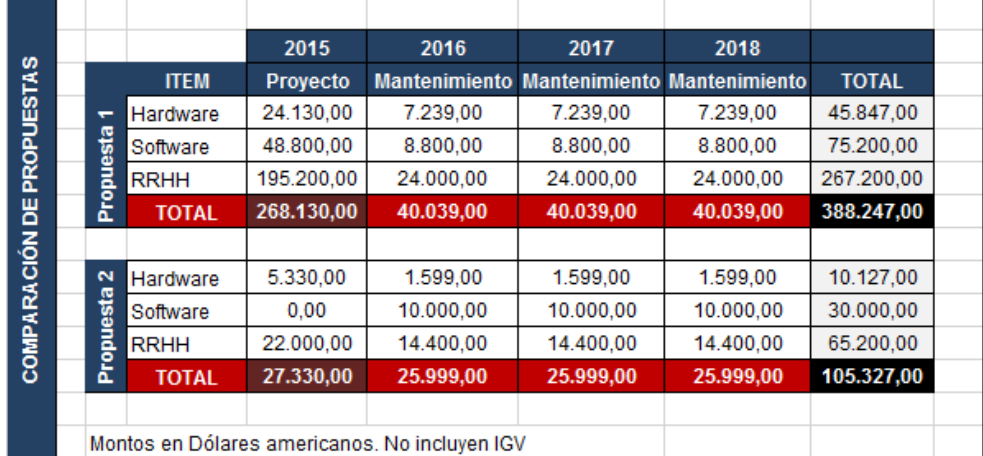

Tabla 1.4 Comparación de propuestas **Fuente: Elaborado por el autor** 

### **1.6.4. Matriz de Riesgos del Proyecto**

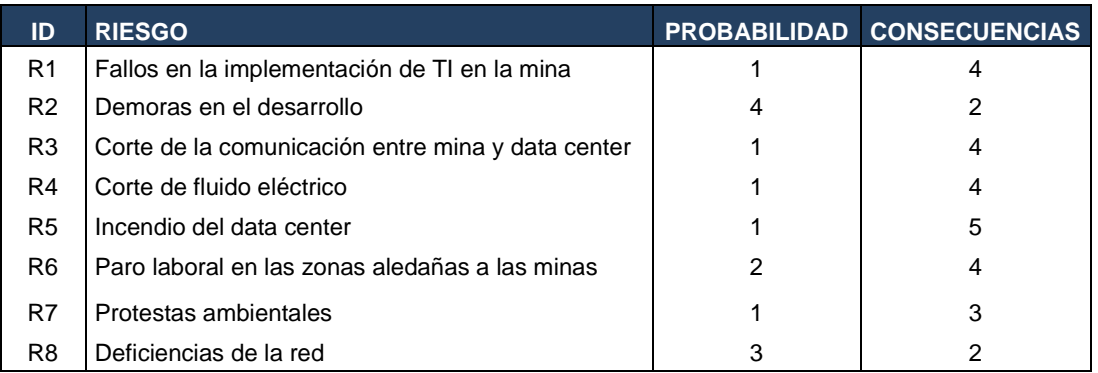

Tabla 1.5 Tabla de riesgos del proyecto Fuente: Elaborado por el autor

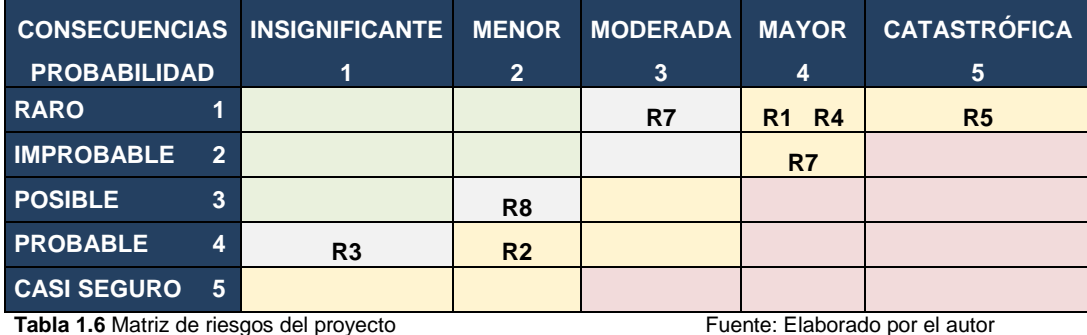

### **Evaluación de la Matriz de Riesgos del proyecto**

La implantación de la solución presenta un mediano-bajo riesgo debido principalmente a los frecuentes problemas que ocurren en las minas por lo que se asumirá el mismo, sin ser necesaria realizar alguna acción adicional.

# **2. CAPÍTULO II METODOLOGÍA**

### **2.1. MATERIAL**

En cuanto a los materiales a usar, esta solución de inteligencia de negocios requiere recursos humanos, hardware, software y tiempo.

### **2.1.1. Recursos Humanos**

En cuanto a los recursos humanos, el proyecto contará con:

- **Jefe de Proyecto:** Quien será el encargado de distribuir el trabajo y administrar los demás recursos durante la elaboración de la solución de Inteligencia de Negocios para Hochschild Mining.
- **Analista:** Será encargado de elaborar modelamiento de la solución así como de realizar las entrevistas.
- **Programador / Tester:** Encargado de realizar la implementación y pruebas de la solución según las especificaciones del analista y bajo la supervisión del jefe de proyecto.

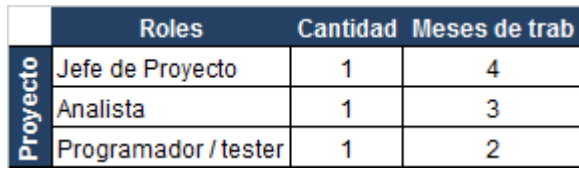

**Tabla 2.1** Recursos Humanos Fuente: Elaborado por el autor

### **2.1.2. Hardware**

Consiste en la adquisición de equipos para el desarrollo de la solución, la cual costa de:

- PC Terminales: Core i3 4ta 4170 / 4 GB RAM / 250 GB HD / Ethernet / Monitor / Teclado / Mouse.
- Servidor Central: Intel Xeon E5-2670 / 16 GB RAM / 1 TB HD / Ethernet
- Impresora HP Deskjet Advantage 4645

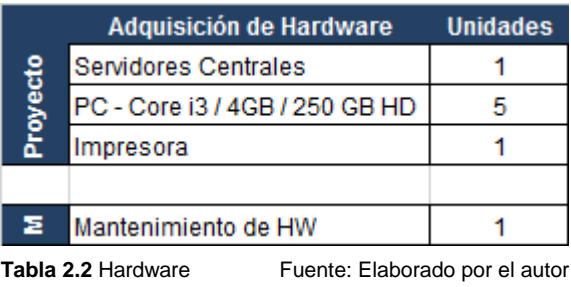

### **2.1.3. Software**

Actualmente Hochschild Mining cuenta con licencias corporativas de; SQL Server 2008 R2 (Base de Datos), Windows Server 2008 SP3, Windows 7 Pro. Para implementar el proyecto serán necesarios los siguientes recursos de software:

- Pentaho Data Integration v. 5.4 (Open Source)
- Pentaho Reporting Service v. 5.4 (Open Source)
- Pentaho Console Server v. 5.4 (Open Source)

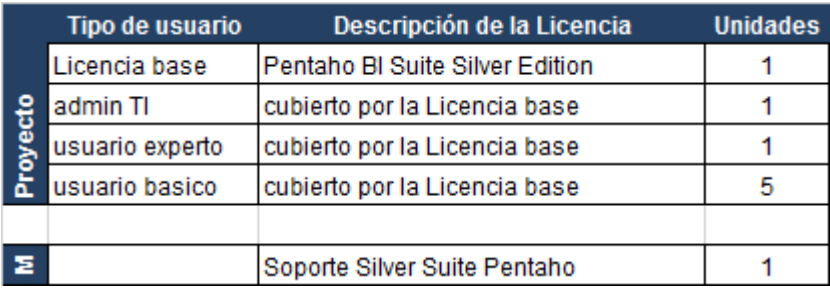

Tabla 2.3 Software **Fuente:** Elaborado por el autor

## **2.1.4. Cronograma**

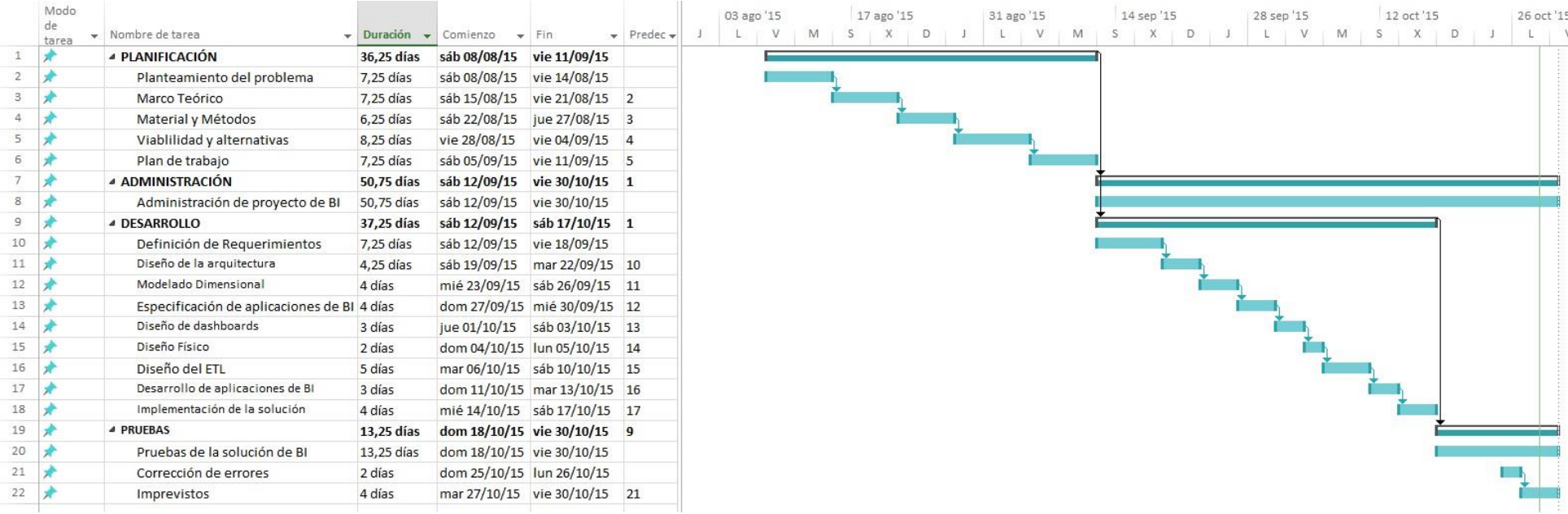

Figura 2.1 Diagrama de Gantt del Proyecto **Fuente: Elaborado por el autor** 

### **2.1.5. Presupuesto**

Comprende la inversión para desarrollar la solución de inteligencia de negocios en Recursos Humanos, Software y Hardware. Se estimará desde la etapa de planeamiento hasta la entrega con todas las funcionalidades.

### **Hardware**

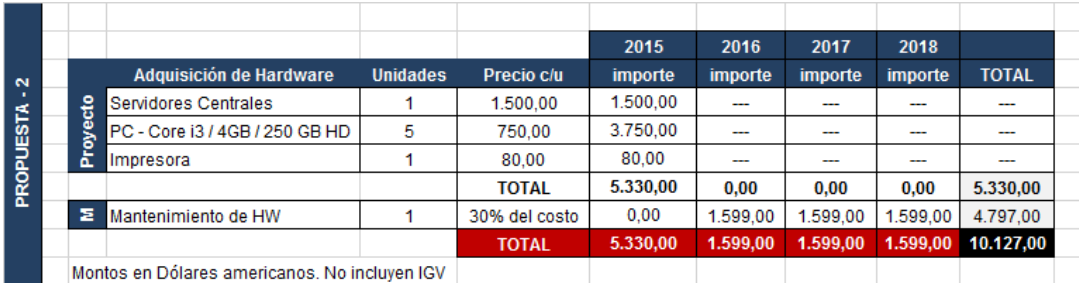

Tabla 2.4 Hardware Propuesta 2 **Fuente:** Elaborado por el autor

### **Software**

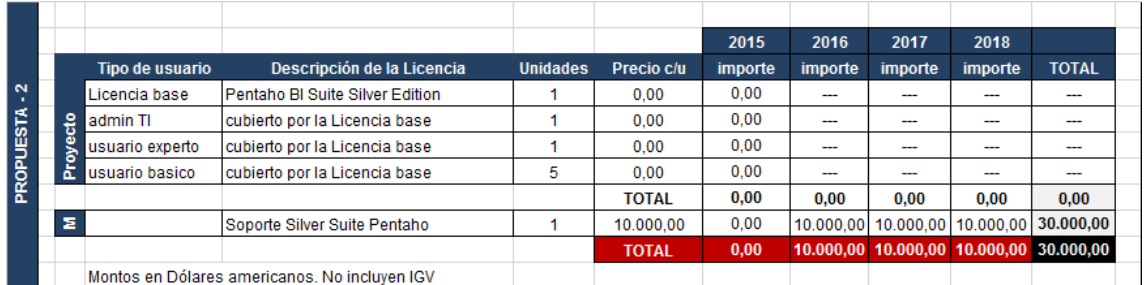

Tabla 2.5 Software Propuesta 2 **Fuente:** Elaborado por el autor

### **Recursos Humanos**

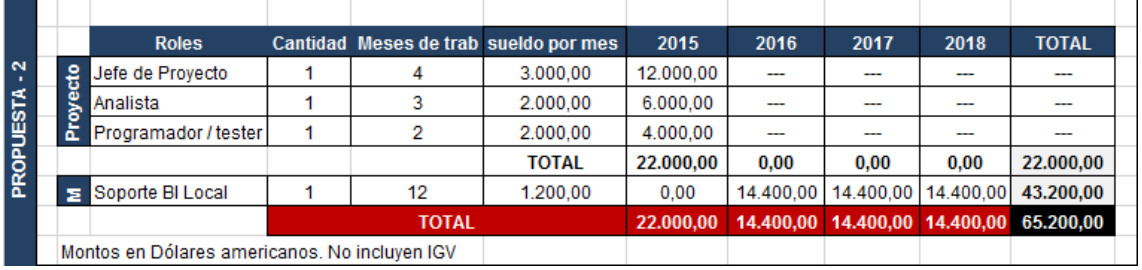

Tabla 2.6 RRHH Propuesta 2 **Fuente:** Elaborado por el autor

El costo total de desarrollar la solución ascenderá a \$ 27 330 dólares americanos. El soporte durante la operación será de \$ 25 999 por año. Para más detalle revisar el Proyect Charter. [Ver Anexo 13]

## **2.2. MÉTODOS**

Para optar por una u otra metodología, primero debemos analizarlas y ver cual se adecua mejor a nuestro proyecto.

### **RUP**

Metodología que consiste en asignar tareas y responsabilidades, responde a las preguntas (quién hace qué, cuándo y cómo).

### **XP**

La Programación Extrema es una metodología ligera se basa en la simplicidad, la comunicación y la realimentación o reutilización del código desarrollado. Se requiere un grupo pequeño de programadores para trabajar con esta metodología entre 2 – 15 personas las cuales aumentara conforme se requieran.

### **SCRUM**

Es una metodología ágil y flexible para gestionar el desarrollo de software. Se basa en construir primero la funcionalidad de mayor valor para el cliente y en los principios de inspección continua, adaptación, auto-gestión e innovación.

### **2.2.1. Por qué no usar una metodología tradicional para desarrollar software**

Los proyectos de Business Intelligence no son propiamente proyectos de desarrollo de software. Los proyectos suelen consistir en analizar las necesidades de los usuarios, y configurar las aplicaciones y los informes para cubrir esas necesidades. En un proyecto de BI, el fin principal no es crear software, se crea una manera nueva de trabajar con la información. Por lo que no se planifican con las clásicas fases de; análisis, diseño, desarrollo, pruebas, y paso a producción.

Comparación entre un sistema tradicional de software vs un Data Warehouse, en la siguiente tabla.

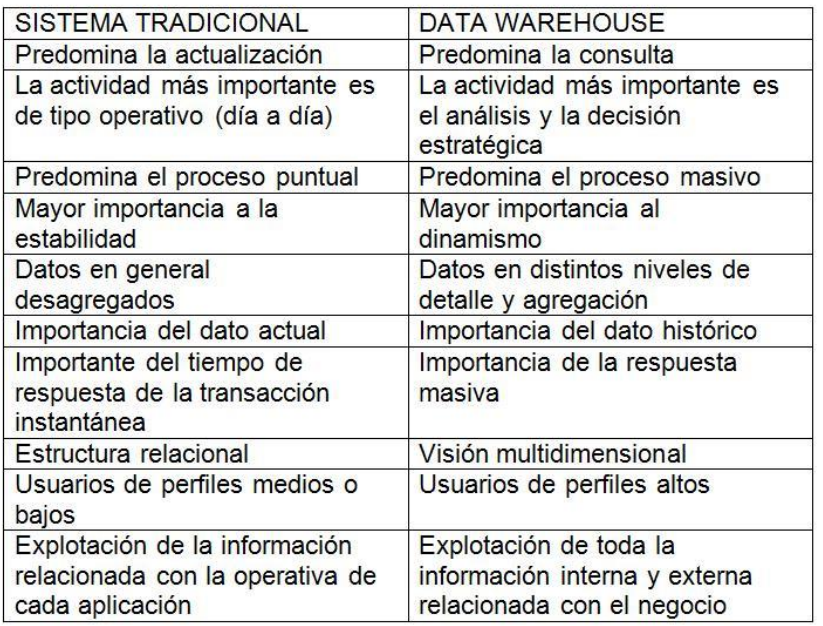

**Tabla 2.7** Comparación sistema tradicional vs Data Warehouse

 Fuent[e:http://churriwifi.files.wordpress.com/2009/11/sistema-tradicional-vs-dw.jpg](http://churriwifi.files.wordpress.com/2009/11/sistema-tradicional-vs-dw.jpg) Último acceso: 18-09-2015

Esto nos lleva a definir la metodología de implementación de la solución de Business Intelligence entre dos metodologías especializadas existentes. La de Bill Inmon o la de Ralph Kimball.

#### **2.2.2. Metodología de Bill Inmon**

La metodología de Bill Inmon recomienda construir un data warehouse que siga un enfoque de arriba hacia abajo. Esto consiste en que se empieza con la construcción de un gran data warehouse empresarial centralizada donde todos los datos disponibles de los sistemas de transacciones son consolidados en una colección de datos integrada, variante en el tiempo y no volátil colección de datos que soporta la toma de decisiones. Entonces los Data Marts son construidos de acuerdo a las necesidades analíticas de cada área de la empresa.

### **2.2.3. Metodología de Ralph Kimball**

La metodología de Ralph Kimball recomienda que para construir un Data Warehouse que sigue el enfoque de abajo hacia arriba. Esto empieza con implementar Data Marts críticos que sirven a las necesidades analíticas de los departamentos. Luego se integran estos Data Marts para lograr la consistencia de datos a través de un bus de información. Kimball hace uso de modelo dimensional para hacer frente a las necesidades de los departamentos en diversas áreas de la empresa.

### **2.2.4. Elección de metodología Comparación entre metodologías de Inmon Y Kimball**

|                                | <b>INMON</b>                                                                                                    | <b>KIMBALL</b>                                                                                                    |
|--------------------------------|----------------------------------------------------------------------------------------------------|----------------------------------------------------------------------------------------------------|
| <b>Enfoque General</b>         | Arriba hacia abajo                                                                                                   | Abajo hacia arriba                                                                                                    |
| Estructura de la Arquitectura  | Un Data Warehouse que abarque<br>toda la empresa y que se alimente<br>de las bases de datos de los<br>departamentos. | Modelamiento de un Data Mart por<br>proceso de negocio. El Data<br>Warehouse se obtiene con la unión de<br>Data Marts de la empresa se logra            |
| Orientación de datos           | Asunto o manejo de datos                                                                                             | Orientado a procesos                                                                                                    |
| <b>Herramientas</b>            | Tradicionales (Diagramas Entidad<br>Relación y Sistemas de<br>interpretación de Data)                                | Modelado Dimensional; se aparta del<br>tradicional modelado relacional.                                                                                 |
| Accesibilidad al usuario final | Baja                                                                                                    | Alta                                                                                                    |
| <b>Plazos (Dimensiones)</b>    | Continuos y Discretos                                                                                                | Cambia lentamente                                                                                                    |
| <b>Métodos (Dimensiones)</b>   | Hora y Fecha                                                                                                    | Llaves dimensionales                                                                                                    |
| <b>Entrevistas</b>             | Área de T.I.                                                                                                    | Usuarios finales                                                                                                    |
| Lugar en la Organización       | Integral, parte de la Fábrica de<br>información corporativa                                                          | Transformador y reten de data<br>operacional                                                                                                    |
| Objetivo                       | Entregar una solución basada en<br>métodos probados.                                                                 | Entregar una solución que facilite la<br>labor de los usuarios finales, para<br>consultar directamente los datos con<br>una tasa de respuesta razonable |

**Tabla 2.8** Comparación metodologías Inmon vs Kimball

Fuente[: http://www.bi-bestpractices.com/view-articles/4768](http://www.bi-bestpractices.com/view-articles/4768)

Último acceso: 26/08/2014

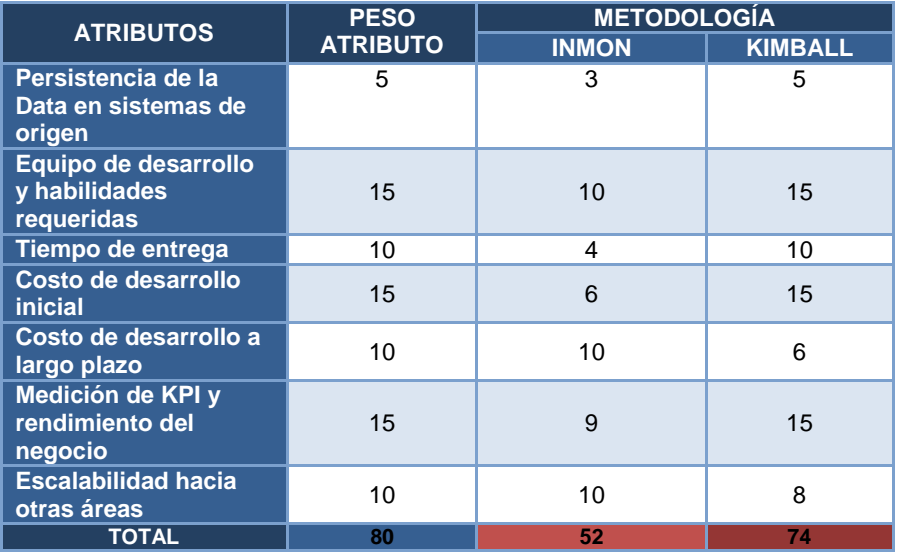

### **Comparación entre Inmon y Kimball**

Tabla 2.9 Puntuación metodologías Inmon vs Kimball Fuente: Elaborado por el autor

Puntaje de importante a no importante (15 – 1) respectivamente

Por las características anteriormente mostradas de cada metodología se optó por la elección de la metodología de Ralph Kimball; Debido a que es mucho más apropiada para el tamaño del equipo de desarrollo, el área de la empresa a la que se le aplicará B.I., los costos iniciales de implementación de la solución, los tiempos de entrega en desarrollarla y por el tipo de requerimientos de Hochschild Mining.

# **3. CAPÍTULO III MODELO DE IMPLEMENTACIÓN**

Dada la elección del modelo de implementación de Raplh Kimball como la metodología a usar, se abordará las etapas del desarrollo del proyecto. Según metodología se basa en lo que Kimball denomina Ciclo de Vida Dimensional del Negocio (Business Dimensional Lifecycle).

### **3.1. CICLO DE VIDA DIMENSIONAL DEL PROYECTO**

Este ciclo de vida del proyecto de data warehouse es una metodología propia para implementar soluciones de Business Intelligence bajo la metodología de Ralph KImball (enfoque Down to Top), está basado en cuatro principios básicos:

- Centrarse en el negocio.
- Construir una infraestructura de información adecuada.
- Realizar entregas en incrementos significativos.
- Ofrecer la solución completa.

Esta metodología propia, presenta ciertas ventajas en comparación al uso de las metodologías de implementación tradicionales y con respecto a la metodología de Bill Inmon (enfoque Top to Down).

[Ver 2.2.1. Por qué no usar una metodología tradicional para desarrollar software].

[Ver 2.2.4. Elección de Metodología].

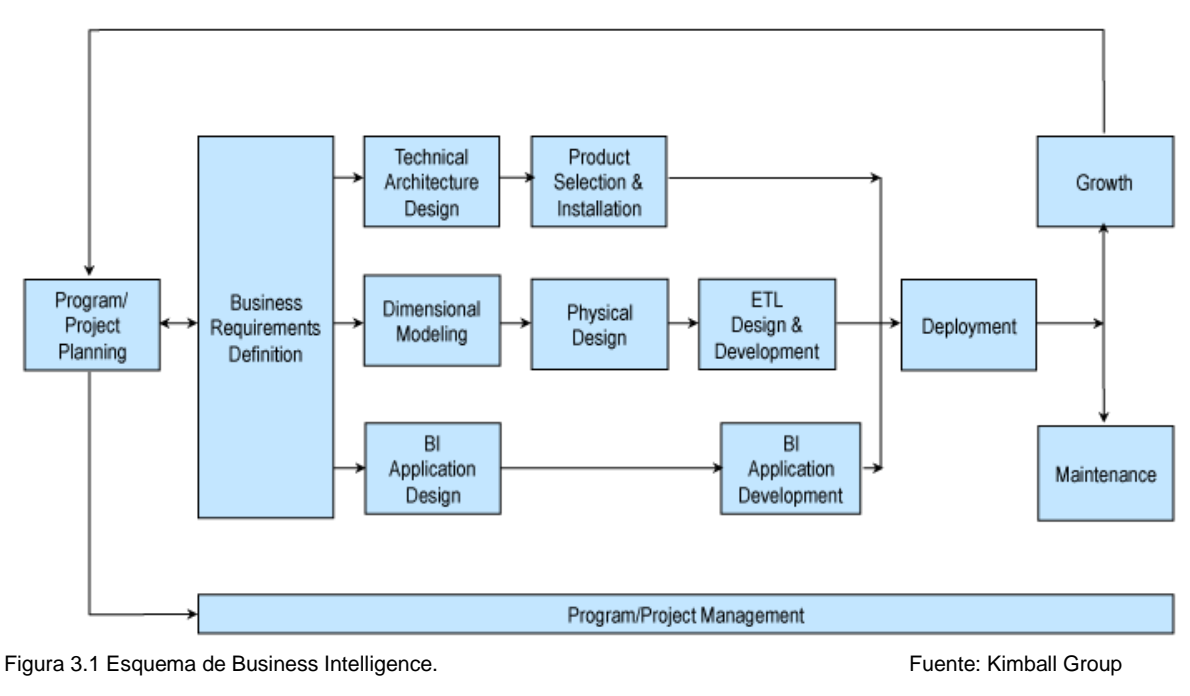

```
Fecha de publicación: 14/08/12 Último acceso: 18/09/15
```
URL: [http://www.kimballgroup.com/data-warehouse-business-intelligence-resources/kimball-techniques/kimball-data](http://www.kimballgroup.com/data-warehouse-business-intelligence-resources/kimball-techniques/kimball-data-warehouse-bus-architecture/)[warehouse-bus-architecture/](http://www.kimballgroup.com/data-warehouse-business-intelligence-resources/kimball-techniques/kimball-data-warehouse-bus-architecture/)

### **3.1.1. Planificación del proyecto**

En este proceso se determina el propósito del proyecto de B.I., sus objetivos específicos y el alcance del mismo, los principales riesgos y una aproximación inicial a las necesidades de información.

Esta tarea incluye las siguientes acciones típicas de un plan de proyecto:

- Definir el alcance (entender los requerimientos del negocio).
- Identificar las tareas [ver 2.1.4. Cronograma].
- Programar las tareas [ver 2.1.4. Cronograma].
- Planificar el uso de los recursos. [ver 2.1. Material].
- Asignar la carga de trabajo a los recursos [Ver 2.1.4. Cronograma del proyecto].
- Elaboración de un documento final que representa un plan del proyecto. [Ver 2.1.4. Cronograma del proyecto].

#### **3.1.2. Definición de requerimientos del negocio**

La definición de requerimientos, es un proceso de entrevistar al personal de negocio, gerentes y en caso hubiese consultar la documentación existente. En este caso se cuenta con los requerimientos del área de producción identificados. Mediante el cuestionario, se complementará considerando la criticidad de la información.

Entrevista al Gerente Corporativo de TI [Ver Anexo 5].

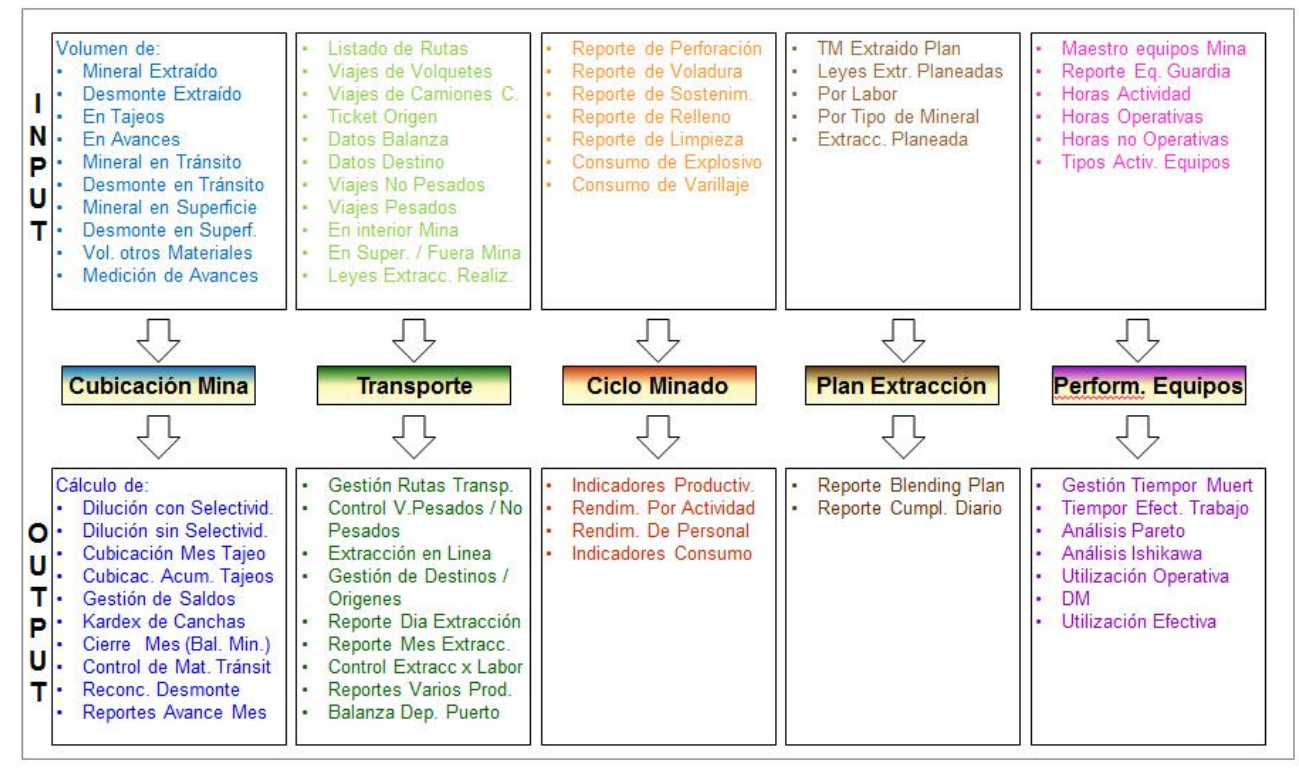

Figura 3.2 Requerimientos de información de producción Fuente: Hochschild Mining

### **Fichas de Requerimientos del área de Operaciones**

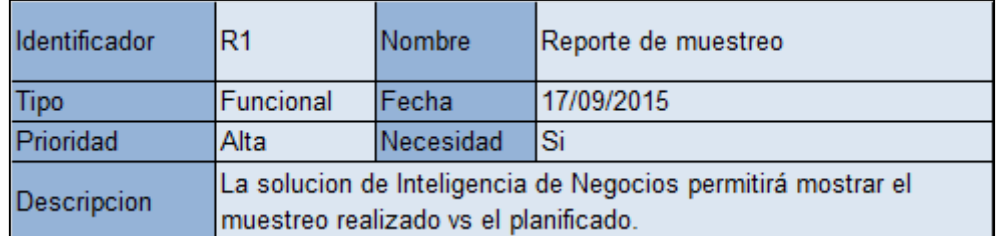

Tabla 3.1 Ficha de Requerimiento R1 Fuente: Elaborado por el autor

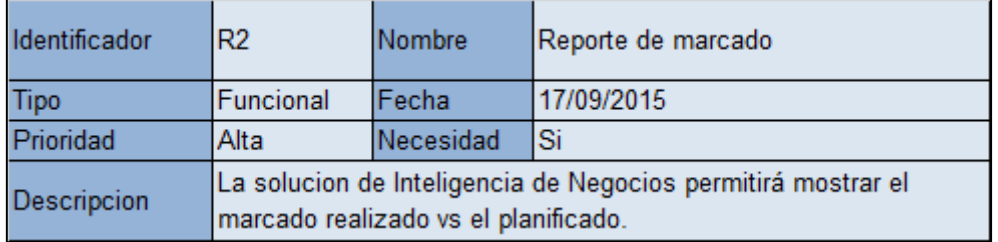

Tabla 3.2 Ficha de Requerimiento R2 Fuente: Elaborado por el autor

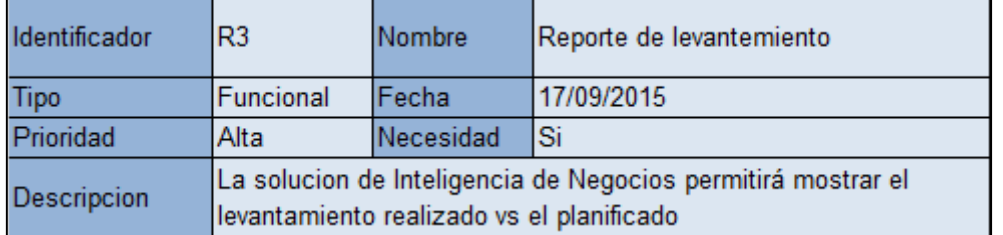

Tabla 3.3 Ficha de Requerimiento R3 Fuente: Elaborado por el autor

Ver la relación de Requerimientos completa [ver Anexo 6].

### **3.1.3. Diseño de la arquitectura técnica**

El área de arquitectura técnica cubre los procesos y herramientas que se aplican a los datos. En el área técnica existen dos conjuntos que tienen distintos requerimientos, brindan sus propios servicios y componentes de almacenaje de datos, por lo que se consideran cada uno aparte: El back room (ETL, OLAP) y el frontroom (reportes, dashboards). El backroom es el responsable de la obtención y preparación de los datos y el frontroom es responsable de entregar los datos a la comunidad de usuarios.

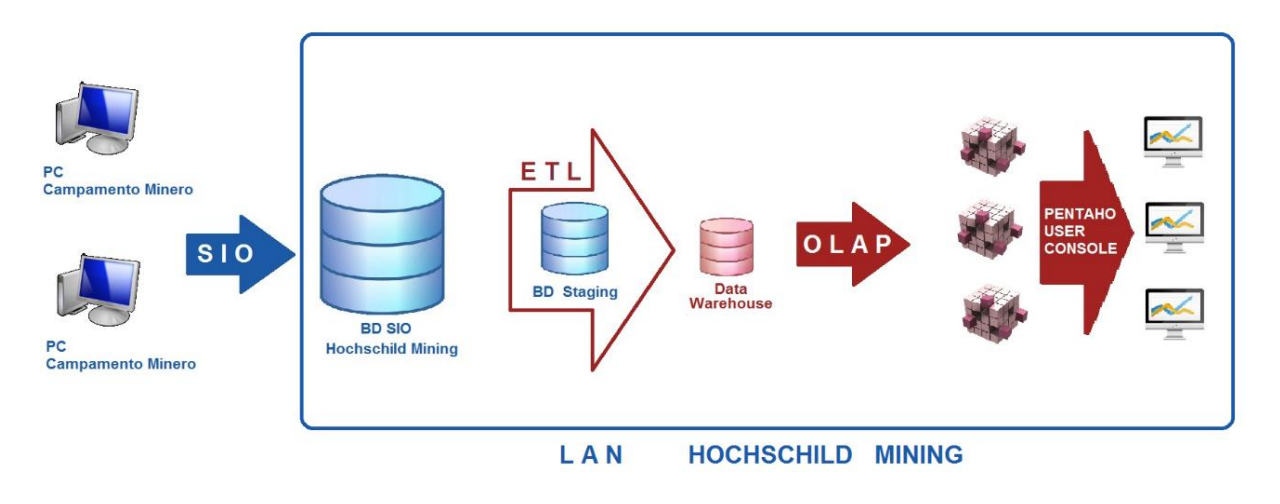

**Figura 3.3** Arquitectura de la solución de BI Fuente: Elaborado por el autor

La solución de inteligencia de negocios será implementada dentro de la LAN de Hochschild Mining debido a políticas internas de seguridad por la criticidad de la información tratada. Por otro lado, tanto el proceso del ETL como del OLAP será realizados por un servidor con conexión a la base de datos del SIO (Sistema de información de Operaciones) con el que cuenta la minera. Finalmente la visualización de los reportes y dashboards, se realizará mediante la interfaz de usuario Pentaho User Console 5.4. La cual está incluida dentro de la suite de herramientas de Pentaho.

Tal como se observa en la Figura 3.4 correspondiente al Diagrama General de Caso de Uso de Pentaho User Console. Se crearan solo 2 roles:

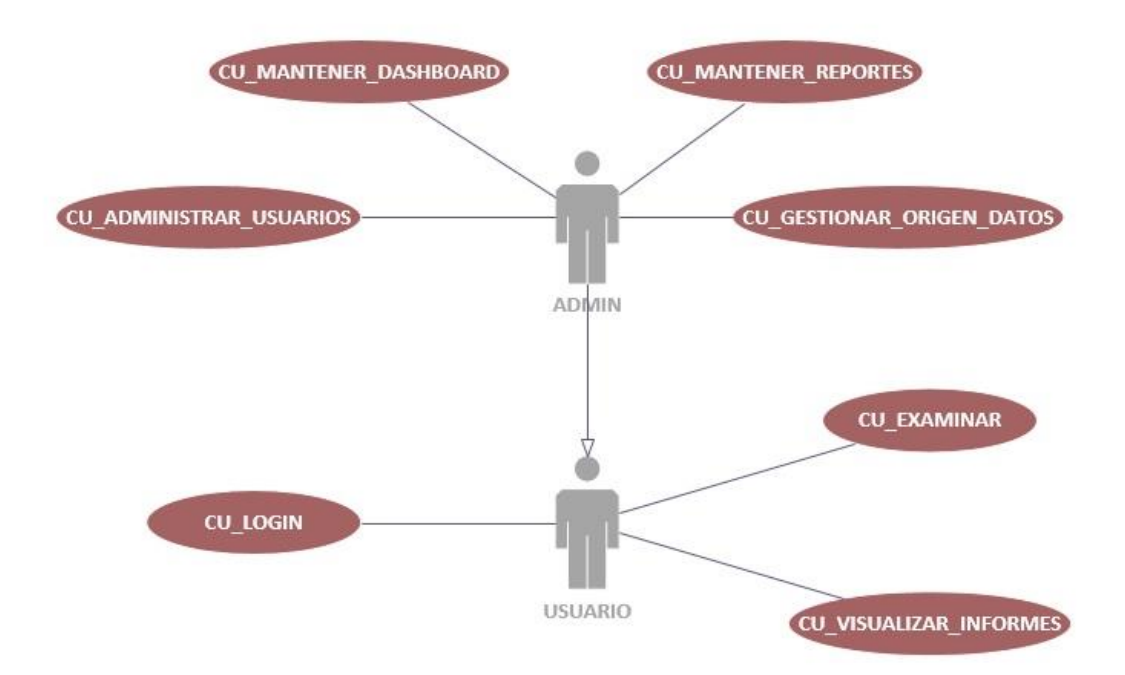

# **PENTAHO USER CONSOLE 5.4**

Figura 3.4 Diagrama General Caso de Uso Pentaho User Console Fuente: Elaborado por el autor

- El rol de Admin: el cual permitirá la administración de usuario y contenido publicado. Este rol será asignado al usuario encargado de dar soporte a la solución de inteligencia de negocios.
- El rol de Usuario Observador: el cual podrá visualizar los informes de acuerdo a sus privilegios.

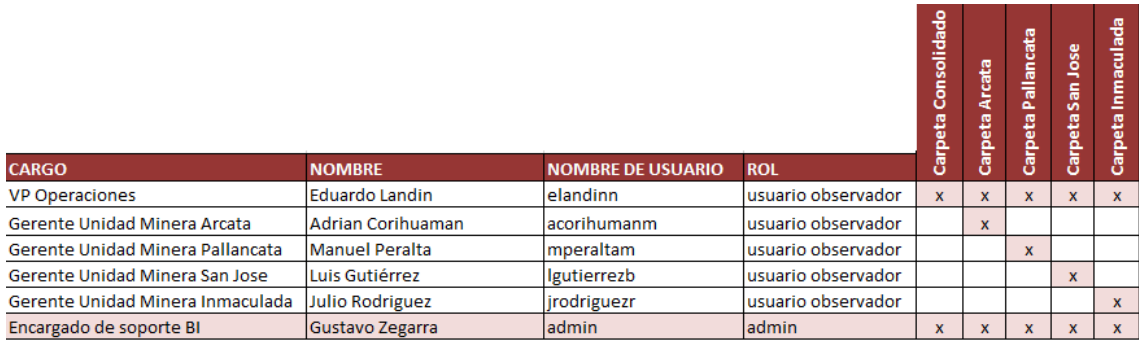

Tabla 3.4 Tabla de roles y propiedades de visualización de usuarios Fuente: Elaborado por el autor

### **3.1.4. Modelado Dimensional**

Es un proceso dinámico y altamente iterativo. Comienza con un modelo dimensional de alto nivel obtenido a partir de los procesos priorizados y descritos en la definición de requerimientos del negocio. Las tablas de dimensiones y las respectivas granulidades a elaborar a partir de la toma de requerimientos serán:

- **Tiempo:** por año, mes, semana, dia del calendario de gestion
- **Unidad minera:** por cada unidad minera
- **Tipo de sostenibilidad:** Por el tipo de sostenibilidad.
- **Tipo de suministro:** Por cada suministro en cada unidad minera.
- **Tipo de labor:** Por cada tipo de labor realizada en el ciclo de minado.
- **Catalogo:** Por cada item del catálogo, según sea el reporte.

Además se determinó clasificar 2 divisiones; mina y planta

Por un lado mina comprenderá las subdivisiones de:

- o Control de ore
- o Produccion mina.
- o Gestion de recursos de mina
- o Mantenimiento de equipos mina

Por otro lado, planta se dividirá en:

- o Tratamiento planta
- o Gestion de recursos de planta
- o Mantenimiento de equipos planta

Luego se obtienen las tablas de hechos, las cuales almacenaran los datos que dará origen a los reportes:

- o Ore\_control
- o Extraccion
- o Perforacion
- o Sostenimiento
- o Eficiencia
- o Material
- o Shotcrete
- o Taladro
- o Equipos\_mina
- o Tratamiento
- o Suministro
- o Equipos\_planta

Finalmente cada Requerimiento ("R"+numero) se convierte en un Dashboard con nomenclatura ("D"+numero).

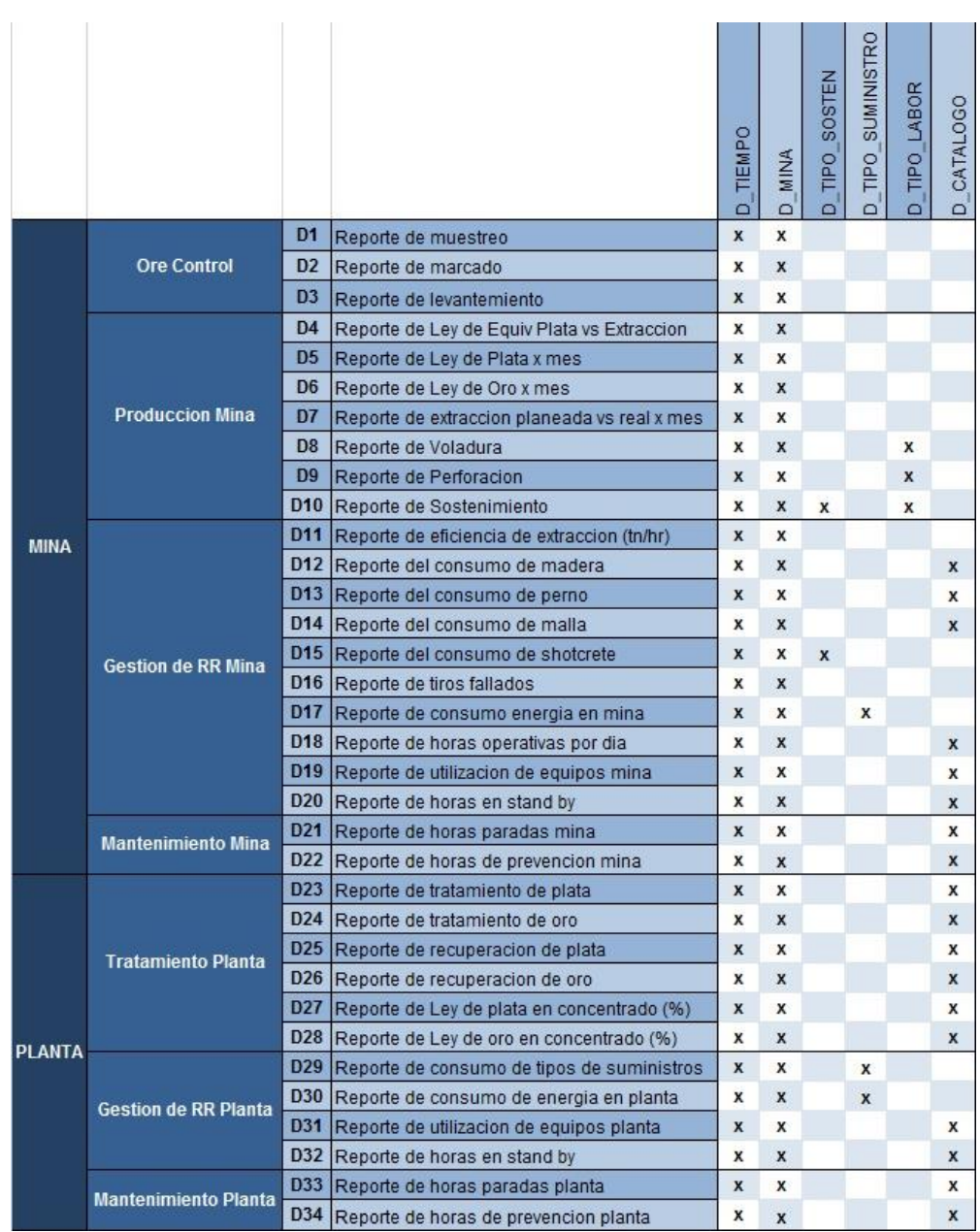

Tabla 3.5 Matriz Bus de Informes vs Dimensiones Fuente: Elaborado por el autor

### **Base de Datos SIO**

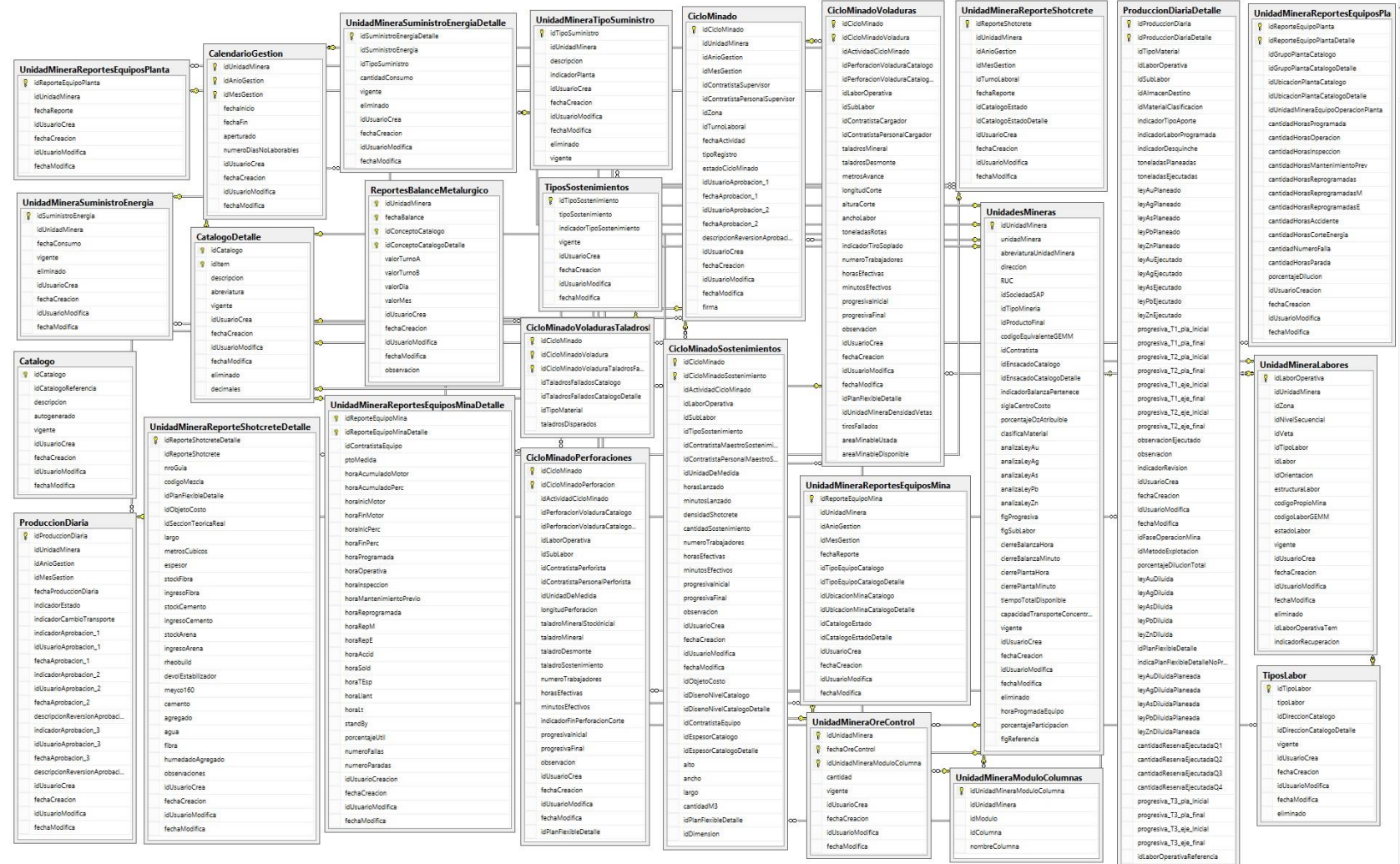

Figura 3.5 Tablas a copiar a partir de la BD de Hochschild Mining del SIO Fuente: Hochschild Mining del SIO

### **Data Warehouse**

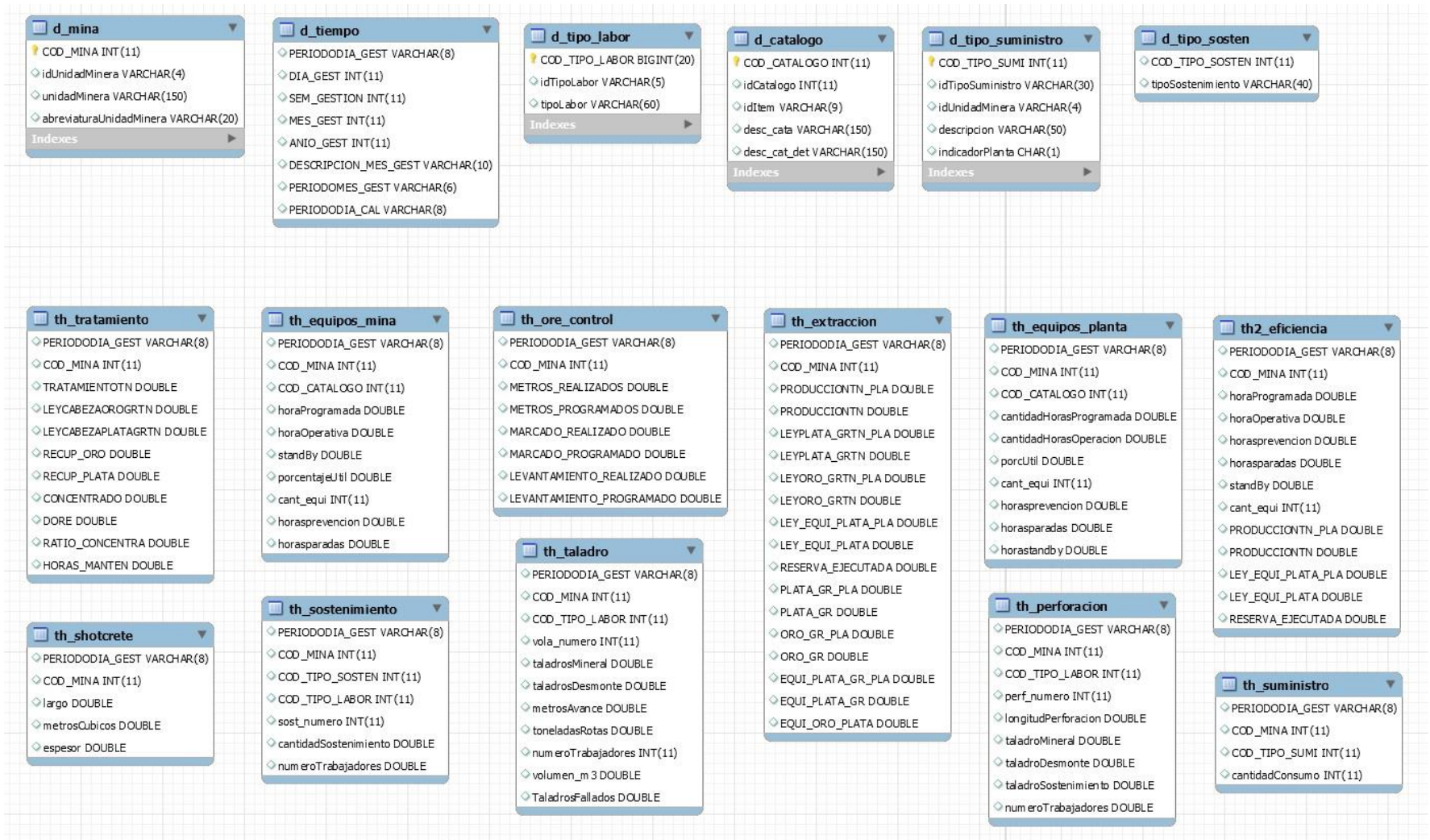

**Figura 3.6** Tablas del Data Warehouse **Fuente: Elaborado por el autor** Fuente: Elaborado por el autor

### **Tablas dimensionales y tablas de hechos**

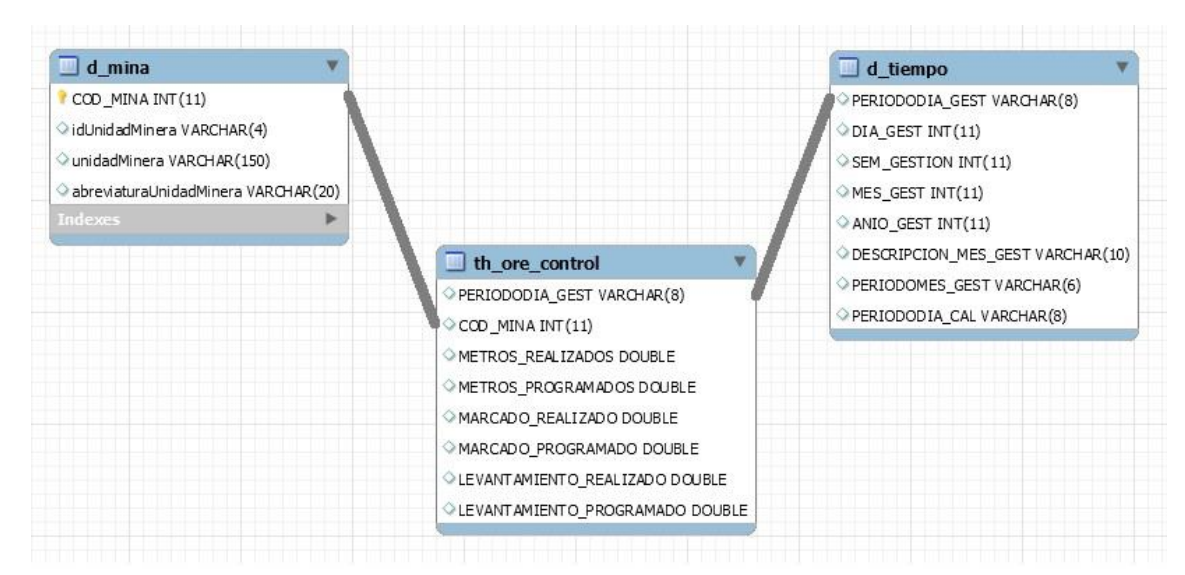

Figura 3.7 Tabla de hechos th\_ore\_control Fuente: Elaborado por el autor

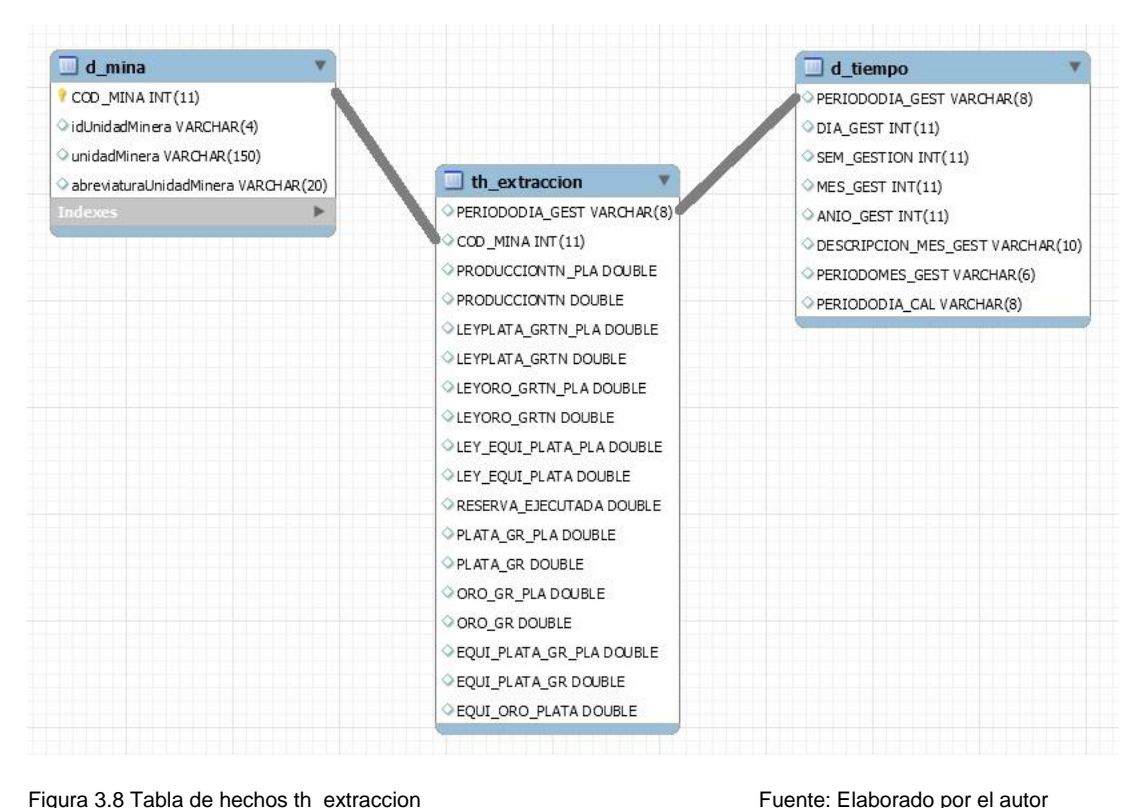

| $\Box$ d mina                                                                                                    |                                                                                                    | $\Box$ d tiempo                                                                                                    |
|----------------------------------------------------------------------------------------------------|----------------------------------------------------------------------------------------------------|----------------------------------------------------------------------------------------------------|
| COD_MINA INT(11)<br>idUnidadMinera VARCHAR(4)<br>unidadMinera VARCHAR(150)<br>abreviaturaUnidadMinera VARCHAR(20) |                                                                                                    | PERIODODIA_GEST VARCHAR(8)<br>ODIA_GEST INT(11)<br>$\circ$ SEM_GESTION INT(11)<br>$@$ MES_GEST INT(11)             |
| Indexes<br>$\Box$ d_tipo_labor                                                                                    | $\Box$ th perforacion<br>PERIODODIA_GEST VARCHAR(8)<br>$\odot$ COD_MINA INT $(11)$                                              | ANIO_GEST INT(11)<br>O DESCRIPCION_MES_GEST VARCHAR(10)<br>PERIODOMES_GEST VARCHAR(6)<br>PERIODODIA_CAL VARCHAR(8) |
| COD_TIPO_LABOR BIGINT (20)<br>idTipoLabor VARCHAR(5)<br>tipoLabor VARCHAR(60)<br>Indexes                          | COD TIPO LABOR INT (11)<br>perf numero INT(11)<br>IongitudPerforacion DOUBLE<br>taladroMineral DOUBLE<br>taladroDesmonte DOUBLE |                                                                                                    |
|                                                                                                    | C taladroSostenimiento DOUBLE<br>num eroTrabajadores DOUBLE                                                                     |                                                                                                    |

Figura 3.9 Tabla de hechos th\_perforacion Fuente: Elaborado por el autor

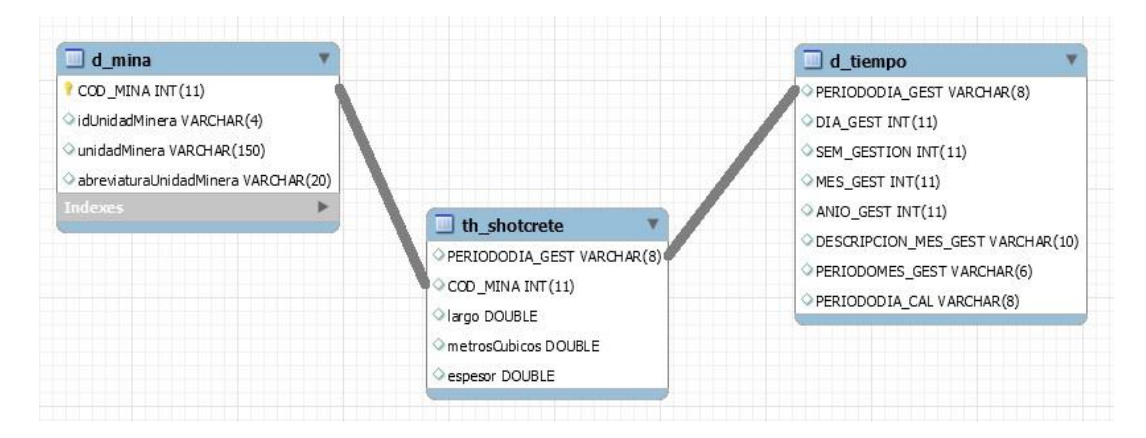

Figura 3.10 Tabla de hechos th\_shotcrete Fuente: Elaborado por el autor

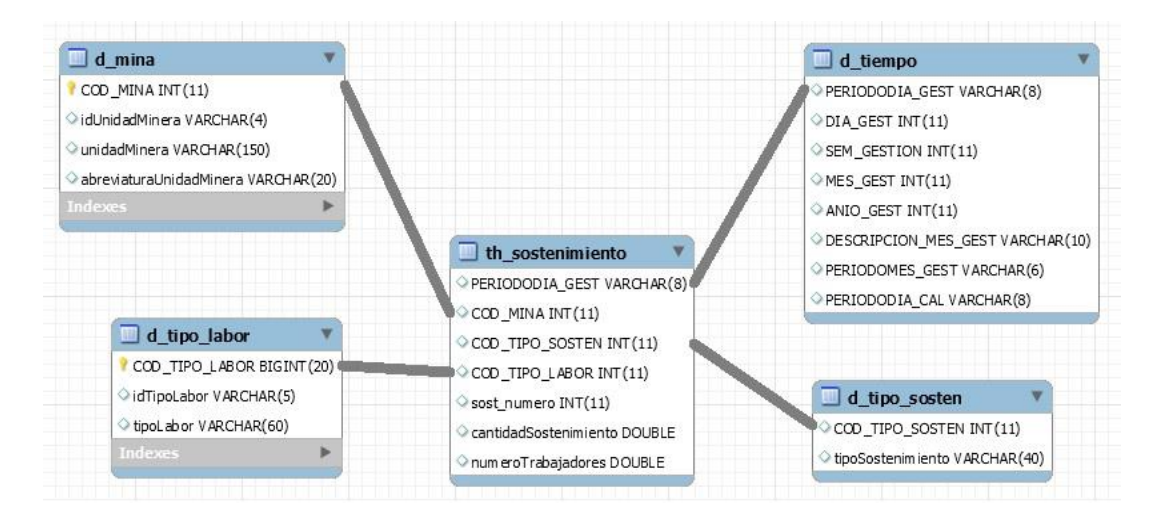

Figura 3.11 Tabla de hechos th\_sostenimiento Fuente: Elaborado por el autor
| $\Box$ d mina                                                                                                    |                                                                                                    | $\Box$ d tiempo                                                                                                    |
|----------------------------------------------------------------------------------------------------|----------------------------------------------------------------------------------------------------|----------------------------------------------------------------------------------------------------|
| COD_MINA INT(11)<br>idUnidadMinera VARCHAR(4)<br>UnidadMinera VARCHAR(150)<br>abreviaturaUnidadMinera VARCHAR(20)                         |                                                                                                    | PERIODODIA GEST VARCHAR(8)<br>$\Diamond$ DIA_GEST INT(11)<br>$\circ$ SEM_GESTION INT(11)<br>$@$ MES GEST INT(11)            |
| Indexes<br>$\Box$ d_tipo_suministro                                                                                                    | $\blacksquare$ th suministro<br>PERIODODIA_GEST VARCHAR(8)<br>COD_MINA INT(11)<br>COD_TIPO_SUMI_INT(11) | $\Diamond$ ANIO_GEST INT(11)<br>OBSCRIPCION_MES_GEST VARCHAR(10)<br>PERIODOMES_GEST VARCHAR(6)<br>PERIODODIA CAL VARCHAR(8) |
| COD_TIPO_SUMI INT(11)<br>didTipoSuministro VARCHAR(30)<br>idUnidadMinera VARCHAR(4)<br>descripcion VARCHAR(50)<br>indicadorPlanta CHAR(1) | cantidadConsumo INT(11)                                                                                 |                                                                                                    |
| þ.<br>Indexes                                                                                                    |                                                                                                    |                                                                                                    |

Figura 3.12 Tabla de hechos th\_suministro Fuente: Elaborado por el autor

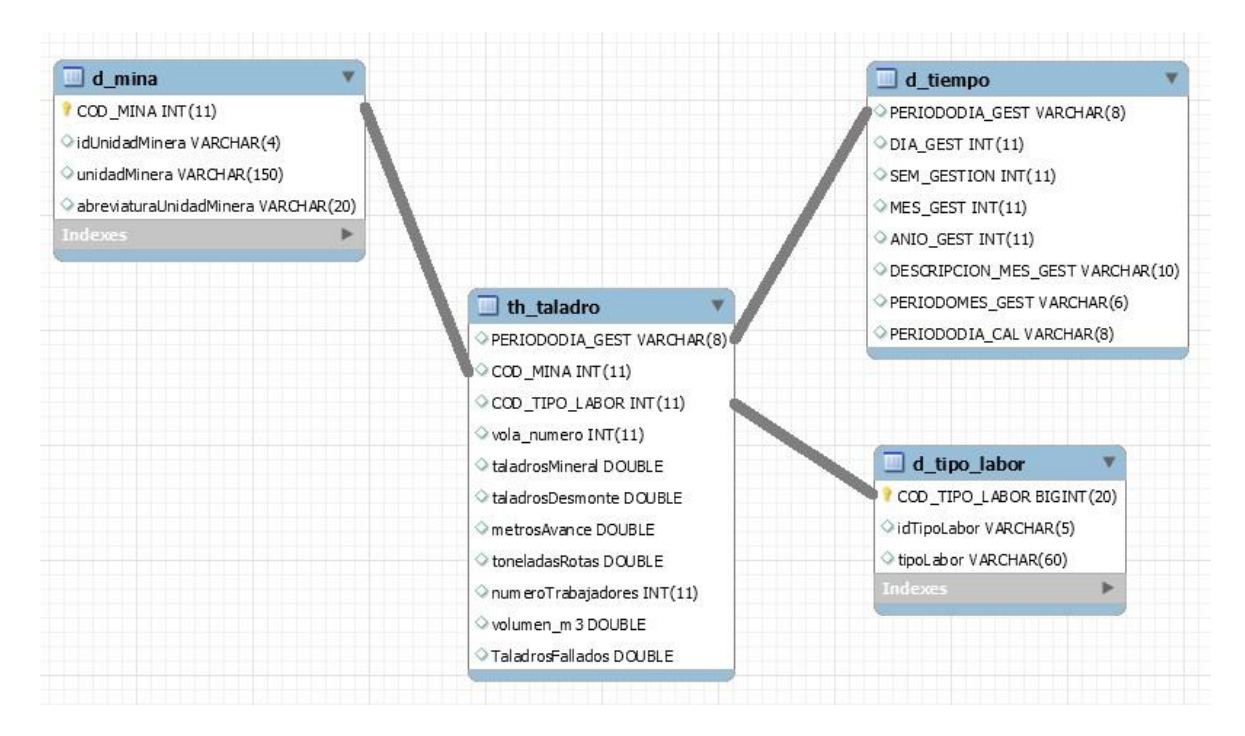

Figura 3.13 Tabla de hechos th\_taladro Fuente: Elaborado por el autor

| $\Box$ d mina                                                                                                    |                                                                                                    | $\Box$ d tiempo                                                                                          |
|----------------------------------------------------------------------------------------------------|----------------------------------------------------------------------------------------------------|----------------------------------------------------------------------------------------------------|
| COD_MINA INT(11)<br>idUnidadMinera VARCHAR(4)<br>unidadMinera VARCHAR(150)<br>abreviaturaUnidadMinera VARCHAR(20) |                                                                                                    | PERIODODIA_GEST VARCHAR(8)<br>$\Diamond$ DIA_GEST INT(11)<br>SEM_GESTION INT(11)<br>$@$ MES_GEST INT(11) |
| Indexes                                                                                                    | th equipos mina                                                                                                    | $\Diamond$ ANIO GEST INT(11)                                                                             |
| $\Box$ d catalogo                                                                                                 | PERIODODIA_GEST VARCHAR(8)<br>$\odot$ COD_MINA INT $(11)$<br>COD_CATALOGO INT(11)<br>horaProgramada DOUBLE<br>horaOperativa DOUBLE | OBSCRIPCION_MES_GEST VARCHAR(10)<br>PERIODOMES_GEST VARCHAR(6)<br>PERIODODIA CAL VARCHAR(8)              |
| COD_CATALOGO INT(11)                                                                                              | StandBy DOUBLE                                                                                                    |                                                                                                    |
| idCatalogo INT(11)                                                                                                | porcentajeUtil DOUBLE                                                                                                    |                                                                                                    |
| didItem VARCHAR(9)                                                                                                | $\circ$ cant_equi INT(11)                                                                                                    |                                                                                                    |
| desc_cata VARCHAR(150)                                                                                            | horasprevencion DOUBLE                                                                                                    |                                                                                                    |
| desc_cat_det VARCHAR(150)                                                                                         | horasparadas DOUBLE                                                                                                    |                                                                                                    |
| Indexes                                                                                                    |                                                                                                    |                                                                                                    |

Figura 3.14 Tabla de hechos th\_equipos\_mina Fuente: Elaborado por el autor

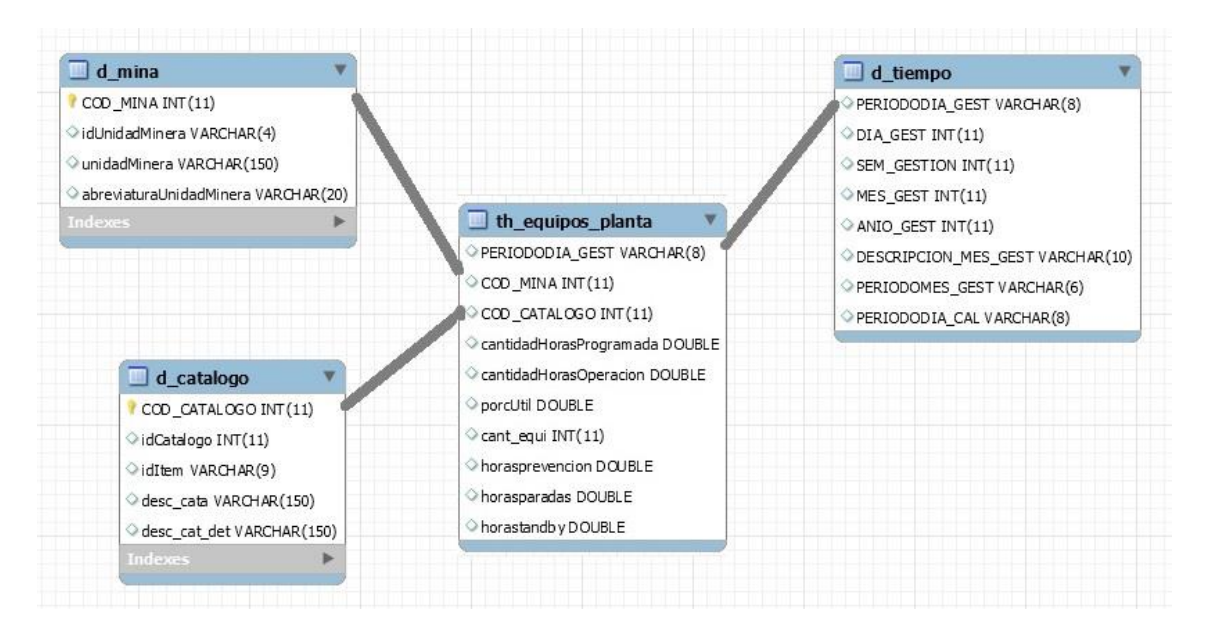

Figura 3.15 Tabla de hechos th\_equipos\_planta Fuente: Elaborado por el autor

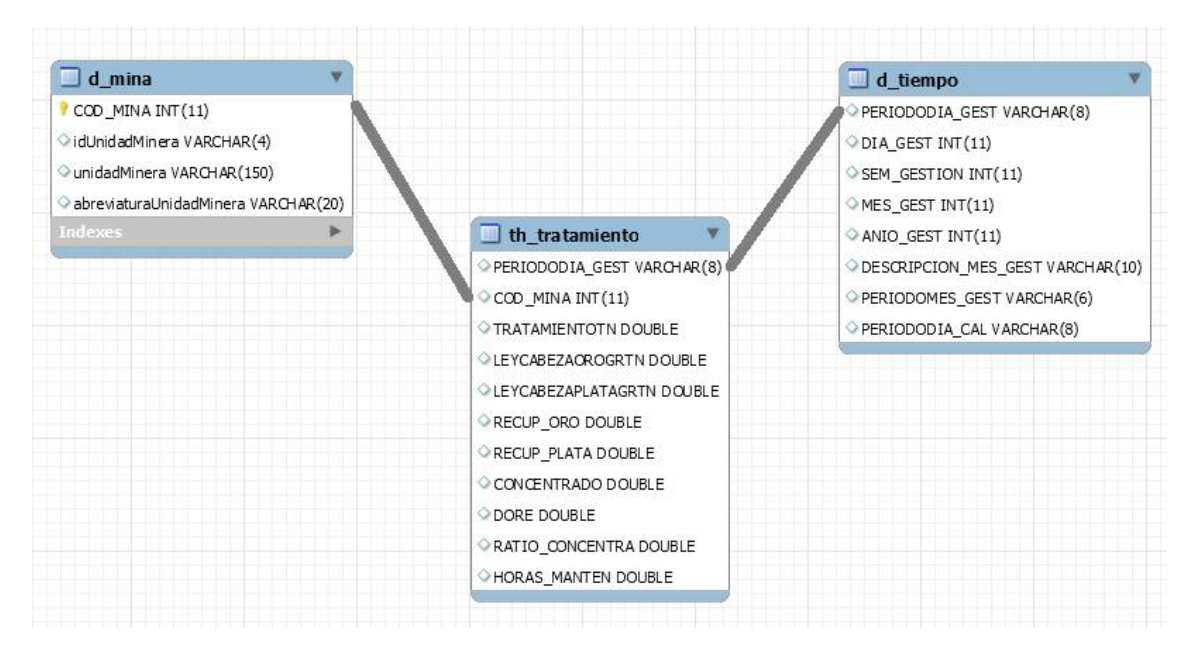

Figura 3.16 Tabla de hechos th\_tratamiento Fuente: Elaborado por el autor

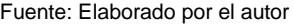

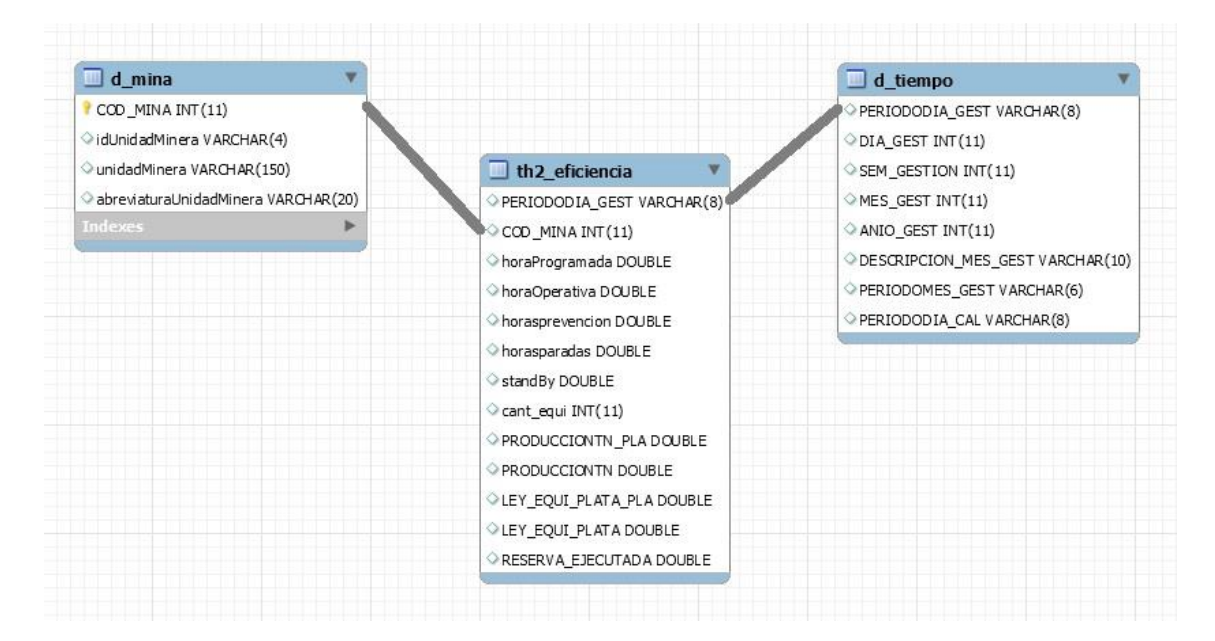

Figura 3.17 Tabla de hechos th2\_eficiencia Fuente: Elaborado por el autor

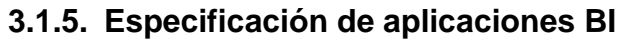

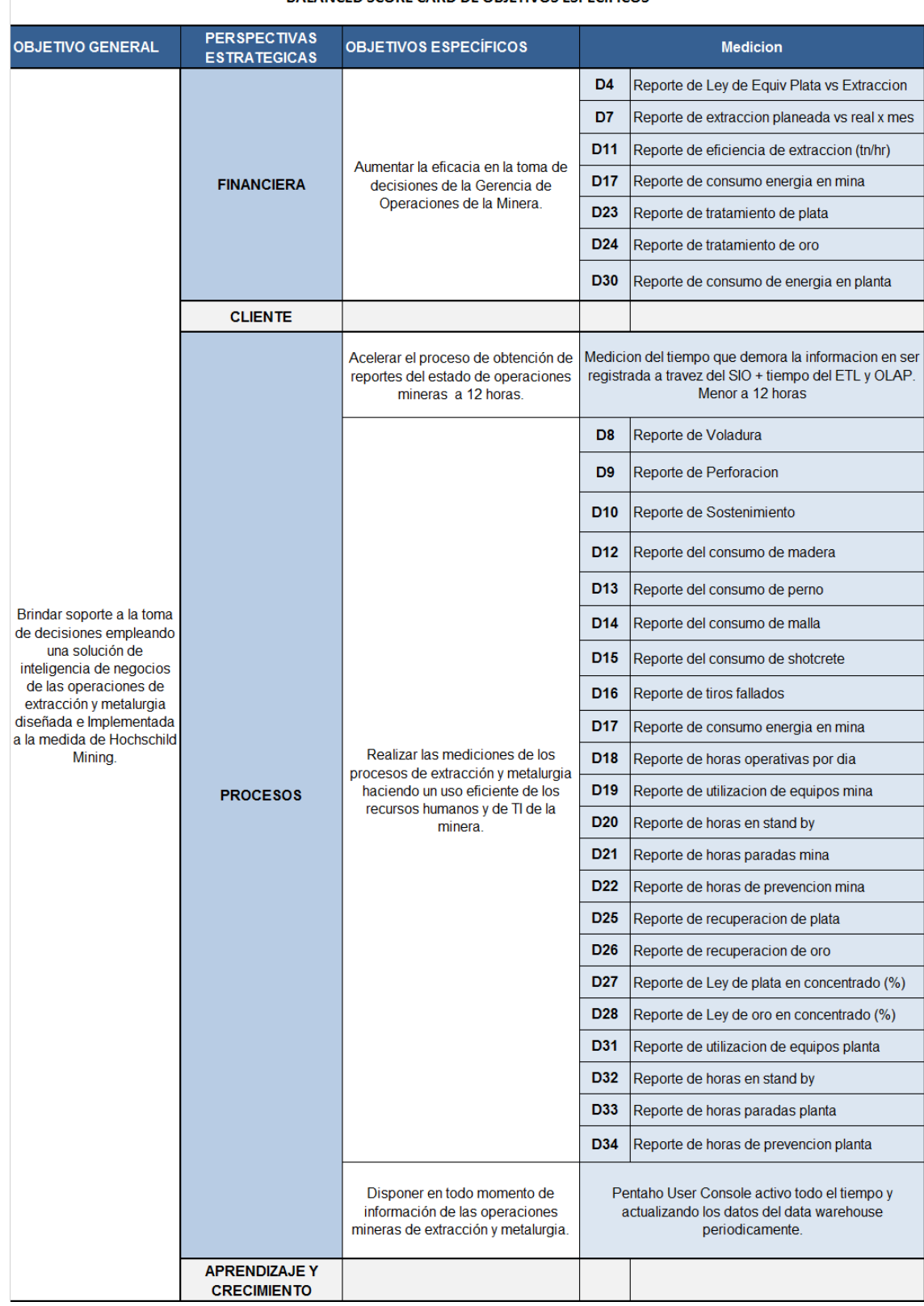

#### BALANCED SCORE CARD DE OBJETIVOS ESPECÍFICOS

Tabla 3.6 BSC objetivos específicos y dashboards Fuente: Elaborado por el autor

### **3.1.6. Diseño de reportes y dashboards**

Las aplicaciones de BI van desde informes simples de formato fijo, a sofisticadas aplicaciones analíticas que usan complejos algoritmos e información del dominio. En el caso del informe estándar, son informes relativamente simples, de formato predefinido, y parámetros de consulta fijos. Mientras que los dashboards muestran resúmenes visuales de información de negocio mediante métricas a través de indicadores claves de desempeño.

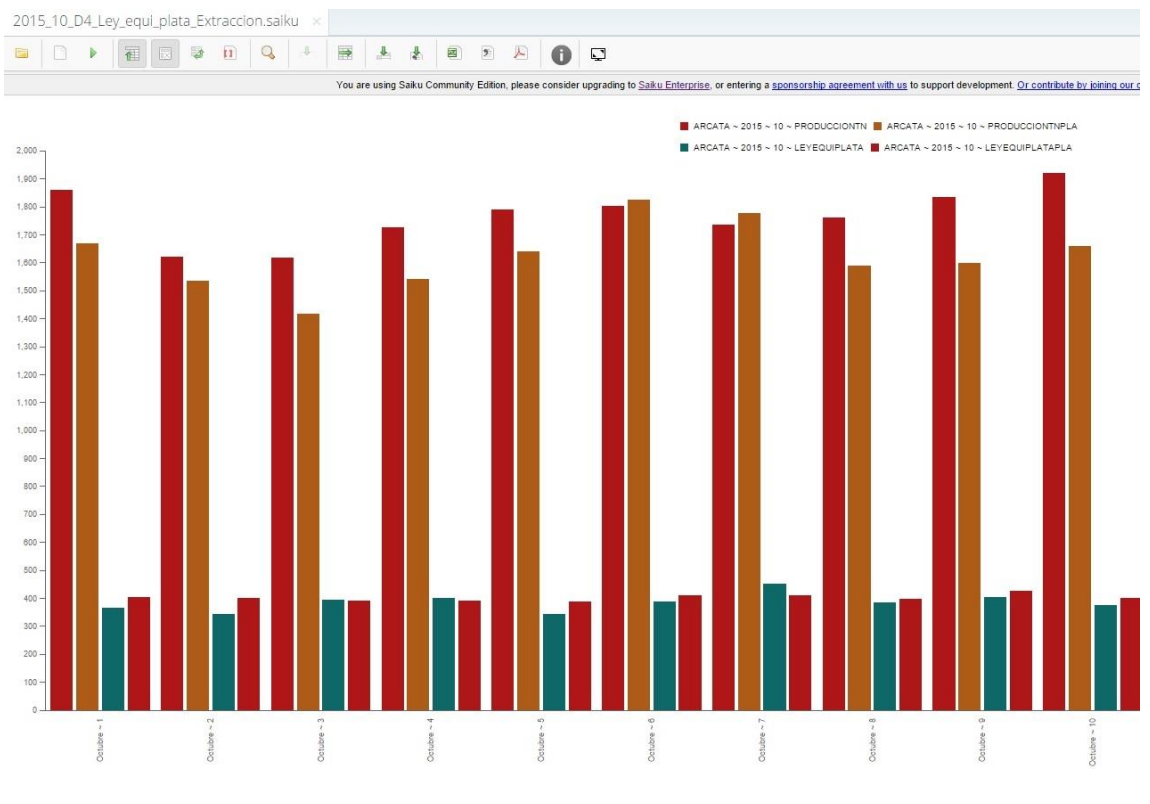

Figura 3.18 Dashboard de ley de plata equivalente vs extracción (D4) Fuente: Elaborado por el autor

Para más ejemplos de dashboards de la solución [Ver Anexo 14].

### **3.1.7. Diseño Físico**

Incluye todas las tablas utilizadas en la base de datos de la solución de BI, con nombre BD\_BI\_HM (MySql).

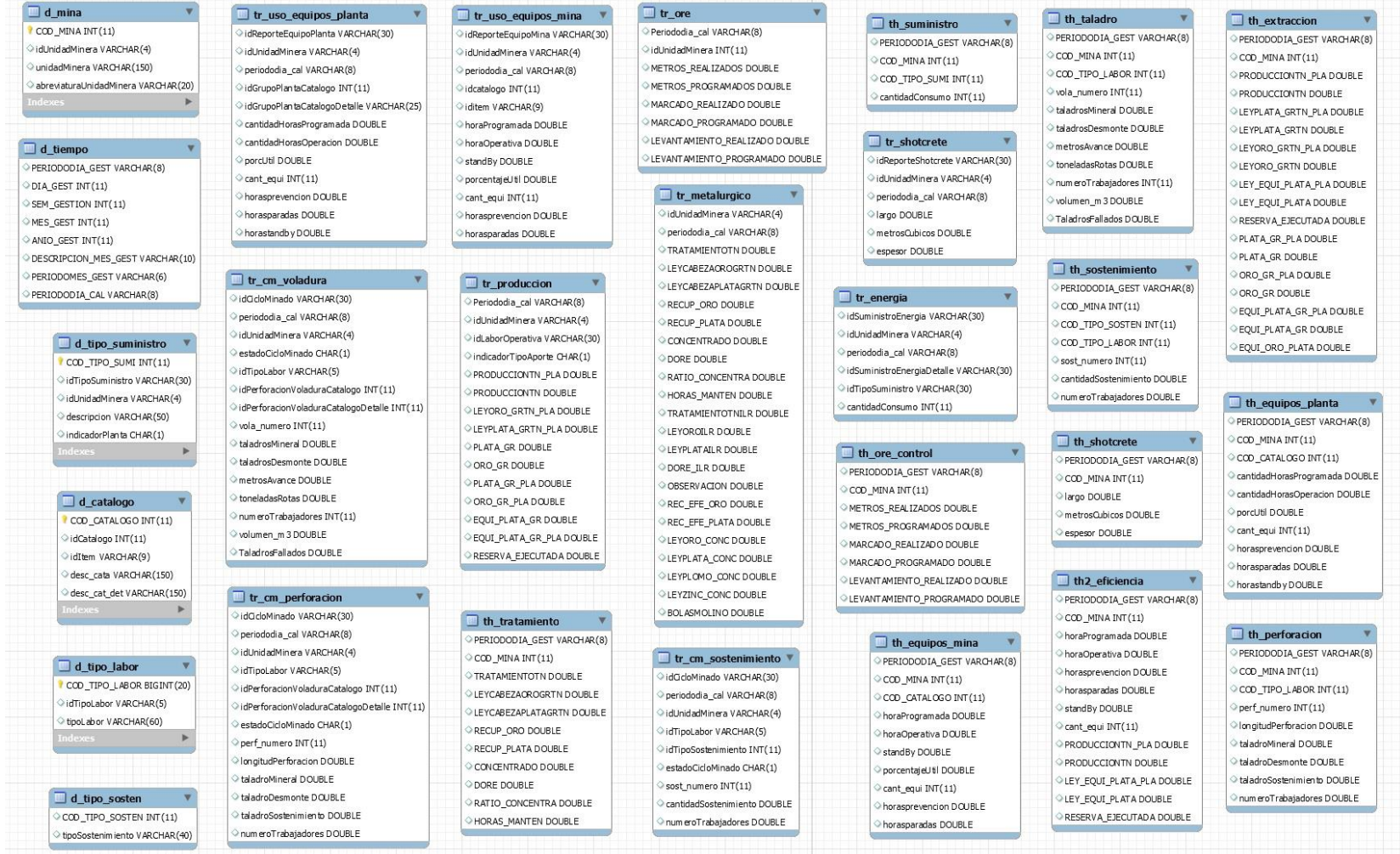

Figura 3.19 Diseño Físico **Figura 2.19 Diseño Físico** en Europa e autor Fuente: Elaborado por el autor

### **3.1.8. Diseño e implementación del ETL - Extracción**

El subsistema de Extracción, Transformación y Carga (ETL) es la base sobre la cual se alimenta el Data warehouse. En esta primera etapa los datos pasan de la BD de Hochschild Mining (SIO\_PRD) a la base de datos BD\_Staging\_SIO.

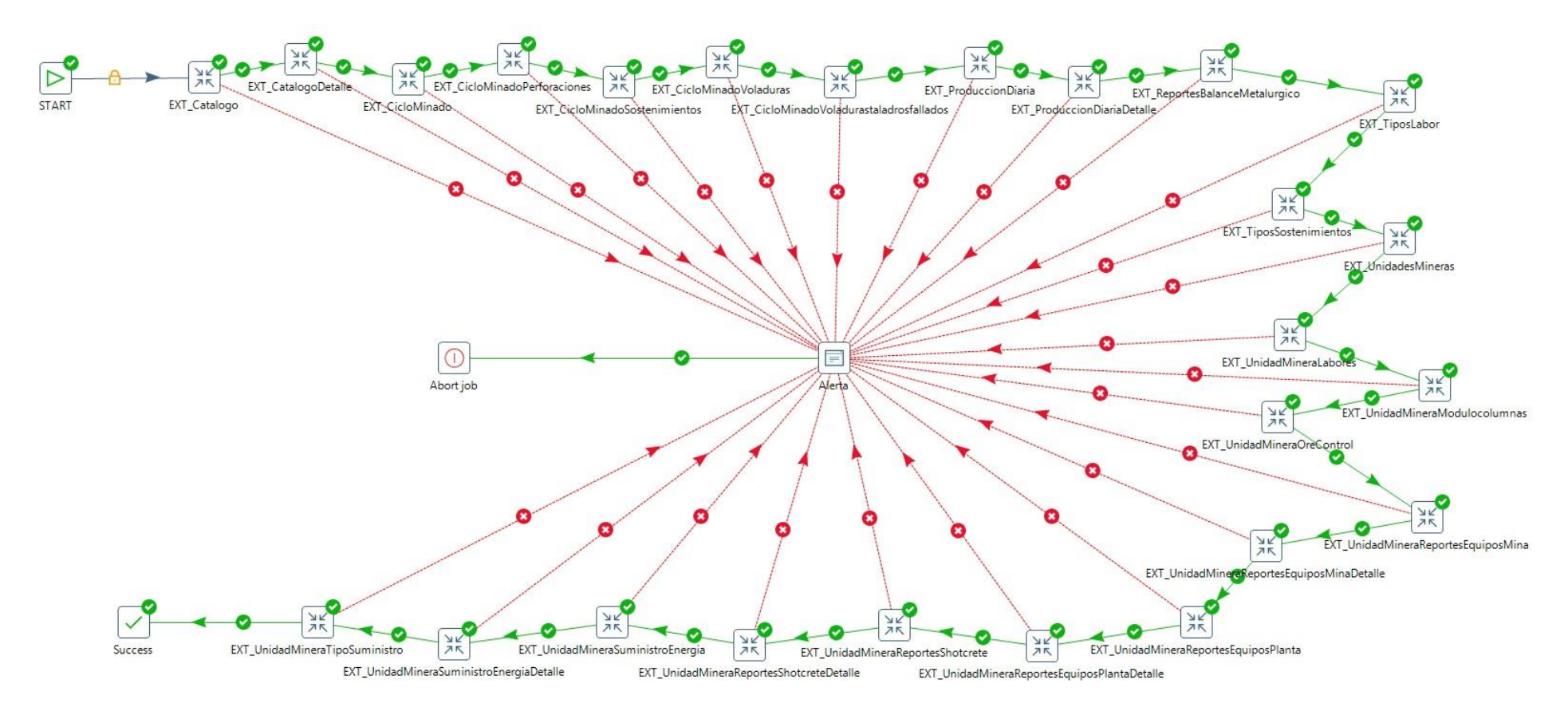

Figura 3.20 Proceso de Extracción (E) en el municipal de estableceu en el municipal de Fuente: Elaborado por el autor

### **ETL - TRANSFORMACION Y CARGA**

En esta segunda etapa del ETL se procederá a realizar el procesamiento y transformación de atributos de las tablas de la base de datos BD\_Staging\_SIO y la posterior carga al data warehouse BD\_BI\_HM.

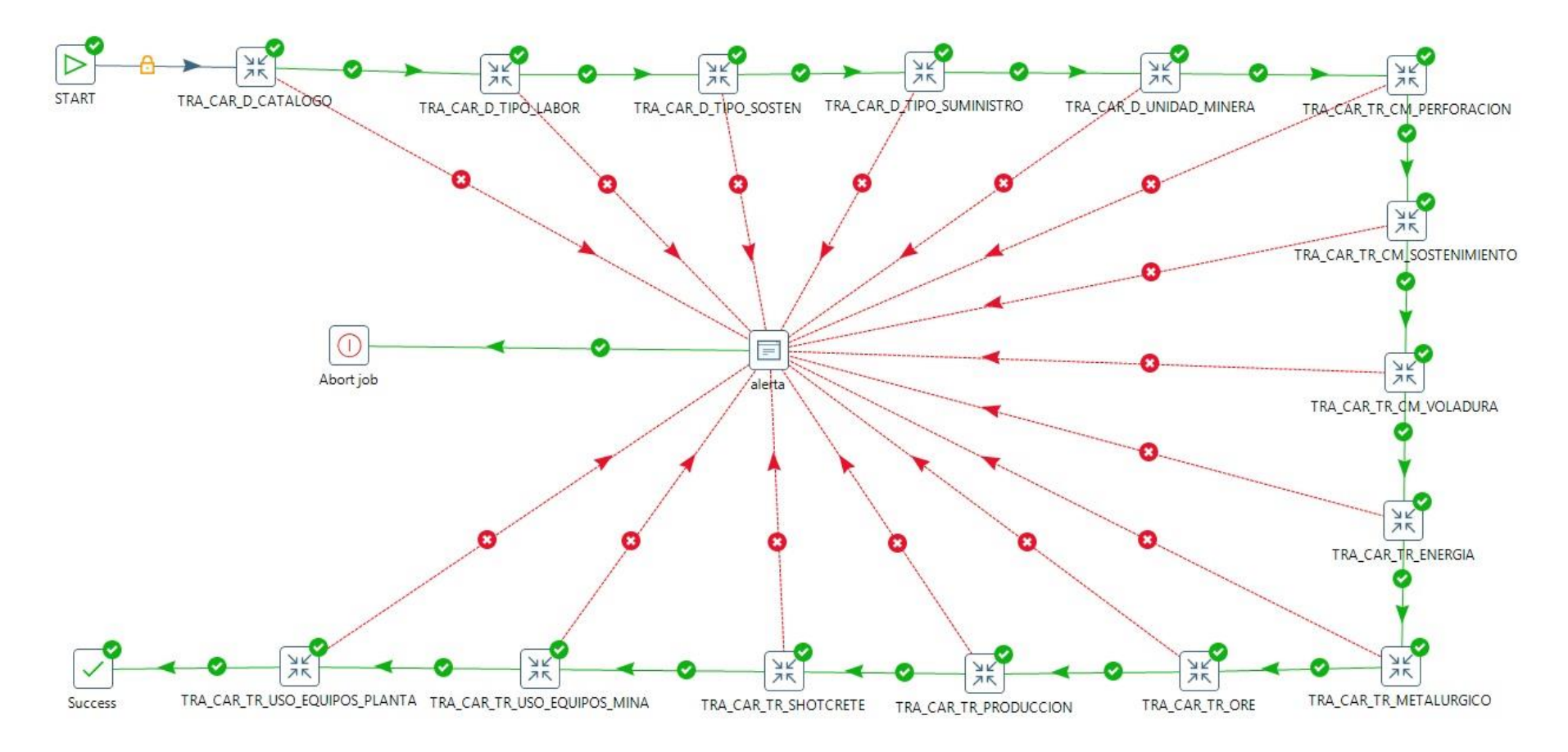

Figura 3.21 Proceso de Transformación y Carga (TL) entre entre entre entre el mundo por el autor

### **Ejemplo de Extracción**

Para fines prácticos se ejemplificará a detalle el proceso de extracción de tablas de la base de datos SIO\_PRD hacia la base de datos BD\_Staging\_SIO.

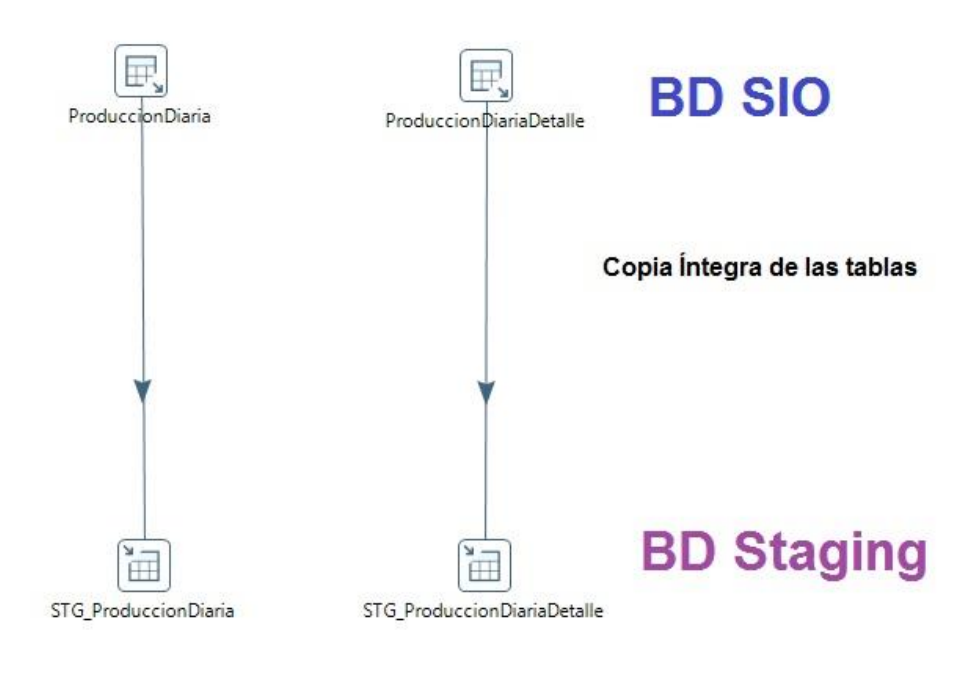

Figura 3.22 Ejemplo de extracción de datos Fuente: Elaborado por el autor

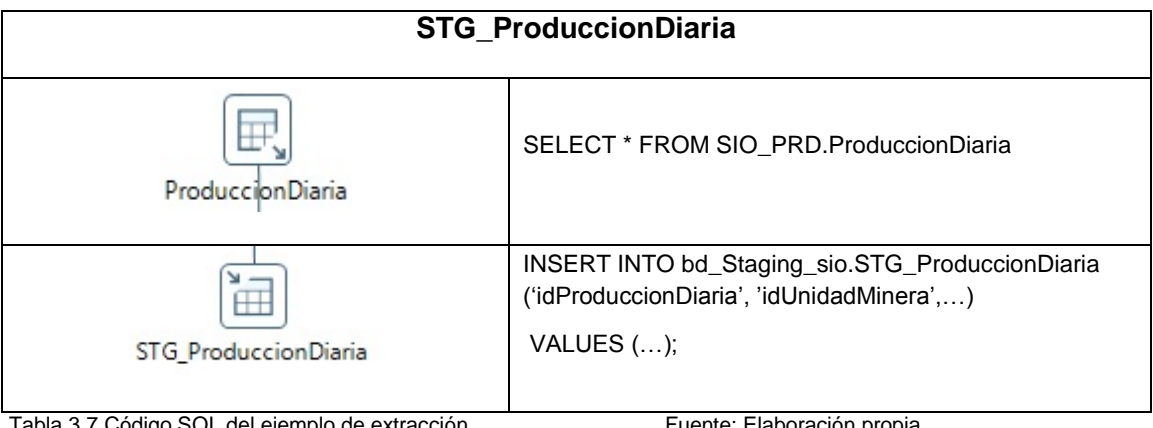

Tabla 3.7 Código SQL del ejemplo de extracción Fuente: Elaboración propia

Para ver el listado completo de las tablas extraídas de la base de datos de Hochschild Mining en el [Anexo 7]

### **Ejemplo de Transformación y Carga**

Para fines prácticos se ejemplificará a detalle el proceso de transformación las tablas de ProduccionDiaria y ProduccionDiariaDetalle en la tabla TR\_PRODUCCION. Y la posterior carga hacia el data warehouse ubicado en BD\_BI\_HM.

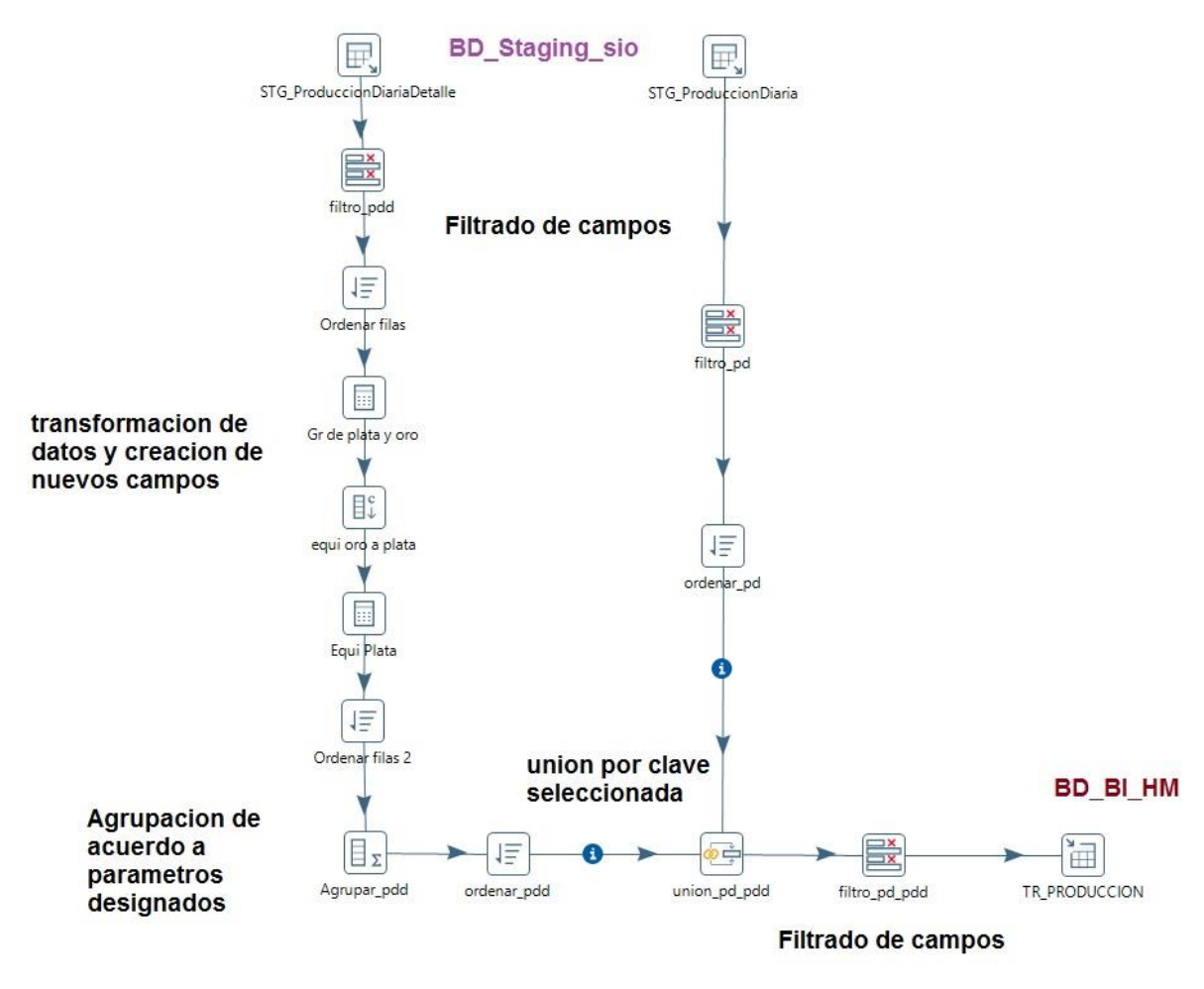

Figura 3.23 Ejemplo de Transformación y Carga de datos Fuente: Elaborado por el autor

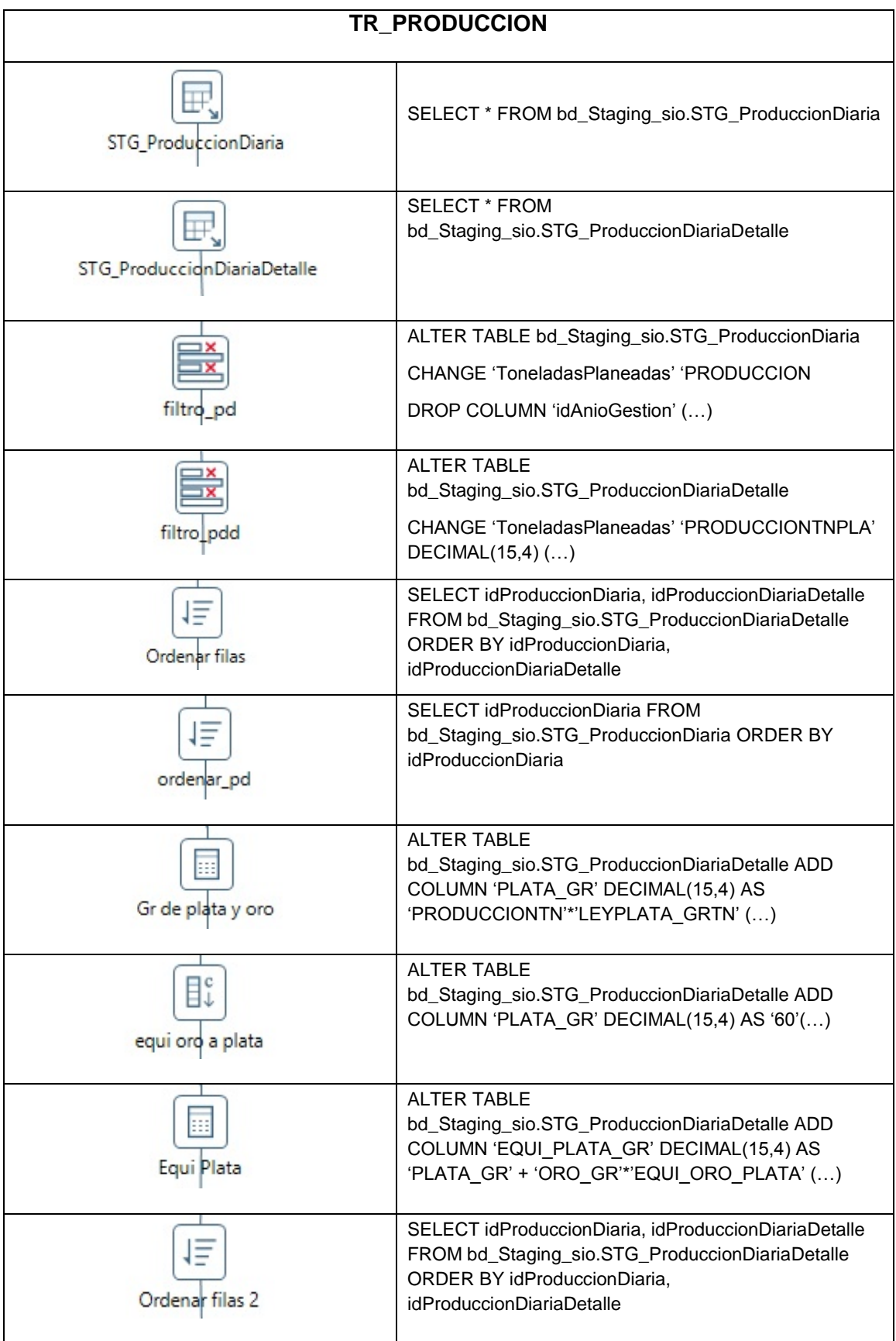

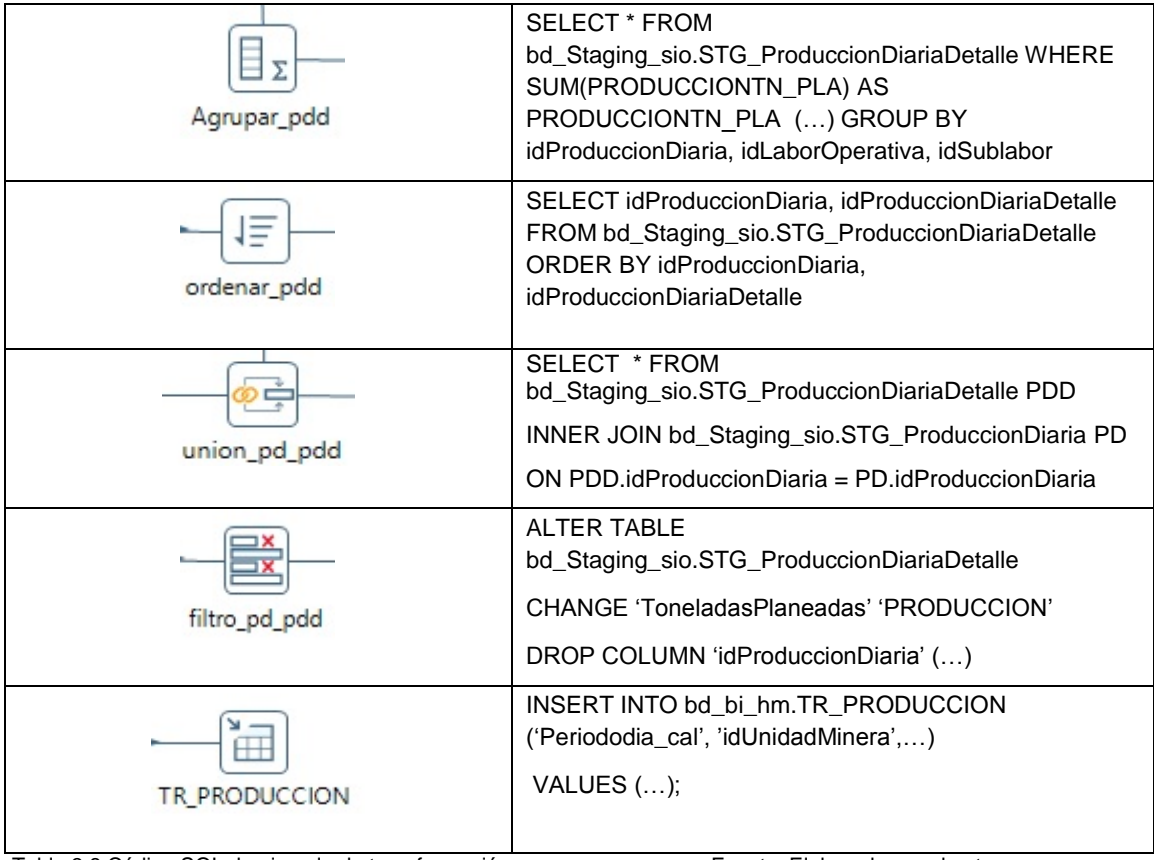

Tabla 3.8 Código SQL de ejemplo de transformación y carga Fuente: Elaborado por el autor

Para ver el listado completo de las tablas que pasaron por el proceso de transformación y carga (dimensionales y tablas intermedias) [Anexo 8].

### **3.1.9. Implementación de la solución**

La implementación representa la convergencia de la tecnología, los datos y las aplicaciones de usuarios finales accesible desde el escritorio del usuario del negocio. En este caso usaremos la herramienta de BI PENTAHO DATA INTEGRATOR para realizar OLAP y lograr sintetizar la data en las tablas de hechos (Fact Tables).

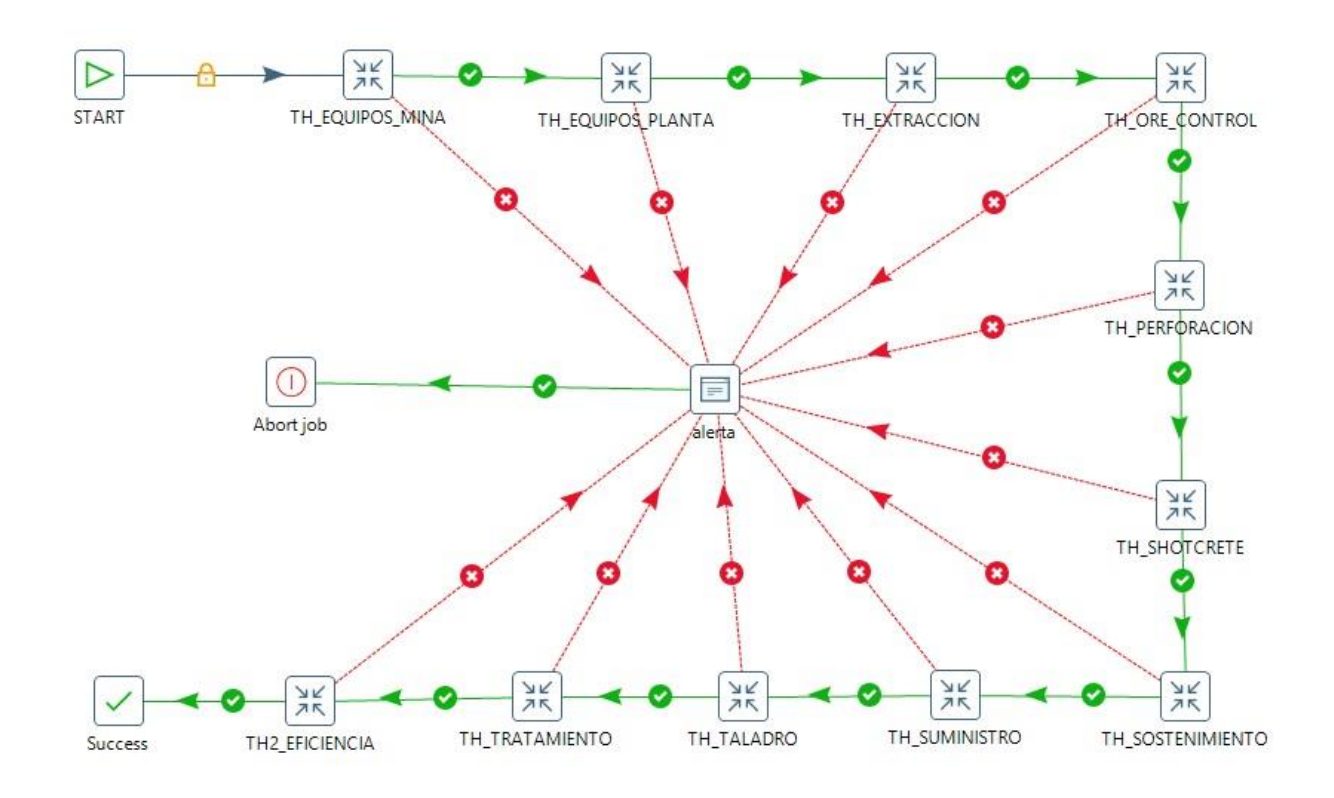

### **Proceso Analítico en Línea (OLAP)**

Figura 3.24 Ejemplo de Transformación y Carga de datos Fuente: Elaborado por el autor

### **Ejemplo de OLAP para obtener TH\_EXTRACCION**

Para efectos prácticos se ejemplificará y detallará el proceso de obtención de la tabla de hechos TH\_EXTRACCION a partir de la síntesis de datos en la tabla TR\_PRODUCCION y la unión con las dimensiones D\_MINA y D\_TIEMPO.

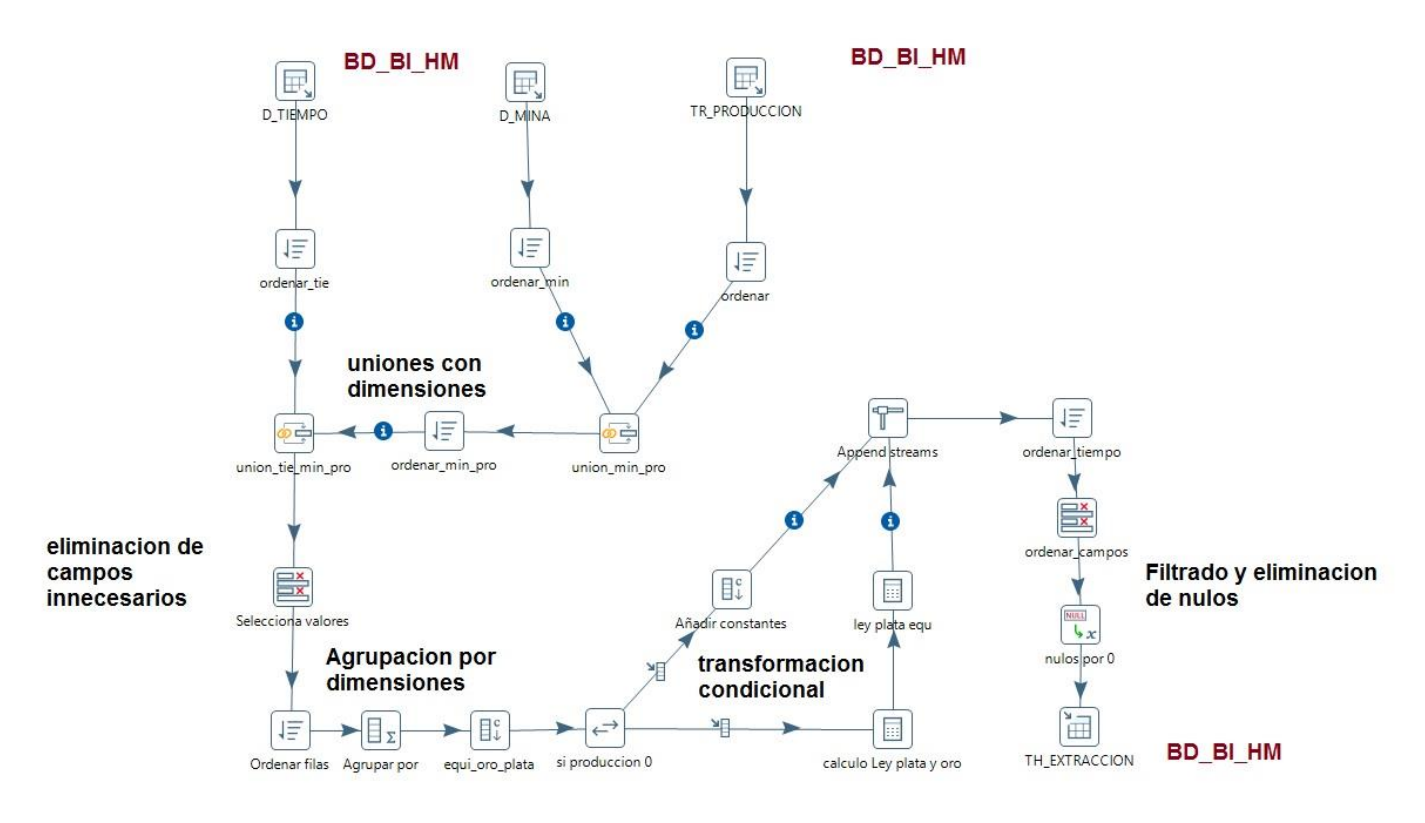

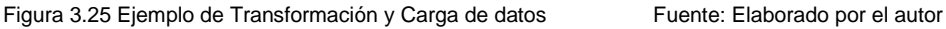

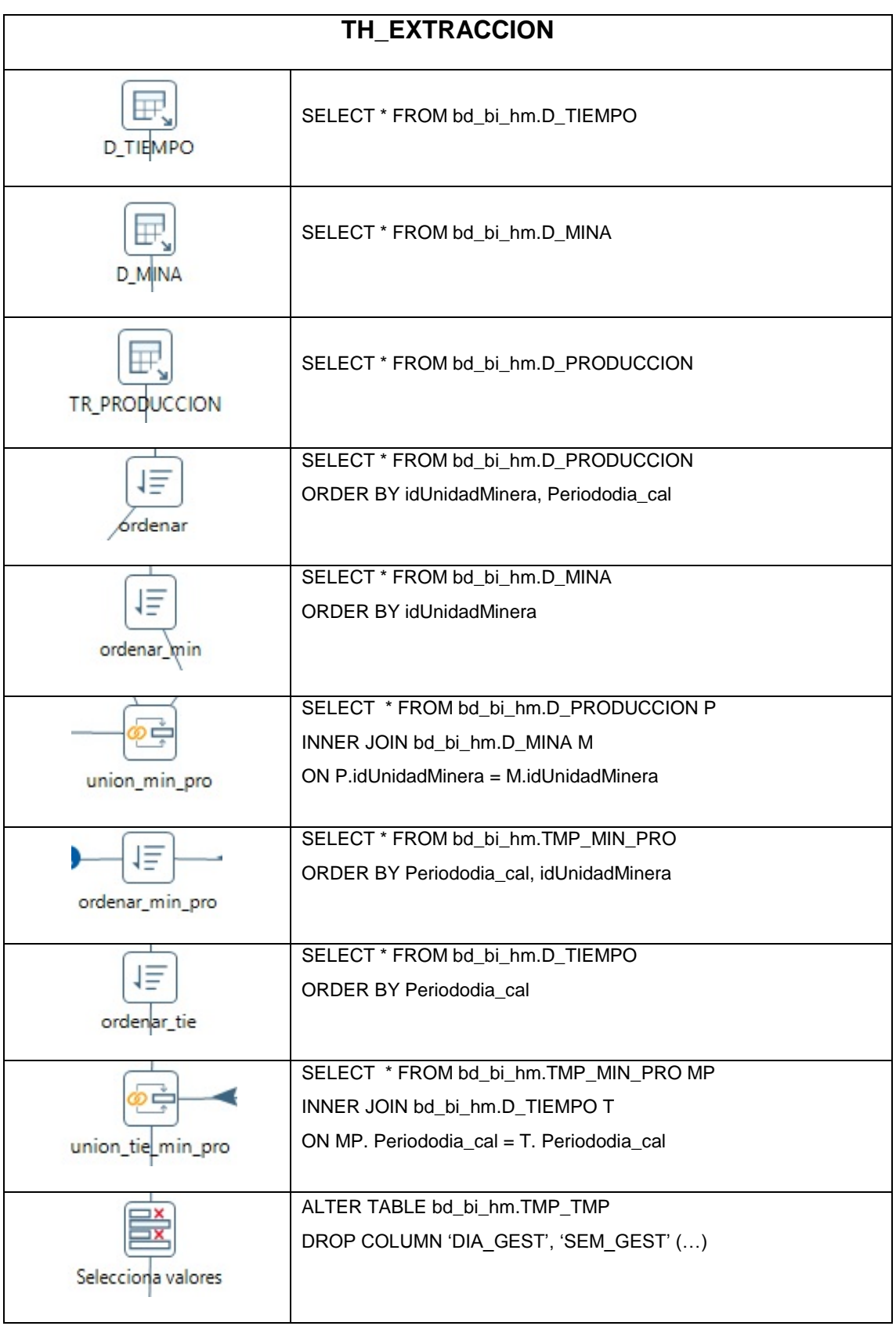

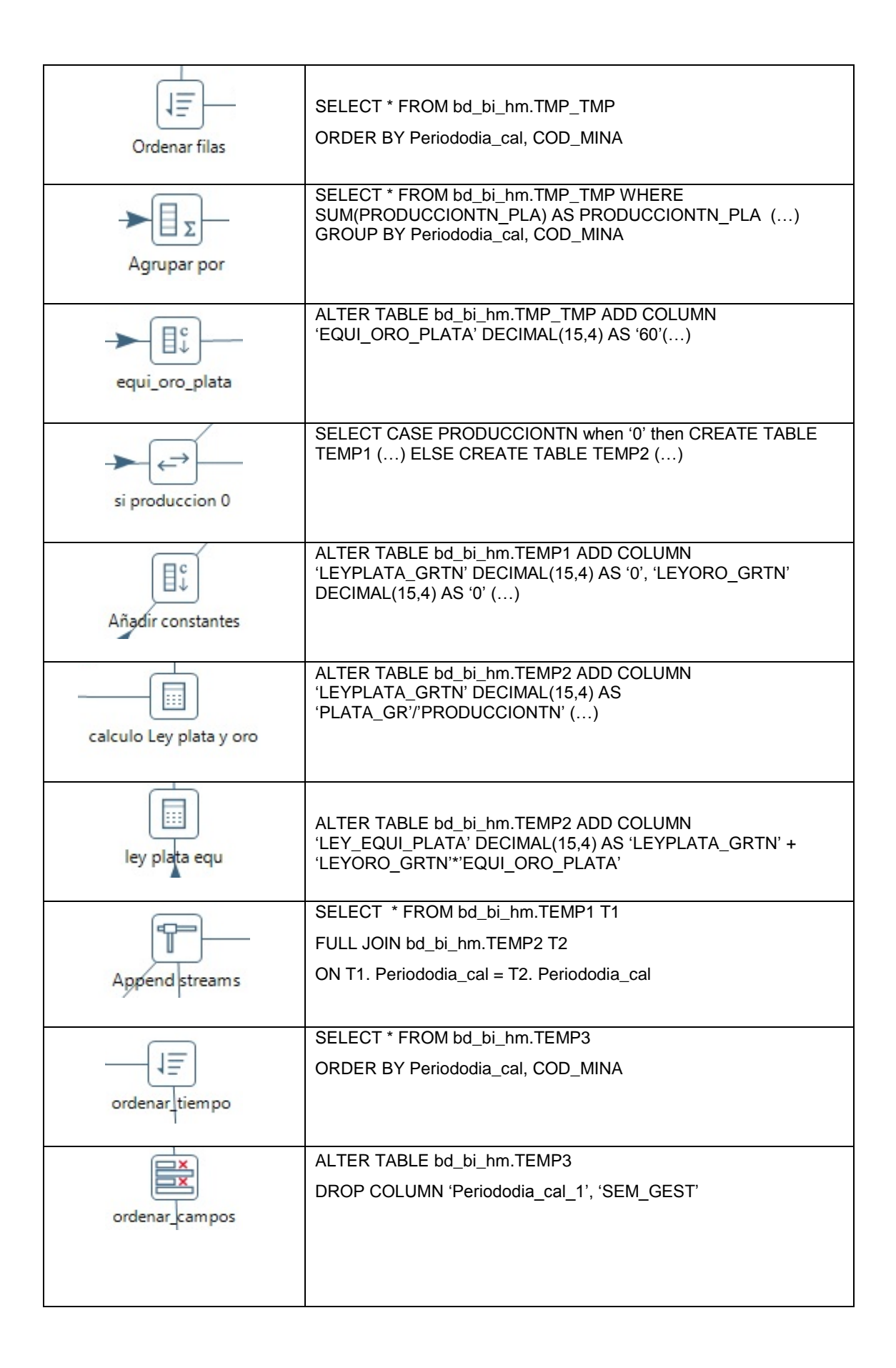

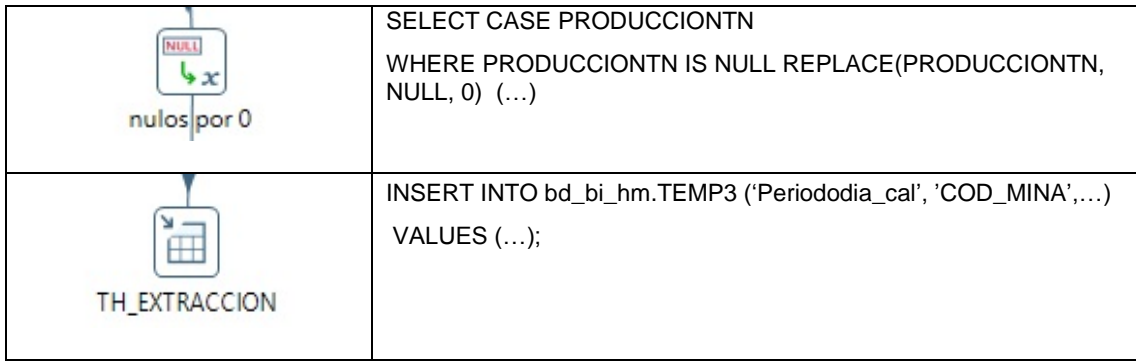

Tabla 3.9 Código SQL OLAP para th\_extraccion Fuente: Elaborado por el autor

Para ver el listado completo de la obtención de las tablas de hechos a partir de unir las tablas intermedias con las dimensiones, ver el [Anexo 9].

# **4. CAPÍTULO IV PRUEBAS Y RESULTADOS**

En este capítulo se presenta la solución de Inteligencia de Negocios con la finalidad de elaborar el plan de pruebas y determinar las técnicas de pruebas seleccionadas, para tal fin se llevara a diferentes procesos de medición de la calidad que validará el correcto funcionamiento y efectividad de la solución. Se realizaran las pruebas funcionales y no funcionales mediante plantillas.

# **4.1. PLANIFICACIÓN DE LAS PRUEBAS**

Luego del diseño e implementación del proceso ETL y del OLAP para la obtención de los dashboards. Se pone en práctica el plan de pruebas que permite identificar los errores originados en las etapas anteriores. Las pruebas son realizadas utilizando diferentes parámetros de entrada. Las pruebas toman como factores los tiempos de respuesta para la consulta de cada dashboard, también se comprueba la consistencia de la data y de los indicadores o KPI. Además se comprobará el nivel de cumplimiento de los requerimientos funcionales demandados por la gerencia de operaciones de Hochschild Mining a través de la encuesta presentado para el presente proyecto de tesis.

# **4.2. TIPOS DE PRUEBAS**

Se ha realizado los siguientes tipos de pruebas:

### **4.2.1. Pruebas Funcionales**

Son aquellas que buscan evaluar cada una de las opciones con las que cuenta la solución para probar y validar hace lo que debe y que es lo que se especificó.

### **4.3. Elementos de pruebas**

### **4.3.1. Usuarios de pruebas**

Son los usuarios que participan del proceso de pruebas funcionales de la solución. Estos fueron los siguientes:

- Área de Tecnologías de Información de Hochschild Mining.
- Vicepresidencia de Operaciones de Hochschild Mining.
- Gerente de unidad minera Arcata.
- Superintendente de unidad minera Arcata.

### **4.3.2. Fechas de pruebas**

La fecha de evaluación para la realización de las pruebas funcionales, fueron entre el 18 y el 30 de octubre del 2015.

### **4.3.3. Tester encargado de realizar las pruebas**

Gustavo F. Zegarra Fuentes

### **4.3.4. Ambiente de pruebas**

La solución se implementó en la sede de Hochschild Mining, ubicada en calle la colonia No. 180 Urb. el Vivero en el distrito de Santiago de Surco. Consta de un servidor local dentro de un ambiente de pruebas, al cual pueden acceder los usuarios locales designados, mediante la red o desde los campamentos mineros a través de una VPN.

## **4.4. RESULTADOS DE LAS PRUEBAS**

Se realizaron pruebas funcionales en el entorno de prueba enfocando el cumplimiento de los 34 requerimientos de información por parte del área de operaciones de Hochschild Mining y verificando el correcto funcionamiento de la interface Pentaho User Console.

Para el caso de los usuarios observadores, se validará el funcionamiento de los casos de uso:

**- CU\_Login:** El correcto funcionamiento se dará si se logra logear sin problemas.

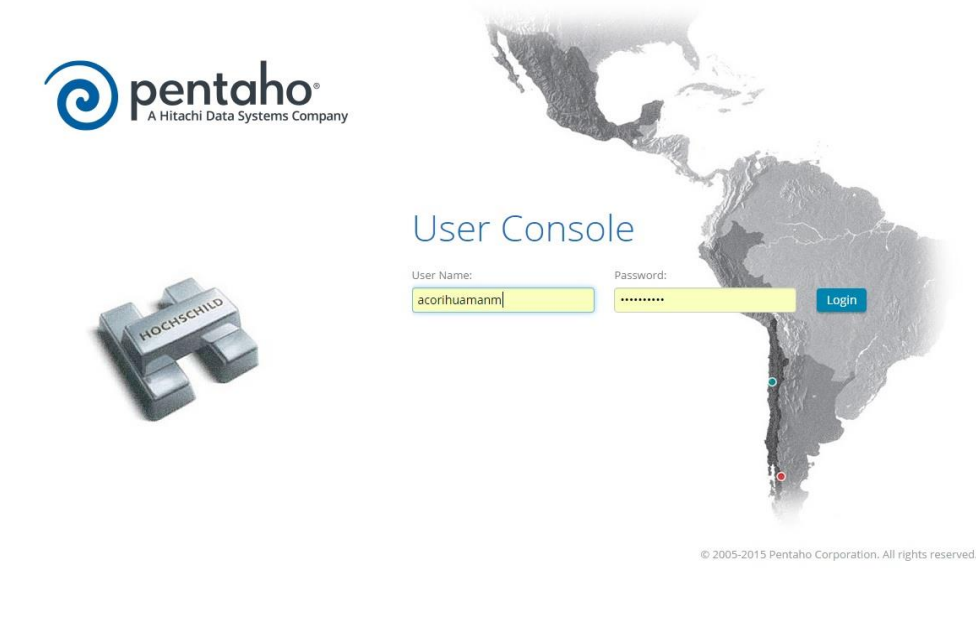

Figura 4.1 CU\_Login Fuente: Elaborado por el autor

**- CU\_Examinar:** Que cumpla con una navegación acorde a los privilegios del usuario correspondiente.

Tal como se nota en la figura 4.2, el usuario acorihuamanm (Gerente de Arcata) solo puede visualizar los dashboards de su unidad minera.

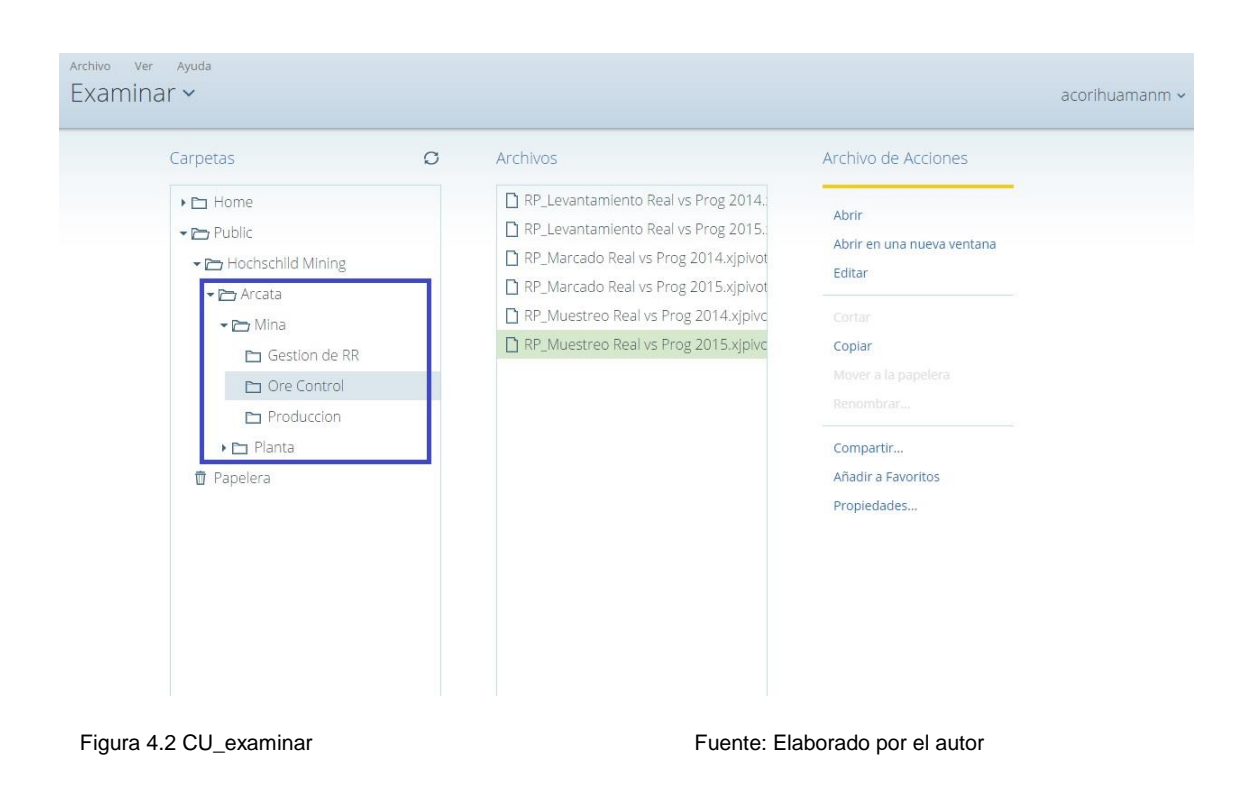

**- CU\_Visualizar\_informes:** Que pueda visualizar correctamente todos los dashboards de acurdo a los requerimientos del área de operaciones.

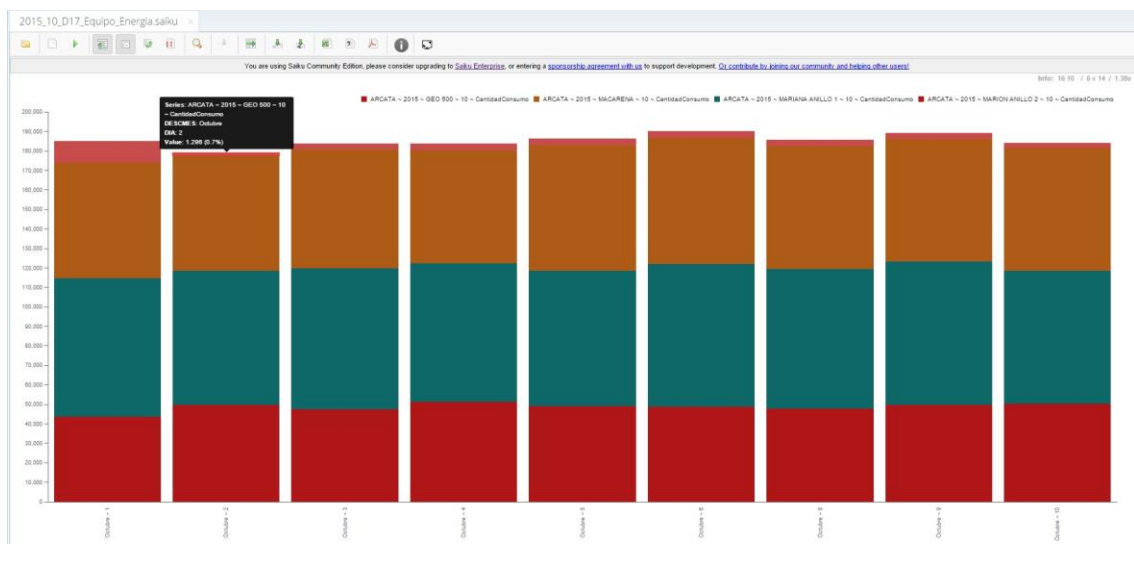

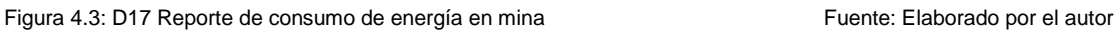

# **4.5. ACEPTACIÓN DE LAS PRUEBAS**

Se realizaron inicialmente las pruebas de aceptación de usuario en el ambiente de pruebas designado por Hochschild Mining para probar la funcionalidad en condiciones ideales.

### **4.5.1. Pruebas Alfa**

Se realizó el domingo 18/10/2015 con un asistente del VP de operaciones y personal de soporte de Hochschild Mining, quienes se encargan de informar sobre alguna incidencia con el servidor de Inteligencia de Negocios.

Para mayor detalle ver el [Anexo 11].

### **4.5.2. Pruebas Beta**

Se realizaron a partir del lunes 19/10/2015.

Para mayor detalle ver el [Anexo 11].

# **5. CAPÍTULO V DISCUSIÓN Y APLICACIONES**

En este capítulo se evaluó la contribución de la solución de Inteligencia de negocios en la mejora de la toma de decisiones tanto del vicepresidente de operaciones, así como los gerentes y superintendentes de cada unidad minera del área de operaciones dentro de Hochschild Mining.

## **5.1. DISCUSIÓN**

Actualmente Hochschild Mining cuenta con un proceso generación de reportes de operaciones mineras que se realiza en forma manual y lento, lo cual que se refleja en dificultades en el cumplimiento de sus metas. Además de involucrar contantemente horas de trabajo del personal para su elaboración y verificación.

La solución de Inteligencia de Negocios desarrollada en la presente tesis tiene como finalidad máxima, dar un soporte efectivo en la toma de decisiones, de modo que contribuya a la consecución de las metas a la gerencia de operaciones de la minera. Para lo cual, se evaluarán los siguientes criterios presentados a continuación.

**5.1.1. Meta 1:** Aumentar la eficacia en la toma de decisiones de la gerencia de operaciones de Hochschild Mining

### o **Escenario original**

Hochschild Mining cuenta con una generación de reportes de manera manual que empieza con una recolección de datos de parte del área de tecnologías de información. Estos datos son entregados al departamento de productividad, quienes se encargan de sintetizarla y a continuación emitir un reporte. Todo este proceso dura entre 2 a 3 días hábiles y en el momento que el vicepresidente de operaciones lo recibe.

### o **Escenario con BI**

El uso de la solución de inteligencia de negocios, permite una alta disponibilidad de información que se actualiza cada 12 horas y que no está expuesta al error humano para generase, como era el caso de la elaboración de reportes manuales. Lo que reduce el grado de incertidumbre sobre la situación actual de la mina o planta además de brindar información para un mejor análisis.

**Métrica 1:** Encuesta al universo de usuarios de la solución.

Actualmente se realizó una encuesta a los gerentes de mina (4), superintendentes de mina (4) y al vicepresidente de operaciones de Hochschild Mining. Para mayor detalle de la Encuesta [Ver Anexo 12].

Se realizaron 3 preguntas enfocadas a evidenciar indicios de mejoras relacionadas con la efectividad de la toma de decisiones por parte de los usuarios de la solución.

La pregunta 4 estuvo enfocada en determinar la frecuencia de la toma de decisiones no planificada por parte de los usuarios. Así como evidenciar la existencia de dichas decisiones no planificadas.

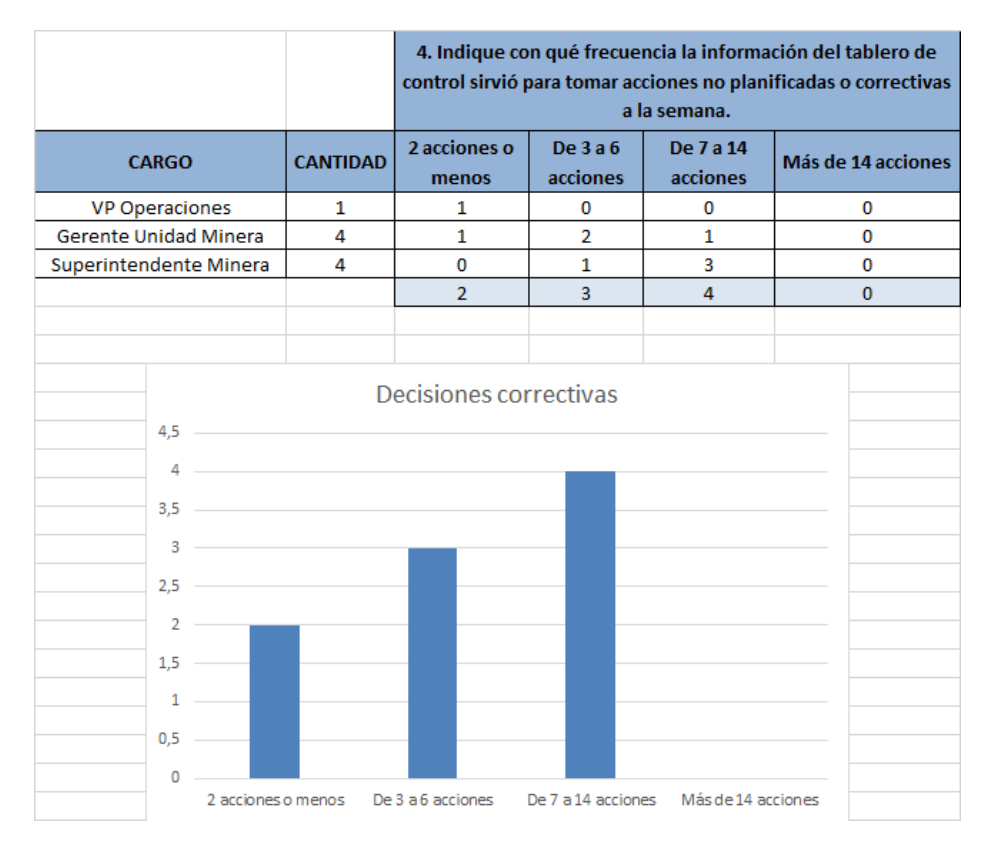

Tabla 5.1: Pregunta 4 - Encuesta Fuente: Elaborado por el autor

De acuerdo a los resultados se nota que la utilización media para la toma de decisiones no planificadas, está relacionada con el rol que desempeña el usuario, pues mientras el VP de operaciones hace 2 o menos decisiones no planificadas en las últimas 2 semanas, 3 de 4 superintendentes de mina realizaron de 7 a 14 acciones correctivas (relacionadas al control). Por otro lado se evidencio la existencia de escenarios con tomas de decisiones no planificadas.

La pregunta 6 estuvo orientada a identificar un incremento de la eficacia en la toma de decisiones de los usuarios.

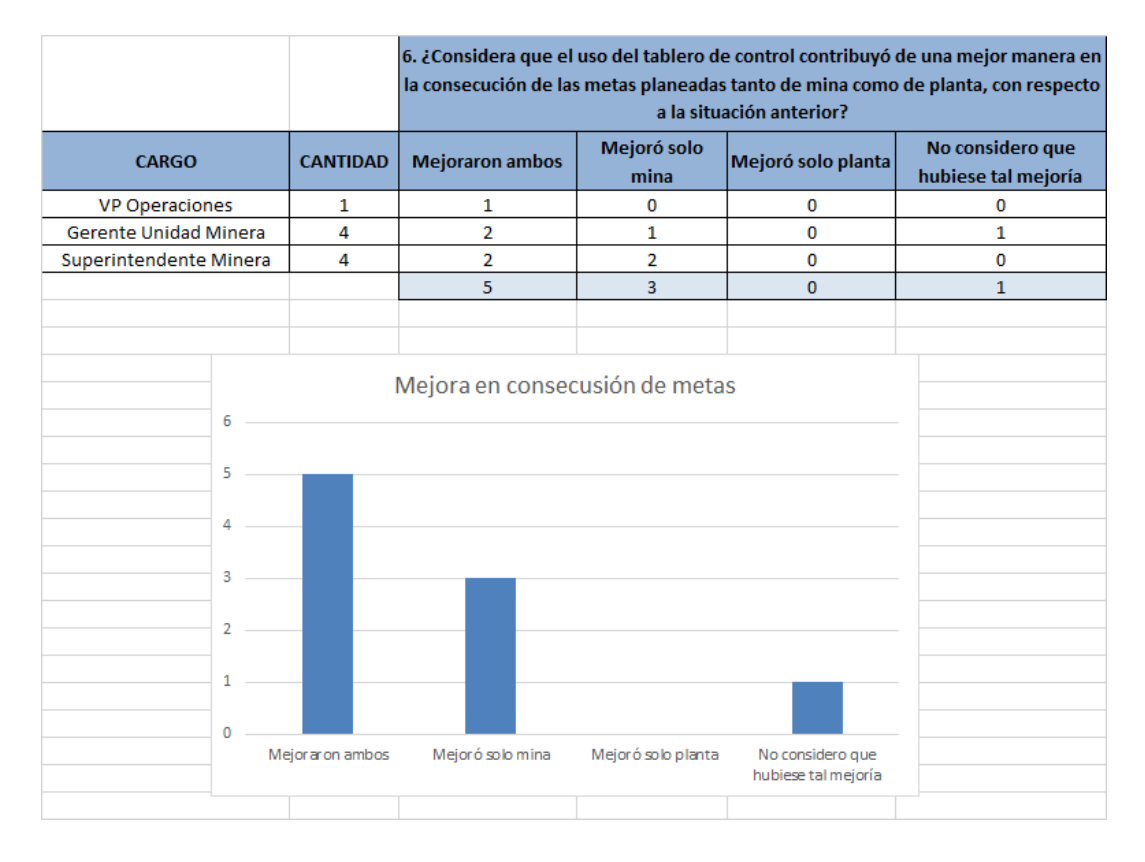

Tabla 5.2 Pregunta 6 – Encuesta Fuente: Elaborado por el autor

A partir de la percepción del universo de los usuarios, notamos que 8 de 9 consideran que implementar la solución de BI significó una mejora en el cumplimiento de los objetivos. Con respecto a cómo las cosas se venían realizando las actividades antes de la implementación de la solución.

La pregunta 7 estuvo orientada a identificar una mejora en la gestión de recursos tanto en mina como en planta.

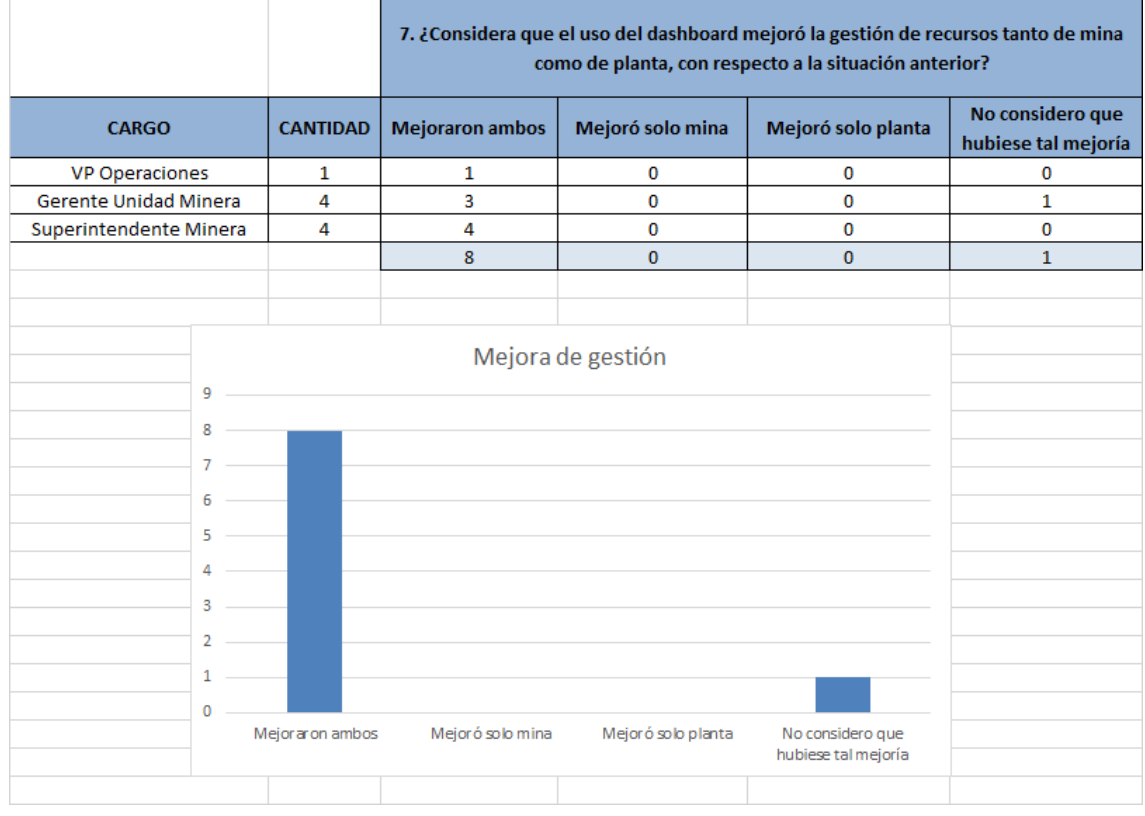

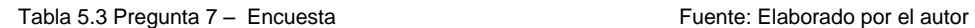

Se obtuvo como resultado que 8 de 9 usuarios reconocen mejoría con respecto a la situación original, en relación a la gestión de recursos tanto en mina como en planta luego de usar la solución.

A partir de las 3 precepciones por parte de los usuarios, podemos inferir que la solución de inteligencia de negocios mejoró la toma de decisiones por parte de los gerentes de mina, superintendentes y el vicepresidente. En la administración de recursos e influencia positivamente en la consecución de objetivos. Además evidenció los escenarios con tomas de decisiones no programadas o correctivas.

**5.1.2. Meta 2:** Acelerar el proceso de obtención de reportes del estado de operaciones mineras a 12 horas.

### o **Escenario original**

Hochschild Mining cuenta con una generación de reportes de manera manual y lenta. Empieza con una recolección de datos de parte del área de tecnologías de información ante un pedido del departamento de productividad. Luego que son entregados a dicho departamento. Ellos se encargan de sintetizarla y a continuación emitir un reporte. Todo este proceso dura entre 2 a 3 días hábiles y en el momento que el vicepresidente de operaciones lo recibe se estima que refleja las mediciones hechas hace 3 o 4 días.

### o **Escenario con BI**

El uso de la solución de inteligencia de negocios, permite una alta disponibilidad de información que se actualiza cada 12 horas y se estima que el tiempo total desde que termina el turno de trabajo hasta que el gerente puede visualizarlo es de 12 horas. Lo que reduce el grado de incertidumbre sobre la situación actual de la mina o planta además de brindar información para un mejor análisis.

**Métrica 2:** Medición de tiempos del proceso de obtención de reportes.

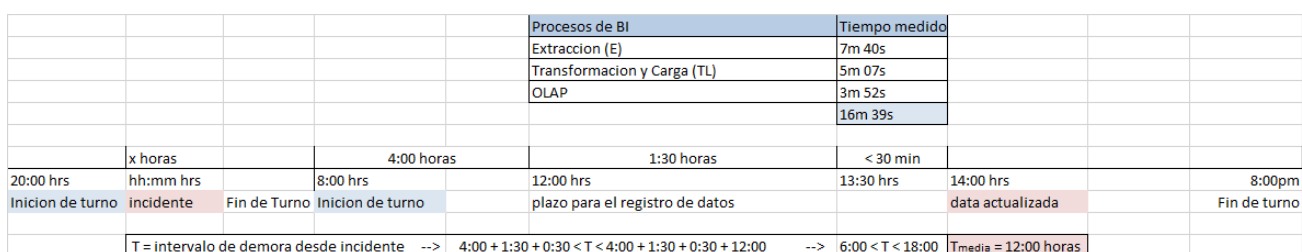

Tabla 5.4 Tiempo que toma la obtención de reportes Fuente: Elaborado por el autor

Este proceso se repite cada 12 horas, con las siguientes características:

- Durante la Extracción de datos de la base de datos del SIO. Es el único momento en que se leen los datos desde dicho servidor.
- En la Transformación y Carga de datos se realiza la limpieza y los filtros.
- OLAP = Proceso Analítico en Línea. Viene a ser la síntesis de datos para poblar el data warehouse.
- El plazo de registro de las actividades diarias a través del SIO que se le da al gerente de mina es de 4 horas una vez terminado el turno.

Por lo tanto, se demuestra que el tiempo medio que se demora en registrar un incidente que sucede en alguna unidad minera será de 12 horas, con una margen de error de 6 horas. Por lo que puede variar entre 6 a 18 horas hasta que un usuario pueda acceder a esta información. Esto significa que las mediciones efectuadas sobre las operaciones mineras están al día. Lo que permite un control más efectivo de recursos al reducir considerablemente el tiempo de síntesis de la información. Lo que propicia una detección más rápida de anomalías ya no solo desde el campamento minero sino incluso por el mismo vicepresidente de operaciones mineras.

**5.1.3. Meta 3:** Realizar las mediciones de los procesos de extracción y metalurgia haciendo un uso eficiente de los recursos humanos y de TI de la minera.

### o **Escenario original**

Hochschild Mining cuenta con una generación de reportes de manera manual y lenta. Empieza con una recolección de datos de parte del área de tecnologías de información ante un pedido del departamento de productividad. Luego que son entregados a dicho departamento. Ellos se encargan de sintetizarla y a continuación emitir un reporte. Todo este proceso dura entre 2 a 3 días hábiles e involucra a un trabajador de TI a tiempo parcial, 2 trabajadores del departamento de productividad a tiempo completo y un tercero a tiempo parcial.

### o **Escenario con BI**

El uso de la solución de inteligencia de negocios, permitiría liberar de carga laboral a los dos trabajadores del departamento de productividad. Además de generar continuamente la data actualizada cada 12 horas y se estima que el tiempo total desde que termina el turno de trabajo hasta que el gerente puede visualizarlo es de 12 horas.

**Métrica 3:** Medición de uso de recursos durante la elaboración de informes.

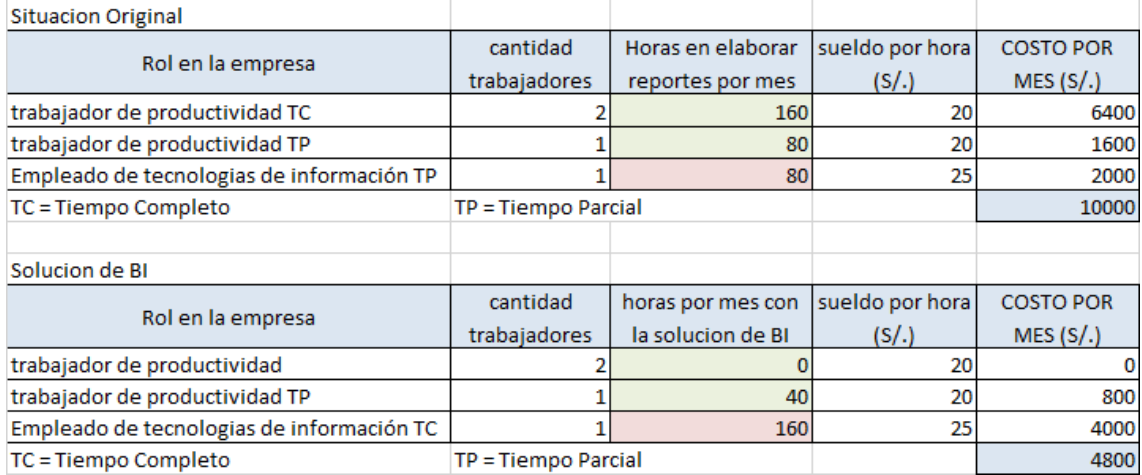

Tabla 5.5 Recursos Humanos para elaborar informes Fuente: Elaborado por el autor

Nota: Datos de sueldos proporcionados por Hochschild Mining

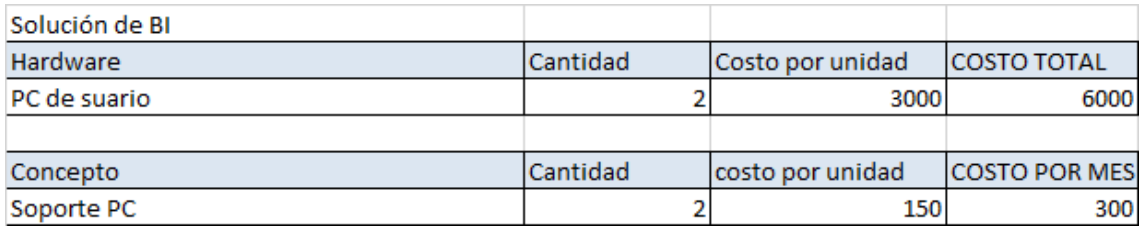

Tabla 5.6: Recursos de HW y soporte liberados con la solución de Bl Fuente: Elaborado por el autor

Nota: Datos de costo de hardware proporcionados por Hochschild Mining

La solución de inteligencia de negocios exige tener una persona de TI monitorizándola a tiempo completo. Sin embargo libera a dos trabajadores completamente de su carga laboral. Y reduce el trabajo del trabajador de productividad restante, ya que le facilita la labor. Además libera 2 PC como concepto de recursos de hardware y el soporte a dichos equipos. El monto de ahorro mensual asciende a S/. 5500 además de las 2 PC valorizadas en S/. 6000.

Esto demuestra que la solución de inteligencia de negocios permite la optimización de recursos de la empresa y un mejor aprovechamiento para lograr elaborar dichos informes.

**5.1.4. Meta 4:** Disponer en todo momento de información de las operaciones mineras de extracción y metalurgia.

### o **Escenario original**

Hochschild Mining cuenta con una generación de reportes de manera manual y lenta. Empieza con una recolección de datos de parte del área de tecnologías de información ante un pedido del departamento de productividad. Luego que son entregados a dicho departamento. Ellos se encargan de sintetizarla y a continuación emitir un reporte. Todo este proceso dura entre 2 a 3 días hábiles. Y se hace 1 vez cada semana de manera programada y en promedio 3 veces al mes a pedido.

### o **Escenario con BI**

El uso de la solución de inteligencia de negocios, permitiría liberar de carga laboral a los dos trabajadores del departamento de productividad. Además de generar continuamente la data actualizada cada 12 horas y se estima que el tiempo total desde que termina el turno de trabajo hasta que el gerente puede visualizarlo es de 12 horas. El servidor solo está de baja durante media hora cuando se encuentra actualizándose. Esto sucede 2 veces al día.

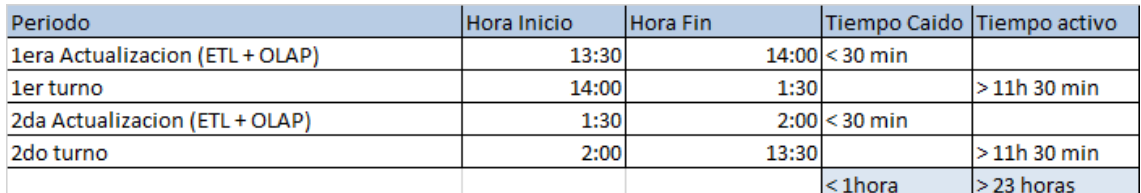

**Métrica 4:** Tiempo que el servidor está disponible.

Tabla 5.7 Tiempo disponible del servidor Fuente: Elaborado por el autor

Tal como se aprecia en la tabla 5.5, el servicio solo esta caído durante 2 intervalos de media hora. Siempre en el horario establecido, lo cuales son intervalos de baja demanda por parte de los usuario.

Queda demostrado que a comparación de la elaboración de reportes manuales de manera programada y a pedido, el servicio de consulta de dashboards cuenta con mucha mayor disponibilidad de información. Además la consulta se realiza es rápida puesto que no se cuenta con muchos usuarios concurrentes y se realiza generalmente dentro de una LAN.

Por último, indicar que al día solo utiliza entre 15 -16 minutos de comunicación con el servidor de base de datos del SIO.

# **5.2. APLICACIONES**

Este trabajo de tesis de inteligencia de Negocios podría ampliarse no solo al área de operaciones mineras, sino que también a otros procesos del core business de Hochschild, como el proceso de transporte de mineral.

Adicionalmente también puede usarse en otras áreas de la empresa que no sean parte del core business, sino que simplemente demanden sintetizar la información de sus informes de manera automatizada.

88

# **CONCLUSIONES**

- Se evidenció que en el proceso de toma de decisiones a nivel de la gerencia de operaciones mineras, el tener una alta disponibilidad de la información, así como una síntesis fiable de la misma sobre los procesos de extracción y metalurgia resultó en una mejora en la toma de decisiones que propició la consecución de metas.
- Se comprobó una disminución sustancial del tiempo que se tomaba para la elaboración de reportes de estado de operaciones mineras de 2 a 3 días hábiles a un intervalo entre 6 y 18 horas con un tiempo medio de tan solo 12 horas.
- Se concluye que se logró un mejor aprovechamiento de recursos tanto humanos, con menor carga de horas-hombre por día, así como como tecnológicos al optimizar el uso de infraestructura para implementar la solución de inteligencia de negocios.
- Se evidenció que mediante esta solución de inteligencia de negocio se logró una alta disponibilidad de la información sin perjudicar la performance del servidor principal de Base de datos de la minera.

# **RECOMENDACIONES**

- Se recomienda iniciar el diseño y elaboración de tableros de control mucho más personalizados al rol del usuario que los consulta, de acuerdo al rol que posea. Con la finalidad de facilitar el análisis de información que estará más a la medida del usuario de acuerdo a sus requerimientos.
- Se recomienda un análisis a los proceso de registro de operaciones en los campamentos mineros. Con la finalidad de poder determinar mejoras que se traduzcan en disminuciones del tiempo de recolección de información sobre las operaciones de extracción y metalurgia.
- Se recomienda en el corto plazo destinar a otras labores en la empresa al personal antes dedicado a elaborar reportes de operaciones mineras del departamento de productividad.
- Se recomienda en caso se incrementar la cantidad de usuarios o de demandar que el servicio este activo 24/7, se deberá implementar un servidor encargado de realizar el ETL, OLAP y además que comparta la carga de usuarios en caso de alta concurrencia. Y el otro se dedique a responder las solicitudes de los usuarios y mostrar los dashboards.

# **6. FUENTES DE INFORMACIÓN**

 Aberdeen Group (2011) Agile BI: Three Steps to Analytic Heaven. Publicado el 12 de marzo del 2011, obtenido el 04 de setiembre del 2015, desde: https://www.tableau.com/sites/default/files/whitepapers/agile\_bi.pdf

 Aberdeen Group (2011) Agile BI: Complementing Traditional BI to Addess the Shrinking Decision-Window. Publicado el 22 de marzo del 2011, obtenido el 04 de setiembre del 2015, desde: https://www.tableau.com/sites/default/files/whitepapers/0290-7414-ai-

trad-vs-new-dw-05.pdf

- BI Insider (2011) Data Warehouses. Publicado 19 de mayo del 2011, obtenido el 11 de setiembre del 2015, desde: http://bi-insider.com/posts/data-warehouse-edw-vs-datamarts/
- Big Data Spanish (2014) Tema Inteligencia de Negocios en España BIG DATA Publicado 07 de noviembre del 2013, obtenido el 11 de setiembre del 2015, desde: https://www.youtube.com/watch?v=\_cJr5YdcWm8&feature=youtube\_gda ta
- Business Intelligence Toolbox (2012). BIG DATA*.* Foro de discusión BI elección del vendedor. Publicado 12 de septiembre del 2012, obtenido el 04 de setiembre del 2015, desde: http://businessintelligence.ittoolbox.com/groups/vendor-selection/biselect/obiee-vs-cognos-2351573
- Bustos Barrera, Sofia y Mosquera Artieda, Veronica (2013). Análisis, diseño e implementación de una solución Business Intelligence para la generación de Indicadores y control de desempeño, en la empresa Otecel S.A, utilizando la metodología Hefesto V2.0. Universidad de Fuerzas Armadas Ecuador. Quito, Ecuador.
- Dashboard Insight (2012) Pentaho Dashboards. Publicado 12 de diciembre del 2012, obtenido el 11 de setiembre del 2015, desde: http://www.dashboardinsight.com/dashboards/screenshots/pentahodashboards-one.aspx
- Espinosa Montiel, C.A. (2013). *Guía para implementar una solución BI, caso de estudio empresa Espinosa & Espinoza.* Pontificia Universidad Católica, Quito, Ecuador.
- García Camacho, G.I y Murillo Silva, C.S. (2008). *Estudio de herramientas BI para la implementación de un sistema de información gerencial en la unidad de planificación de la ESPOCH.* Escuela Superior Pública de Chimborazo, Riobamba, Ecuador.
- Gartner Group (2015) IT Glossary. Publicado 05 de febrero del 2015, obtenido el 11 de setiembre del 2015, desde: http://www.gartner.com/itglossary/business-intelligence-bi/
- Gestión.(2014).Big Data y Analytics*.* Publicado 06 de junio del 2015, obtenido el 15 de setiembre del 2015, desde: http://blogs.gestion.pe/innovaciondisrupcion/2015/06/big-data-yanalytics.html
- Graciela Marker. (2014). Cuando emplear BI*.* Publicado 09 de marzo del 2014, obtenido el 18 de setiembre del 2015, desde: http://www.informatica-hoy.com.ar/informatica-tecnologiaempresas/Cuando-utilizar-Business-Intelligence.php
- Hochschild Mining (2015) Resultados Financieros. Publicado el 22 de agosto del 2015, obtenido el 21 de noviembre del 2015 desde: http://www.hochschildmining.com/es/inversores/resultados\_e\_informes
- Hochschild Mining (2015) Resultados Operacionales. Publicado el 6 de noviembre del 2015, obtenido el 21 de noviembre del 2015 desde: http://www.hochschildmining.com/es/inversores/resultados\_e\_informes/o perational
- Josep Curto Díaz y Jordi Conesa (2010). *Introducción al Business Intelligence*. Barcelona: Editorial UOC.
- Kaplan, Robert y Norton, David (2009) El cuadro de Mando Integral (tercera edición) Barcelona, España. Gestion 2000.
- Kimball, Ralph y Ross, Margy (2013) The Data Warehouse Toolkit. (3era Edición). Indianapolis, Estados Unidos de Norteamérica: John Wiley & Sons, Inc.
- Meteorite.bi (2015) Saiku CE 3.6 Released. Publicado el 5 de octubre del 2015, obtenido el 12 de octubre del 2015 desde: http://www.meteorite.bi/blog/134
- Nader, Javier (2014) Sistema de Apoyo Gerencial Universitario. Instituto Tecnológico de Buenos Aires. Buenos Aires, Argentina.
- Oracle (2009) Monitoring and Maintaining the System. Publicado 05 de octubre del 2009, obtenido el 12 de setiembre del 2015, desde: http://docs.oracle.com/cd/E14828\_01/doc.50/e14821/maintenance.htm

 Oracle (2014). Implementación de Business Intelligence con Oracle Publicado 14 de enero del 2015, obtenido el 18 de setiembre del 2015, desde:

http://www.oracle.com/es/solutions/business-intelligence/index.html

- Pentaho Corporation (2015) Infocenter 5.0. Publicado el 8 de julio del 2015, obtenido el 02 de octubre del 2015 desde: http://infocenter.pentaho.com/help/index.jsp?topic=%2Fconfig\_ba\_server %2Ftask\_authenticating.html
- Robbins, Stephen y Coulter, Mary (2010) Administración. (décima edición). México DF, México: Pearson Education.
- Salvador Ramos (2011). *Microsoft Business Intelligence: vea el cubo medio lleno.* Alicante: Editorial SolidQ.
- Sánchez Lara, Leonel (2014) Análisis De Información Y Toma De Decisiones Para Administración De Negocios. Universidad Nacional Autónoma de México. México DF, México.
- Third Nature (2010) Lowering the cost of Business intelligence with Open Source. Publicado 19 de noviembre del 2010, obtenido el 11 de setiembre del 2015, desde: http://www.enixe.nl/Upload/Productvergelijk/enixe-it-solutions-lowercosts-with-osbi.pdf
- Valdiviezo Basauri, M.J. y Herrera Geldres, I.S (2009). *Análisis y Diseño de una herramienta de desarrollo de soluciones para BI - Análisis dimensional.* Pontifica Universidad Católica del Perú, Lima, Perú.

# **ANEXOS**

#### **ANEXO 1: Información de Hochschild Mining**

El origen de Hochschild Mining se remonta al Grupo Hochschild fundado en 1911 por Mauricio Hochschild en Chile. En 1922 el Grupo Hochschild se expandió a Bolivia donde tras sobrevivir a la crisis de los años 30, Mauricio Hochschild, fue considerado uno de los "Barones del Estaño" en Bolivia. El Grupo Hochschild comenzó operaciones en Perú en 1925 y, en 1945, Luis Hochschild se unió a estas operaciones.

#### **Visión**

Hochschild es una minera competitiva a nivel mundial. Somos una empresa líder en términos de seguridad, la creación de oportunidades que contribuyan al desarrollo integral de nuestro equipo de profesionales, lo que maximiza la rentabilidad y mejora el valor para los accionistas.

#### **Misión**

Formar y mantener un equipo multidisciplinario de gente de calidad a la excelencia empresarial. Ejecutar las operaciones de minería y metalurgia de manera segura y eficiente, aplicando los más altos estándares de la industria. Promover el crecimiento y desarrollo de la organización, principalmente a través de exploraciones e investigaciones

#### **Ubicación exacta:**

Calle La Colonia No. 180. Urbanización El Vivero Santiago de Surco.

# **Organigrama del área de interés:**

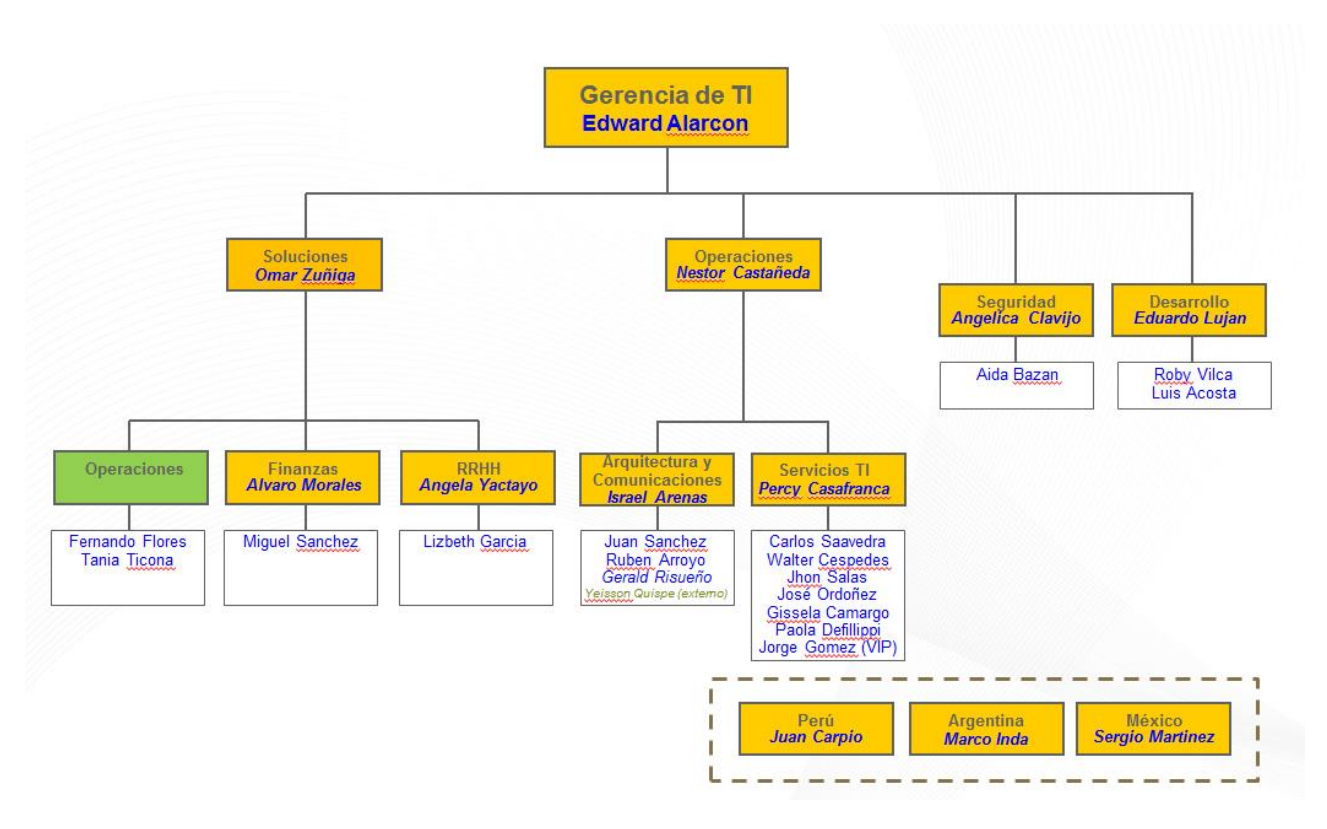

Fuente: Hochschild Mining

## **Matriz FODA**

#### **Fortalezas**

- Tiempo en el mercado
- Cuenta con personal capacitado y en permanente capacitación.
- Experiencia en la ejecución de proyectos mineros.
- Capacidad Económica.

#### **Oportunidades**

- Los recursos mineros con que cuenta el país.
- El Perú promueven la inversión.
- Integración económica con otros países mediante acuerdos comerciales y firma de tratados de libre comercio.
- Proceso de globalización de la economía.
- Financiamiento de proyectos para la protección y conservación del medio ambiente.

#### **Debilidades**

- La estructura de gestión para la atención a las relaciones comunitarias y la prevención y resolución de conflictos, tiene que ser potenciada.
- Gastos elevados por procedimientos administrativos engorrosos.
- Falta de comunicación con los proveedores, debido a que los insumos no llegan a tiempo.

#### **Amenazas**

- Demandas sociales insatisfechas de las comunidades de la población a proyectos mineros.
- Deficiente infraestructura económica y social del país.
- Desastres naturales pueden ocasionar problemas en la infraestructura y desarrollo del sector.

#### **SELECCIÓN DEL MINERAL**

Valor del Mineral

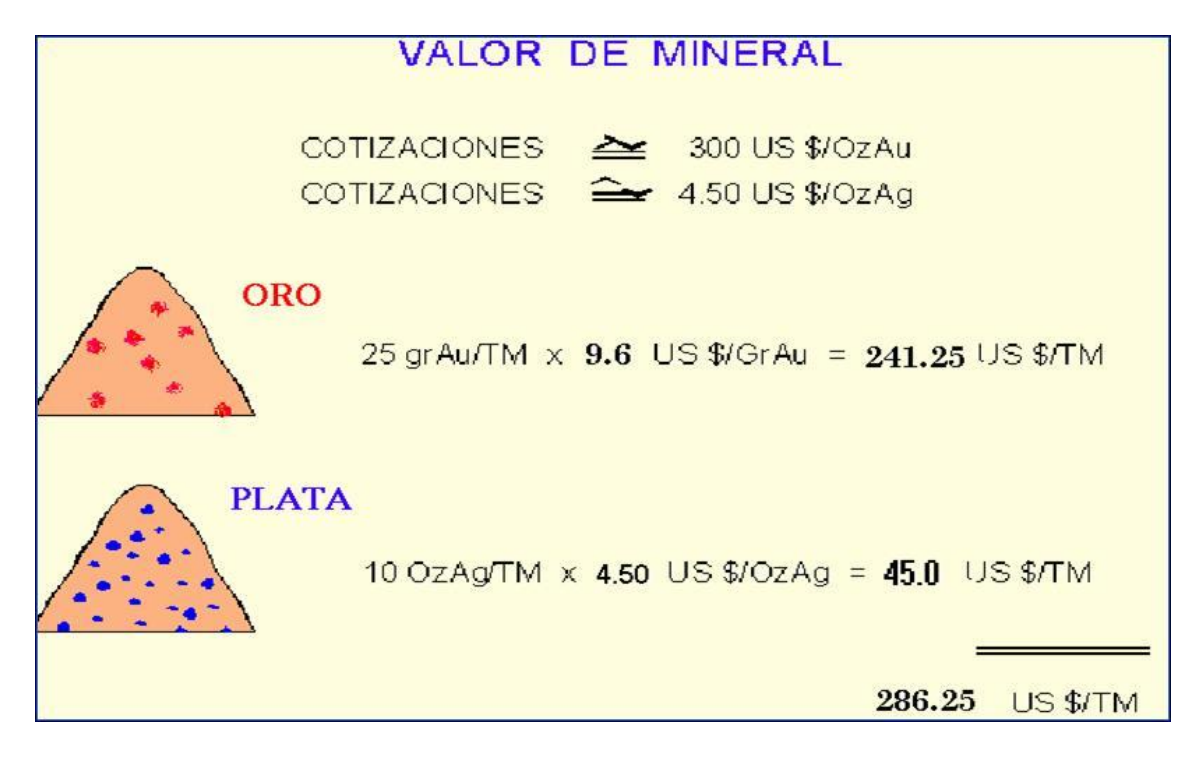

Fuente: Hochschild Mining

### **Técnicas de Minado:**

Técnica - Subterráneo

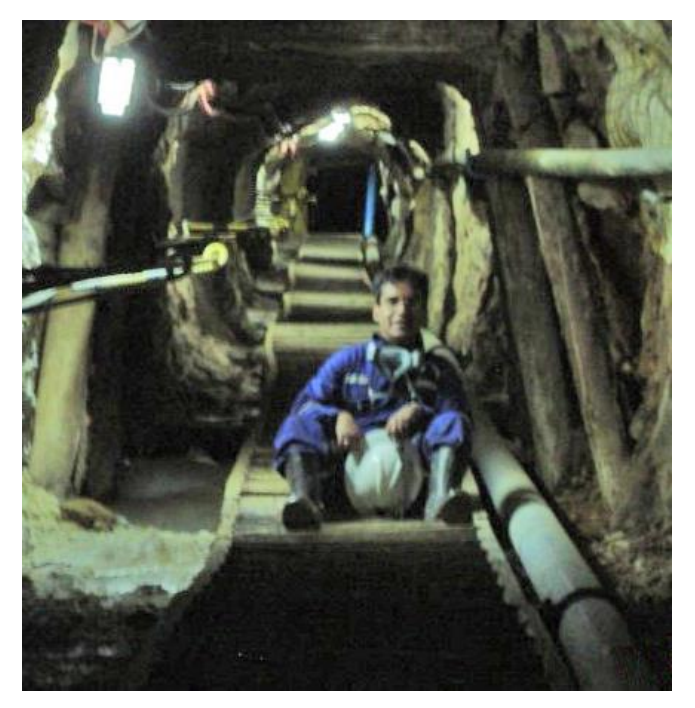

Selene, Perú Fuente: Hochschild Mining

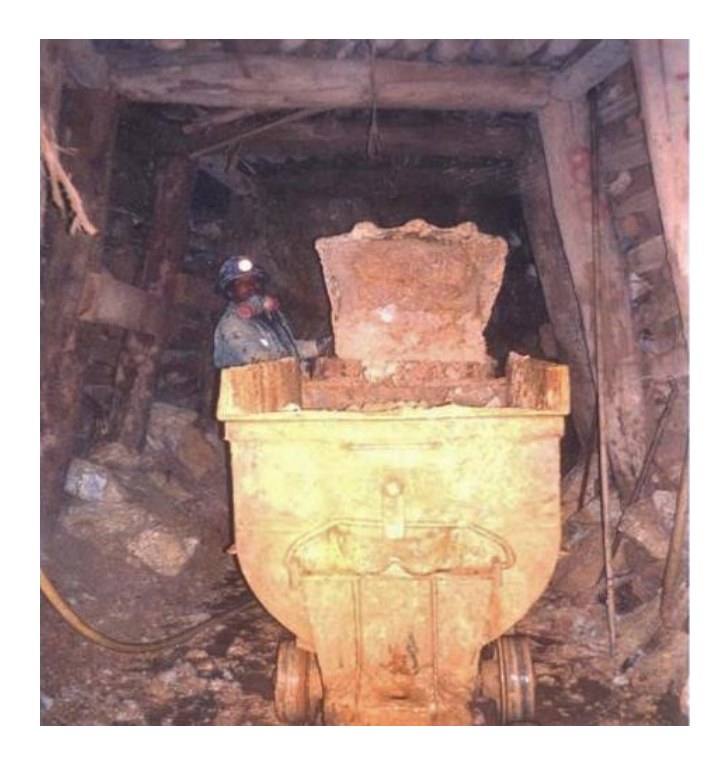

Arcata, Perú Fuente: Hochschild Mining

#### **ANEXO 2: Estadísticas a tener en cuenta para la minera**

#### **Evolución del precio por onza del oro en dólares en los últimos 20 años**

Vemos que el precio de la onza de oro se ha mantenido al alza aunque una caída desde mediados del 2012, a la fecha cotiza a \$ 1146,99 /onza.

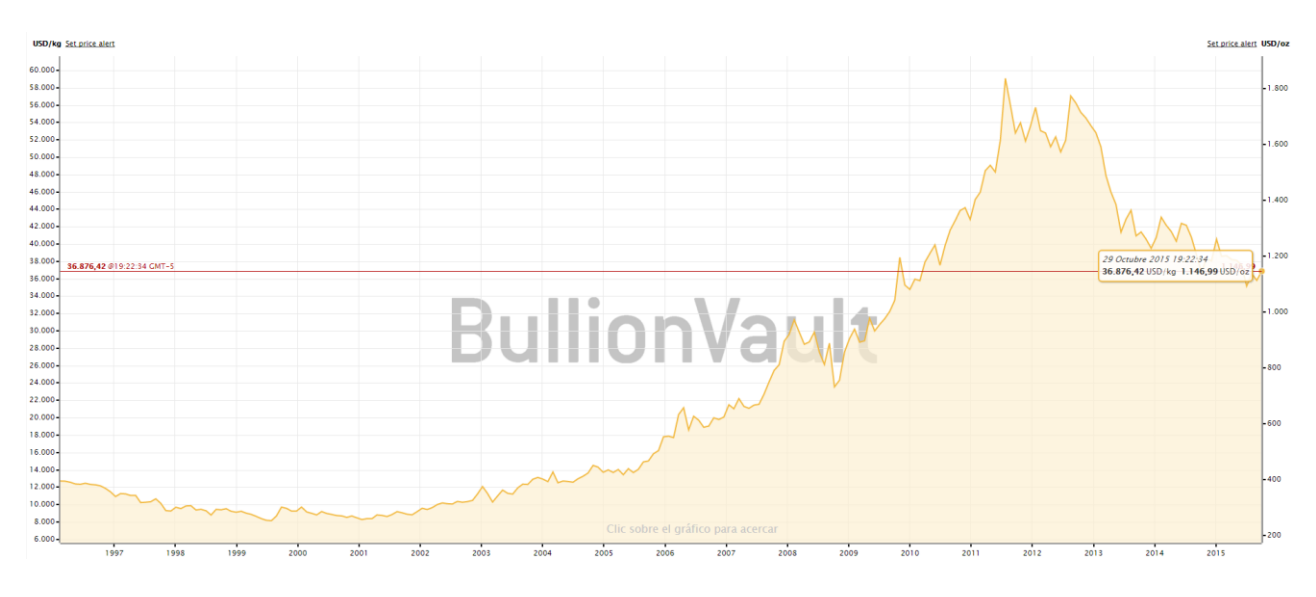

Fuente: BullionVault

#### **Evolución del precio por onza de plata en dólares en los últimos 20 años**

Vemos que el precio de la onza de plata también sufrió caídas durante los últimos años. Actualmente cotiza a \$ 15,63 / onza.

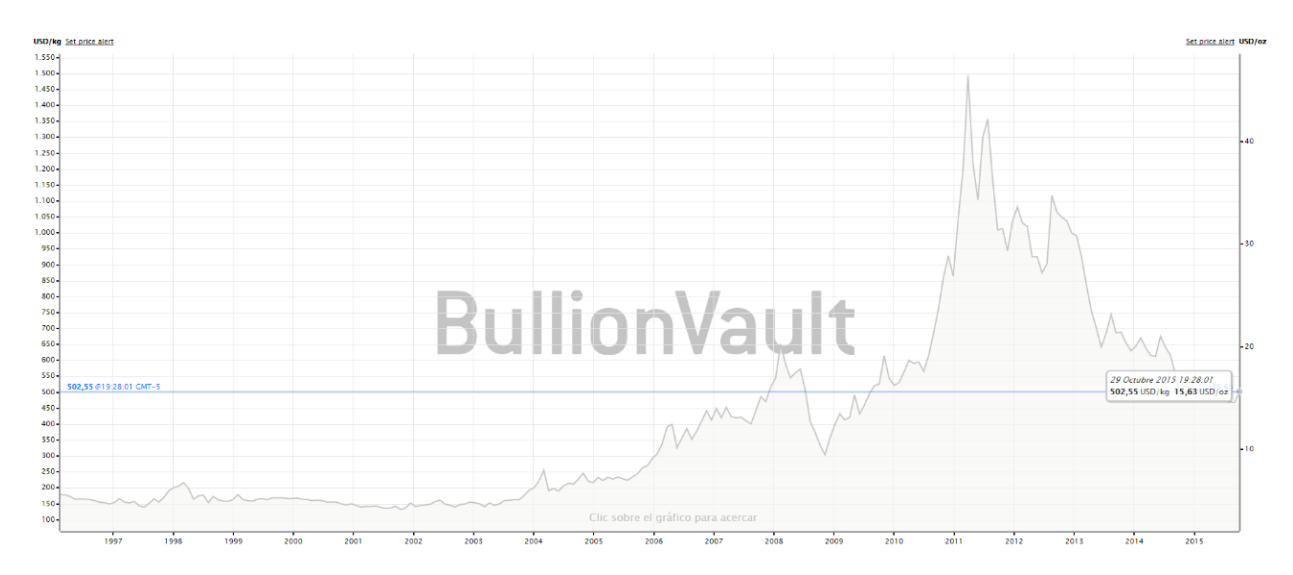

Fuente: BullionVault

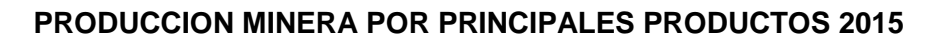

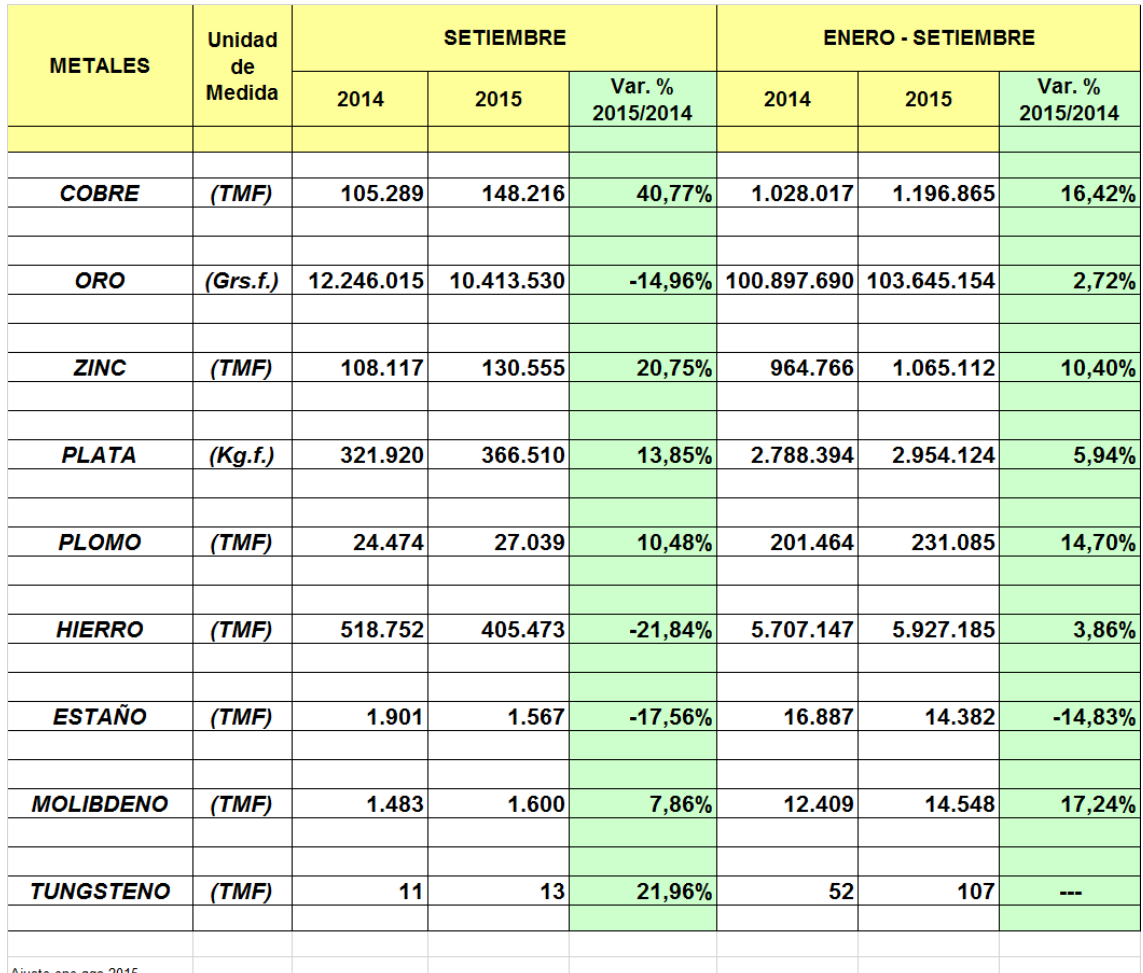

Ajuste ene-ago-2015<br>1 / No se ha considerado información de producción estimada de oro de MDD mes de julio-setiembre-2015. NO DISPONIBL

Fuente: Ministerio de Energía y Minas

Estos indicadores nos muestran que la cantidad de mineral explotado en el Perú aumentó con respecto al 2014. Aunque la cantidad de oro obtenido cayó 14,96%, en el caso de la plata, el principal mineral extraído por Hochschild Mining, aumentó en 13,85%.

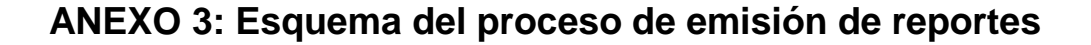

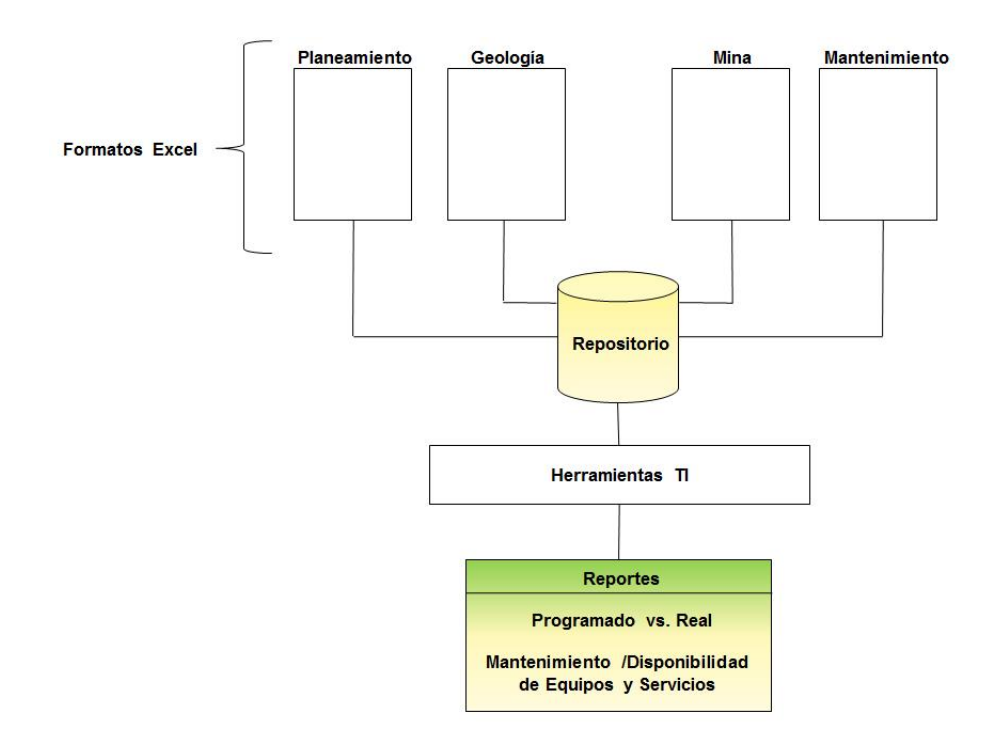

Anexo 3: Esquema del proceso de emisión de reportes Fuente: Hochschild Mining

#### **Enunciado del Proyecto**

#### **Datos a incluirse:**

 El formato y los campos incluidos deben ser validados por el Gerente o "usuario líder" designado.

#### **Fuentes de Información:**

- La fuente de información son las hojas Excel utilizadas por las áreas de planeamiento, geología, mina y mantenimiento mecánico, electrónico y formatos manuales generados por los jefes de sección o jefes de guardia.
- Una tarea a realizar es identificar estos formatos y los usuarios responsables de entregarlos.

#### **Generación del reporte:**

- Los formatos serán copiados a un repositorio a definir como máximo 01 hora antes del cambio de guardia.
- TI desarrollará una herramienta que permita al responsable generar este reporte.

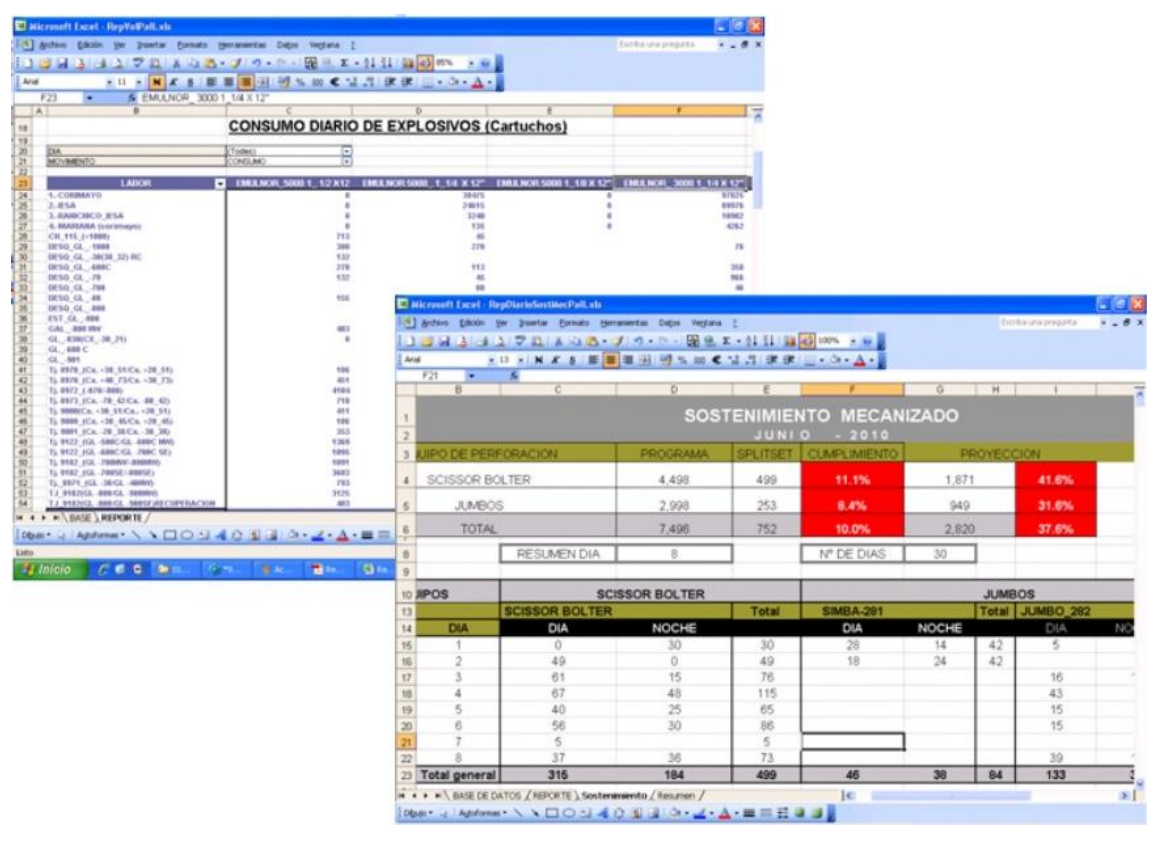

Fuente: Hochschild Mining

#### **Envío del Reporte:**

 El responsable de la oficina enviará por correo, a los responsables la información generada como máximo 45 min. Antes del cambio de guardia.

# **ANEXO 4: Matriz de Consistencia**

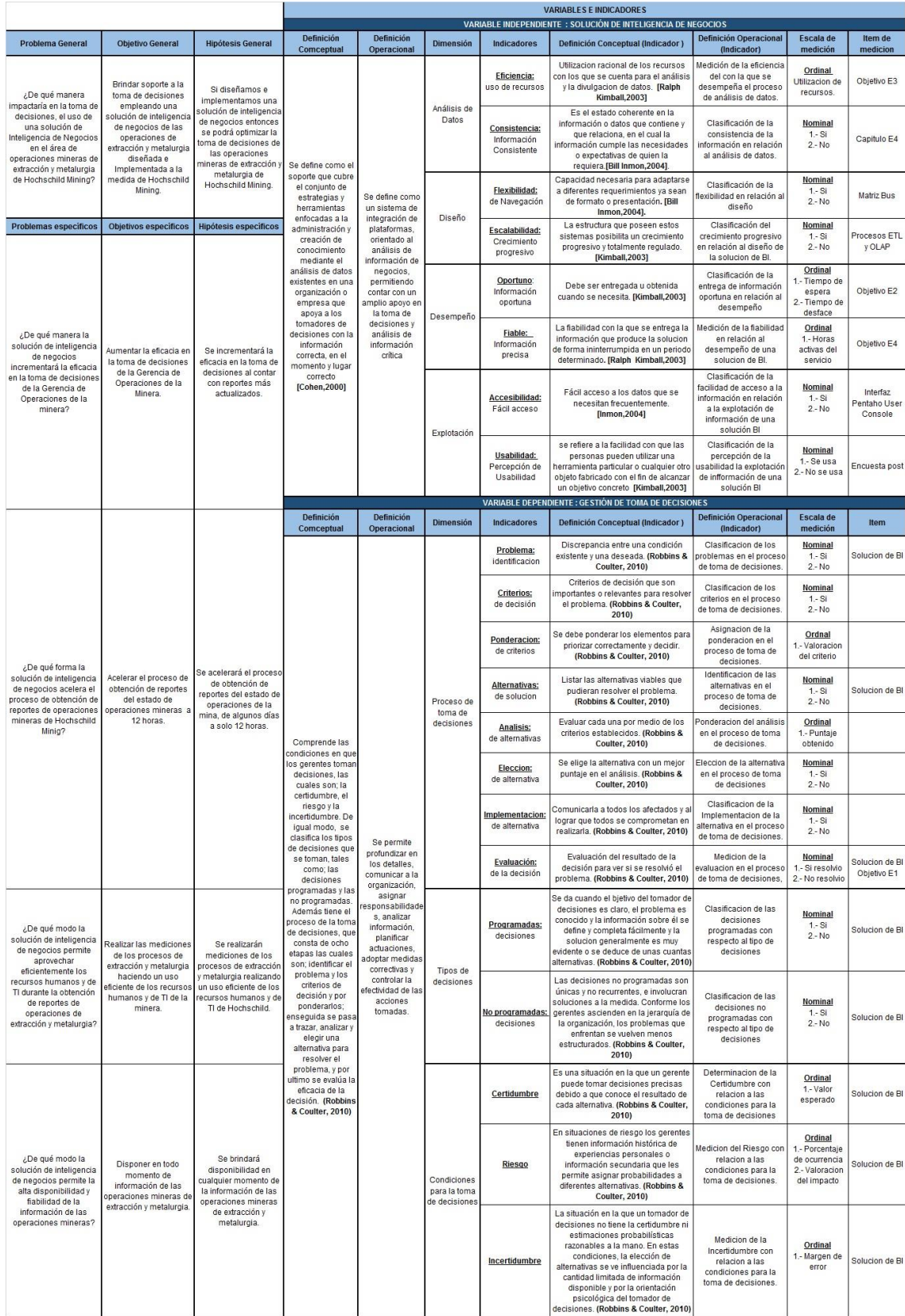

**Anexo 4:** Matriz ISO **Anexo 4:** Matriz ISO

#### **ANEXO 5: Entrevista**

**Entrevistado: Edward Alarcon**

**Cargo: Gerente Corporativo de T.I.**

**Fecha: 15/10/2014**

- **1. En una escala del 1 al 10 ¿cuán importante es el área de Operaciones Mineras para Hochschild Mining?**
- El área de Operaciones mineras gerencia casi la totalidad del core business de la empresa, por lo tanto tiene importancia como 10.
- **2. ¿Cuál (es) son los procesos más importantes a cargo de la gerencia de Operaciones Mineras de Hochschild Mining?**
- El proceso de exploración minera.
- El proceso de extracción.
- El proceso de metalurgia.
- **3. ¿Cuántas personas en el área de Operaciones, son las que toman las decisiones más importantes?**
- Bajo la vicepresidencia se encuentran los gerentes y superintendentes de cada mina.
- **4. ¿Qué decisiones críticas para el negocio que se toman en el campamento minero?**
- El gerente de mina puede hasta parar las operaciones de la mina bajo su cargo ante alguna situación desfavorable. El superintendente, constantemente vigila el cumplimiento de las labores diarias y es quien reporta al gerente de mina.

## **5. ¿Qué decisiones críticas para el negocio que toma el vicepresidente de operaciones?**

 El VP de operaciones tiene a su cargo el cumplimiento de los objetivos de todas las minas de Hochschild y es quien reporta en forma directa al directorio de la compañía, se podría decir que es la persona que toma las decisiones más importantes de la compañía orientadas al cumplimiento de las metas operativas.

## **6. ¿Qué relación directa tiene el área de Tecnologías de Información con el área de operaciones?**

 El área de tecnologías de Información es la encargada de proveer directamente del soporte tecnológico para desempeñar apropiadamente los procesos de exploración, extracción y metalurgia. Además desde hace 4 años contamos con un Sistema de Información de Operaciones. El cual registra los datos de las labores de los tres procesos nombrados.

## **7. ¿Actualmente que herramientas informativas utilizan para determinar el estado de las operaciones?**

- Reportes en documentos Excel con resúmenes de las operaciones mineras.
- Reportes de mediciones realizadas e inventarios.
- Data que se obtiene a partir del Sistema de Información de Operaciones (SIO) y que se entrega al área de producción para elaborar los informes.

### **8. ¿Con cuánta frecuencia se actualiza la información de los procesos de extracción y metalurgia?**

 En mina y la planta metalúrgica, se actualiza cada término de turno las mediciones que son ingresadas a través del SIO.

## **9. ¿Cómo se transforma toda esta información en un reporte para el VP de Operaciones?**

 El área de Tecnologías de información es la encargada de recabar los datos del SIO y entregarlos en archivos Excel al área de producción, bajo formatos ya establecidos.

## **10.¿Cuánto tiempo toma recolectar la información necesaria para la elaboración de los informes de toma de decisiones?**

 Actualmente toma entre 2 a 3 días hábiles dependiendo de la complejidad de la elaboración.

#### **11.¿Cuán importante es tener la información lo antes posible?**

 Mientras el desfase de tiempo es menos, se obtiene una medición más aproximada a la actual.

## **12.¿Qué inconvenientes generara demorarse más de la cuenta en la elaboración?**

 Cuando un reporte de medición diaria demora más de 3 días en ser entregado, obliga a elabora otro inmediatamente.

## **13.¿El informe generado para la toma de decisiones alguna vez ha presentado errores?**

 Pocas veces, pues una de las razones de la demora es que se contrastan los datos en TI antes de ser entregados. Y luego también pasan por verificaciones en el departamento de productividad.

## **14.¿Cuántas personas participan en la elaboración de reportes de operaciones?**

 Participan una persona de TI, y 2 o 3 del departamento de productividad. Además de los superintendentes y gerentes de mina, encargados de registrar los datos a través del SIO.

## **15.¿Con que granulidad de tiempo se registran los datos de las operaciones mineras?**

- Se registran cada 12 horas.
- **16.¿Cuántas unidades mineras actualmente registran sus datos a través del SIO?**
- Arcata
- Pallancata
- Inmaculada

# **ANEXO 6: Fichas de Requerimientos del área de Operaciones**

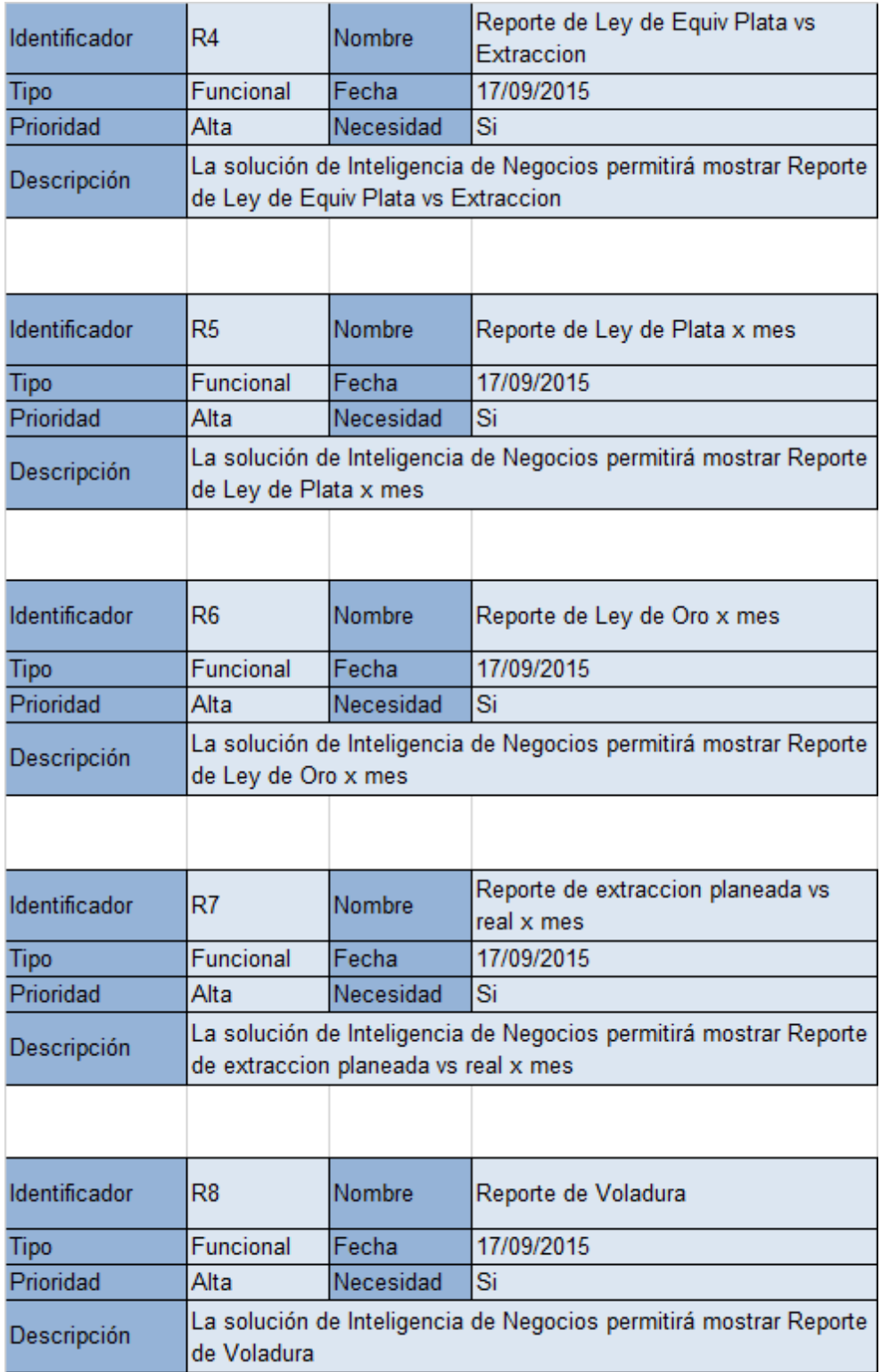

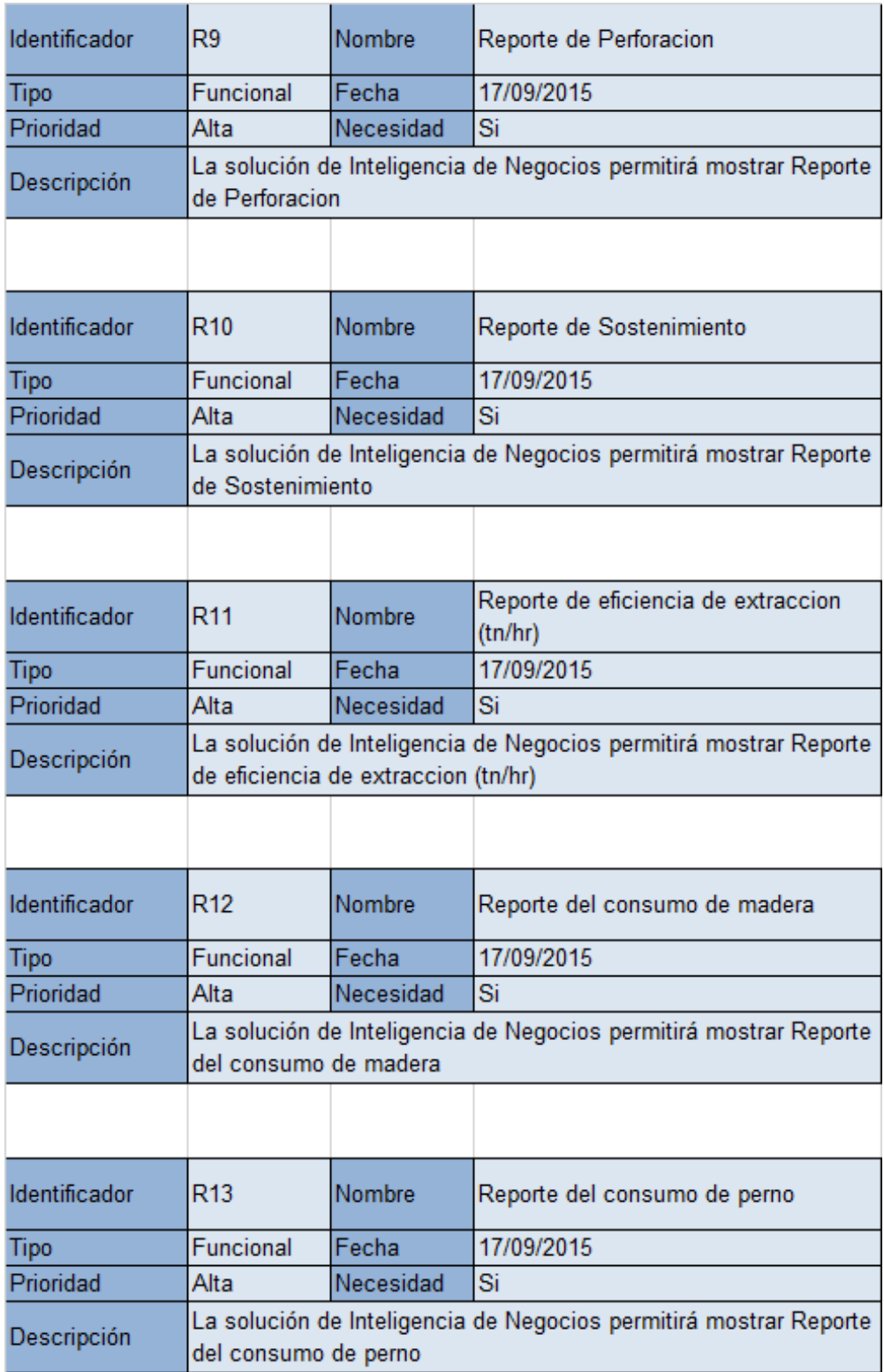

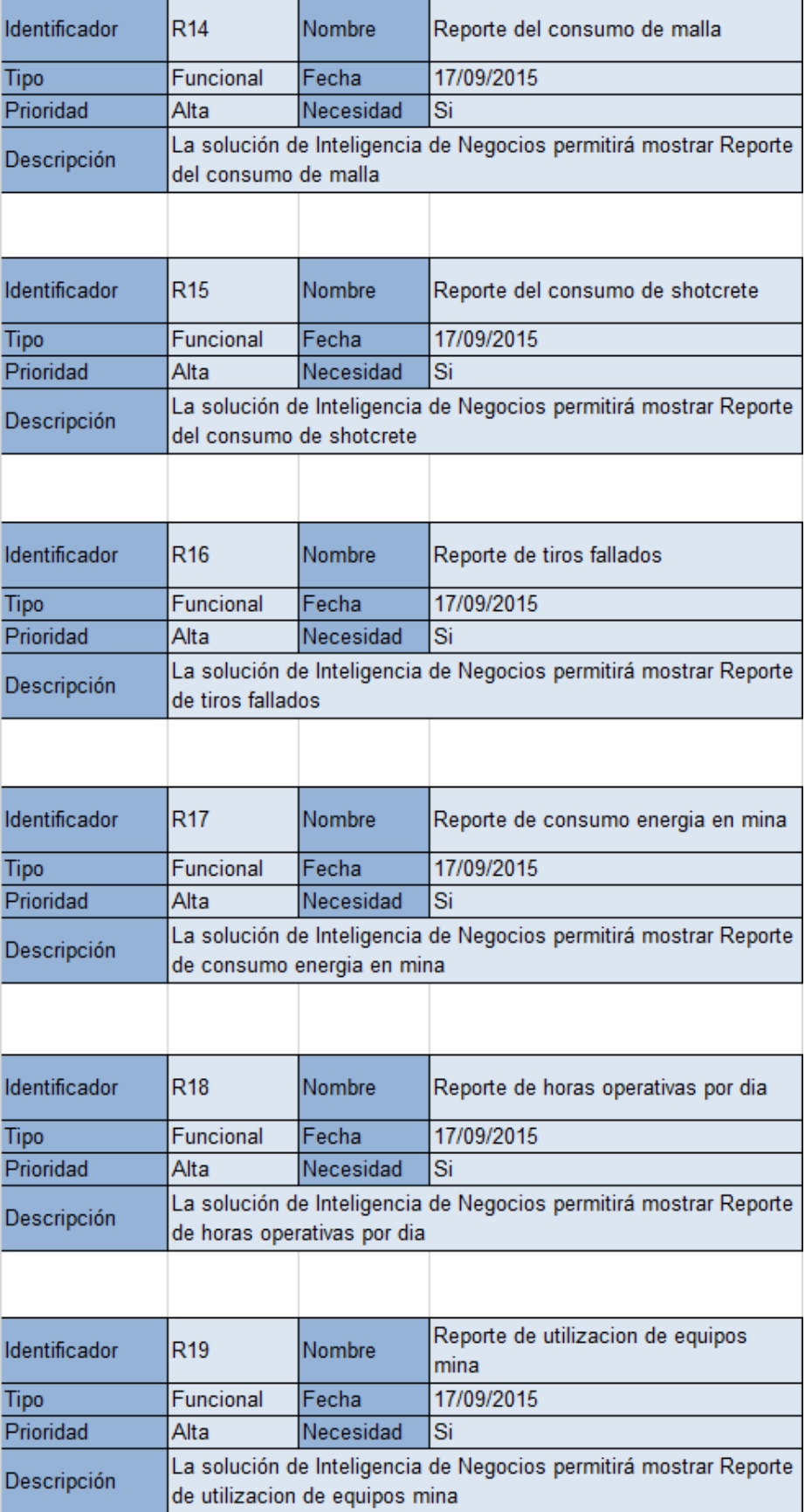

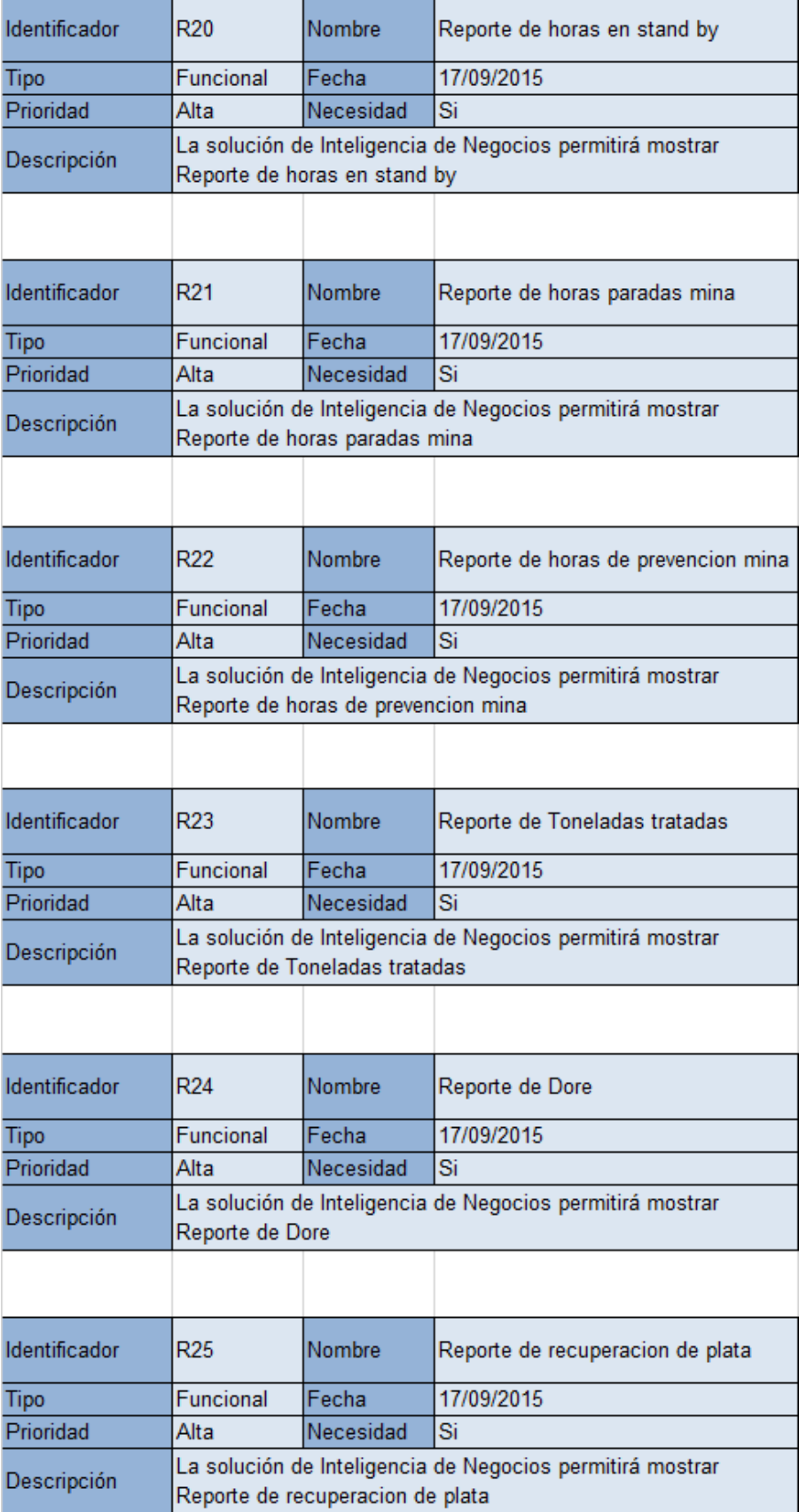

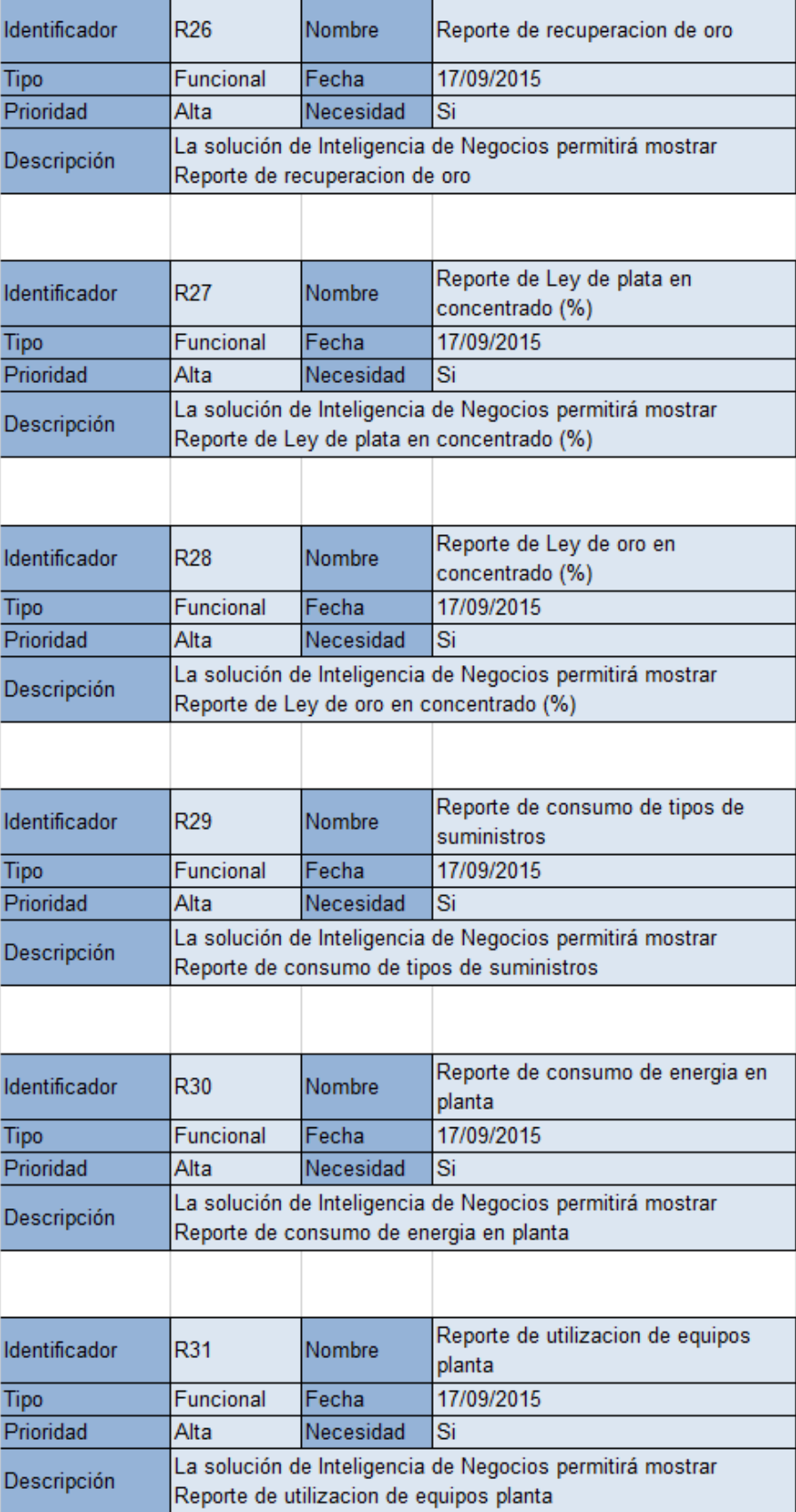

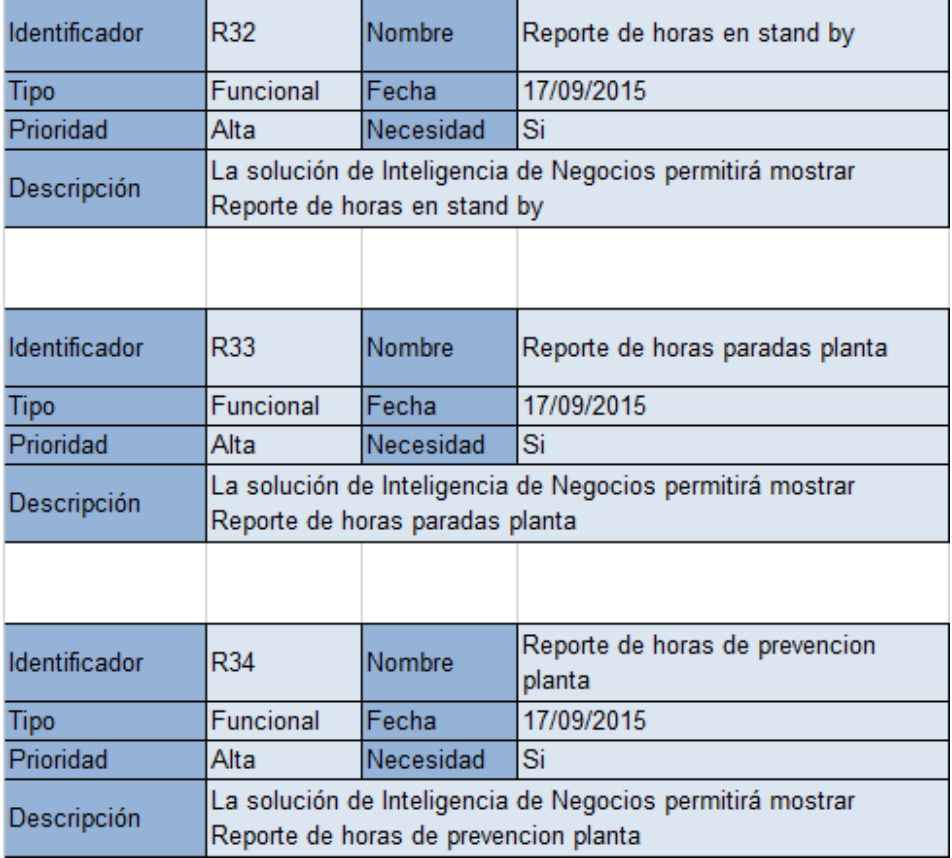

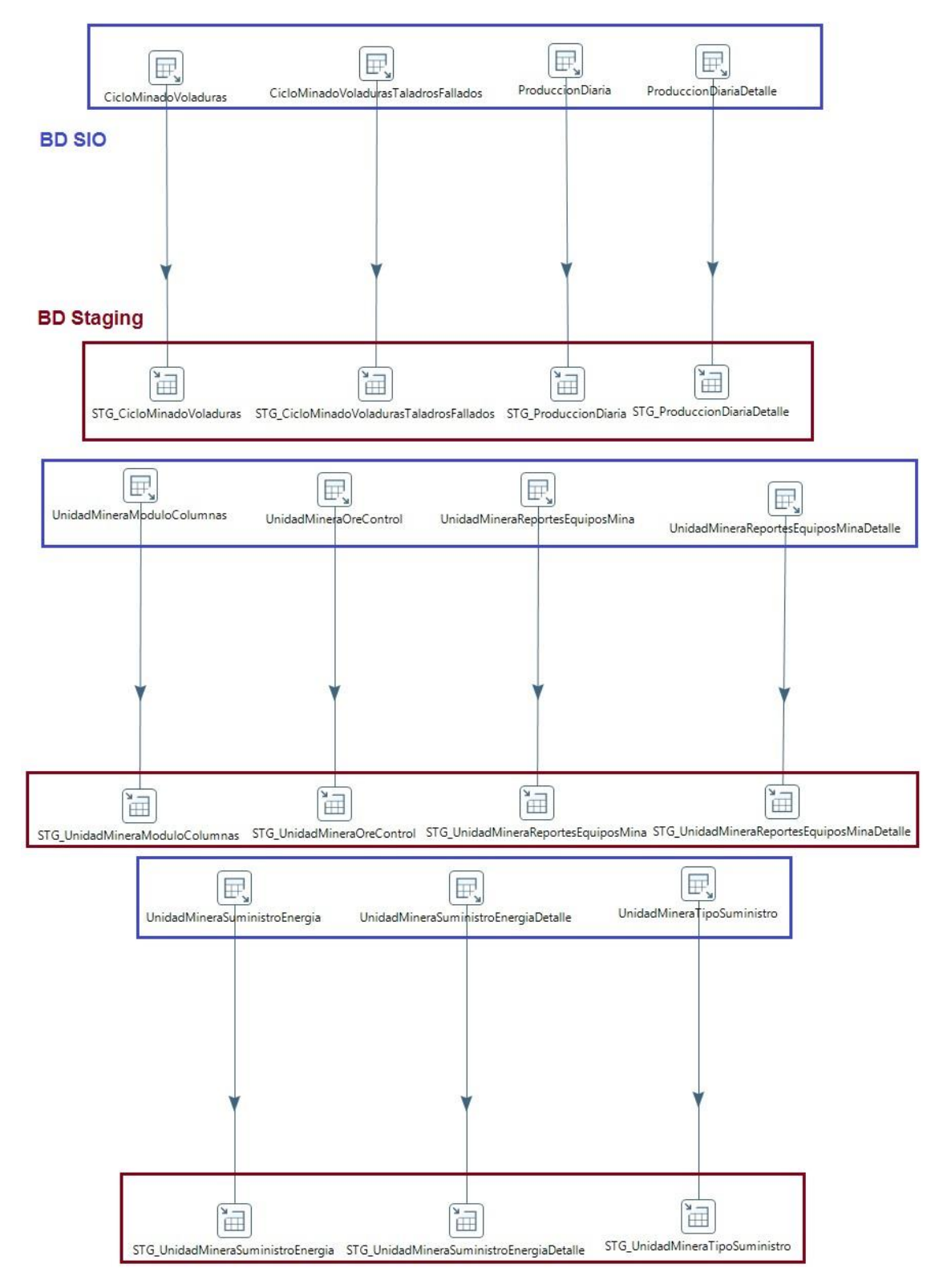

#### **ANEXO 7: Proceso de Extracción - Detalle**

Fuente: Elaborado por el autor

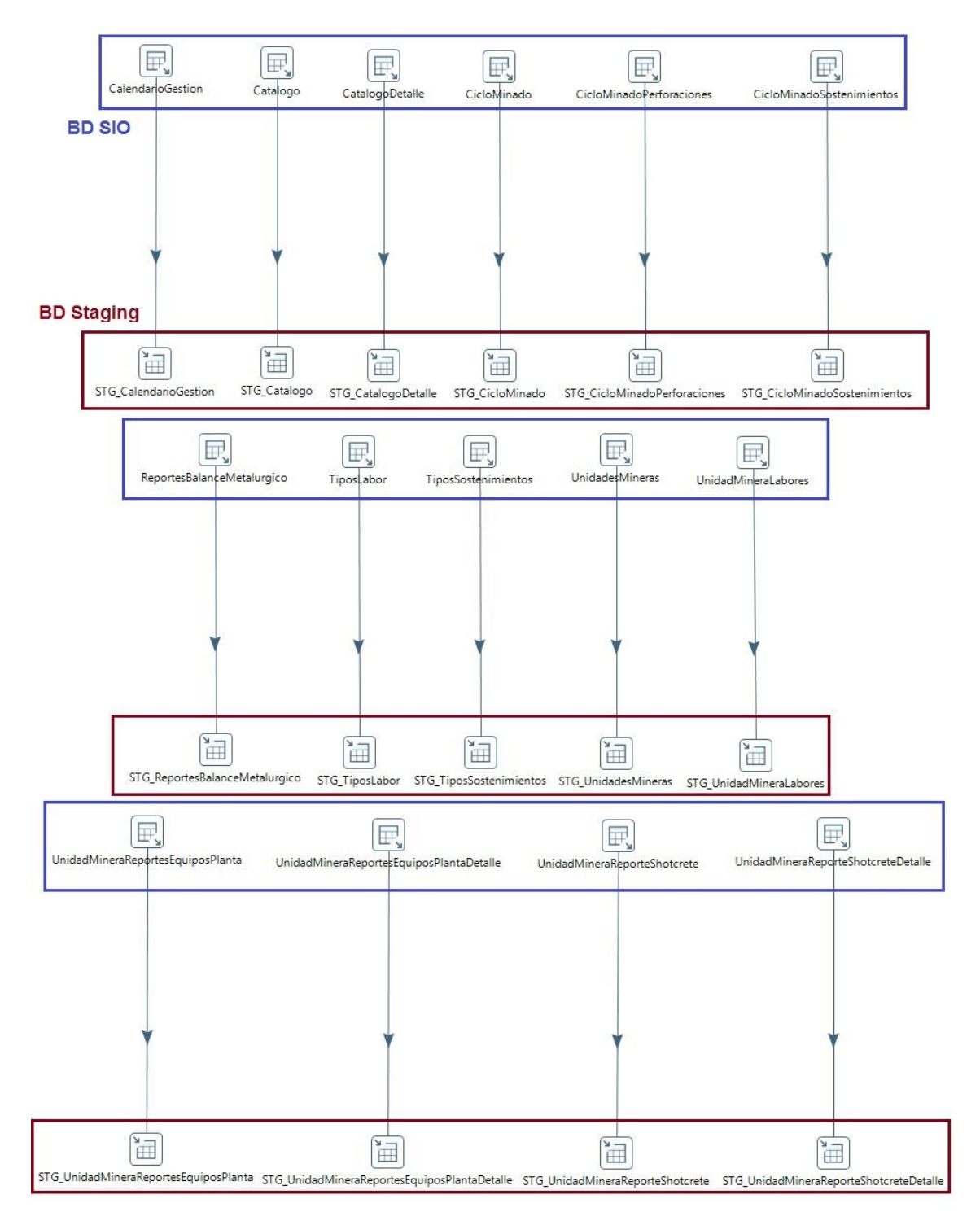

Fuente: Elaborado por el autor

# **ANEXO 8: Proceso de Transformación y Carga - Detalle**

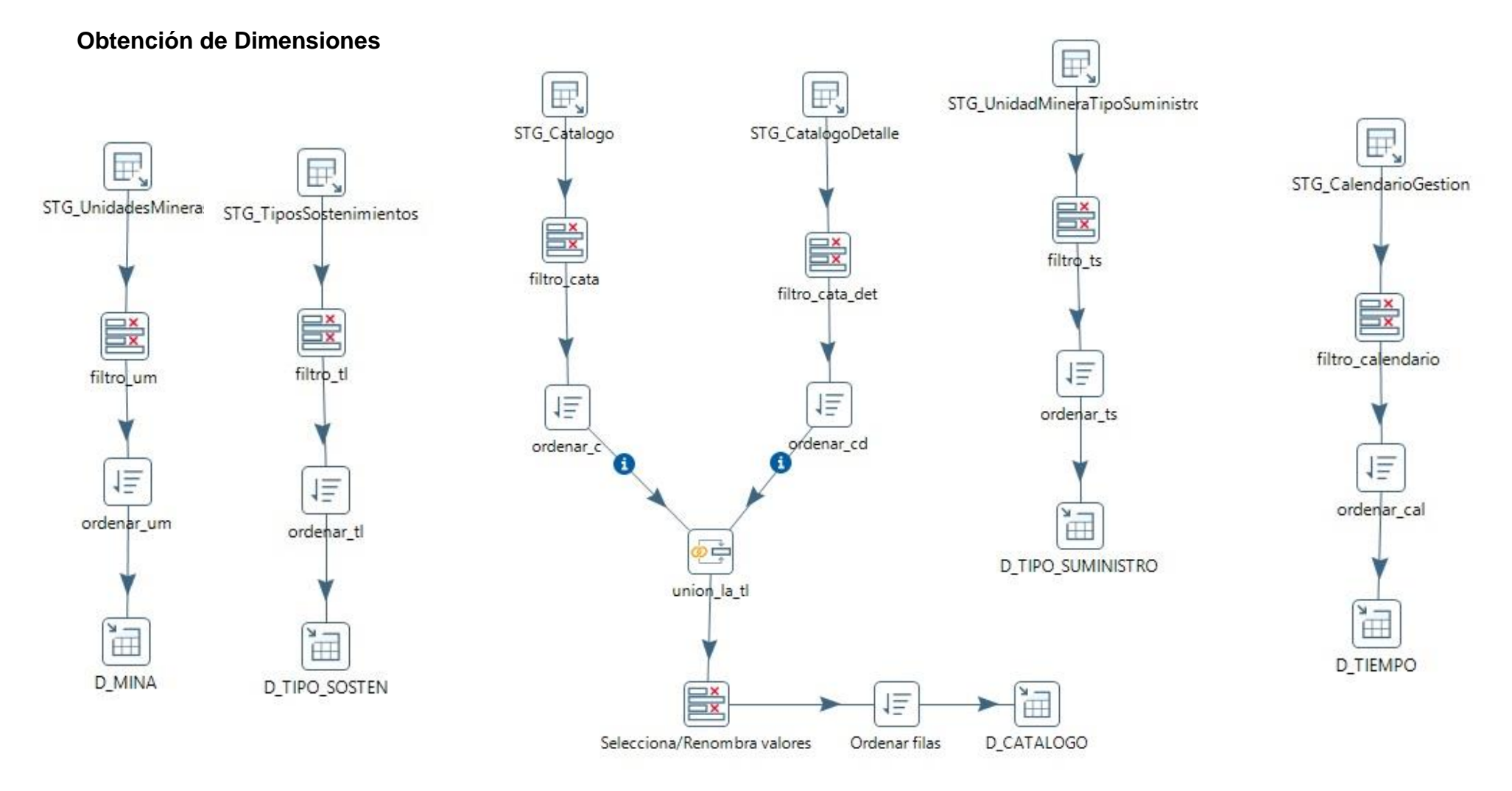

Fuente: Elaborado por el autor

#### **Obtención de Tablas intermedias**

**TR\_Energia**

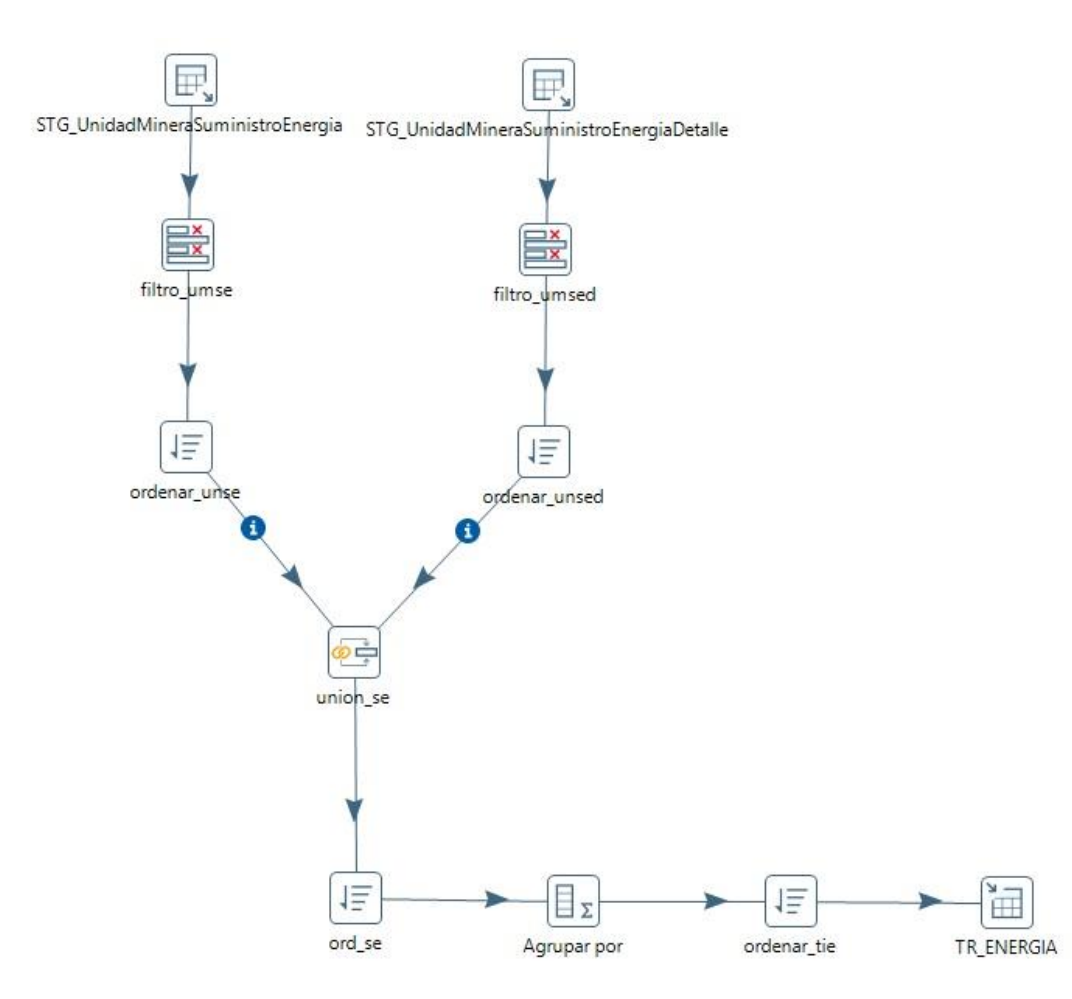

### **TR\_Equipos\_mina**

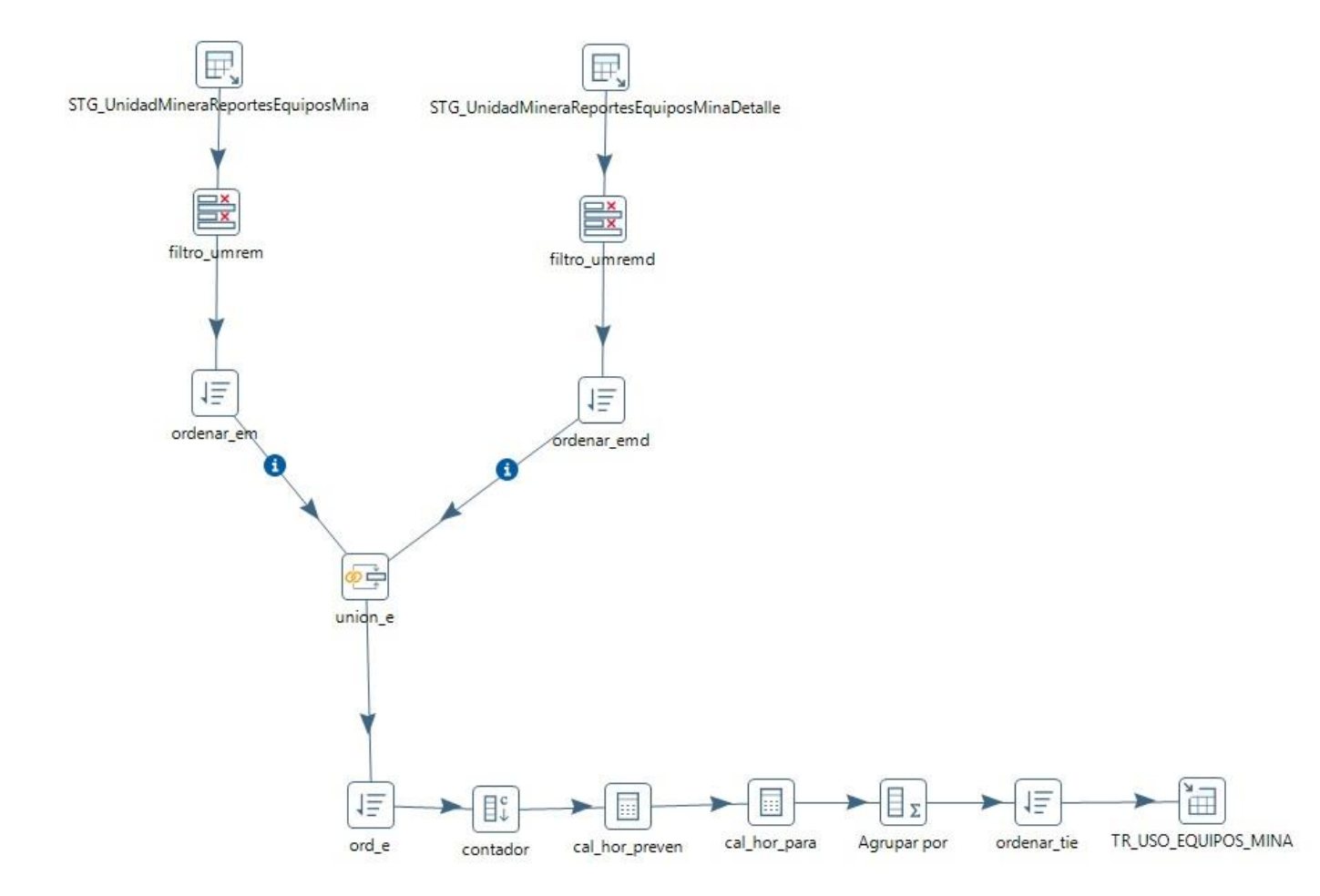

### **TR\_Equipos\_planta**

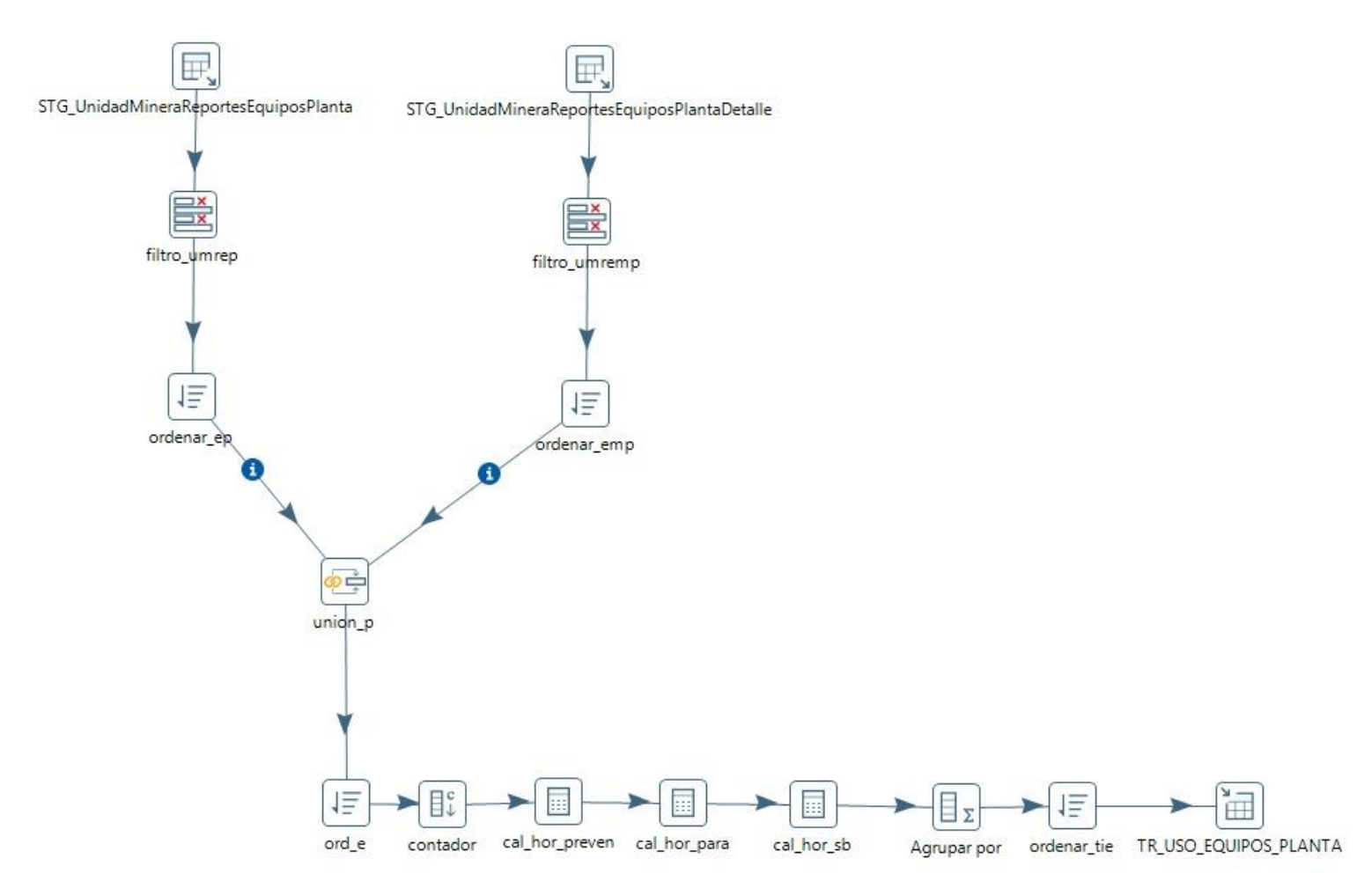

# **TR\_Ore**

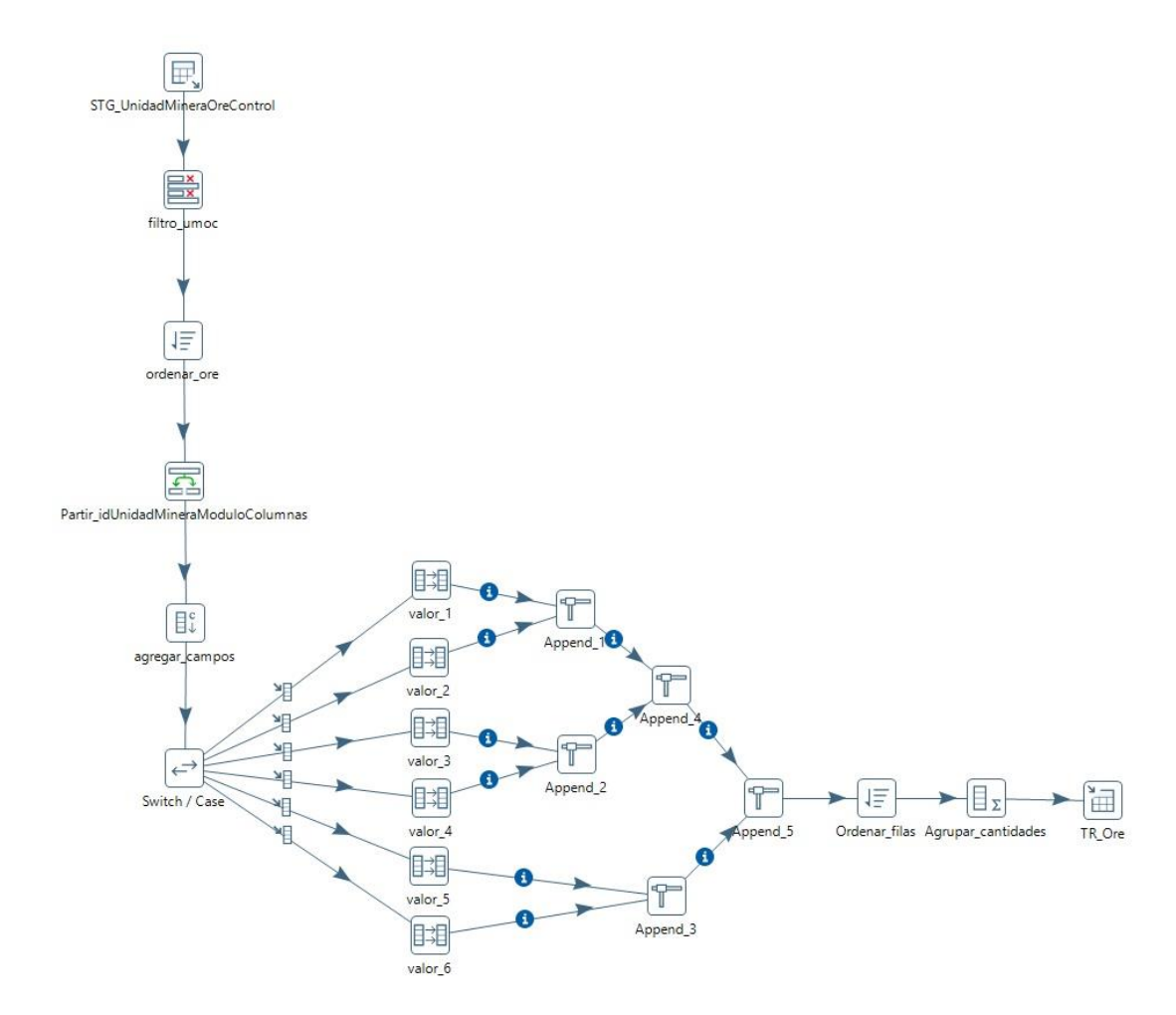

Fuente: Elaborado por el autor

### **TR\_CM\_Perforacion**

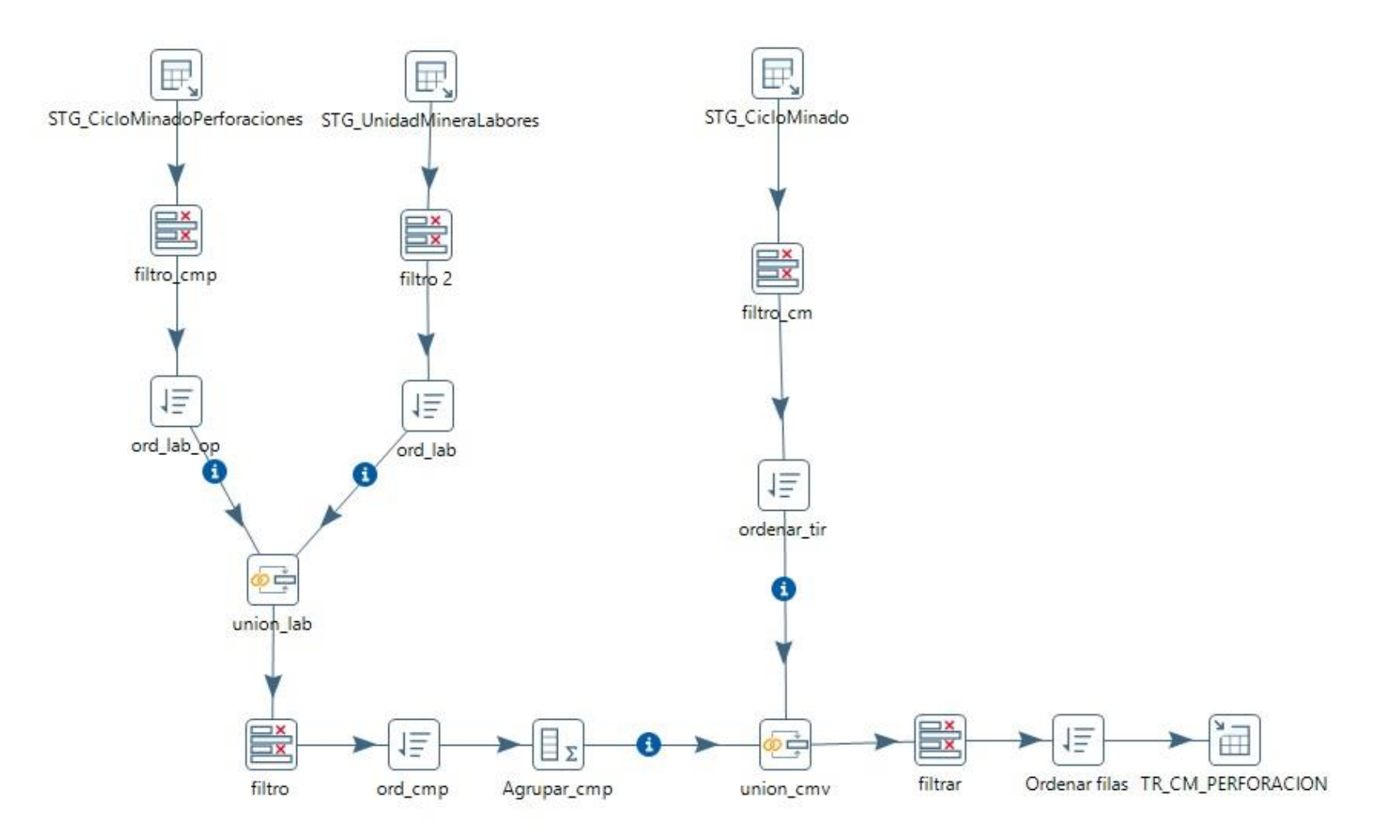

### **TR\_Produccion**

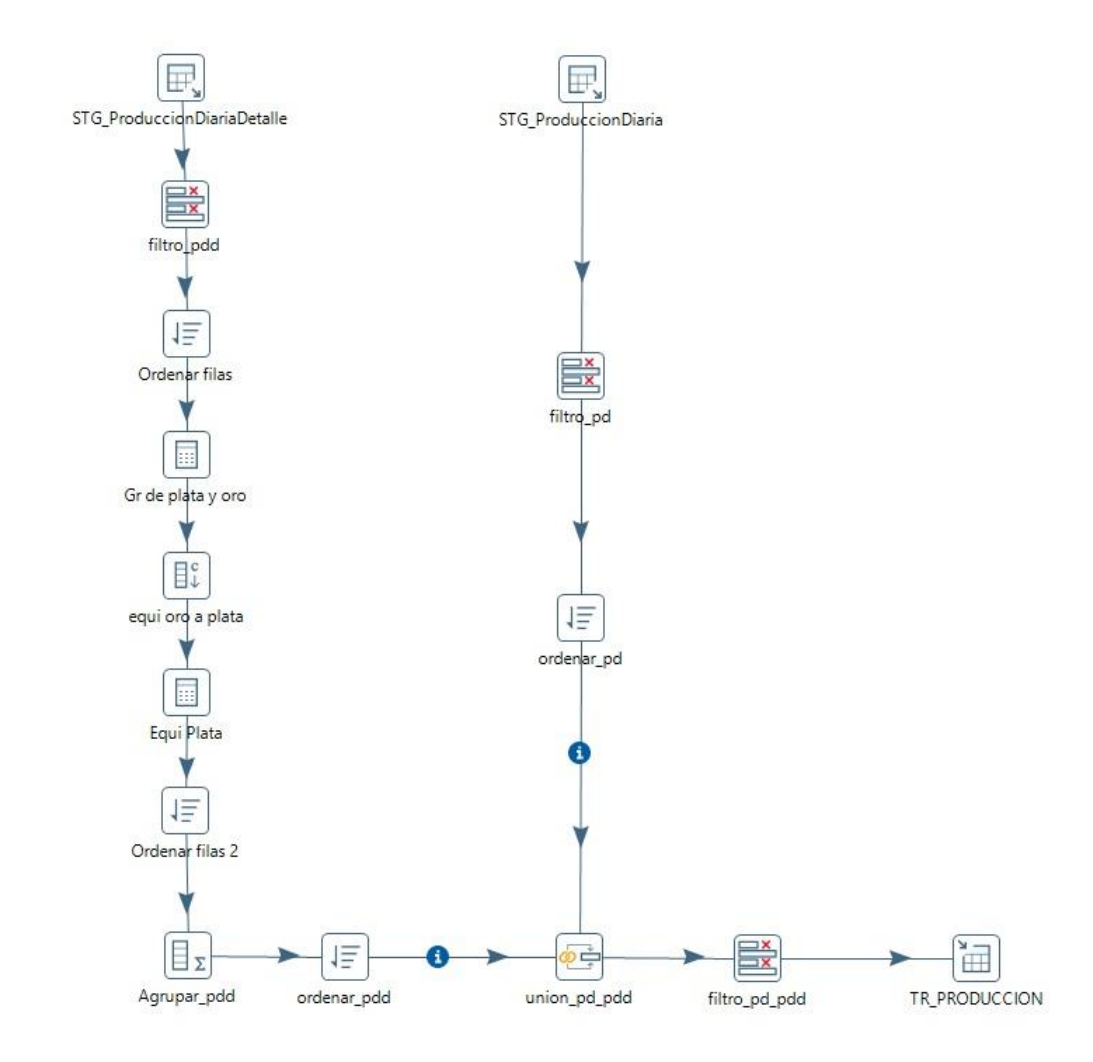

### **TR\_Shotcrete**

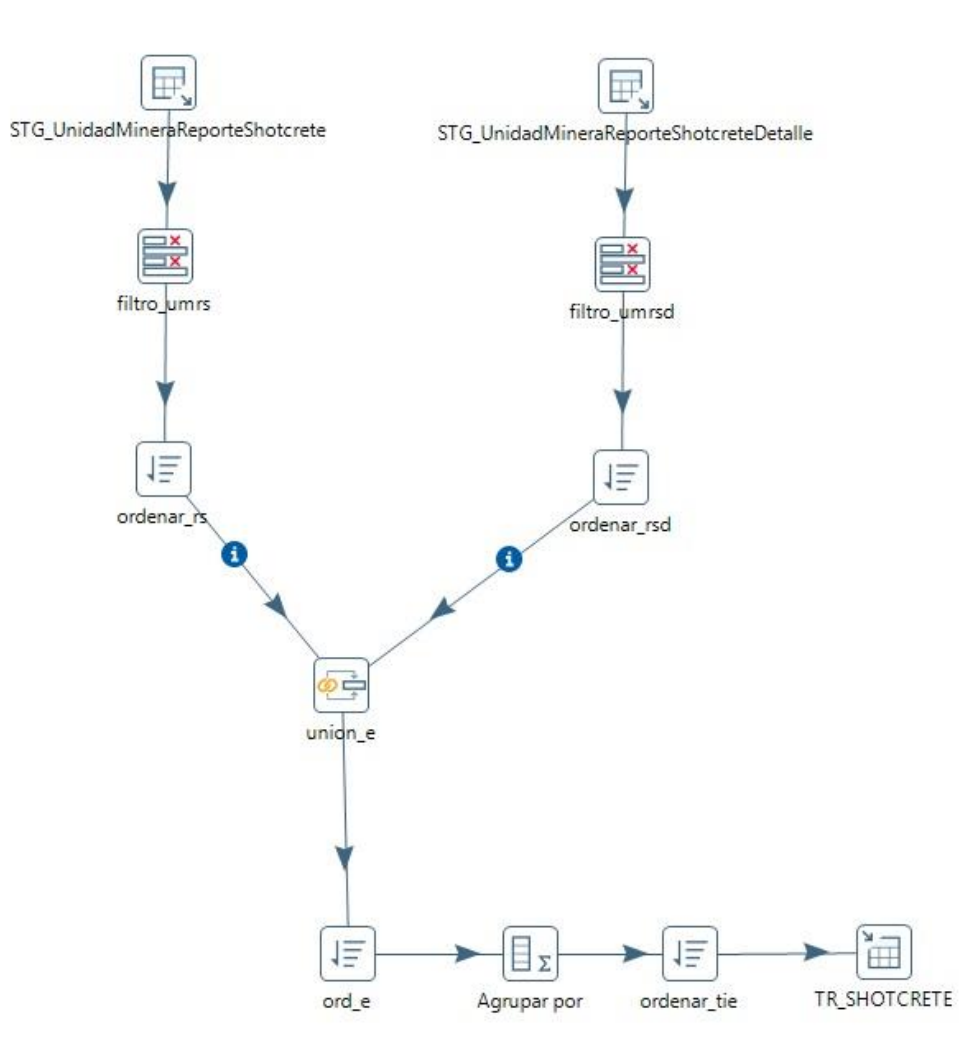

Fuente: Elaborado por el autor

### **TR\_CM\_Sostenimiento**

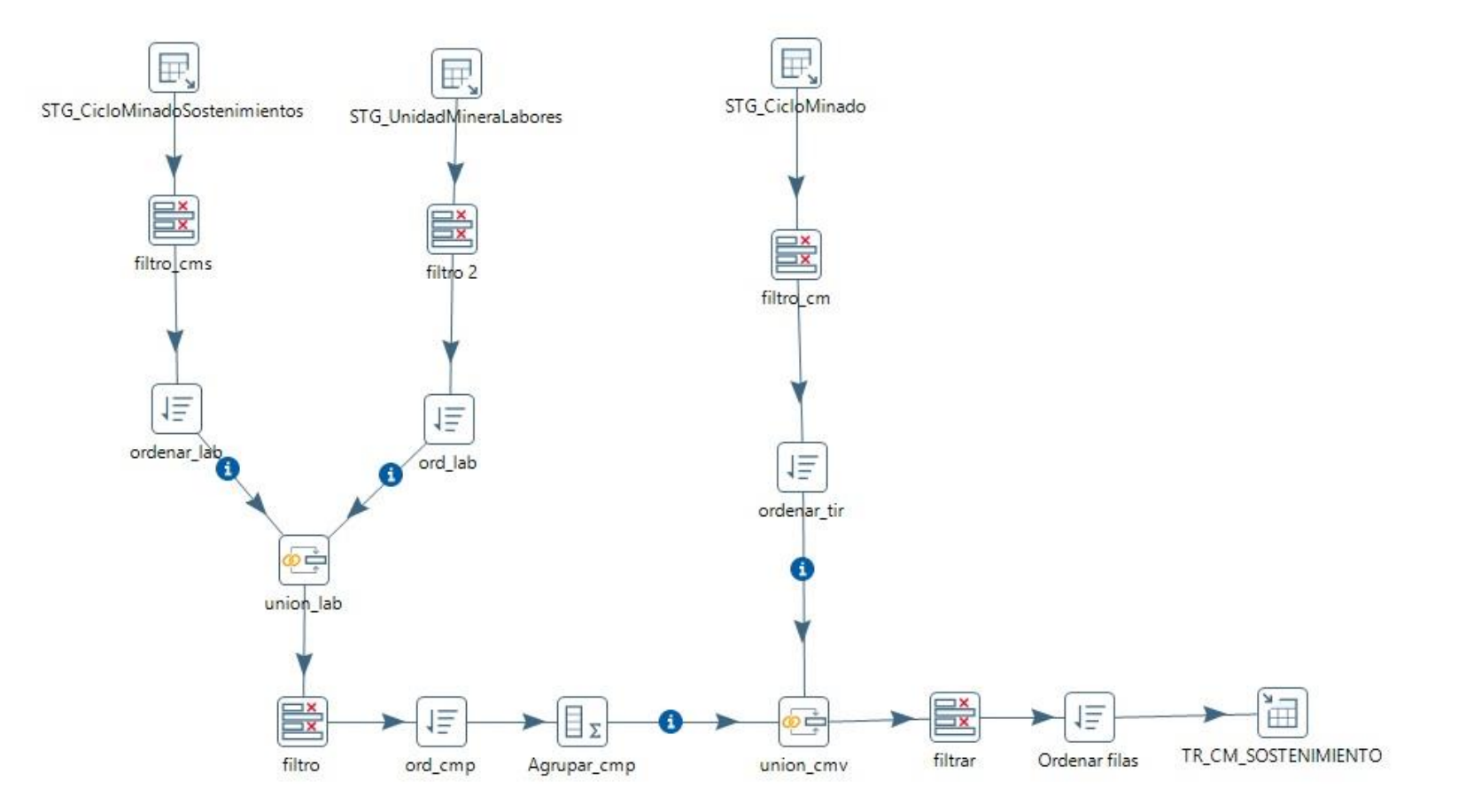

### **TR\_CM\_Voladura**

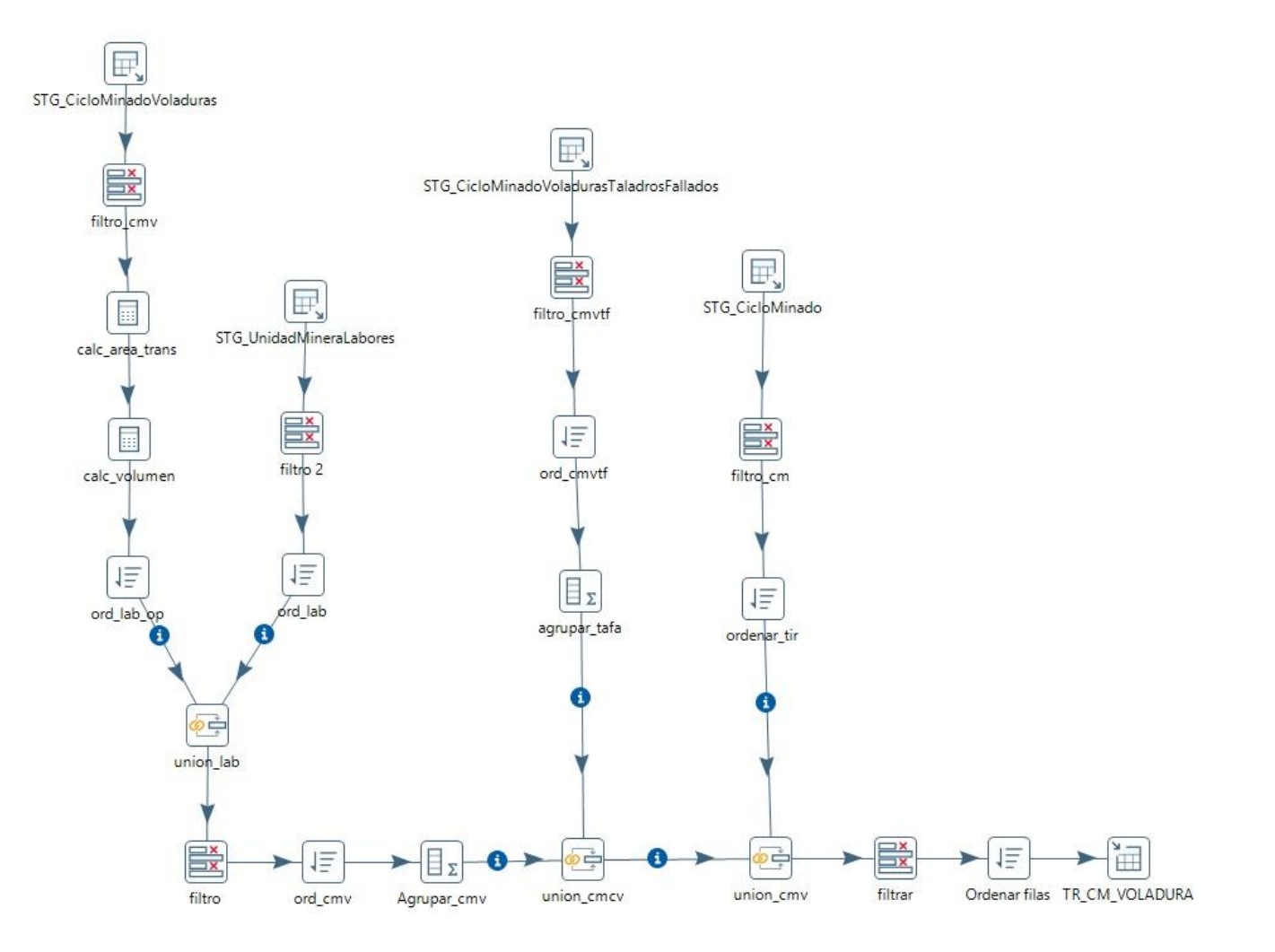

#### **TR\_Metalurgico**

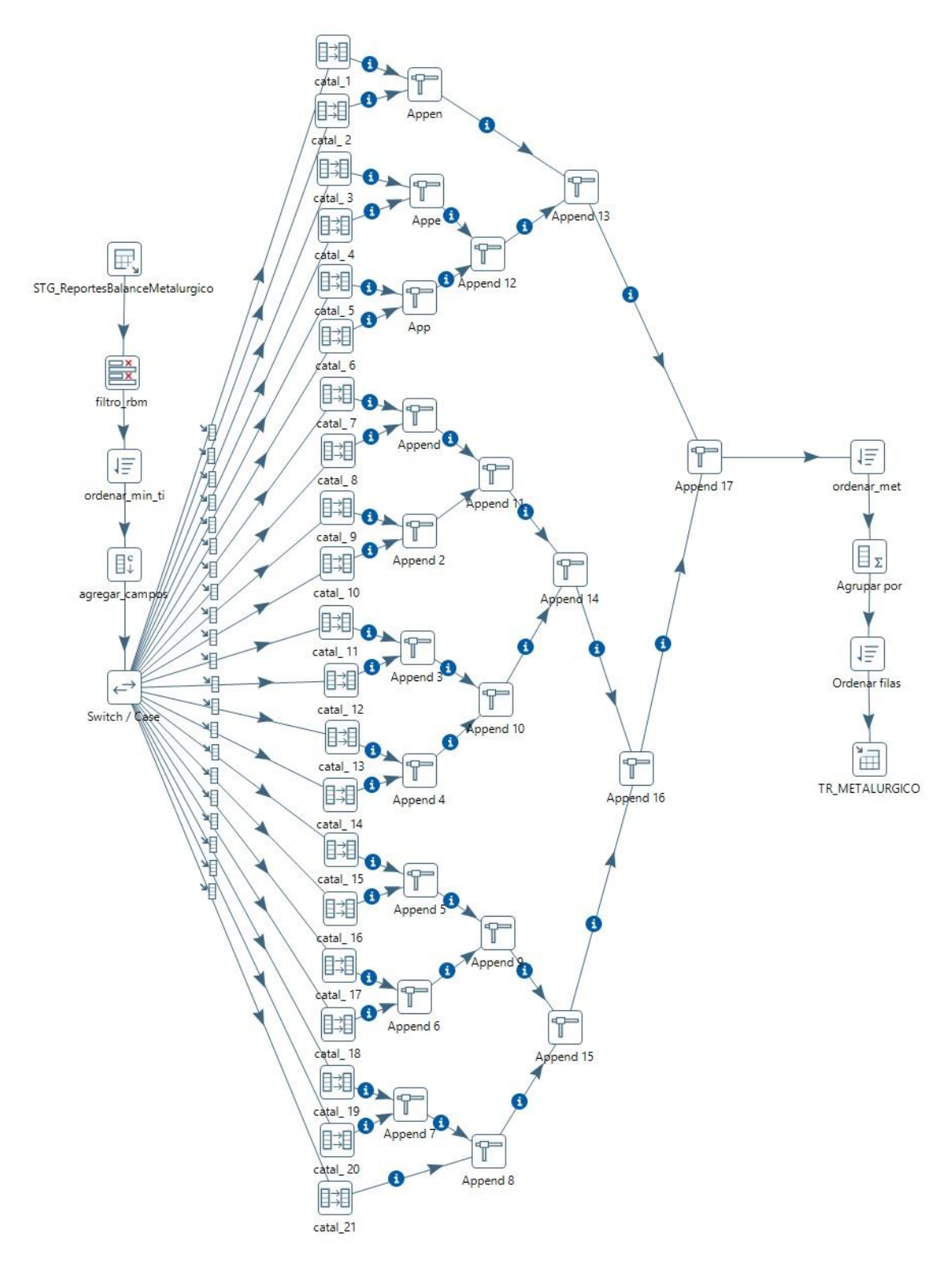

Fuente: Elaborado por el autor
# **ANEXO 9: Proceso Analítico en Línea – Detalle**

# **TH\_Equipos\_mina**

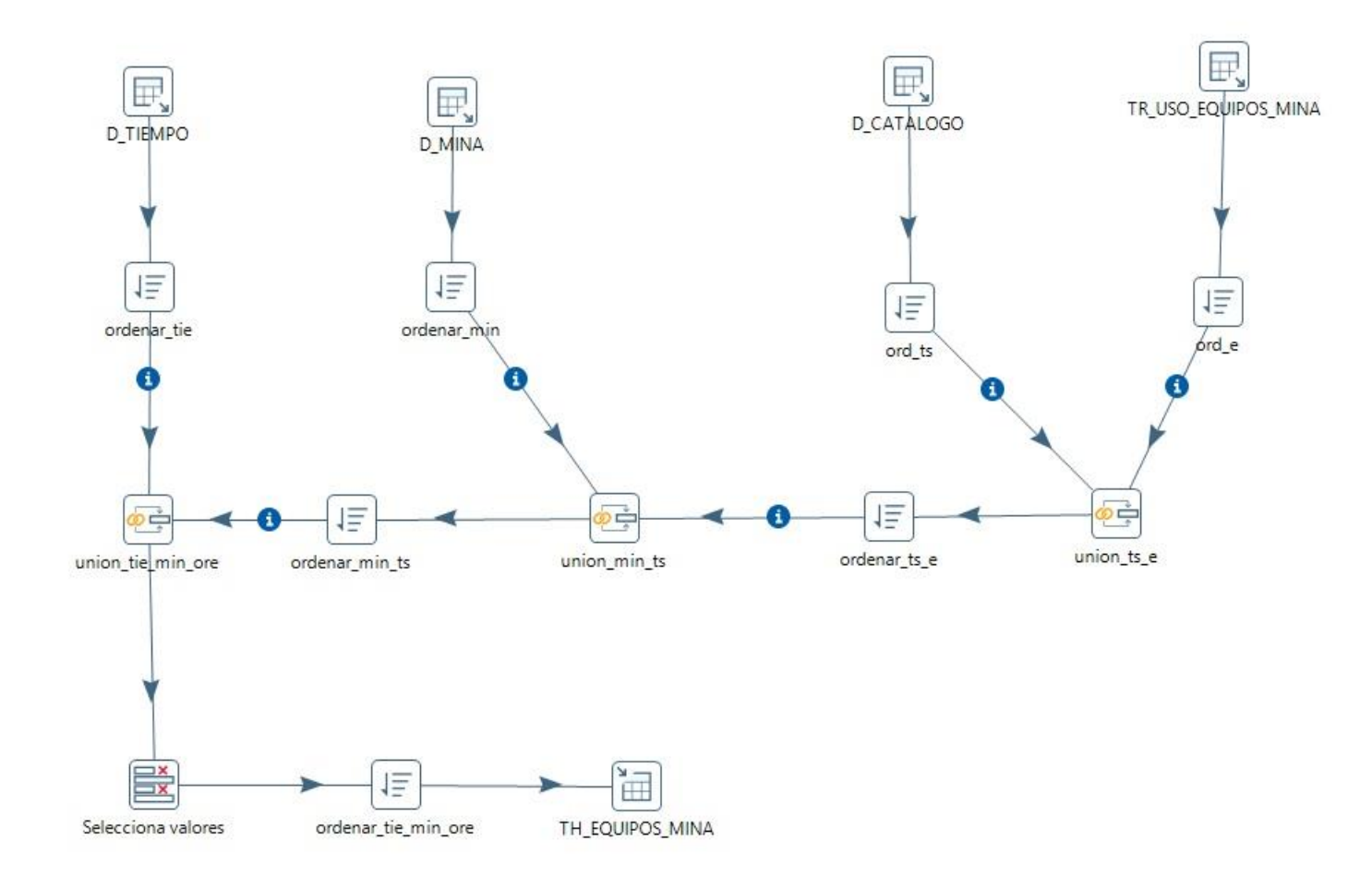

Fuente: Elaborado por el autor

# **TH\_Equipos\_planta**

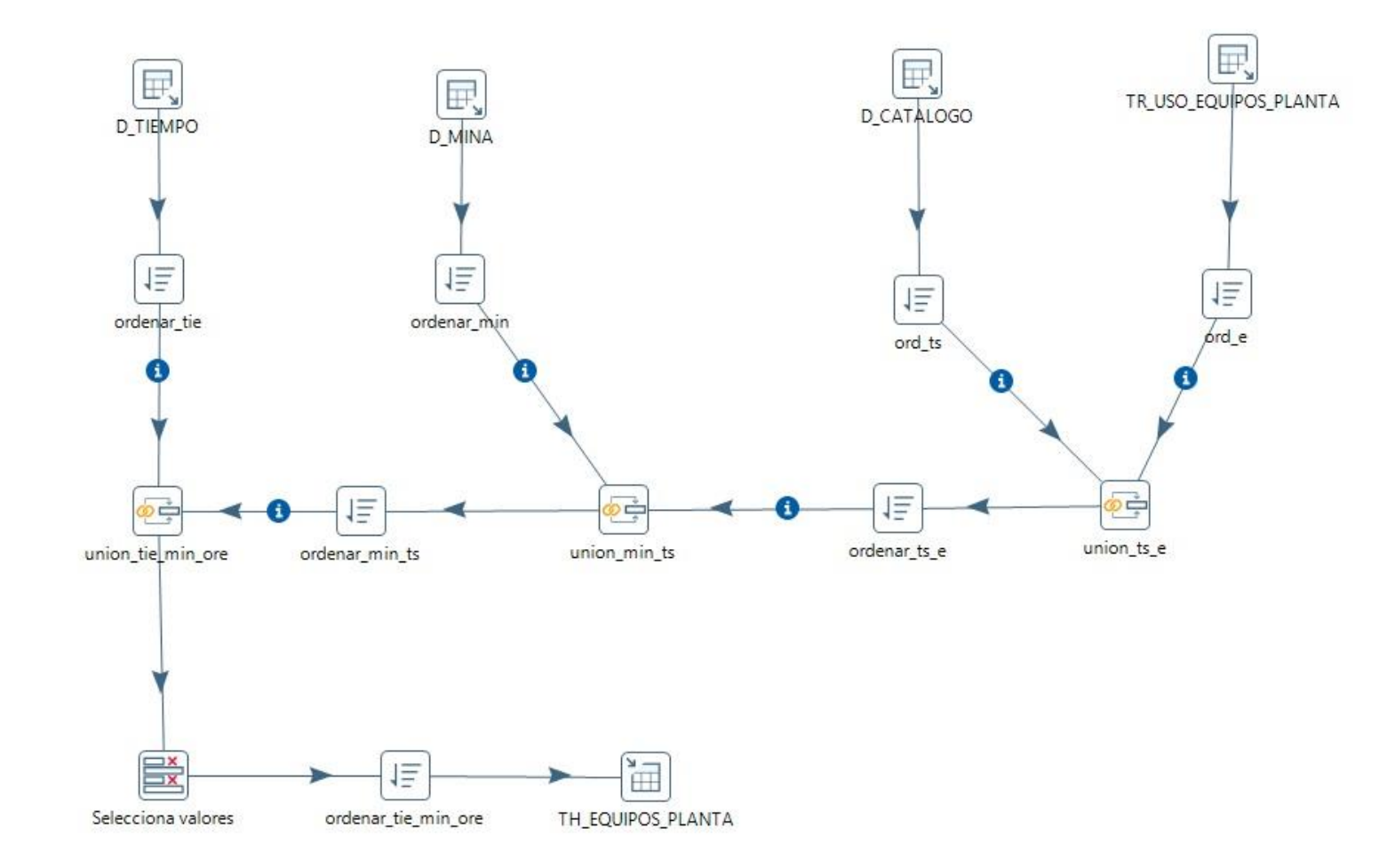

Fuente: Elaborado por el autor

#### **TH\_Extraccion**

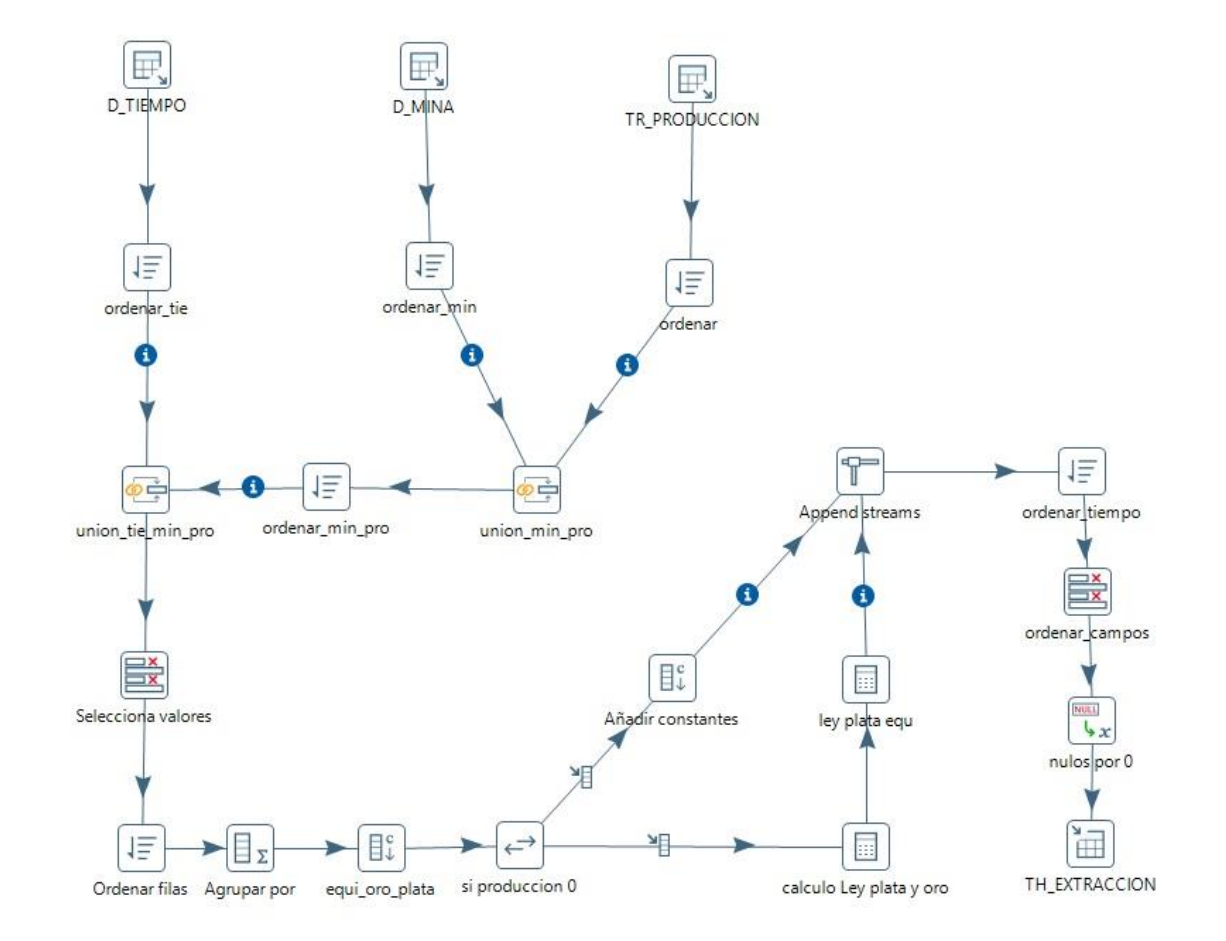

# **TH\_ore\_control**

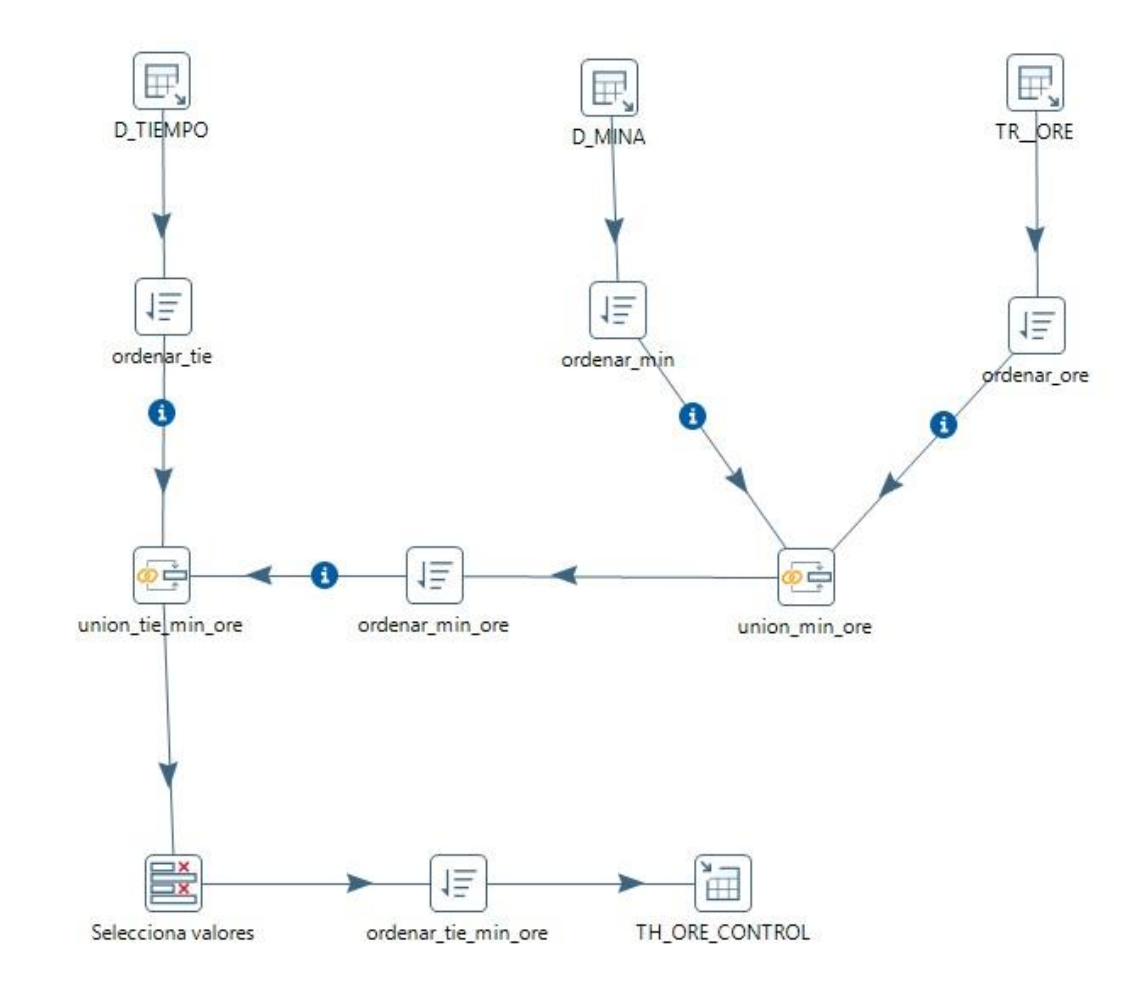

# **TH\_perforacion**

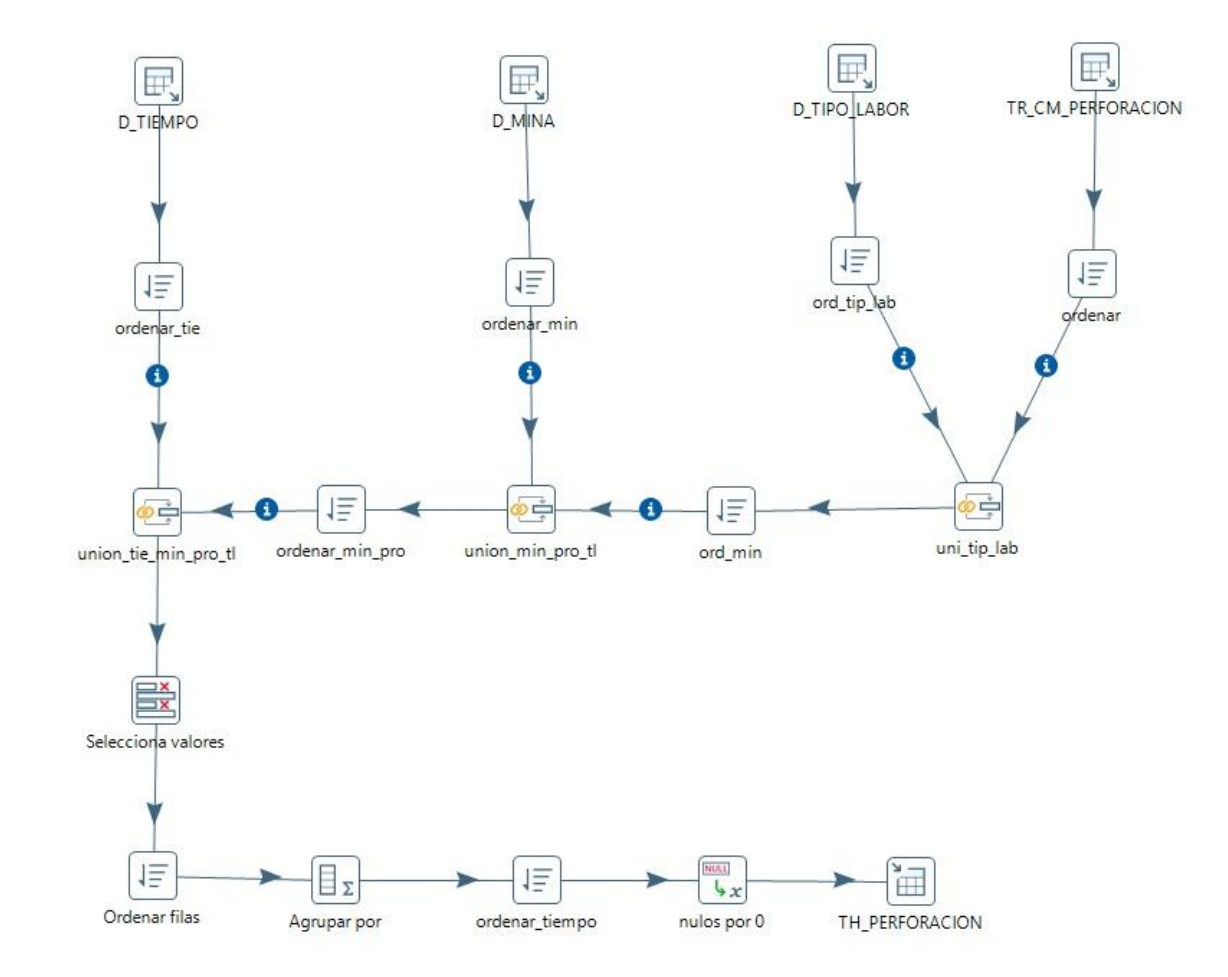

# **TH\_shotcrete**

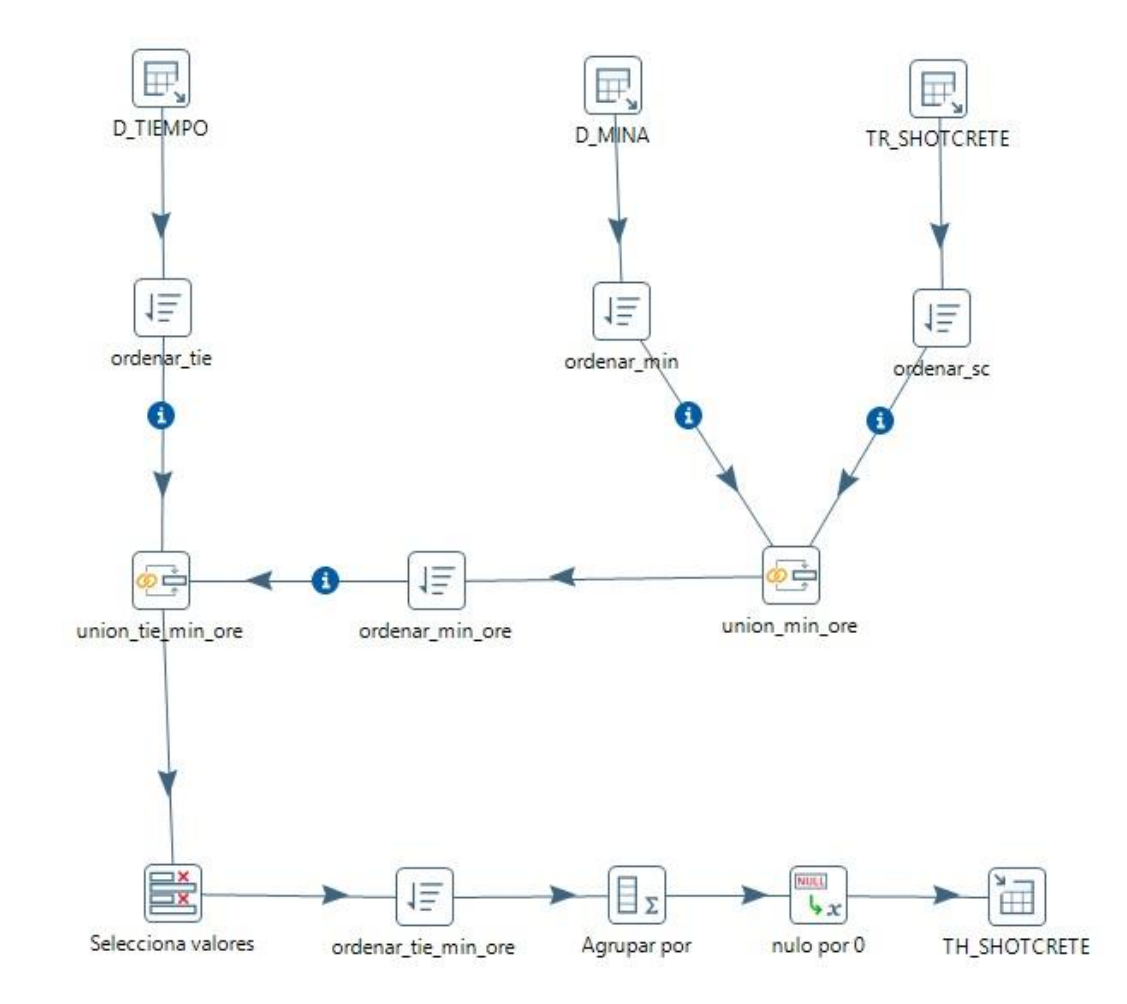

Fuente: Elaborado por el autor

#### **TH\_sostenimiento**

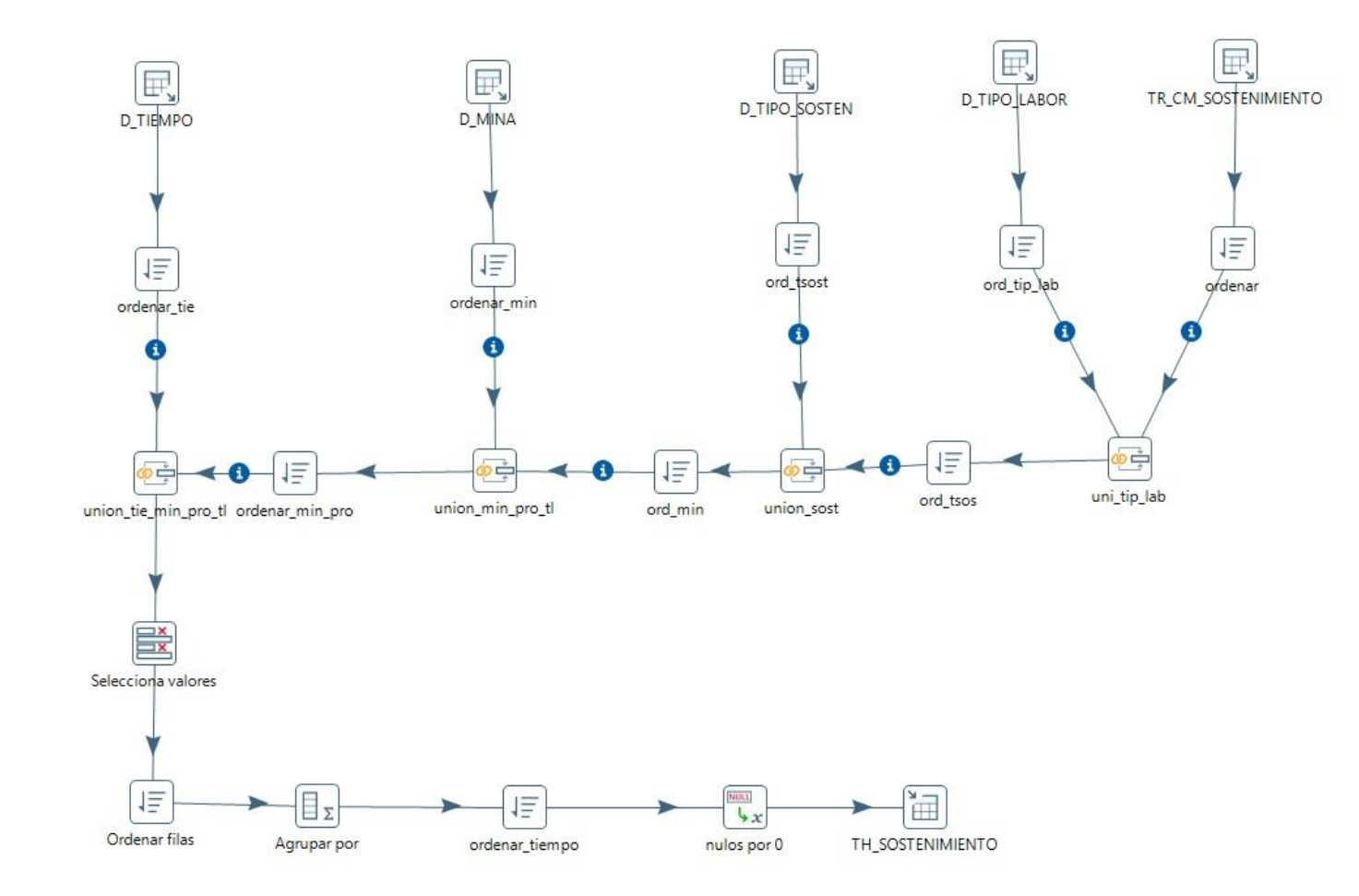

# **TH\_suministro**

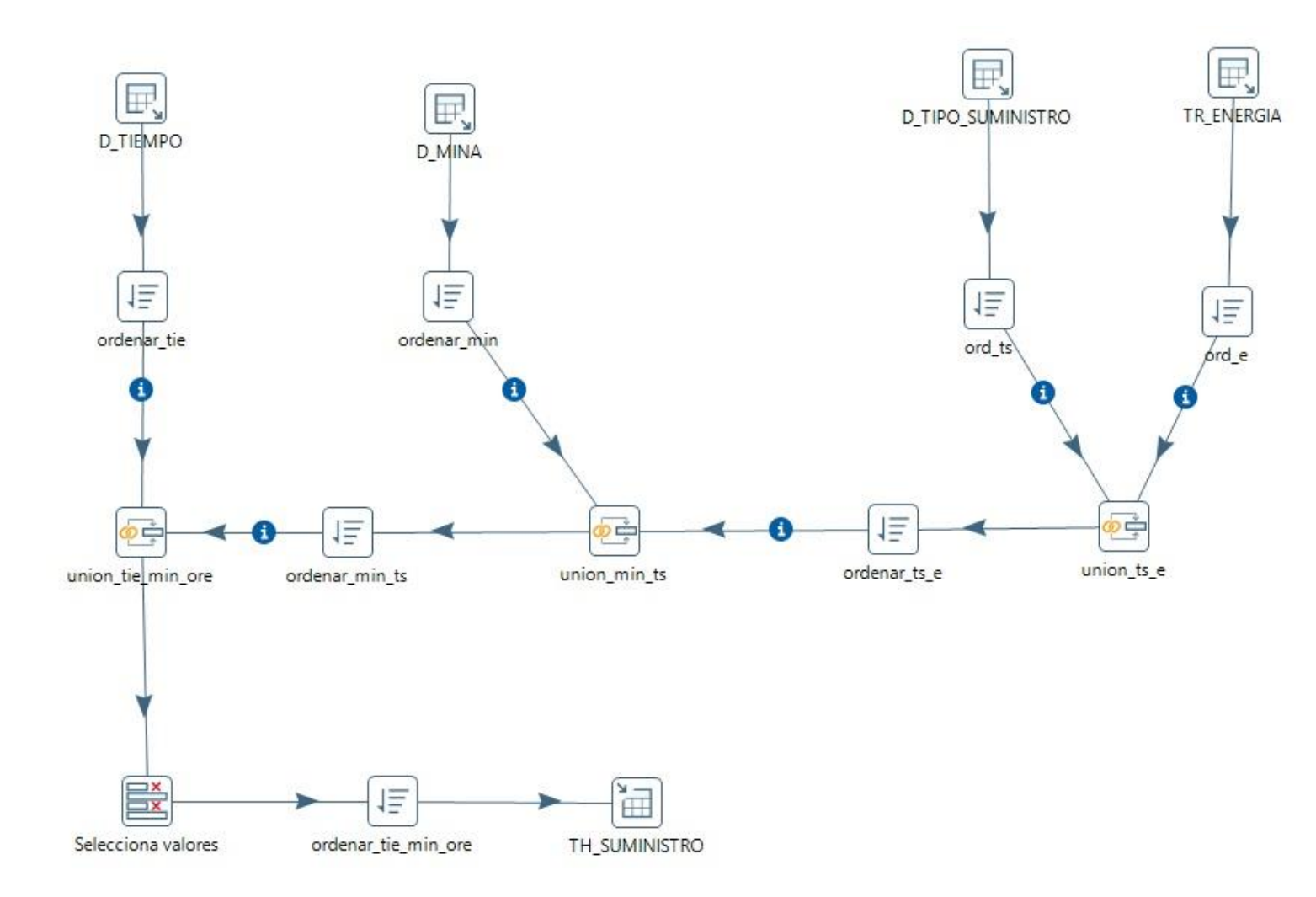

# **TH\_Taladro**

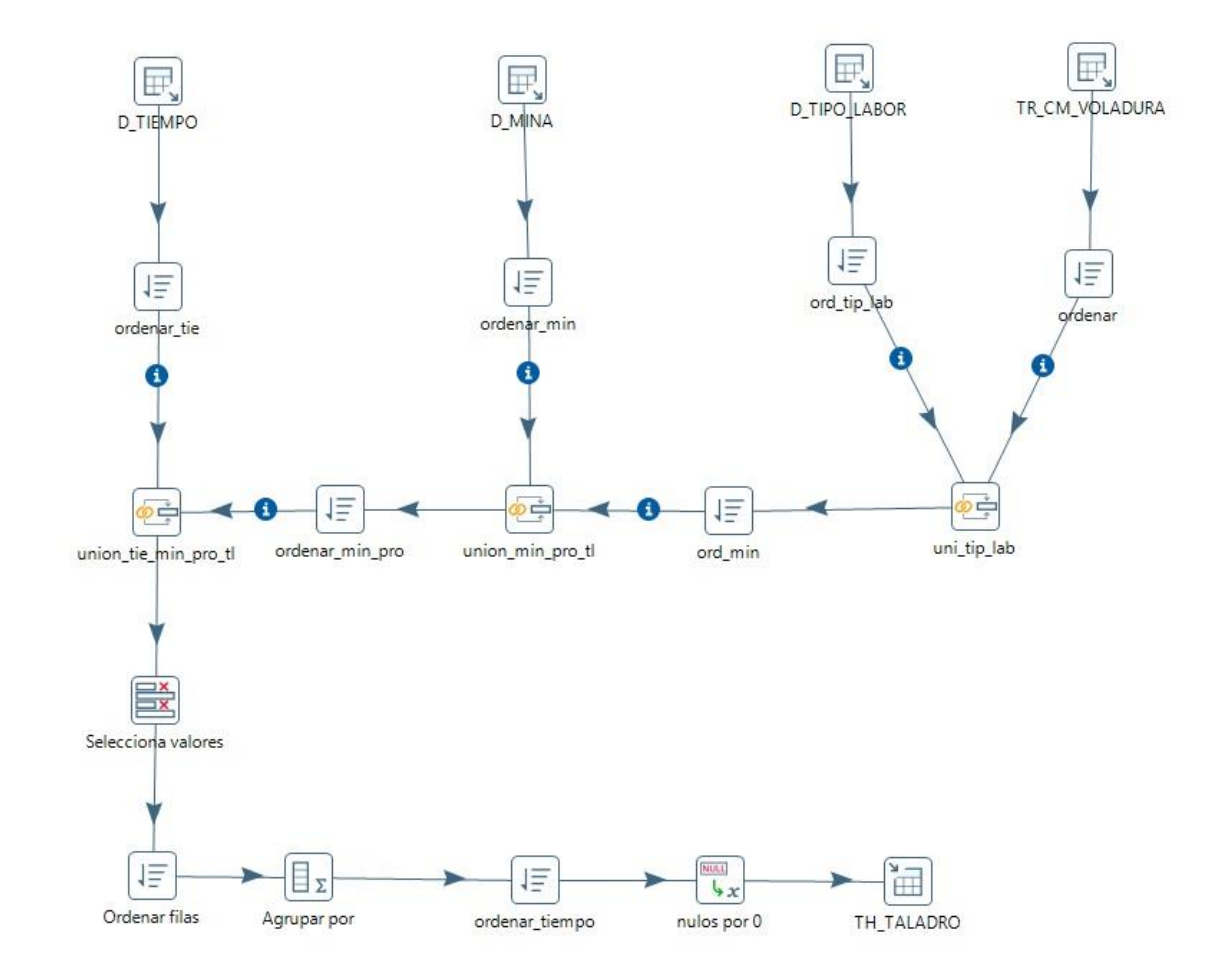

Fuente: Elaborado por el autor

# **TH\_tratamiento**

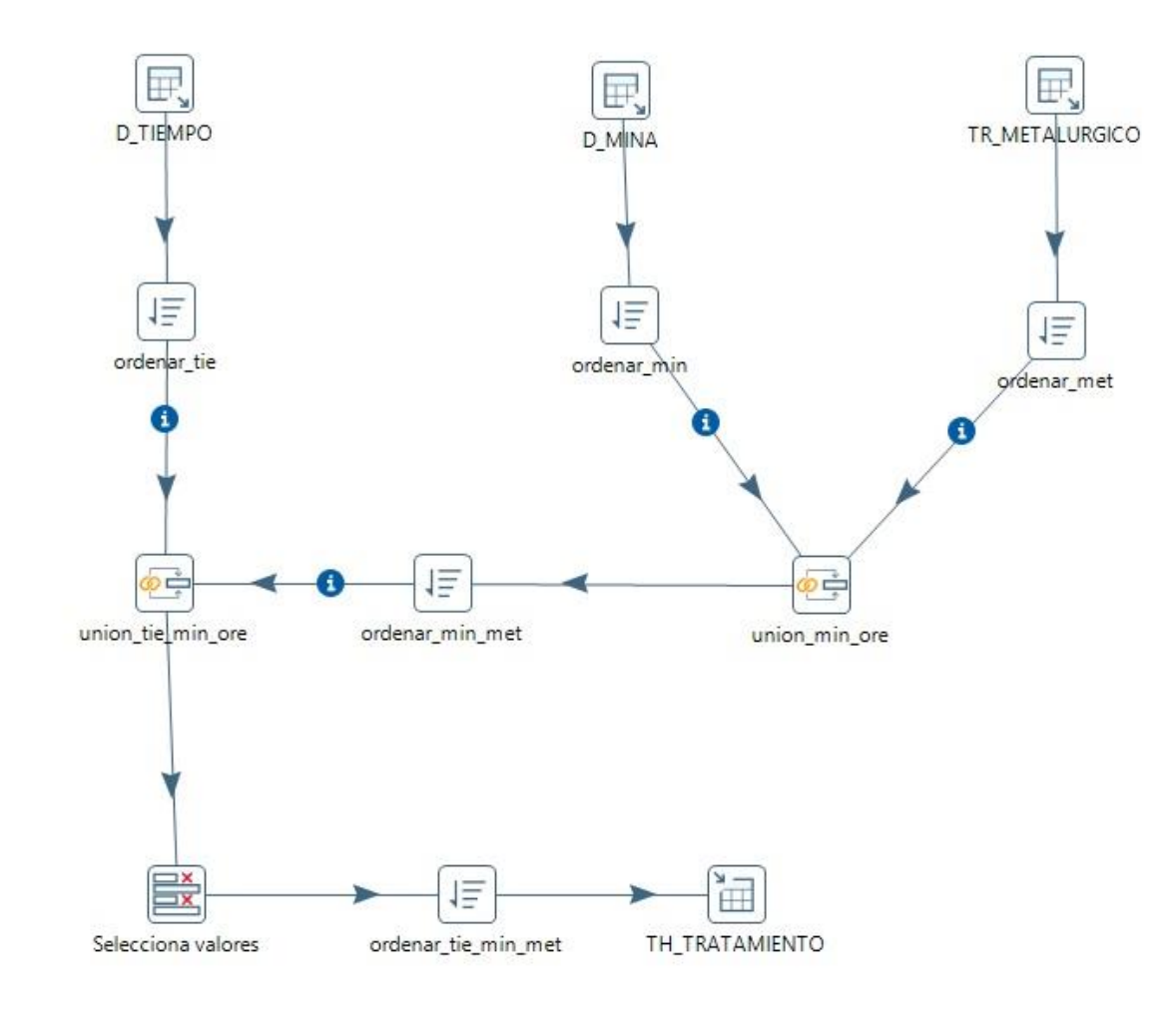

Fuente: Elaborado por el autor

# **TH2\_eficiencia**

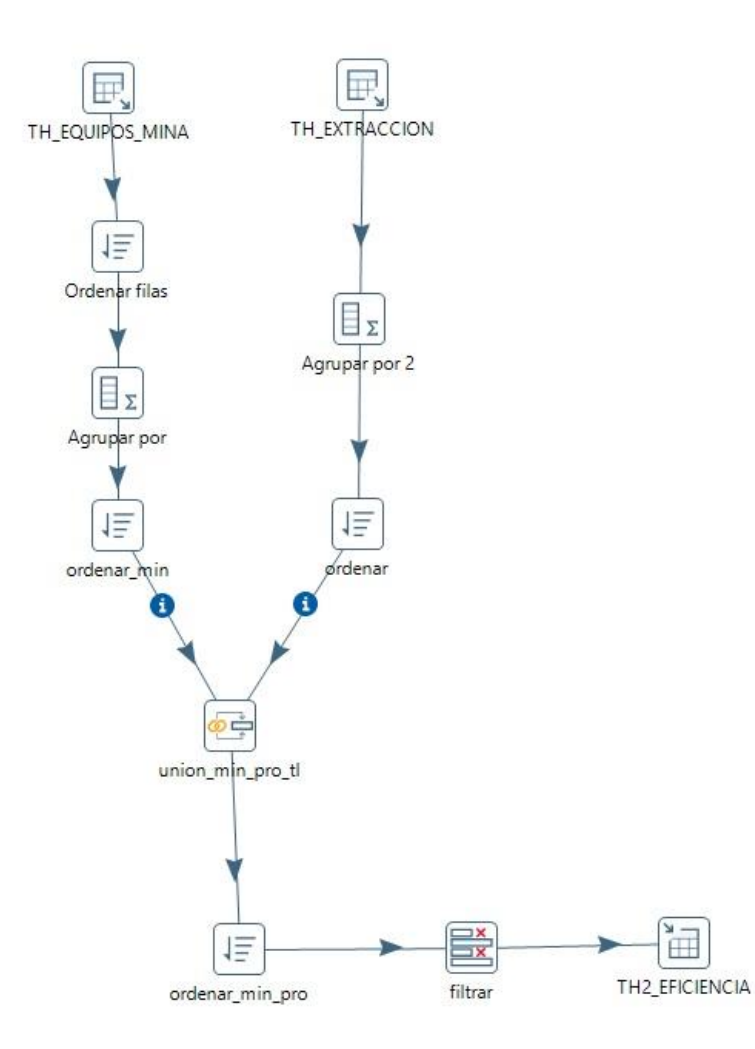

Fuente: Elaborado por el autor

# **ANEXO 10: PROCESO COMPLETO DE ETL Y OLAP AUTOMATIZABLE**

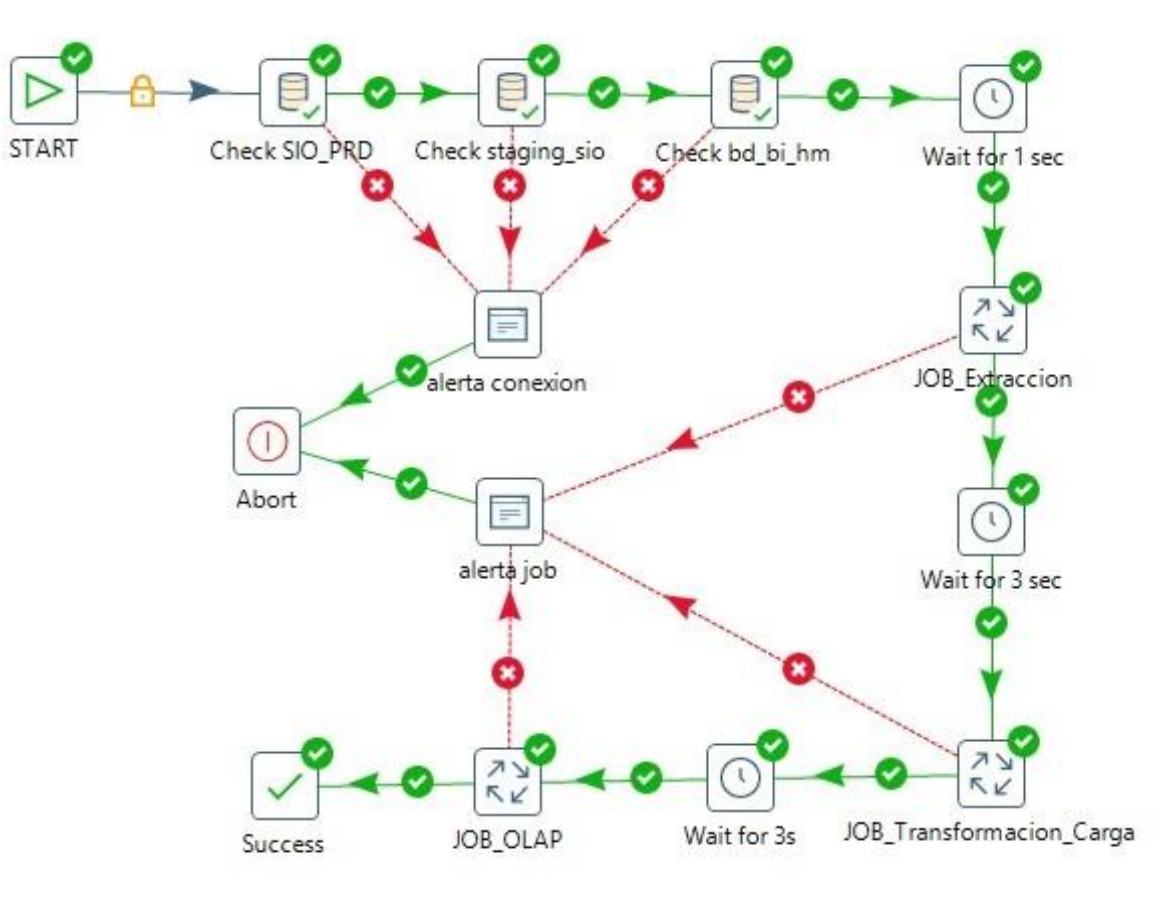

Fuente: Elaborado por el autor

# **ANEXO 11: Documentación de pruebas**

# **Pruebas Alfa**

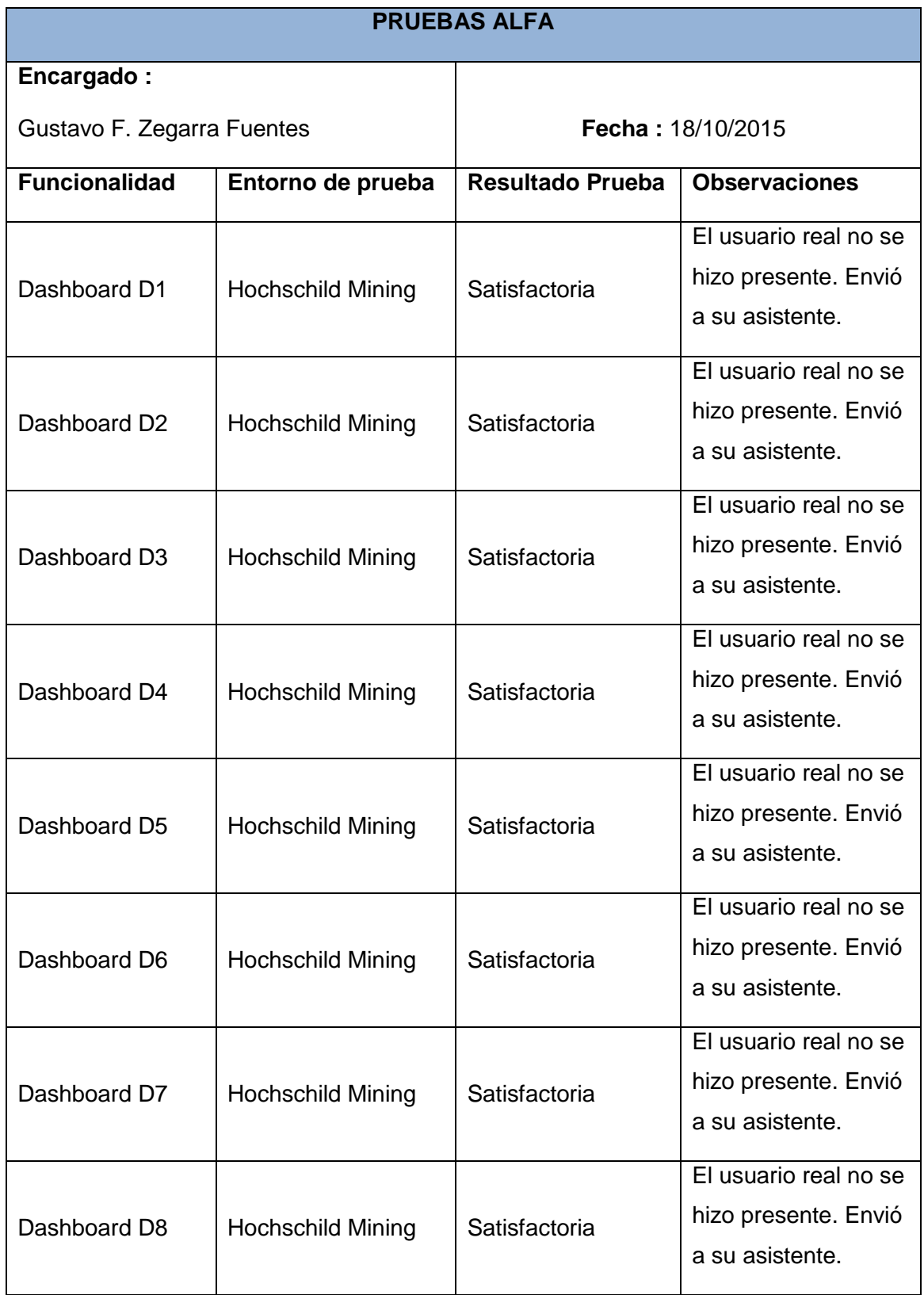

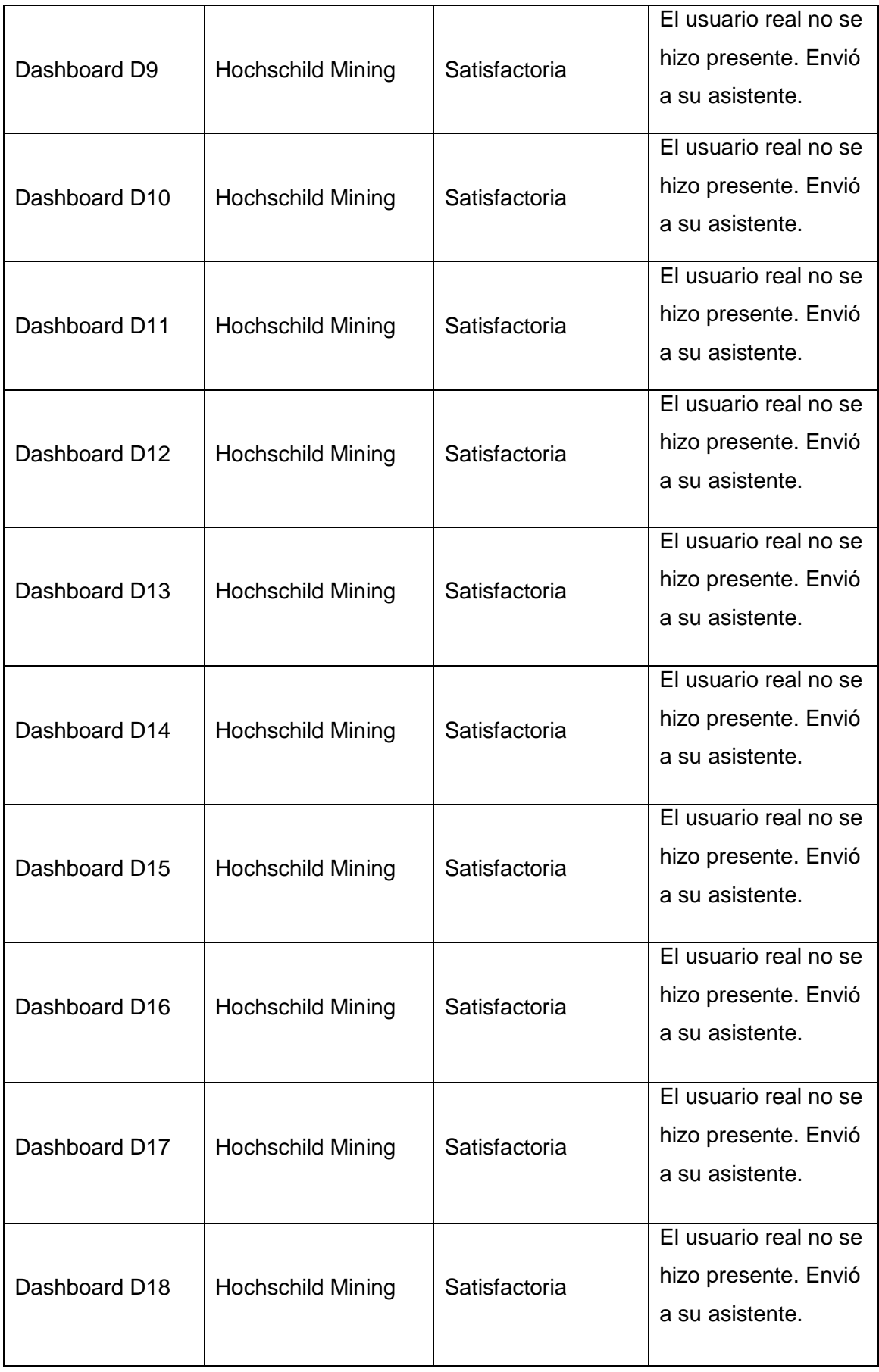

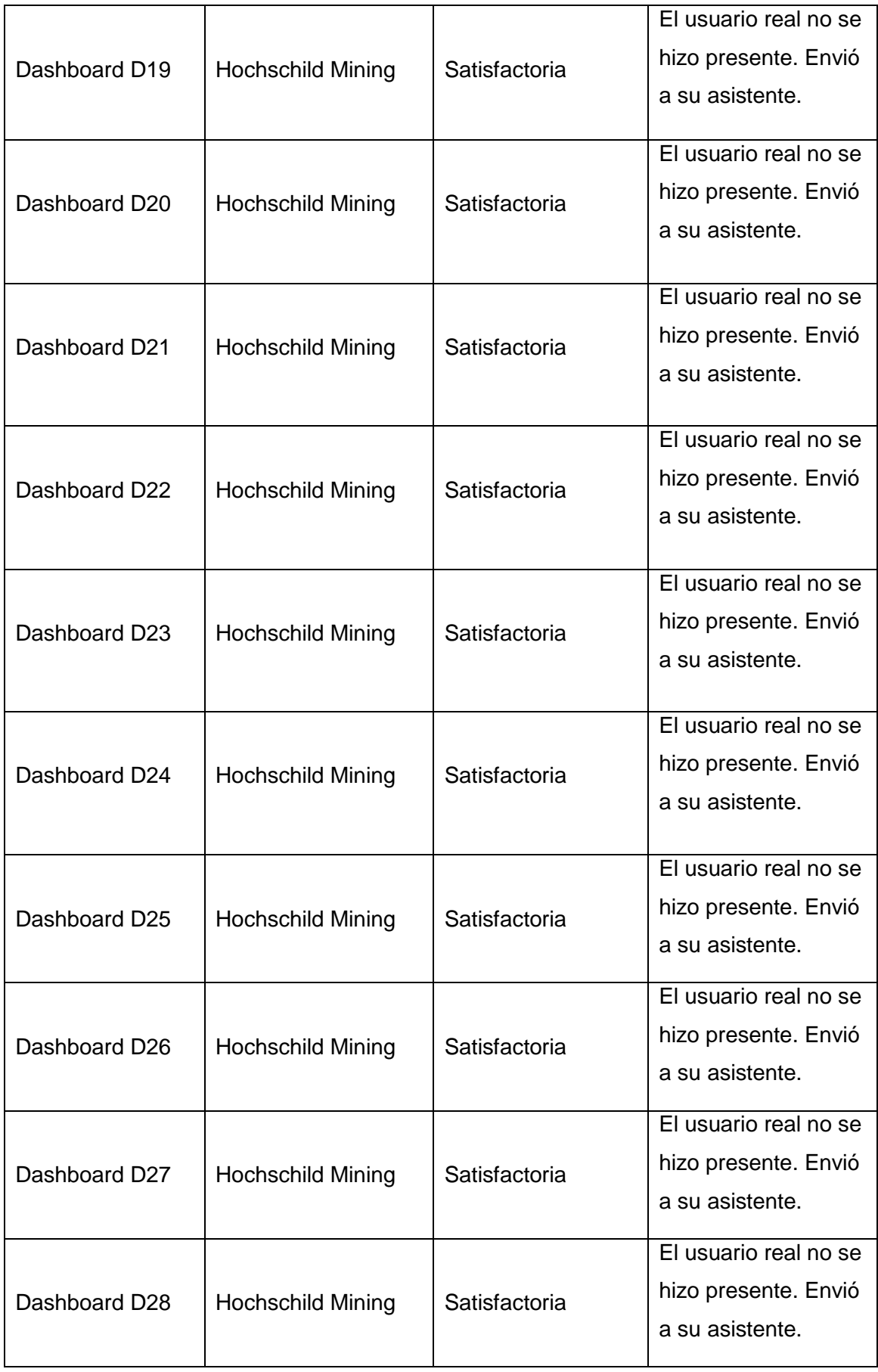

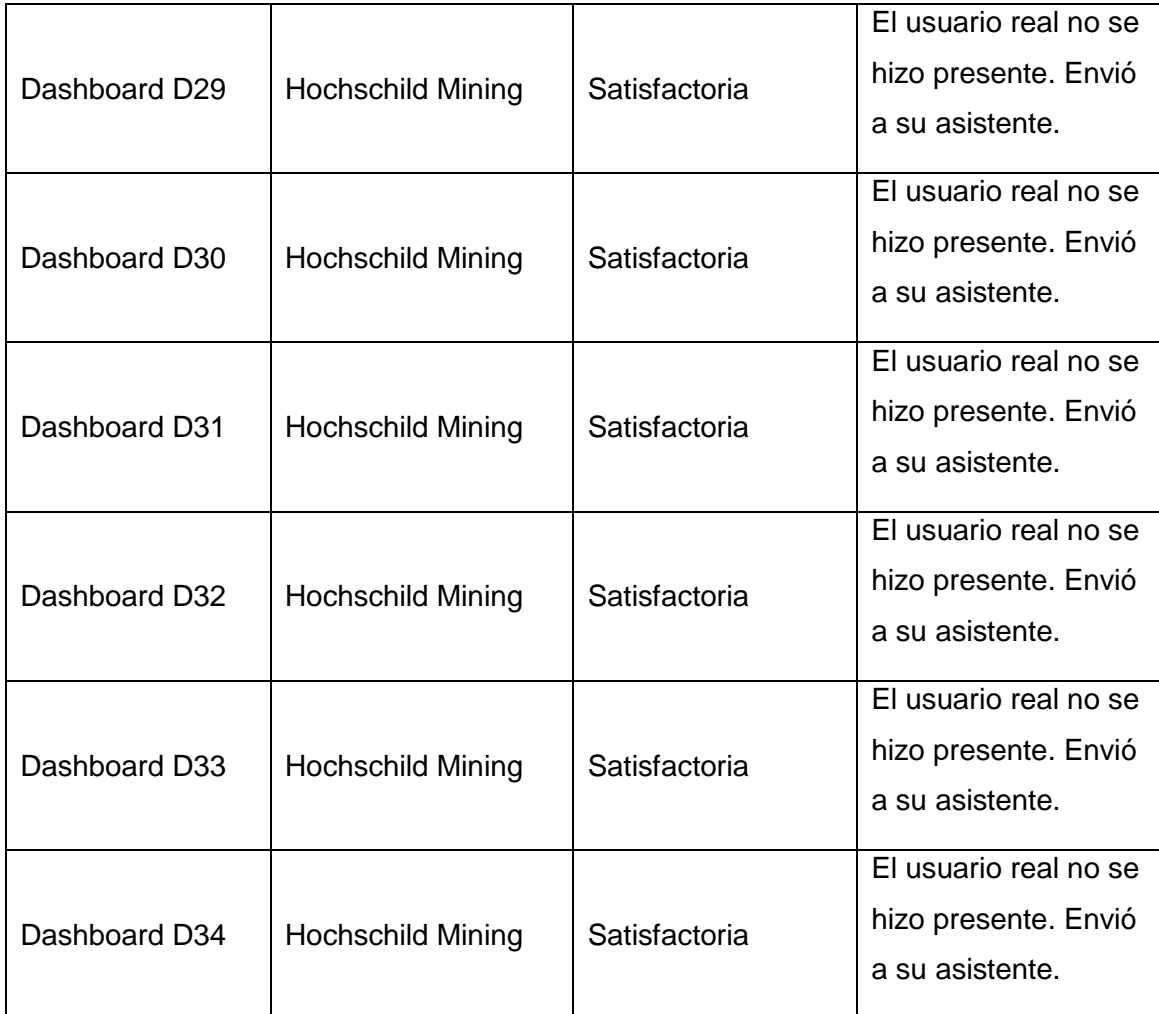

# **Pruebas Beta**

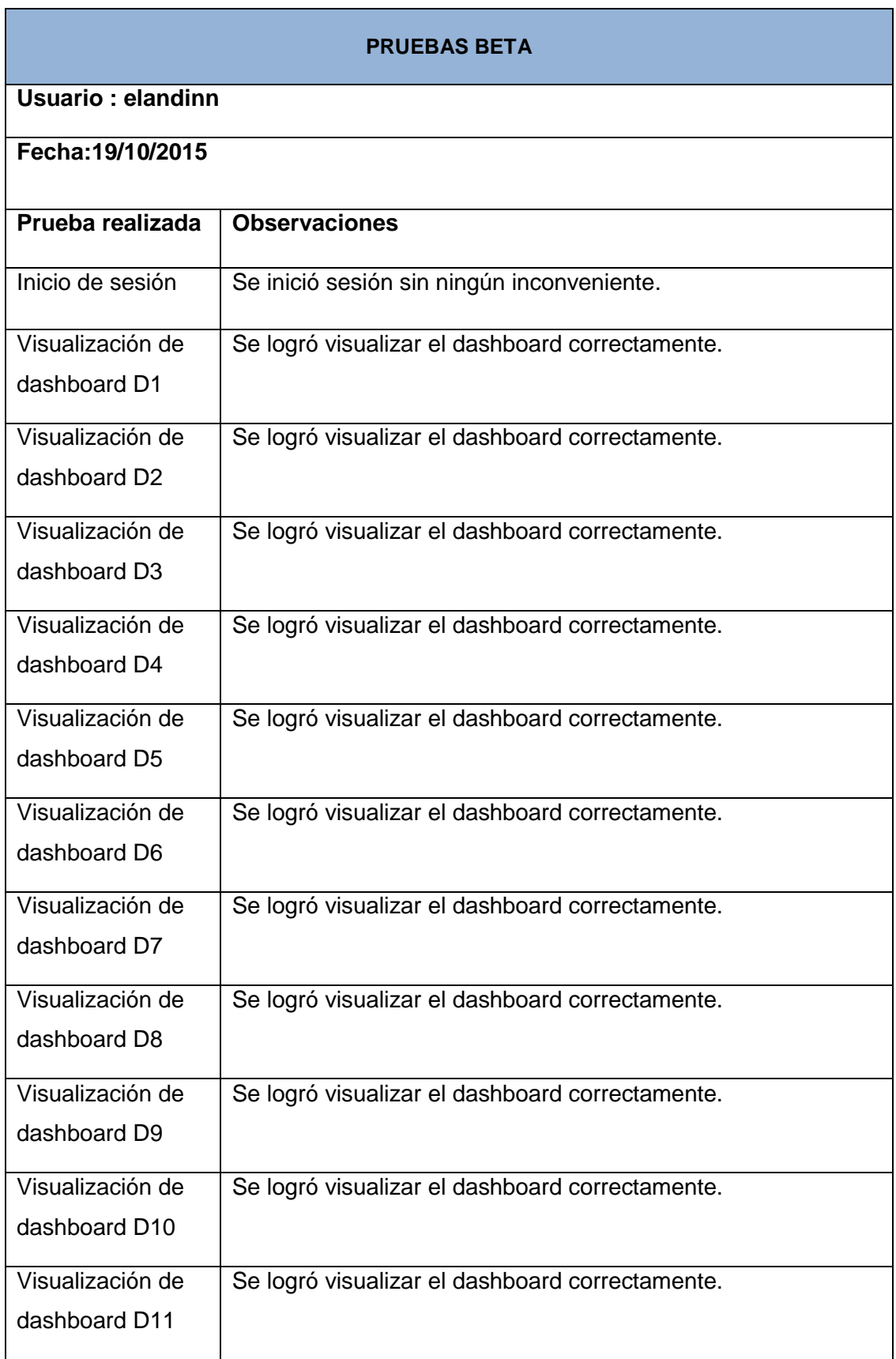

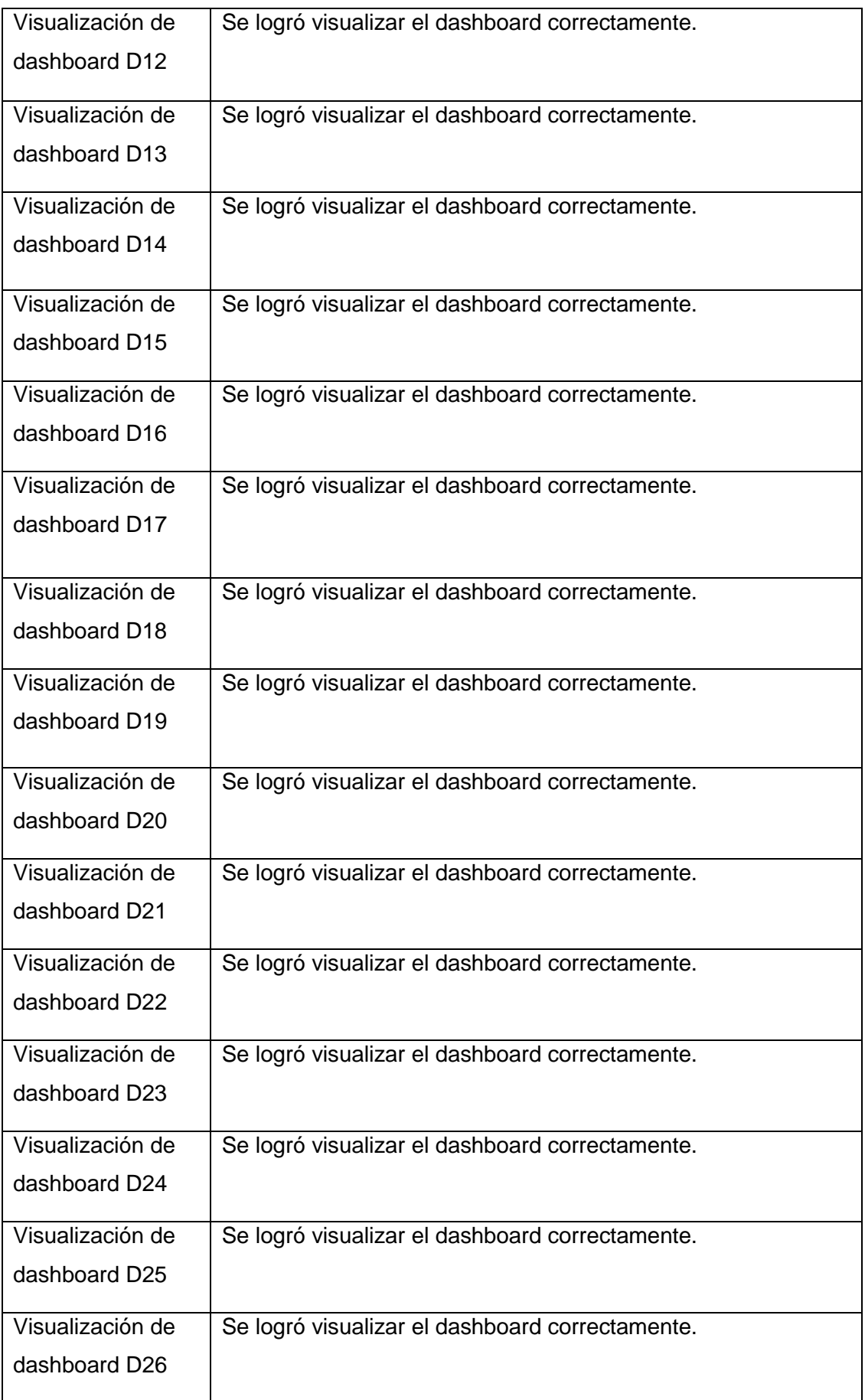

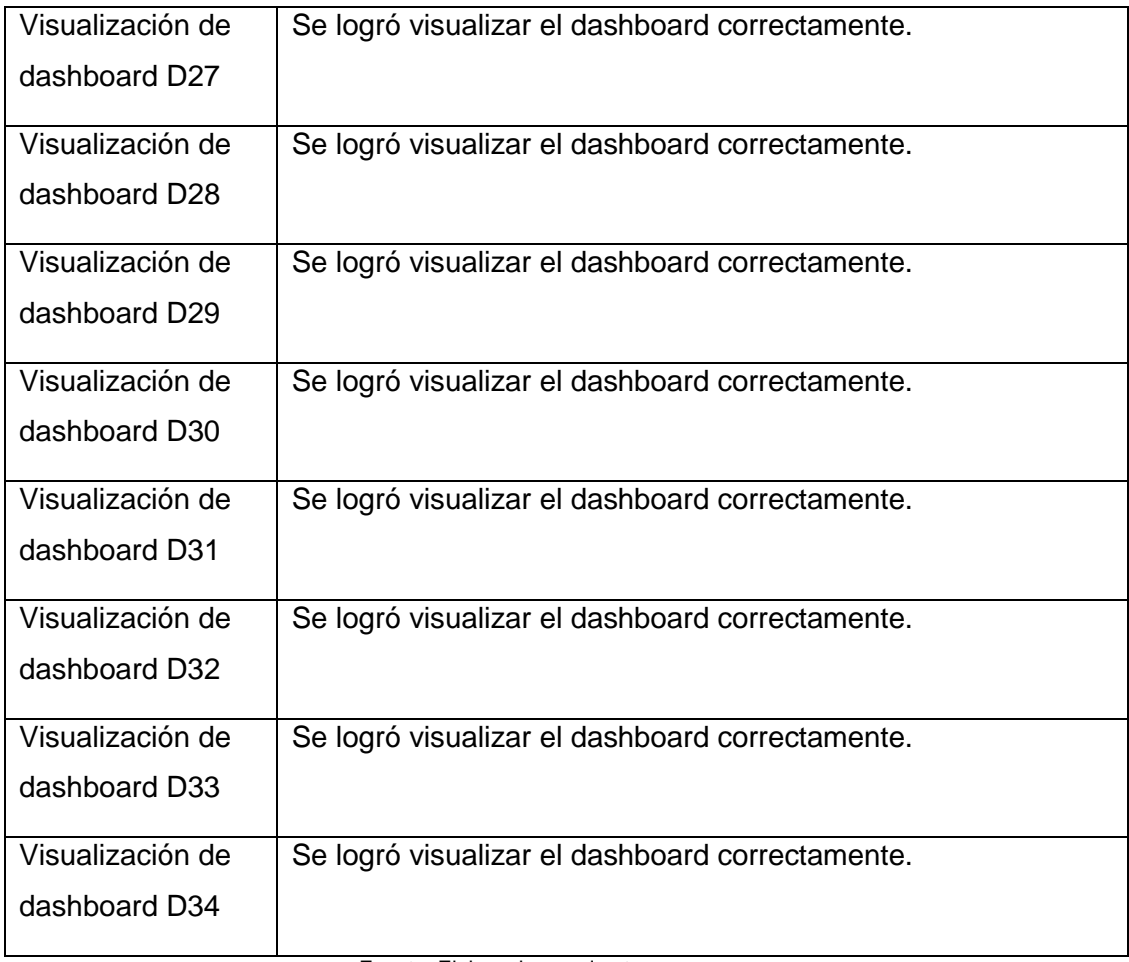

# **ANEXO 12: Encuesta sobre el uso de la Solución de BI**

Por favor, lea atentamente y marque solo la casilla con la alternativa de su elección.

- 1. Indique el cargo que ocupa dentro de Hochschild Mining.
	- ☐ Vicepresidente de operaciones.
	- ☐ Gerente de mina.
	- □ Superintendente de mina.
- 2. Indique con qué frecuencia consultó los dashboards con la información de las operaciones de mina y planta metalúrgica.
	- ☐ Varias veces por día.
	- □ 1 o máximo 2 veces por día.
	- ☐ Entre 1 y 4 veces por semana.
	- ☐ Menor frecuencia.
- 3. ¿Cuán útil le resulta la información que puede visualizar en los dashboards para identificar anomalías en las operaciones?
	- ☐ Muy útil.
	- ☐ Útil.
	- ☐ Poco útil.
	- ☐ No considero útil la información desplegada.
- 4. Indique cuantas veces la información de los dashboards sirvieron para tomar acciones no planificadas o correctivas en las últimas 2 semanas.
	- ☐ 2 acciones o menos.
	- ☐ De 3 a 6 acciones.
	- ☐ De 7 a 14 acciones.
	- ☐ Más de 14 acciones
- 5. Indique su nivel de confianza acerca de la fiabilidad de la información mostrada en los dashboards.
	- ☐ Total confianza.
	- ☐ Confianza, pero a veces contrasto la información con otras fuentes.
	- ☐ No confió en la información mostrada.
- 6. ¿Considera que el uso de los dashboards contribuyó de una mejor manera en la consecución de las metas planeadas tanto de mina como de planta, con respecto a la situación anterior?
	- □ Mejoraron ambos.
	- ☐ Mejoró solo mina.
	- ☐ Mejoró solo planta.
	- ☐ No considero que hubiese tal mejoría.
- 7. ¿Considera que el uso de los dashboards mejoró la gestión de recursos tanto de mina como de planta, con respecto a la situación anterior?
	- □ Mejoraron ambos.
	- ☐ Mejoró solo mina.
	- ☐ Mejoró solo planta.
	- ☐ No considero que hubiese tal mejoría.
- 8. ¿Considera a la solución de BI intuitiva y fácil de usar para acceder a la información que necesita?
	- ☐ Es de fácil uso.
	- ☐ No es de fácil uso.
- 9. ¿Considera deseable la presencia de algún(os) indicador(es) adicional(es) u otra mejora? en caso ser una respuesta afirmativa, especificar.
	- ☐ No, cuenta con la información necesaria.
	- ☐ Si

# **ANEXO 13: Proyect Charter**

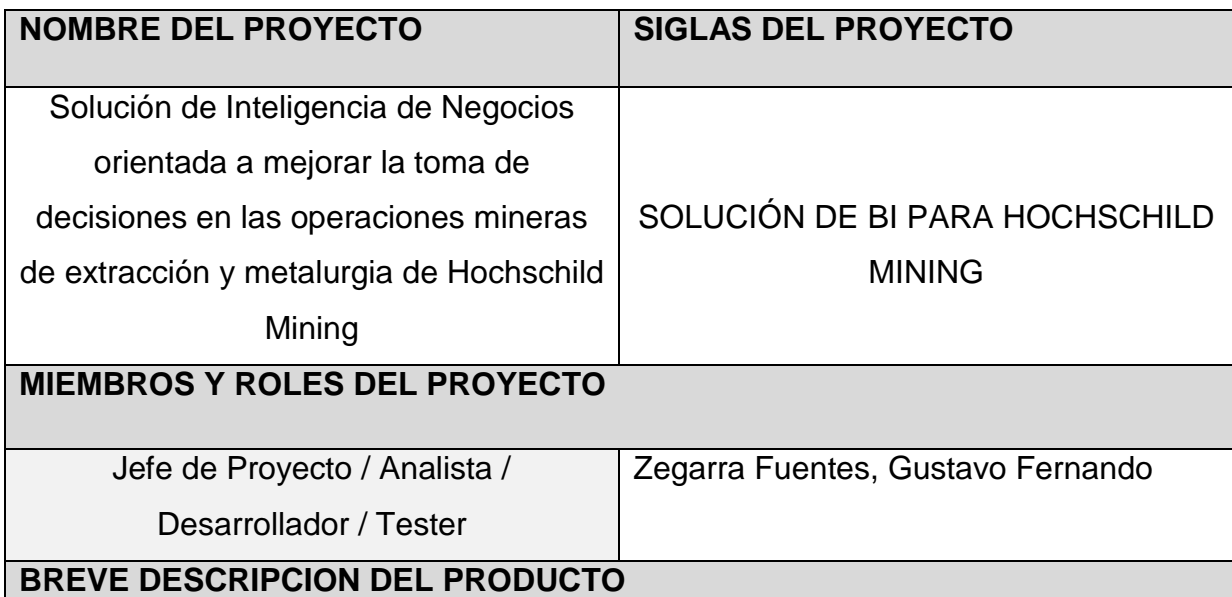

La solución permitirá al Vicepresidente de Operaciones de Hochschild Mining contar con dashboards con información resumida y con alta disponibilidad sobre cada unidad minera, tanto de mina como de planta metalúrgica. De similar manera permitirá a los Gerentes y Superintendentes de cada mina, contar mucho más rápido con información sintetizada de las operaciones mineras e informes de las operaciones bajo su cargo. Además contará con privilegios de visualización personalizados y granulidad de la información acorde con los requerimientos de cada usuario.

# **BREVE DESCRIPCIÓN DE LAS CARACTERÍSTICAS DE LA CULMINACION DEL PROYECTO**

- EL producto: "Solución de Inteligencia de Negocios orientada a mejorar la toma de decisiones en las operaciones mineras de extracción y metalurgia de Hochschild Mining".
- Manual de usuario.
- Ejecutables y Fuentes.

# **DEFINICIÓN DEL PROBLEMA**

De qué manera impactaría en la toma de decisiones, el uso de una solución de Inteligencia de Negocios en el área de operaciones mineras de extracción y metalurgia de Hochschild Mining.

### **IMPORTANCIA DEL PROYECTO**

El presente proyecto de Tesis tiene como finalidad contribuir con el vicepresidente y los gerentes del área de operaciones mineras, brindándoles una mejor prestación de información crítica de distintos indicadores tanto de mina como de la planta metalúrgica para incrementar la eficacia de la toma de decisiones.

Propiciará la pronta entrega de informes de estado de operaciones, reduciendo la incertidumbre y el tiempo estimado de registro de incidentes a 12 horas.

De mismo modo, facilitará un escenario con alta disponibilidad a dichos reportes.

Además permitirá a la Minera, hacer un uso eficiente de recursos tanto, humanos y

de TI para obtenerlos, como la mejora en la administración de los recursos en las unidades mineras.

#### **OBJETIVO DEL PROYECTO**

Brindar soporte a la toma de decisiones empleando una solución de inteligencia de negocios de las operaciones de extracción y metalurgia diseñada e Implementada a la medida de Hochschild Mining.

# **ANEXO 14: Dashboards**

#### **Dashboard D2: Reporte de Marcado.**

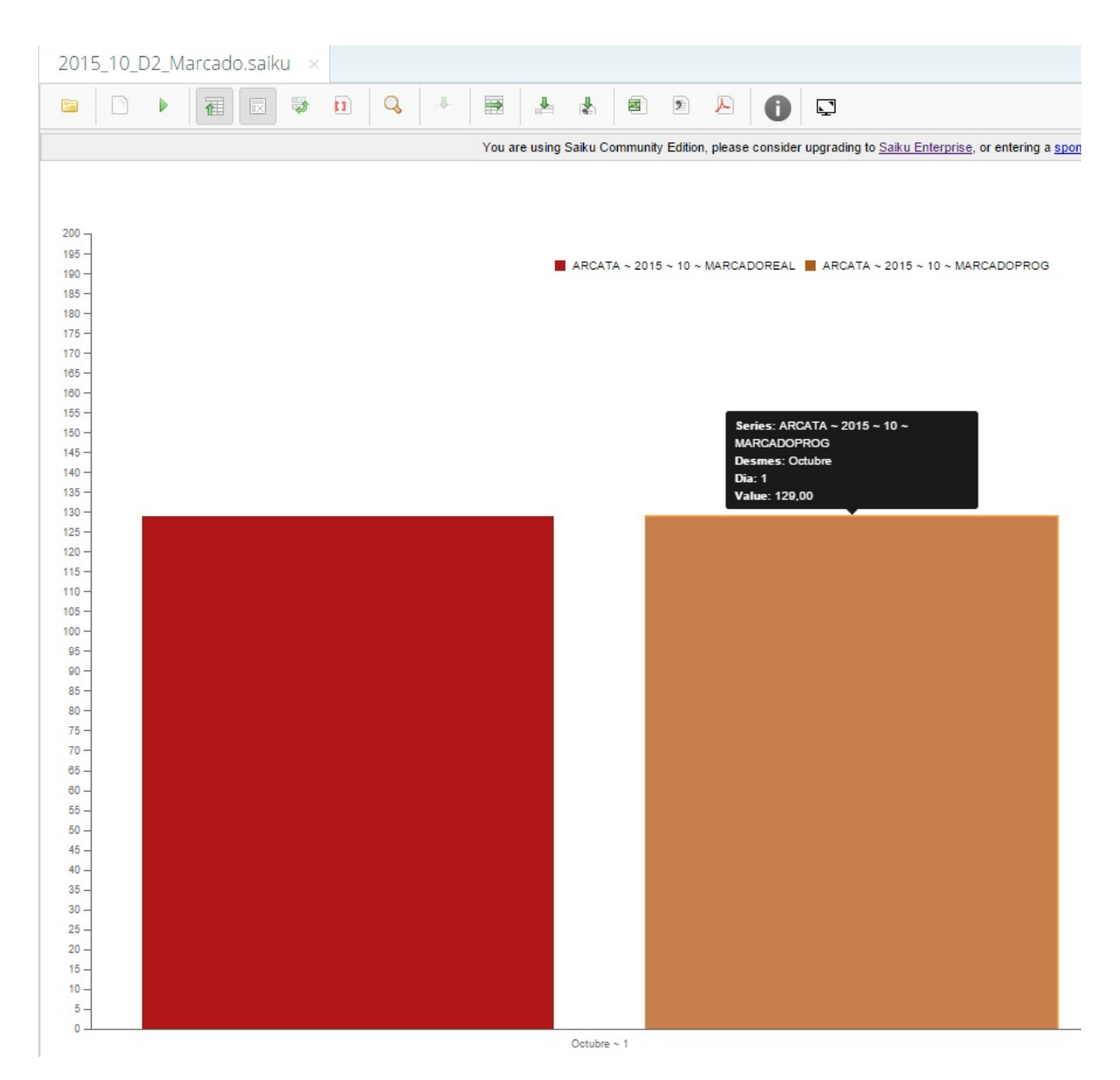

Fuente: Elaborado por el autor

#### **Dashboard D4: Reporte de ley Equivalente plata vs Extracción.**

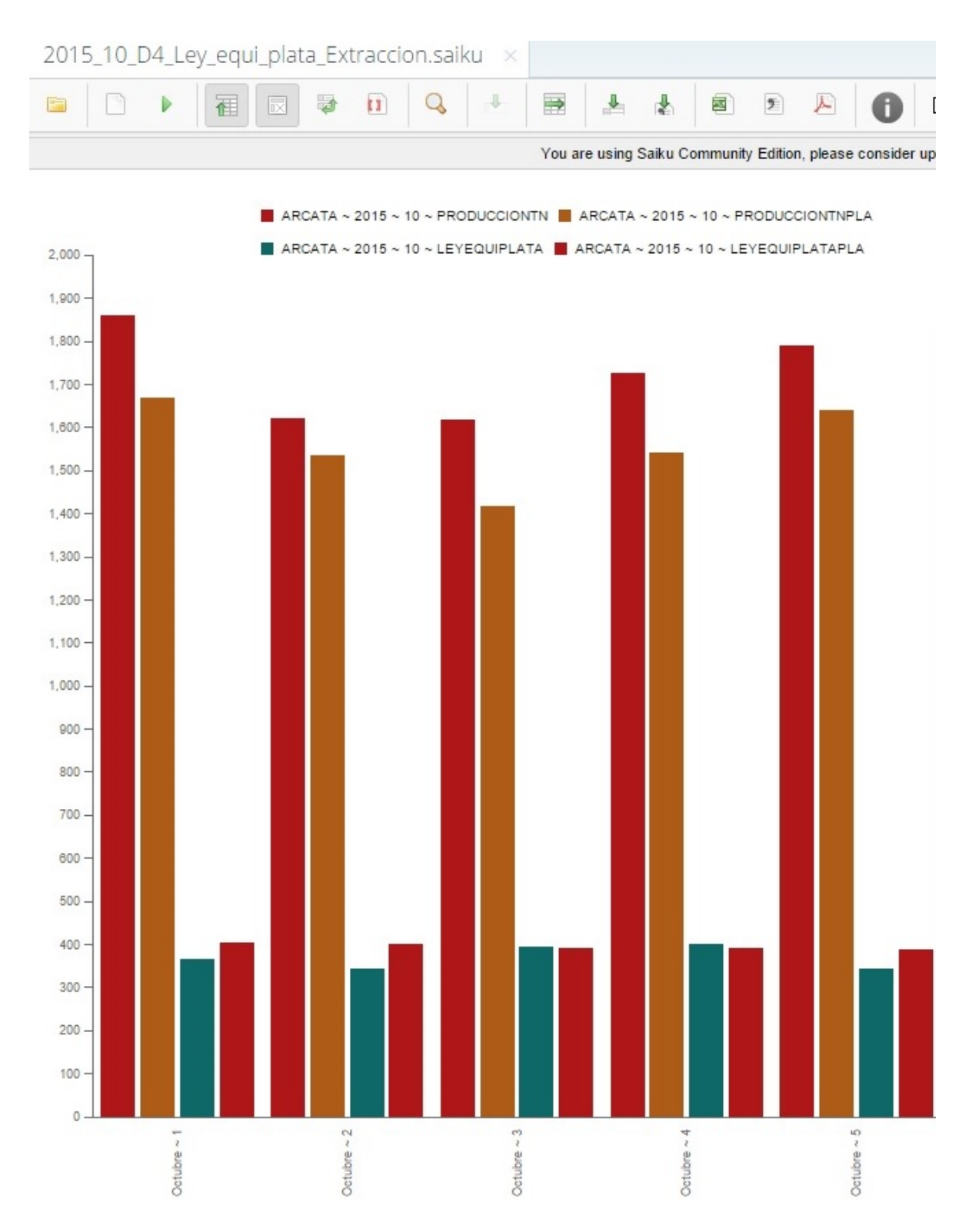

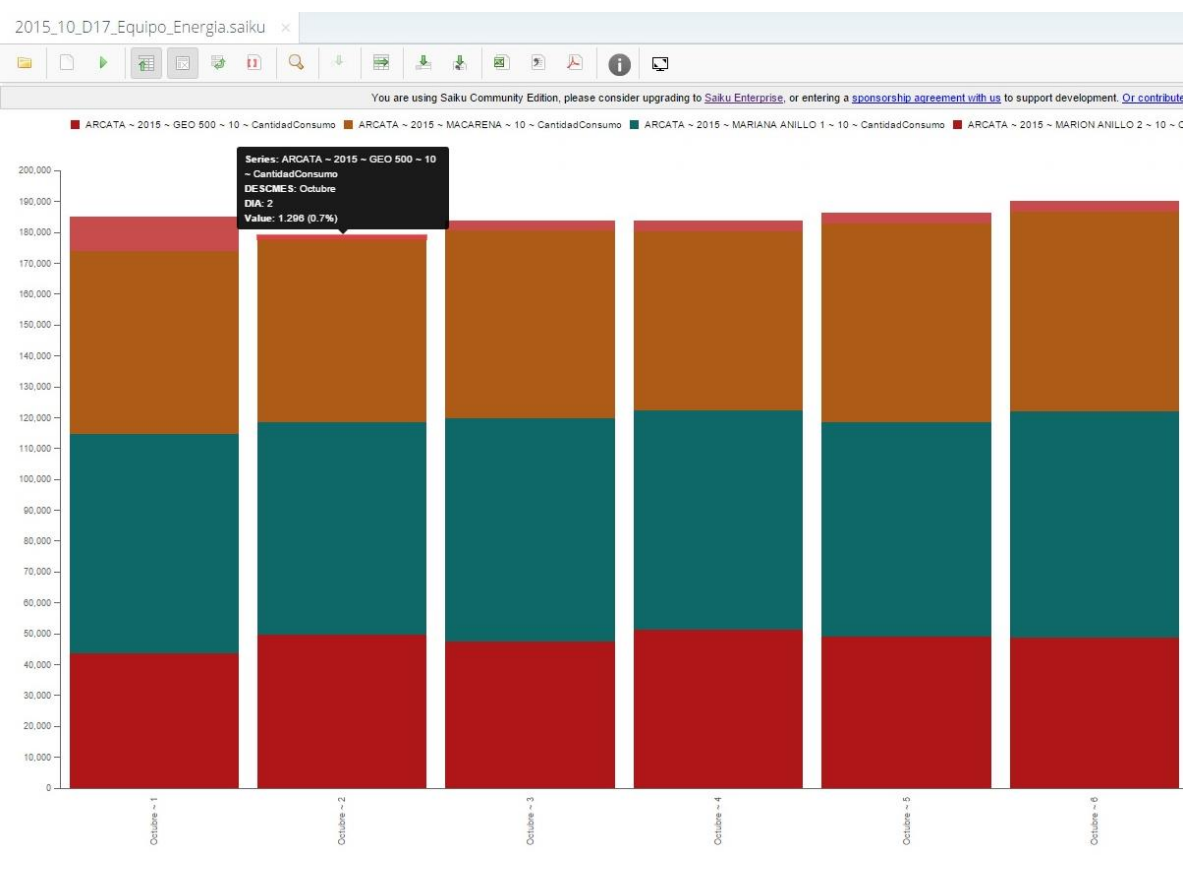

#### **Dashboard D17: Reporte de consumo de energía en mina**

Fuente: Elaborado por el autor

### **Dashboard D25: Reporte de recuperación de plata**

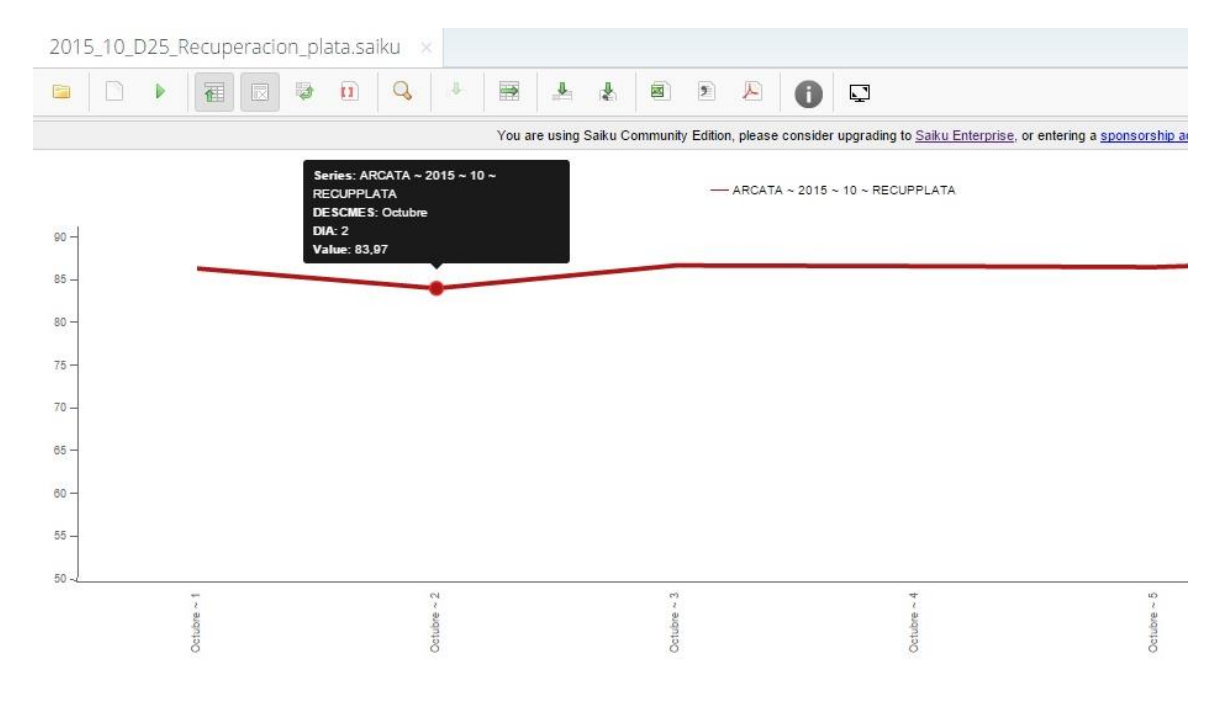

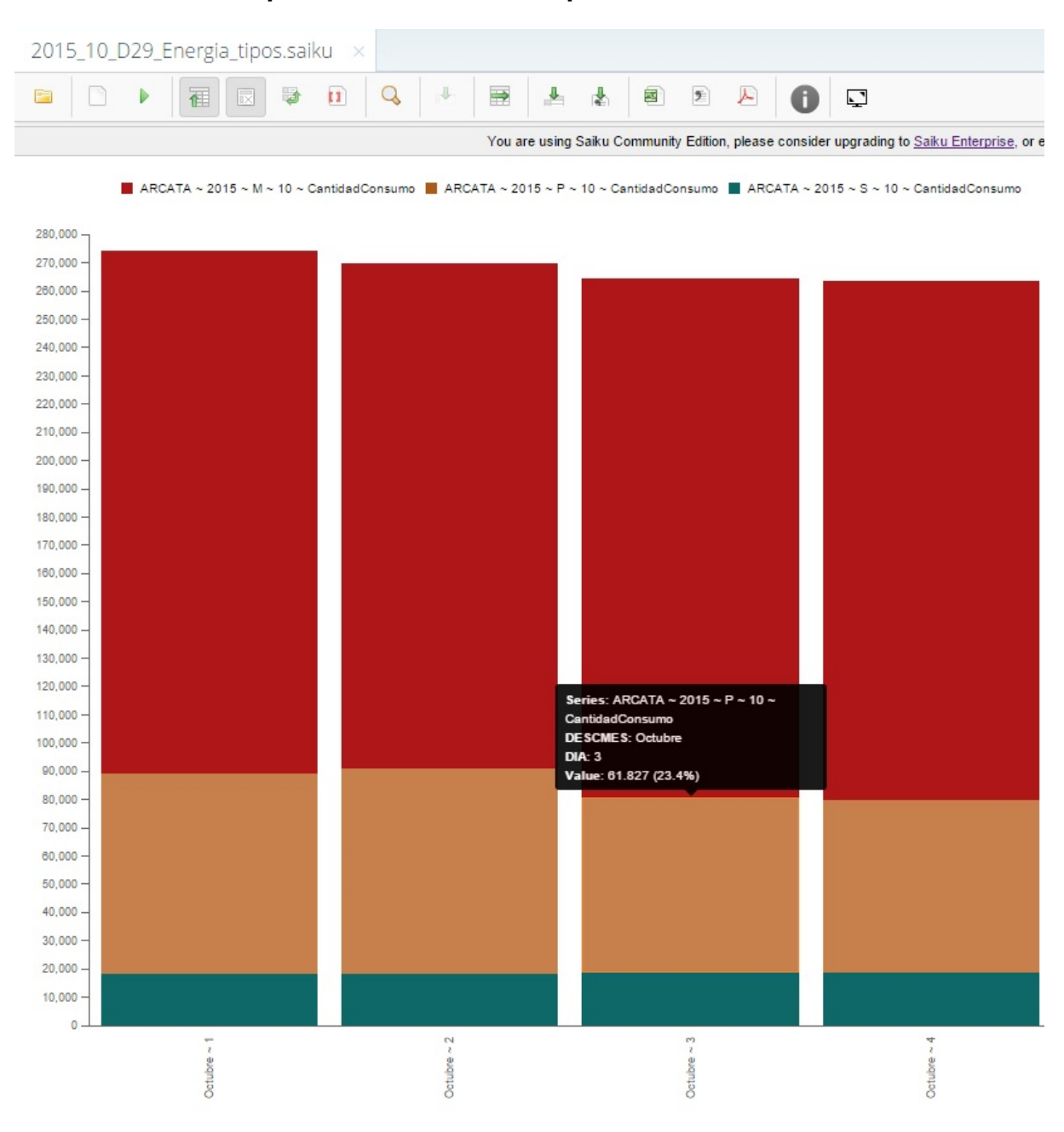

# **Dashboard D29: Reporte de consumo de tipos de suministro**